## **MANUAL DEL MODELO ASCENDENTE DE COSTES INCREMENTALES A LARGO PLAZO (BOTTOM-UP LRIC) PARA REDES MÓVILES**

*Informe para la Comisión Nacional de los Mercados y la Competencia*

3 de junio de 2016

i

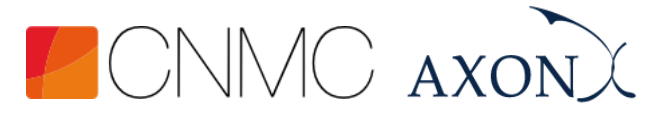

## <span id="page-1-0"></span>**Contenido**

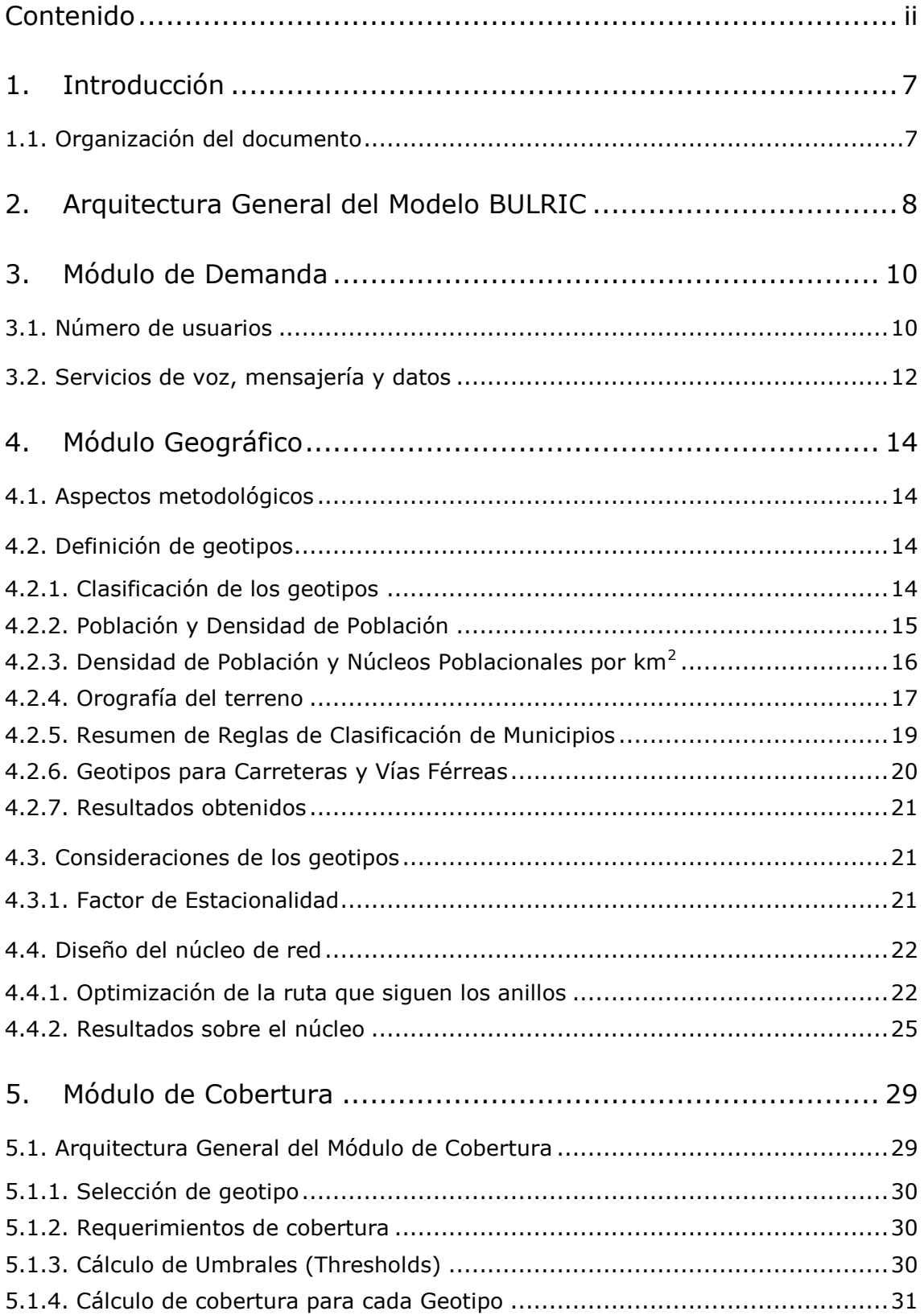

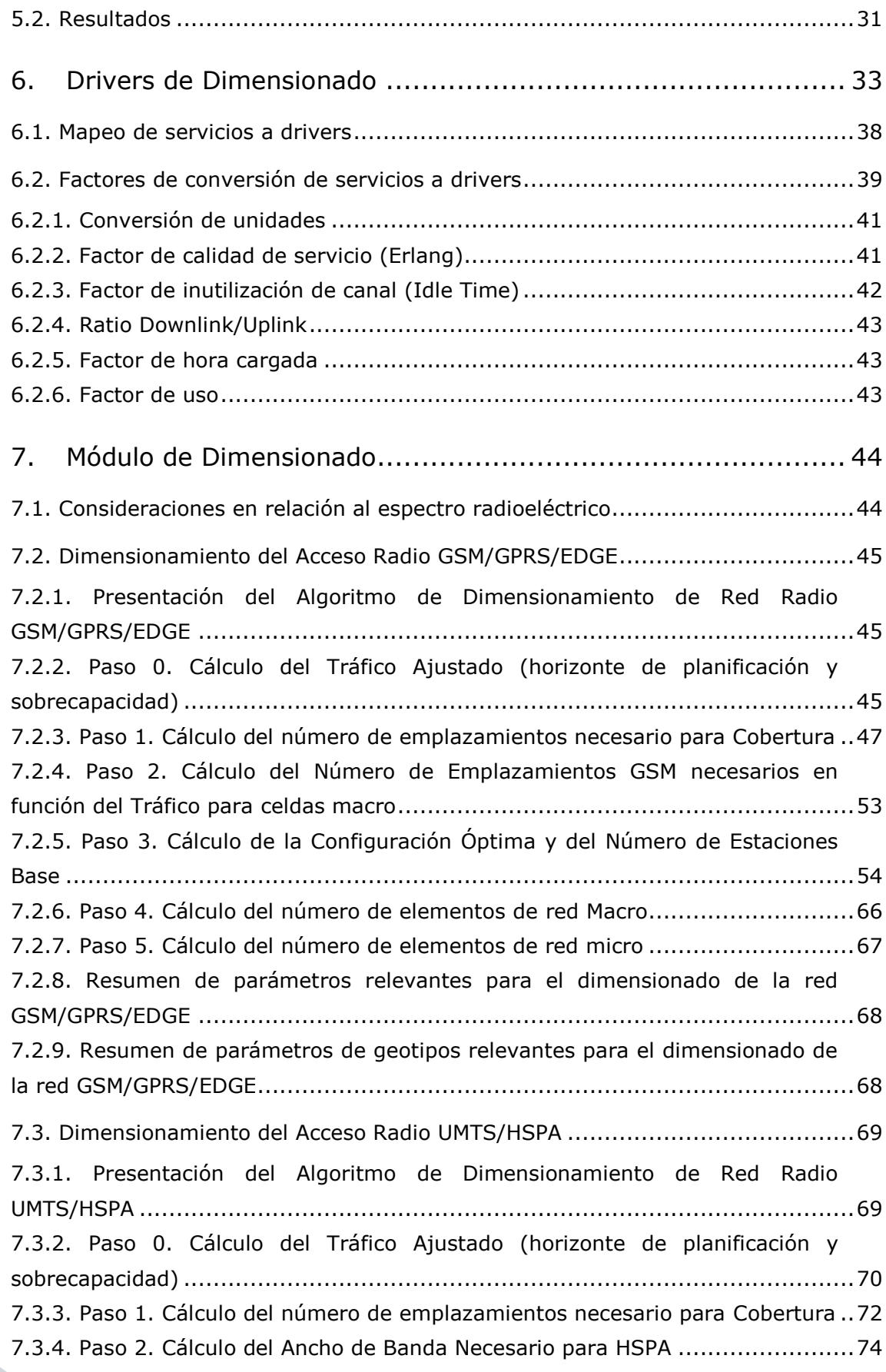

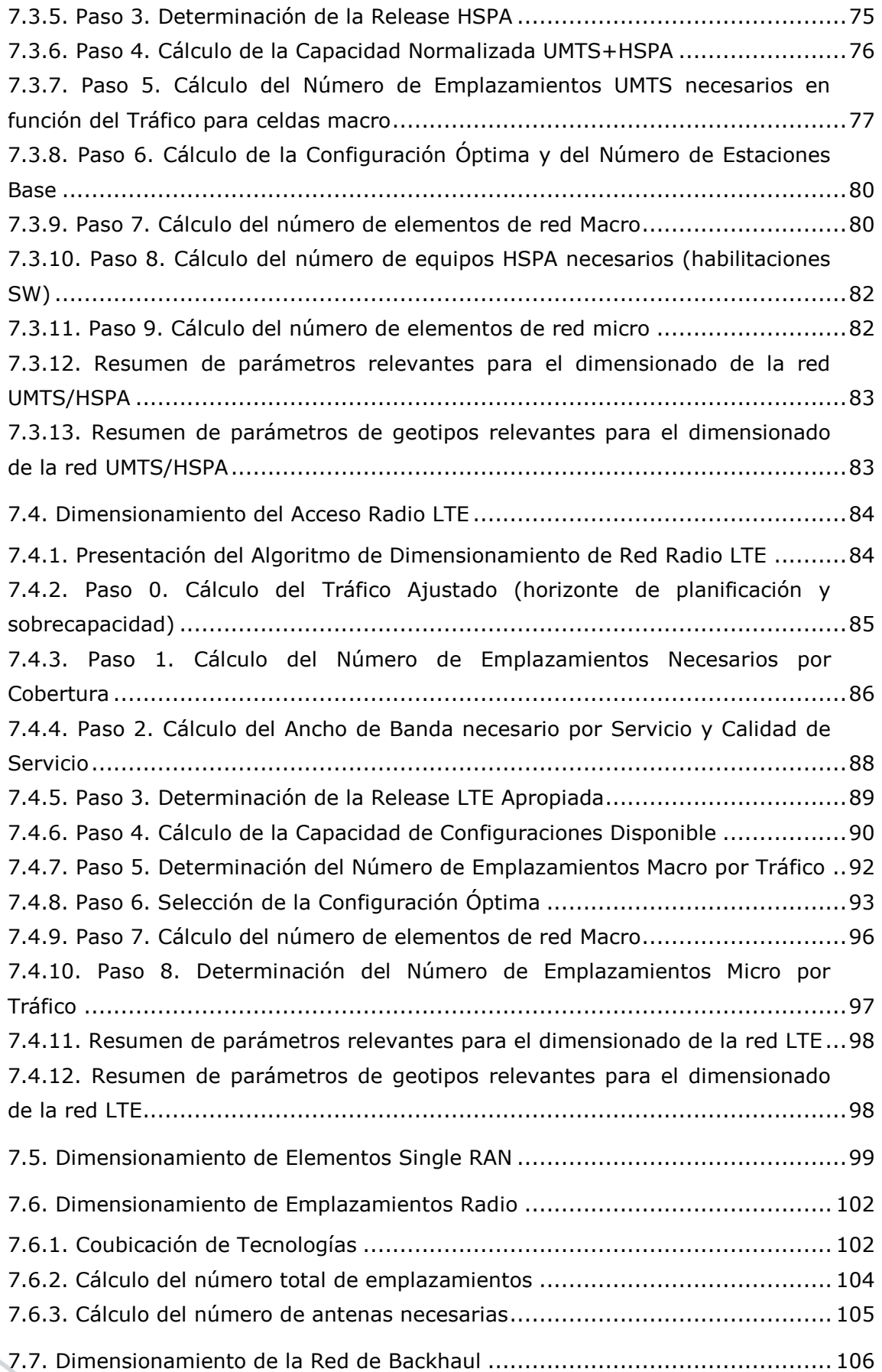

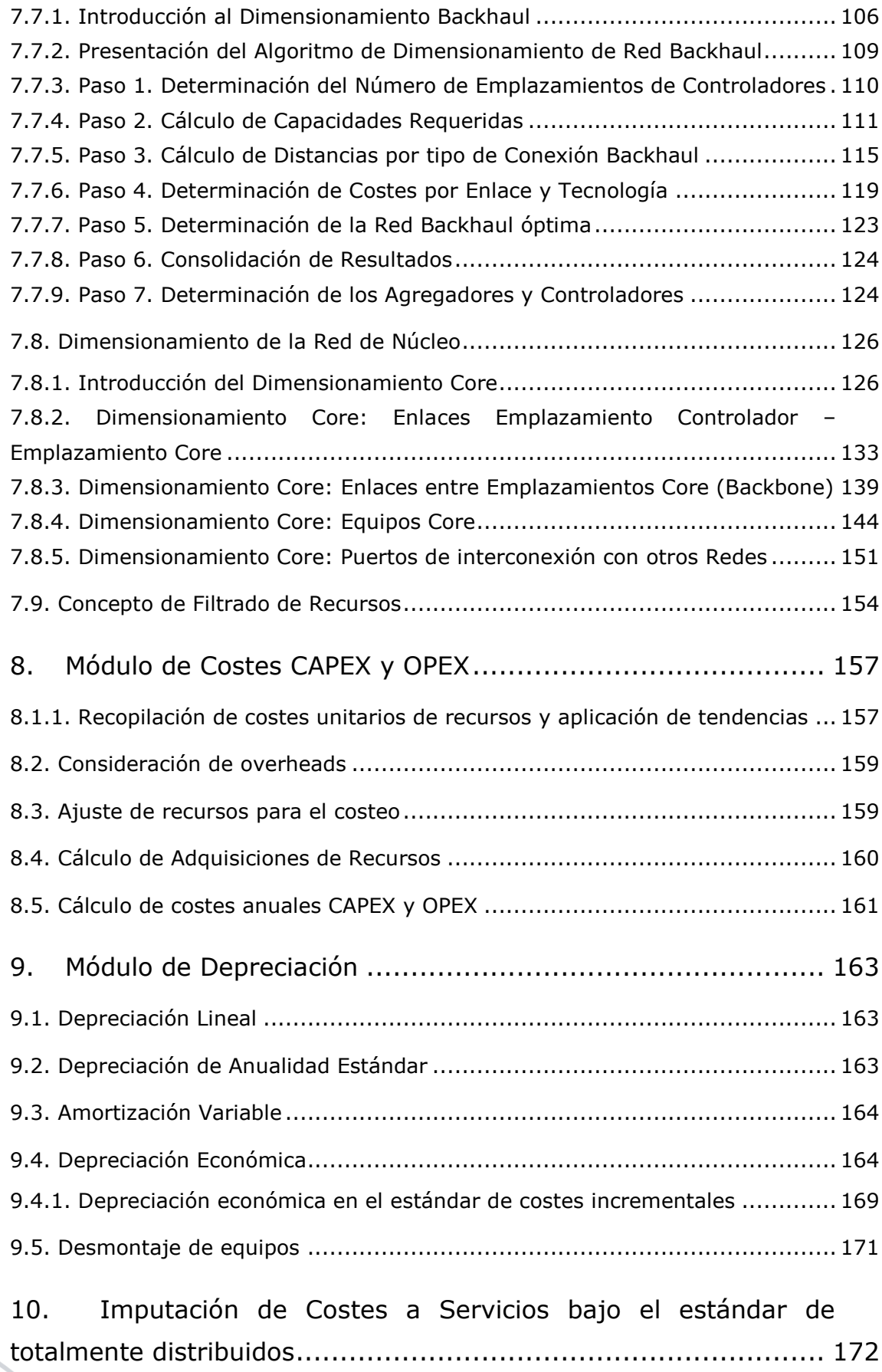

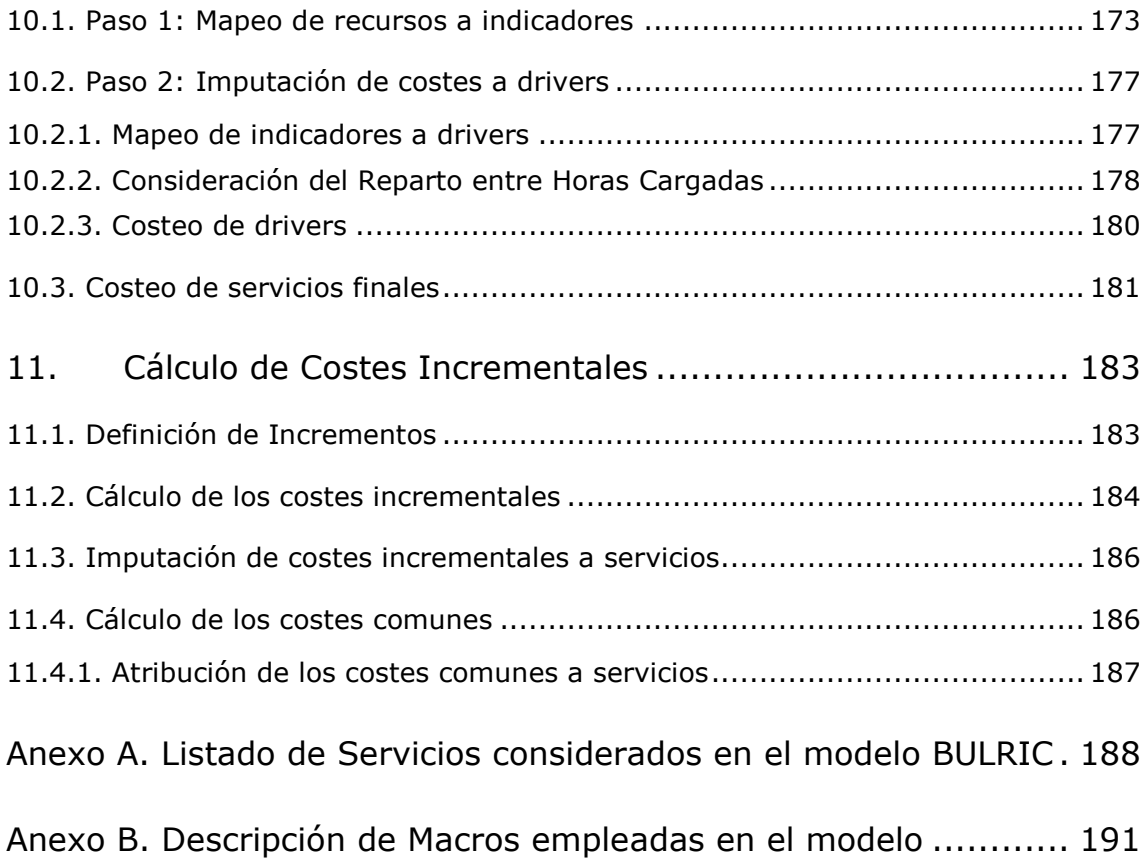

## <span id="page-6-0"></span>**1. Introducción**

La Comisión Nacional de los Mercados y la Competencia (en adelante, la CNMC) ha encargado a Axon Consulting la prestación de servicios de consultoría para el soporte en la revisión y actualización del modelo ascendente de costes incrementales a largo plazo para redes móviles.

El presente documento de Marco Metodológico recoge los requisitos, premisas y aspectos de diseño del modelo BULRIC desarrollado.

## <span id="page-6-1"></span>1.1. **Organización del documento**

La presente memoria técnica está organizada de la siguiente manera:

- **Sección 1 (este capítulo)** lleva a cabo una introducción general del contexto del documento y presenta la organización del mismo
- **Sección 2** presenta la arquitectura general utilizada en el modelo BULRIC
- **Secciones 3-11** describen en detalle los diferentes módulos que componen el modelo y la metodología aplicada en éstos.

# <span id="page-7-0"></span>**2. Arquitectura General del Modelo BULRIC**

La [Ilustración 2.1](#page-7-1) muestra de manera simplificada la estructura de bloques del modelo BULRIC.

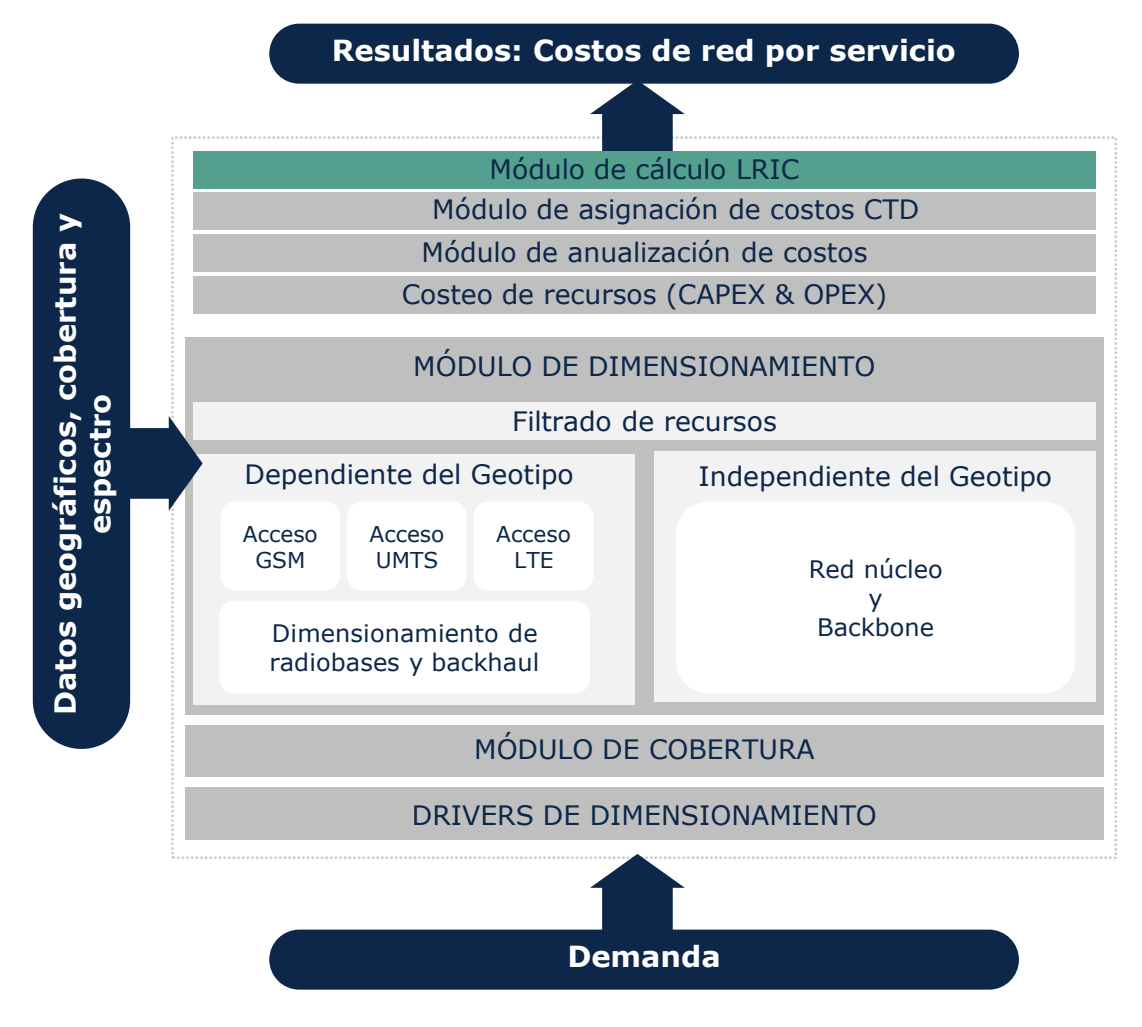

**Ilustración 2.1 Estructura del Modelo BULRIC**

<span id="page-7-1"></span>Como se puede observar, el modelo BULRIC está divido en los siguientes bloques:

- **Módulo de demanda:** Obtiene la demanda al nivel de desagregación utilizado en el bloque principal (total anual por servicio y año).
- **Módulo geográfico:** Genera la lista de Geotipos, obtiene la información relevante de éstos y optimiza la red de núcleo.
- **Bloque principal:** en base a la demanda y a la información geográfica obtenida, modela la red del operador de referencia, obteniendo sus costes. Está compuesto por:
- **Drivers de dimensionamiento:** Expresa el tráfico en función de unas variables de dimensionamiento (drivers) que facilitan el posterior dimensionado de recursos de red.
- **Módulo de Cobertura:** Obtiene la cobertura requerida en cada geotipo y para cada tecnología a fin de cubrir unos requerimientos de cobertura a nivel nacional (expresado en términos de población o área).
- **Módulo de dimensionamiento:** obtiene la cantidad de recursos de red necesarios para satisfacer la demanda. Se distinguen módulos de RAN GSM, RAN UMTS, RAN LTE, Emplazamientos, Backhaul y núcleo de red.
- **Cálculo de costes CAPEX y OPEX:** calcula el coste de los recursos obtenidos en el punto anterior.
- **Módulo de Anualización:** distribuye los costes CAPEX de recursos en el tiempo siguiendo diferentes métodos de anualización (lineal, estándar y económica)
- **Módulo de Imputación de Costes a servicios:** calcula el coste de los servicios mediante una imputación de los diferentes costes de los recursos, de acuerdo a una lógica de costes totalmente distribuidos.
- **Módulo de Cálculo de los costes incrementales:** obtiene los costes incrementales puros asociados a los diferentes incrementos (cada incremento se define como un grupo de servicios).

A lo largo de los siguientes capítulos se explica en detalle cada uno de los bloques del modelo.

## <span id="page-9-0"></span>**3. Módulo de Demanda**

En esta sección se presenta la metodología empleada para el cálculo de las proyecciones de demanda relativas a los servicios incluidos en el modelo BULRIC. En términos generales, las proyecciones de demanda han sido efectuadas con base en la extrapolación de las tendencias históricas observadas, para cada tipo de servicio en particular.

Con el fin de detallar con mayor claridad el procedimiento seguido, esta sección se ha dividido en los siguientes apartados:

- Número de usuarios
- Servicios de voz, [mensajería](#page-11-0) y datos

## <span id="page-9-1"></span>3.1. **Número de usuarios**

Para la proyección del número de usuarios de telefonía móvil en el mercado español se parte del número histórico de tarjetas SIM asociadas a terminales móviles GSM y UMTS, disponibles en las estadísticas publicadas por la CNMC.

Partiendo de esta información, ha sido posible obtener el número total de usuarios en el mercado para el período 2009-2014 y se ha procedido a su proyección y desagregación por tipo de tecnología según lo expuesto en la siguiente ilustración:

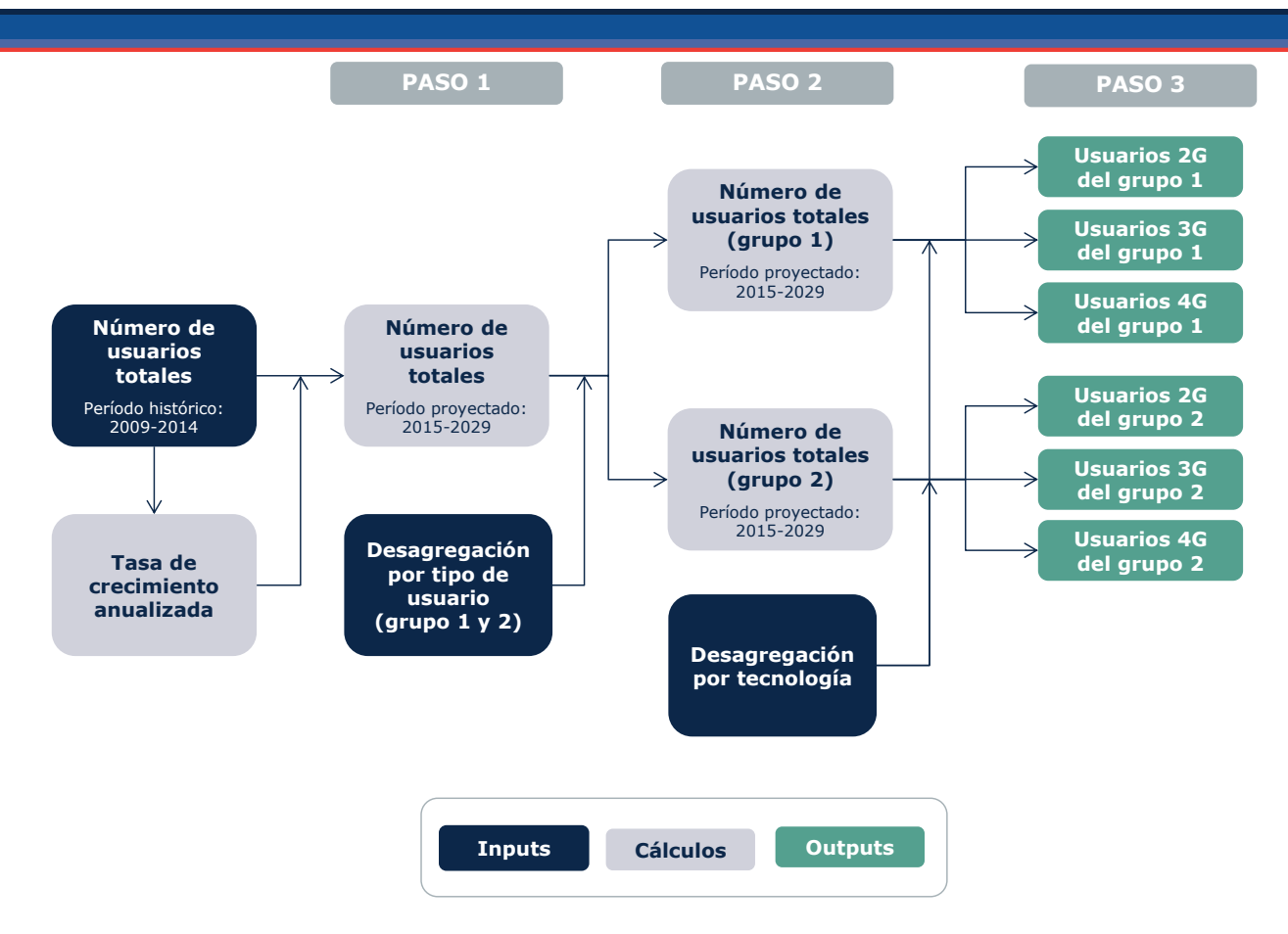

**Ilustración 3.1. Metodología empleada para la estimación de la demanda futura del número de usuarios** 

- **Paso 1.** Se proyecta el número de usuarios totales en el mercado con base en la tasa de crecimiento anual compuesta (CAGR) registrada en los últimos años.
- **Paso 2.** Se desagrega el número total de usuarios según su pertenencia a uno de los siguientes grupos:
	- $\div$  Grupo 1. Usuarios asociados a un operador MNO<sup>1</sup> o a un MVNO<sup>2</sup> Prestador de Servicio (sin red propia).
	- Grupo 2. Usuarios asociados a un MVNO Completo (con red propia).

Si bien este detalle ya se encontraba disponible para el período 2009-2015, ha sido necesario efectuar su proyección para el período 2016-2029 con base en las tendencias históricas de evolución de la distribución del número de usuarios entre ambos grupos.

<sup>&</sup>lt;sup>1</sup> Mobile Network Operator

<sup>2</sup> Mobile Virtual Network Operator

 **Paso 3.** Por último, se han desagregado los usuarios de acuerdo a las diferentes tecnologías consideradas (2G, 3G y 4G). De nuevo, si bien la información histórica se encontraba disponible, ha sido necesario efectuar una proyección del número de usuarios a futuro. Esta estimación se ha realizado partiendo de las tendencias históricas registradas, así como a partir de la estimación del grado de adopción probable de las tecnologías  $4G^3$ .

#### <span id="page-11-0"></span>3.2. **Servicios de voz, mensajería y datos**

Para la proyección de los servicios de voz, mensajería (SMS y MMS) y datos se adopta un enfoque basado en la extrapolación de las tendencias de consumo por usuario registradas en el pasado, según se presenta esquemáticamente en la siguiente ilustración:

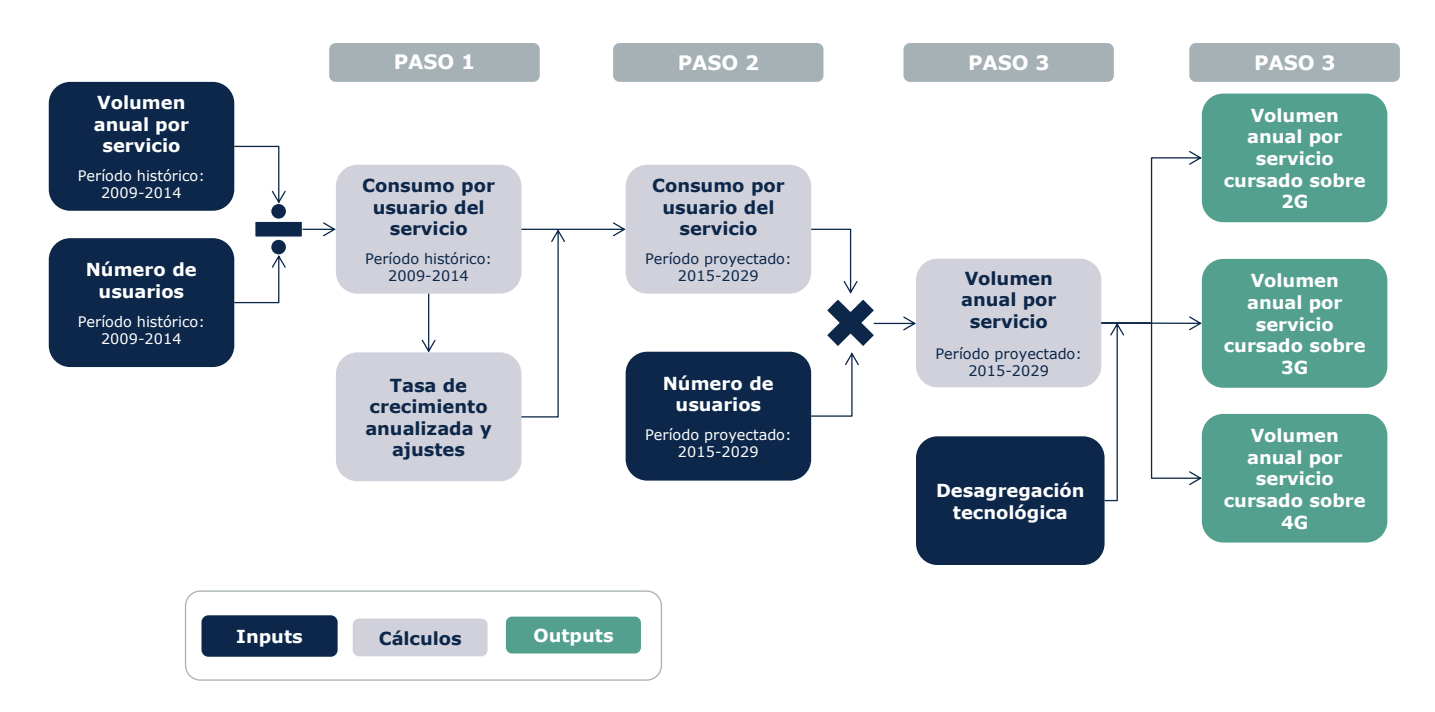

#### **Ilustración 3.2. Metodología empleada para la proyección de la demanda de los servicios de voz, mensajería y datos [Fuente: Axon Consulting]**

**Paso 1.** El volumen histórico total de los servicios de voz, mensajería y datos se dividide entre el número histórico de usuarios para obtener los consumos históricos por usuario y servicio.

<sup>3</sup> Hacemos notar que la estimación del número de usuarios sobre tecnologías 4G presenta un elevado grado de incertidumbre, al tratarse de una tecnología de reciente implantación.

- **Paso 2.** Se proyectan los consumos promedio por usuario con base en la tasa de crecimiento anual compuesta (CAGR) registrada. Asimismo, en aquellos casos en los que se ha estimado oportuno, esta tasa ha sido ajustada para un horizonte a medio plazo con el fin de reflejar una evolución más estable a futuro en el crecimiento/reducción de la demanda de los servicios.
- **Paso 3.** Se calcula la demanda proyectada total con base en el producto de los consumos unitarios y el número de usuarios.
- **Paso 4.** Finalmente, los consumos totales de los servicios de voz, mensajería y datos se desagregan por tecnología (2G, 3G y 4G). Para ello, se ha empleado la desgregación de tráfico por tecnología y tipo de servicio facilitada por los operadores para el año 2015. Esta desagregación ha sido extrapolada para el rango histórico (2011-2014) y el futuro (2016-2029) con base en unas dinámicas de mercado que se consideren razonables, reconociendo al mismo tiempo el elevado grado de incertidumbre asociado a este tipo de proyecciones.

## <span id="page-13-0"></span>**4. Módulo Geográfico**

### <span id="page-13-1"></span>4.1. **Aspectos metodológicos**

El diseño de redes de acceso móviles es altamente dependiente tanto de las características geográficas de la zona a la que se pretende dar cobertura como de la demanda.

La función fundamental del módulo geográfico consiste precisamente en la agregación y tratamiento de datos geográficos primarios organizados por geotipos de forma que soporten el proceso de despromediación geográfica de la demanda y del dimensionamiento de la red.

### <span id="page-13-2"></span>4.2. **Definición de geotipos**

El concepto de geotipo se emplea para simplificar la complejidad de reflejar cada una de las diferentes zonas geográficas a las que se debe dar servicio con la red móvil. En el caso del modelo de costes ascendentes, la unidad geográfica básica empleada, a fin de agregar zonas geográficas de características similares, es el municipio.

El módulo geográfico se organiza en dos pasos básicos. En primer lugar se clasifican los diferentes municipios<sup>4</sup> del país en categorías que comparten rasgos similares. En segundo lugar, se agregan los valores de determinadas variables tal y como la población y el área de todos los municipios que pertenecen a cada una de las categorías (o 'geotipos').

#### <span id="page-13-3"></span>4.2.1. **Clasificación de los geotipos**

Tal y como se ha explicado anteriormente, en un primer paso, para la caracterización es preciso asociar cada uno de los municipios del país a determinados geotipos en función de un conjunto escogido de variables. En concreto, para la definición de los geotipos se emplean los siguientes parámetros:

 $\blacktriangleright$  Población

- ▶ Densidad de Población
- Densidad de núcleos de población
- Orografía del Terreno

<sup>4</sup> Fuente del listado de municipios de España: Registro de administraciones locales del Ministerio de Administraciones Públicas

Estos parámetros han sido escogidos por tener una influencia directa en el dimensionamiento de la red de acceso radio móvil.

En la [Ilustración 4.1](#page-14-1) se muestra un esquema de las variables según las cuales se ha organizado la clasificación de municipios en geotipos.

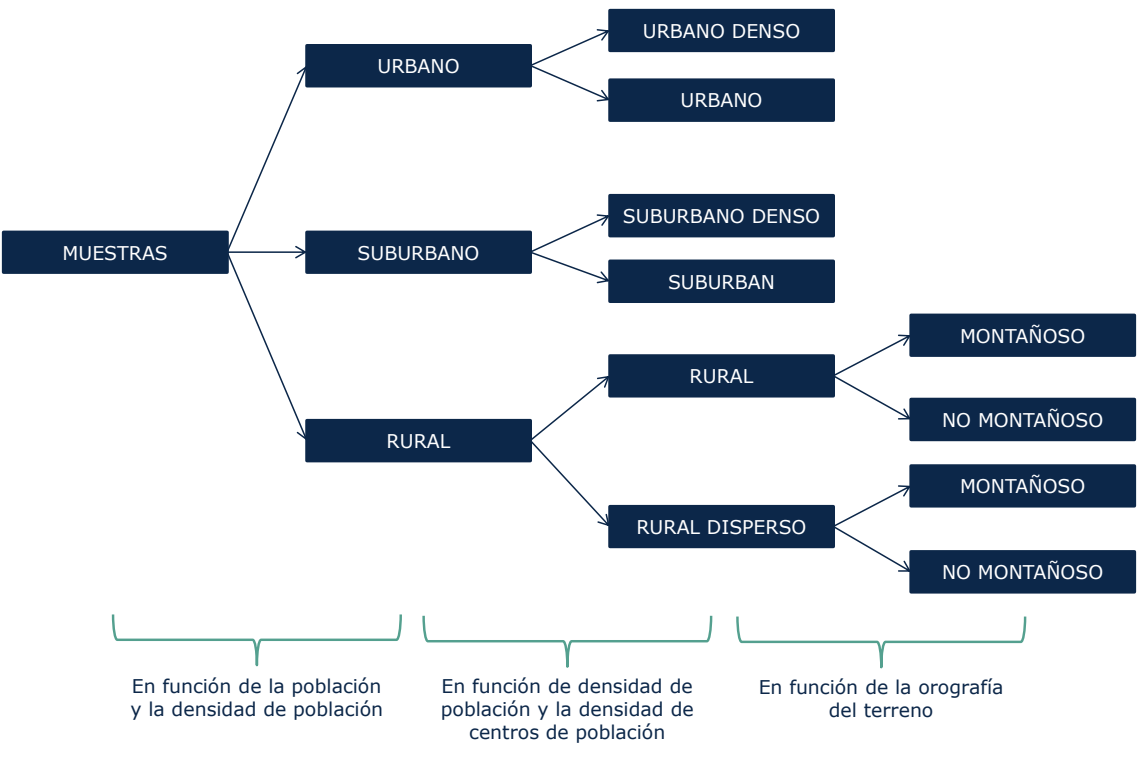

**Ilustración 4.1 Esquema de la clasificación de Geotipos**

<span id="page-14-1"></span>A continuación, se describen los criterios empleados para la clasificación de los geotipos atendiendo a cada uno de los criterios arriba descritos.

#### <span id="page-14-0"></span>4.2.2. **Población y Densidad de Población**

-

Se clasifican los municipios en distintos geotipos en función de la población y de la densidad de población que tienen. Se distingue entre las siguientes categorías:

- **Urbano:** Aquellos municipios con población mayor que un parámetro *P1* y con una densidad de población mayor que *D1*<sup>5</sup>
- **Suburbano:** Aquellos municipios con población mayor que *P2* o con densidad mayor que *D2*

 $5$  Este parámetro y los siguientes se establecen para obtener una distribución de Geotipos materiales y representativos.

 **Rural:** El resto de los municipios son clasificados como rural, es decir, aquellos con población menor que *P2* y con densidad de población menor que *D2*.

#### <span id="page-15-0"></span>4.2.3. **Densidad de Población y Núcleos Poblacionales por km<sup>2</sup>**

Una vez se dispone la clasificación en municipios urbanos, suburbanos y rurales, se realiza una segunda clasificación de estos tal y como se muestra en la [Ilustración 4.1.](#page-14-1)

Para la realizar la clasificación se utilizan los siguientes parámetros:

- **Urbano:** se divide en Urbano y Urbano Denso en función de la densidad de población. Es decir, aquellos municipios urbanos con una densidad mayor que d1 se reclasificarán como Urbano Denso.
- **Suburbano:** los municipios suburbanos se dividen en Suburbanos y Suburbanos Densos. Para ello se utiliza igualmente la densidad de población, por lo que aquellos municipios Suburbanos con una densidad de población mayor que d2 serán reclasificados como Suburbanos Densos.
- **Rural:** se divide en municipios Rurales y Rurales Dispersos. Para esta clasificación se emplea el número de núcleos poblacionales por  $km<sup>2</sup>$ . Por tanto, aquellos municipios rurales con una densidad de núcleos poblacionales menor que n1<sup>6</sup> serán reclasificados como Rural Disperso. Esta clasificación ha sido diferenciada con el propósito de agrupar aquellos municipios con núcleos poblacionales dispersos. Estos municipios podrán ser cubiertos empleando un menor número de emplazamientos debido a que tienen amplias áreas despobladas. Para evitar un exceso de núcleos considerados que desemboquen en resultados poco prácticos para el dimensionado, se tendrán en cuenta sólo aquellos núcleos con un umbral mínimo de población (ej: 100 habitantes). Para mayor detalle del dimensionado del acceso radio por núcleos poblacionales véase la sección [7.2.3.](#page-46-0)

Atendiendo a esta clasificación, España queda dividida tal y como se muestra en la siguiente ilustración:

 $6$  Este parámetro se aproxima como el inverso del área de celda de cobertura (para 900MHz)

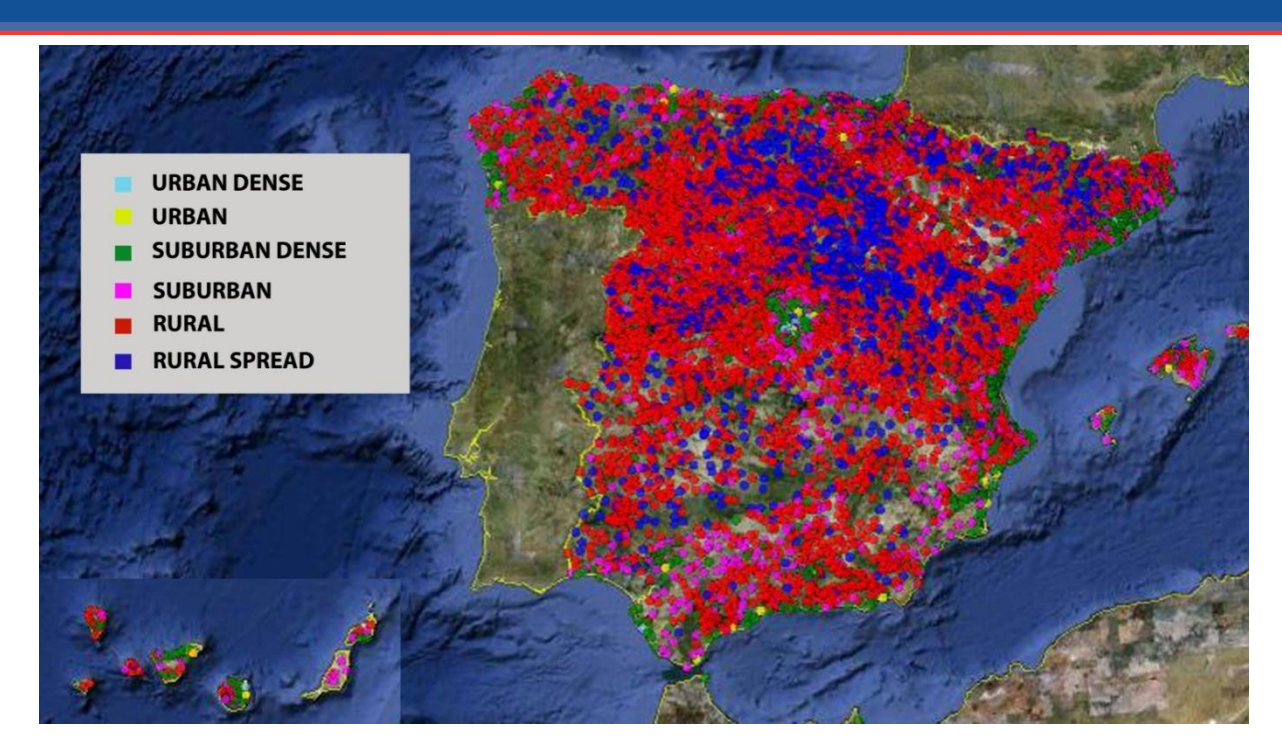

**Ilustración 4.2 Clasificación principal de los municipios**

#### <span id="page-16-0"></span>4.2.4. **Orografía del terreno**

Por último, atendiendo a la orografía del terreno, los municipios rurales y rurales dispersos se clasifican en dos categorías:

- Montañosos
- $\blacktriangleright$  No montañosos

La orografía es relevante desde el punto de vista del dimensionado radio, ya que la presencia de irregularidades en el terreno tiene un impacto en la propagación de la señal radio. Por lo general, el radio de cobertura de una estación móvil en zonas montañosas es sensiblemente inferior al que tiene en zonas llanas.

Se considera que un municipio pertenece a un geotipo montañoso cuando la diferencia de altitud máxima entre puntos situados en un radio de 5 km sea superior o igual a un umbral *a1*, tal y como se describe a continuación.

#### *Cálculo de la diferencia de altura de un municipio:*

Se obtiene la longitud y latitud de todos los municipios cotejando un listado de los municipios de España con la base de datos del CNIG<sup>7</sup>.

<sup>7</sup> Centro Nacional de Información Geográfica (CNIG)

Para cada municipio se define un área centrada en el municipio de 5 kilómetros de radio. Se muestrea dicha área usando una malla cuadrada de 25 puntos y se obtienen las coordenadas de éstos para cada municipio. Con estas coordenadas se extrae<sup>8</sup> la altitud para cada punto y por diferencia entre el máximo y el mínimo de los 25 valores, se obtiene la diferencia de altitud máxima para cada municipio. A continuación se muestra la malla de altitudes para un pueblo costero como Altea (Alicante) con una diferencia de altitud máxima de 90 metros (lustración 4.3) y uno montañoso como Ansó (Huesca) con una diferencia de altitud máxima de 848 metros (Ilustración 4.4).

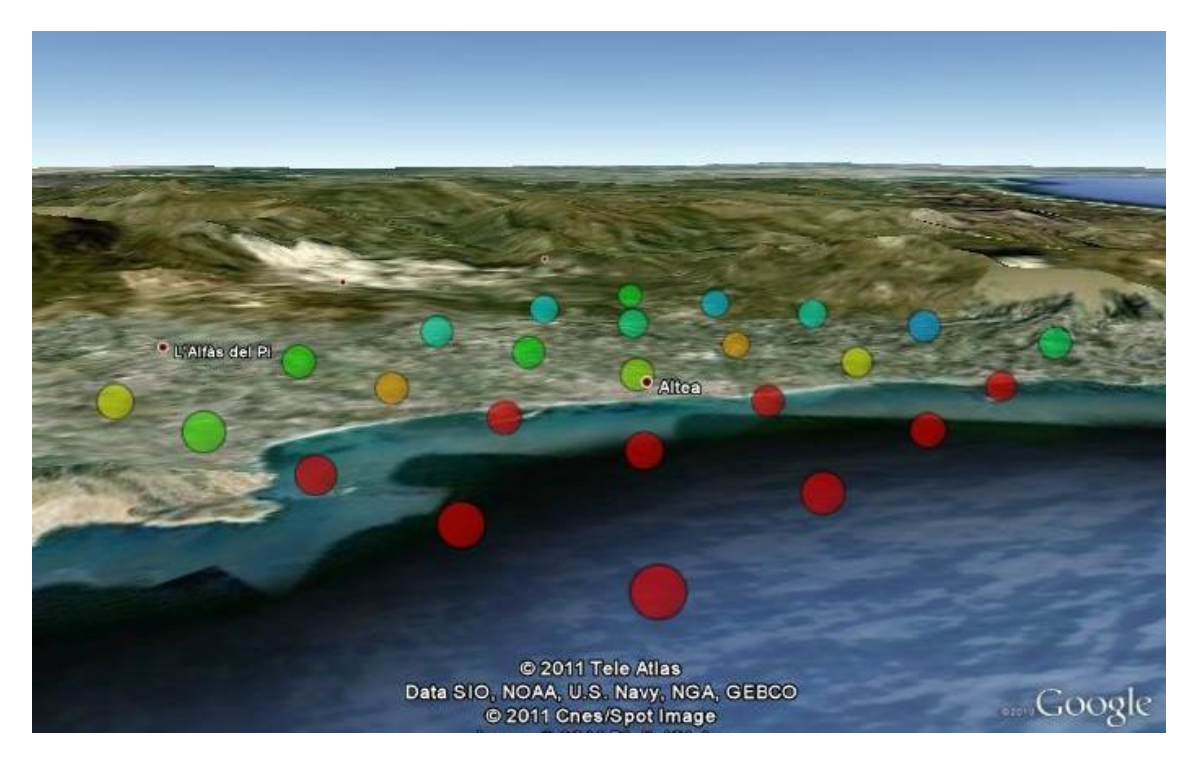

**lustración 4.3 Altitud de los 25 puntos seleccionados para Altea (Alicante)**

<sup>8</sup> www.gpsvisualizer.com

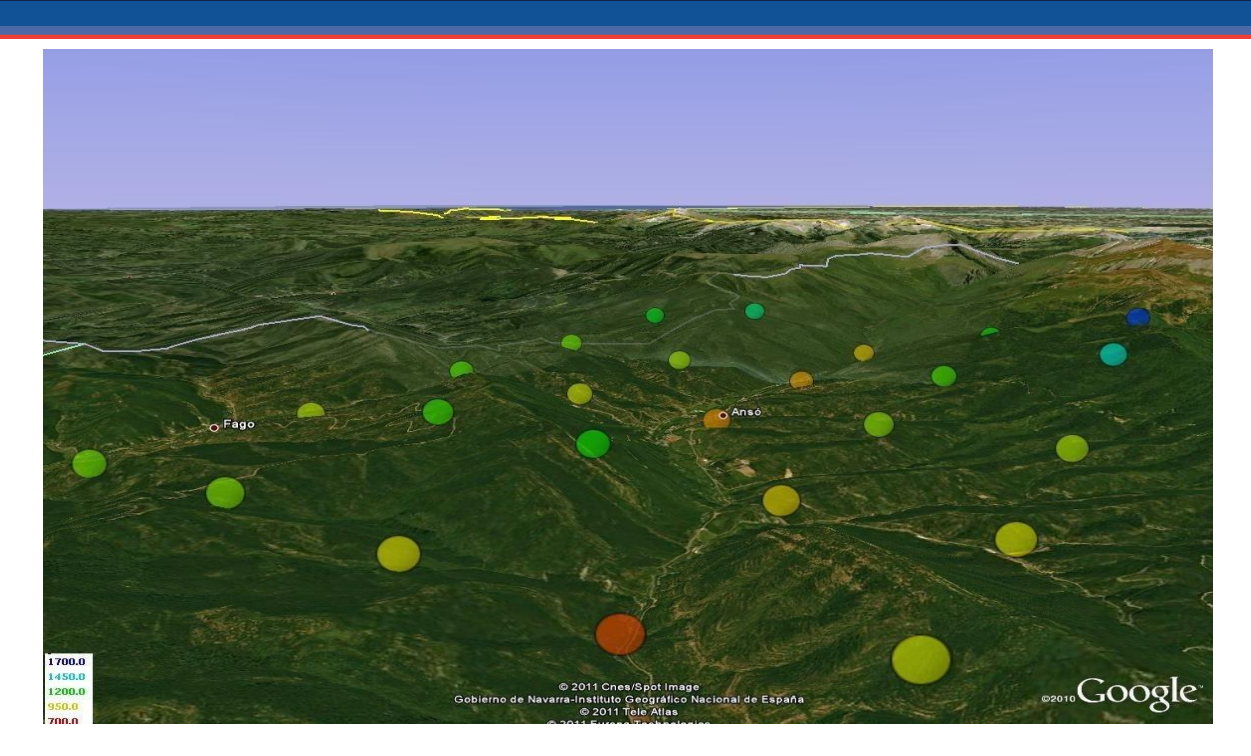

**Ilustración 4.4 Altitud de los 25 puntos seleccionados para Ansó (Huesca)**

Hacemos notar que se dispone de las coordenadas del 89% de las capitales de los municipios españoles obtenidas del Centro Nacional de Información Geográfica. Las restantes se obtienen mediante geolocalización<sup>9</sup> a excepción de 37 municipios para los cuales no se dispone de coordenadas. Estos municipios para los que no se dispone de información geográfica se catalogan como no montañosos.

### <span id="page-18-0"></span>4.2.5. **Resumen de Reglas de Clasificación de Municipios**

Por lo tanto, y tal como se describe en las secciones anteriores los municipios se clasificarán según las siguientes reglas:

<sup>&</sup>lt;sup>9</sup> A través de la página web [www.gpsvisualizer.com](http://www.gpsvisualizer.com/)

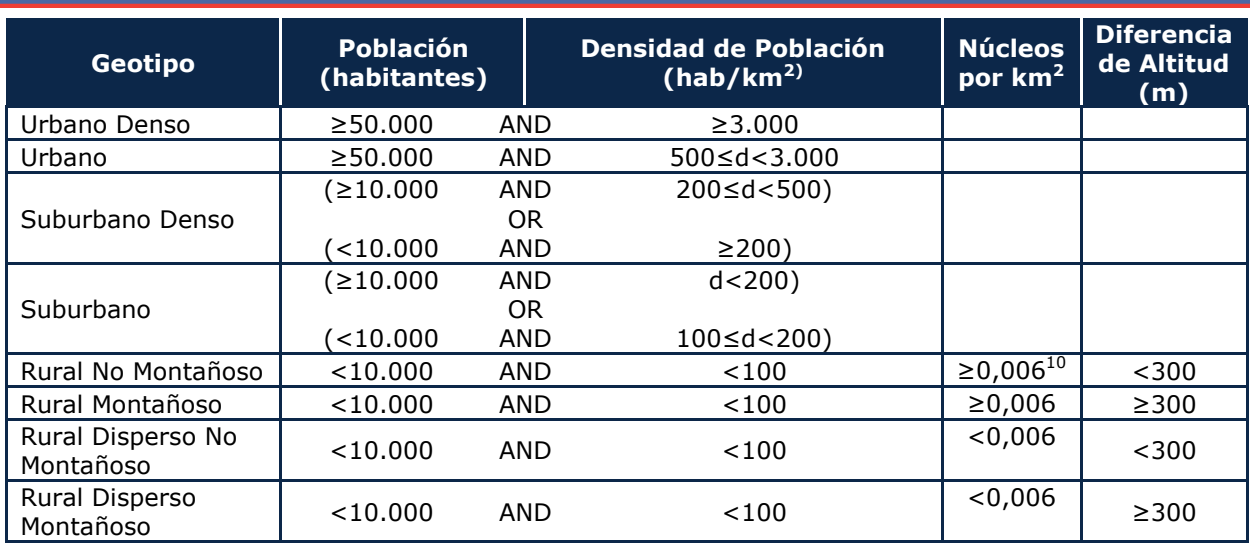

**Tabla 4.1 Resumen de parámetros empleados para la clasificación de los Geotipos**

Con estos parámetros se obtiene la siguiente distribución de geotipos:

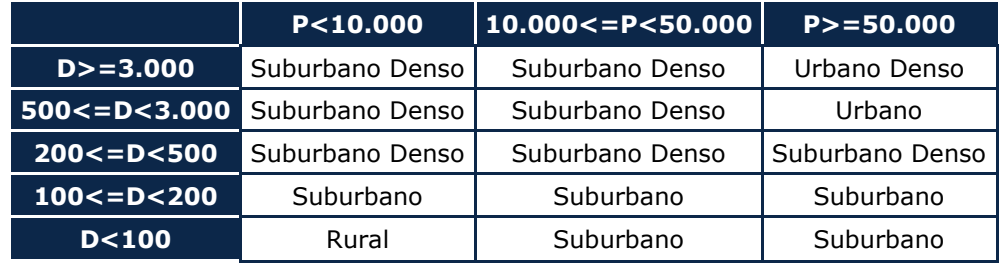

**Tabla 4.2 Distribución de municipios a geotipos en función de la densidad y de la población**

### <span id="page-19-0"></span>4.2.6. **Geotipos para Carreteras y Vías Férreas**

Las carreteras y vías han de ser tratadas de manera diferenciada debido a que el dimensionado de la red para estas tiene dos grandes diferencias:

- La composición longitudinal de las carreteras y vías férreas hace que sea más propicio utilizar estaciones base bisectoriales (en vez de las trisectoriales de uso generalizado).
- El grado de movilidad de los usuarios en éstas es muy alto y tendrá impacto en el dimensionado

Por tanto en el modelo BULRIC se consideran los siguientes Geotipos adicionales:

 Geotipo de Carreteras: agrupa los kilómetros de autovías, autopistas y carreteras de doble carril

 $10^{10}$  Se corresponde con el inverso del área de una celda de radio 8 km

 Geotipo de Vías Férreas: agrupa los kilómetros de vía férrea de alta velocidad (AVE)

#### <span id="page-20-0"></span>4.2.7. **Resultados obtenidos**

En línea con lo descrito anteriormente se obtienen 10 geotipos diferentes. En futuras actualizaciones el número de Geotipos efectivos puede variar, ya que depende de la distribución de los municipios en función de los umbrales definidos para su clasificación. A continuación se muestra una lista con los diferentes geotipos obtenidos y la población, área y número de poblaciones en cada uno de ellos:

| <b>GEOTYPE</b>                                | AREA/<br><b>LENGTH</b> | <b>POPULATION</b> | $\frac{0}{0}$<br><b>POPULATION</b> | <b>Municipali-</b><br><b>ties</b> | <b>Population</b><br>Centers $>=$<br>100 inhab |
|-----------------------------------------------|------------------------|-------------------|------------------------------------|-----------------------------------|------------------------------------------------|
| <b>MOTORWAY</b>                               | 15.113                 | -                 | -                                  |                                   |                                                |
| HIGHSPEEDRAIL                                 | 2.665                  | ۰                 | ۰                                  |                                   |                                                |
| <b>URBAN DENSE</b>                            | 2.042                  | 11.561.145        | 24,72%                             | 41                                | 197                                            |
| <b>URBAN</b>                                  | 7.384                  | 9.040.988         | 19,33%                             | 65                                | 899                                            |
| <b>SUBURBAN DENSE</b>                         | 28,993                 | 13.639.018        | 29,16%                             | 837                               | 4.319                                          |
| <b>SUBURBAN</b>                               | 76.259                 | 6.357.103         | 13,59%                             | 619                               | 2.517                                          |
| <b>RURAL-NON MOUNTAINOUS</b>                  | 161.109                | 3.143.738         | 6,72%                              | 2.997                             | 4.130                                          |
| <b>RURAL-MOUNTAINOUS</b>                      | 112.861                | 2.193.223         | 4,69%                              | 1.862                             | 3.210                                          |
| <b>RURAL SPREAD-NON</b><br><b>MOUNTAINOUS</b> | 71.336                 | 581,806           | 1,24%                              | 1.029                             | 343                                            |
| RURAL SPREAD-MOUNTAINOUS                      | 44.422                 | 250.718           | 0.54%                              | 662                               | 296                                            |

**Tabla 4.3 Tabla de Geotipos e información asociada**

**Nota (\*): Para los Geotipos de carreteras y vías férreas se representa la longitud en kilómetros en vez del área en km<sup>2</sup>**

### <span id="page-20-1"></span>4.3. **Consideraciones de los geotipos**

#### <span id="page-20-2"></span>4.3.1. **Factor de Estacionalidad**

Los perfiles estacionales de tráfico pueden variar considerablemente en función del geotipo. Por ejemplo, en zonas costeras, el tráfico generado se concentra principalmente durante los meses estivales.

Idealmente, se emplean datos de operadores para obtener el factor de estacionalidad. Para ello se utilizará la siguiente fórmula para cada municipio:

 $Factor = \frac{Tr\acute{a}fico\: Mes\: Pico}{Tr\acute{a}fico\: mensual\: promedio}$ 

Adicionalmente se introduce un parámetro que define el mínimo factor de estacionalidad a ser considerado. Por lo tanto, si un geotipo tiene un factor de estacionalidad menor que el umbral, el factor se considera 1.

Para el caso de los geotipos de carreteras y vías férreas, se emplea el número de viajeros por mes. El factor de estacionalidad en este caso se obtiene con la siguiente fórmula:

 $Factor = \frac{MAX(Viajeros(m))}{PROMEDIO(Viajeros(m))}$ 

Donde Viajeros(m) representa el número de viajeros en el mes m.

### <span id="page-21-0"></span>4.4. **Diseño del núcleo de red**

En esta sección se explica la metodología que se ha aplicado en el modelo para el diseño geográfico de la red "Core" o núcleo, y en concreto de los criterios que se han empleado para elección de números y ubicaciones de equipos y de cómo se distribuyen y se interconectan.

Por 'emplazamiento Core' se considera un emplazamiento del operador que contiene (como mínimo) un MGW para la gestión del tráfico de conmutación de circuitos, y un SGSN para gestión de tráfico y señalización de llamadas de paquete. En ciertos emplazamientos centrales habrá más equipos como MSC Server para la gestión de la conmutación de circuitos, GGSN para interconexión con otras redes de datos, SMSC para servicios de SMS, equipos de sistemas de NMS, facturación, registros centrales etc.

Para el dimensionamiento de la red Core se considera un número fijo de localizaciones de emplazamientos Core. Estos emplazamientos Core se unen mediante una configuración en anillo, asumiendo un número fijo de estos (3 anillos): uno en la zona Sur, otro en la zona Noroeste y un tercero en la zona Noreste.

A partir de estos supuestos se ha optimizado la red de transmisión, según se explica a continuación con el objetivo de minimizar la distancia recorrida por los anillos.

#### <span id="page-21-1"></span>4.4.1. **Optimización de la ruta que siguen los anillos**

El procedimiento que se sigue para el diseño de los anillos de la red de transmisión Core es el siguiente:

1. Distribución de Emplazamientos Core en anillos: En función de su localización se establece para cada emplazamiento Core en qué anillo se sitúa colocando a Madrid en los 3 anillos. En la Tabla 4.4 se muestran las ciudades seleccionadas y en qué anillo se encuentran (nótese que Santa

Cruz de Tenerife y Palma no han sido asignadas a ningún anillo, esto se debe a que estos emplazamientos se unirán de forma directa al emplazamiento Core más cercano).

| <b>MSCs</b>               | <b>Population</b> | <b>Ring 1</b>  | <b>Ring 2</b>  | <b>Ring 3</b> |
|---------------------------|-------------------|----------------|----------------|---------------|
| Alicante/Alacant          | 332.067           | $\mathbf{1}$   |                |               |
| Almería                   | 193.351           |                | $\mathbf{1}$   |               |
| Barcelona                 | 1.602.386         | $\mathbf{1}$   |                |               |
| <b>Bilbao</b>             | 346.574           | 1              |                |               |
| Córdoba                   | 328.041           |                | $\mathbf{1}$   |               |
| Coruña (A)                | 244.810           |                |                | 1             |
| Granada                   | 237.540           |                | $\mathbf{1}$   |               |
| Madrid                    | 3.165.235         | 1              | 1              | $\mathbf{1}$  |
| Málaga                    | 566.913           |                | $\overline{1}$ |               |
| Murcia                    | 439.712           |                | $\mathbf{1}$   |               |
| Oviedo                    | 223.765           | $\overline{a}$ |                | $\mathbf{1}$  |
| Palma                     | 399.093           |                |                |               |
| Palmas de Gran Canaria (I | 382.283           |                |                |               |
| Pamplona/Iruña            | 196.166           | 1              |                |               |
| Santa Cruz de Tenerife    | 205.279           |                |                |               |
| Santander                 | 175.736           |                |                | 1             |
| Sevilla                   | 696.676           |                | 1              |               |
| Valencia                  | 786.424           | 1              |                |               |
| Valladolid                | 306.830           |                |                | 1             |
| Zaragoza                  | 666.058           | 1              |                |               |

**Tabla 4.4 Situación de los Emplazamientos Core**

- 2. Con las ciudades que van a integrar cada anillo se calcula la ruta que seguirá utilizando la distancia $11$  entre cada uno de los emplazamientos Core y el siguiente algoritmo:
- El nodo inicial " $a_1$ " es aquél que minimiza la siguiente fórmula:

$$
\sum_{\forall b} d(a_1, b)
$$

Donde d(x,y) representa la distancia del nodo x al nodo y

-

El siguiente nodo "a<sub>i</sub>" (donde "i" representa el índice de ejecución) es el que resulta de la siguiente fórmula

$$
a_i = nc = \min d(a_{i-1}, nc)
$$

 $11$  En el caso de las islas se ha cogido distancia lineal, para el resto de ciudades se han utilizado las distancias por carretera.

- Si hay nodos que no han sido conectados el proceso se repite desde el punto anterior.
- El último nodo conectado se une de nuevo a  $a_1$  para cerrar el anillo.
- Tras obtener la ruta inicial, los nodos intercambian sus posiciones para disminuir la distancia total que recorre el anillo mediante el algoritmo de intercambio de parejas (conocido como Lin-Kerninghan). Tras múltiples iteraciones de éste proceso se selecciona aquella que minimiza la distancia total recorrida por el anillo. El resultado se muestra en la Tabla 4.5 y en la Ilustración 4.5.

Nota: Las islas no han sido integradas para el cálculo de la ruta de los anillos, y una vez definidas estas rutas, se han conectado directamente al emplazamiento Core más cercano, Barcelona en el caso de Palma de Mallorca y Sevilla en el caso de Santa Cruz de Tenerife.

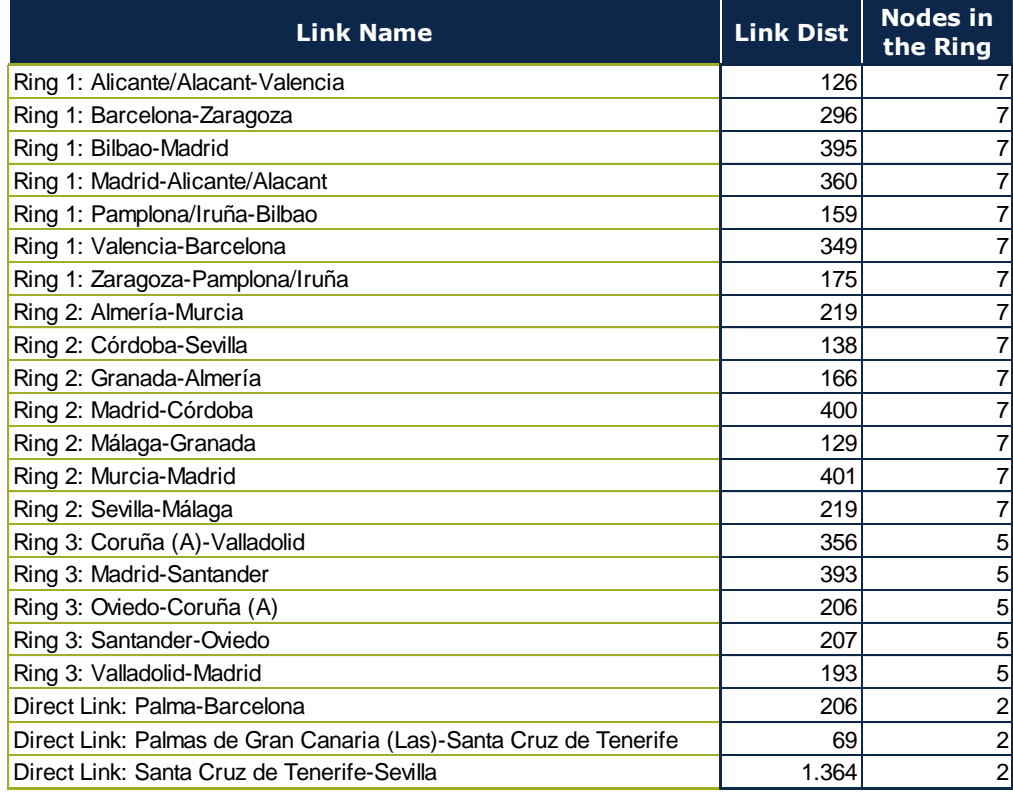

**Tabla 4.5 Distancia y recorrido de cada anillo**

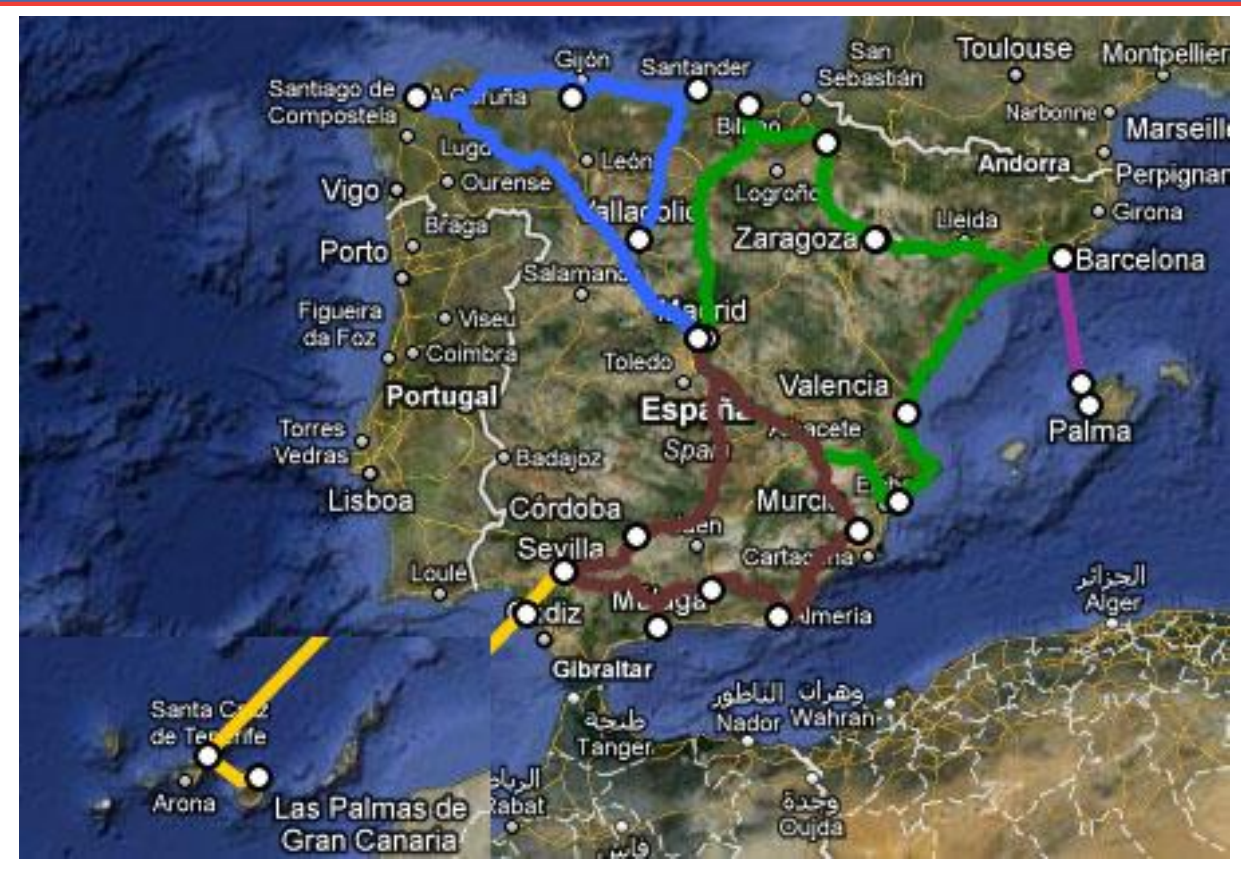

**Ilustración 4.5 Rutas de los anillos y enlaces directos con las islas<sup>12</sup>**

La optimización de los anillos se hace en función de distancias reales por carretera (a excepción de los territorios no peninsulares). Esto hace que, por ejemplo, para el anillo noroeste, gran parte de la fibra vaya por la misma carretera (Nacional VI). Cabe destacar que, aunque en la ilustración el anillo noroeste asemeje tener un segmento de enlace punto a punto, éste es un anillo que transcurre por la misma carretera.

#### <span id="page-24-0"></span>4.4.2. **Resultados sobre el núcleo**

Se presenta a continuación un resumen de los principales resultados del modelo geográfico que se emplean para el posterior dimensionamiento de la red de transporte núcleo. Se distingue entre los resultados que se obtienen a nivel de anillo, a nivel de enlace individual y a nivel de emplazamiento de Core.

#### *Resultados a nivel de anillo*

Para cada anillo se obtienen:

 $12$  Ejemplo utilizando 20 emplazamientos, de los cuales se fijan Santa Cruz de Tenerife de Palma de Mallorca y los otros 18 representan las 18 capitales de provincia más pobladas de la península.

- *Porcentaje de Tráfico (Traffic Driver)*: El porcentaje de demanda para cada anillo y direct link (el tráfico de cada direct link está incluido en su anillo correspondiente). Este porcentaje se aplica al tráfico de voz y de mensajería.
- *Porcentaje de Tráfico de Internet (Traffic Driver Internet)*: Se definen Madrid y Barcelona como los nodos conectados a internet. Este valor es por tanto el Traffic Driver de cada anillo sin el tráfico de estos nodos, ya que este no transitará a través de los anillos.
- *Número de nodos*: El número de nodos de cada anillo o direct link.
- *Distancia Total*: La distancia total que recorre cada anillo o direct link.

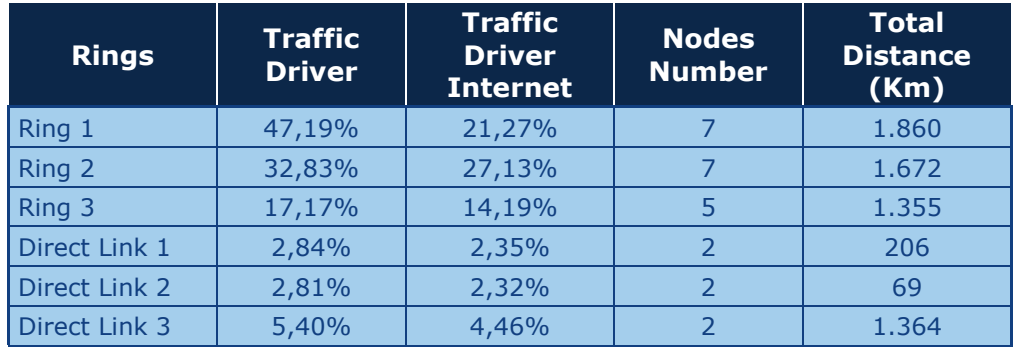

#### En la Tabla 4.6 se muestran estos resultados:

**Tabla 4.6 Información a nivel de anillos y enlace**

#### *Resultados a nivel de enlace individual*

Para cada enlace obtenemos:

- Anillo en el que se encuentra.
- Origen y destino de cada uno.
- Distancia recorrida por cada link.

En la Tabla 4.7 se muestran estos resultados:

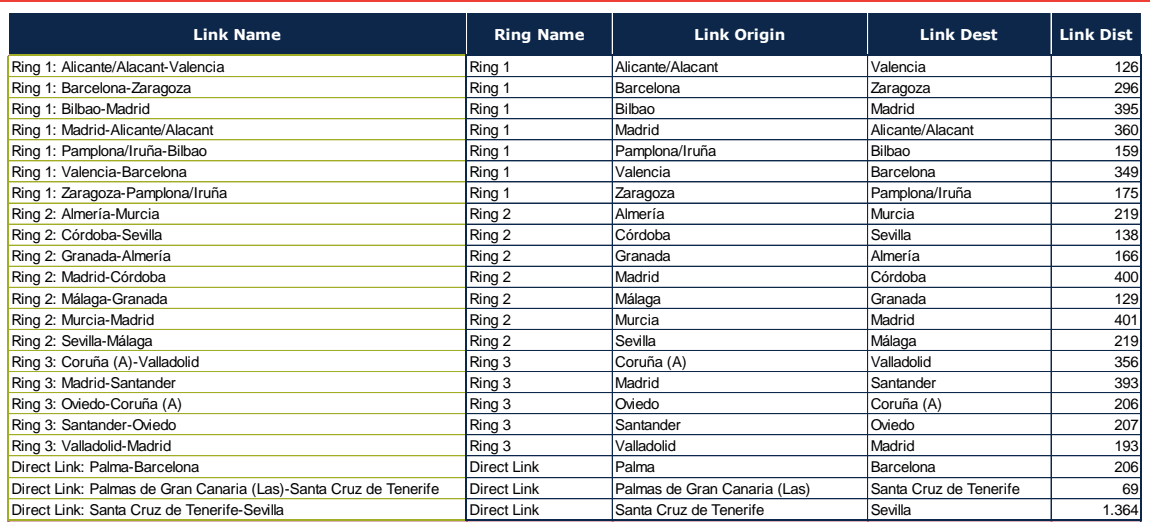

#### **Tabla 4.7 Información a nivel de enlace individual**

#### *Resultados a nivel de Emplazamiento Core*

Para cada emplazamiento Core se obtienen los siguientes parámetros:

- *Distancia media*: Cada municipio se conecta a su emplazamiento Core más cercano, una vez conectados se calcula a qué distancia se encuentra de él y se hace una media de todos los municipios conectados a dicho emplazamiento Core. Este parámetro se emplea a fin de estimar la distancia promedio de los enlaces entre el elemento controlador y el emplazamiento Core.
- *Porcentaje del Tráfico*: El porcentaje de demanda para cada emplazamiento Core.
- *Geotipos Conectados*: Porcentaje de cada geotipo conectado a cada emplazamiento Core.

En la Tabla 4.8 se muestra un extracto de la tabla en la que aparecen estos resultados:

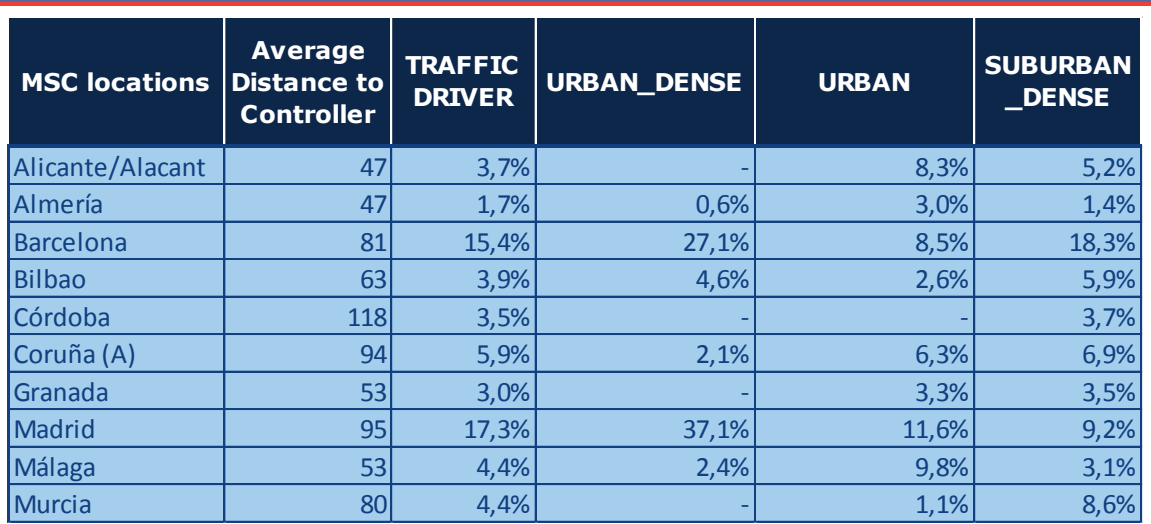

**Tabla 4.8 Extracto ilustrativo de la información a nivel de Emplazamientos Core**

## <span id="page-28-0"></span>**5. Módulo de Cobertura**

El módulo de cobertura tiene la función de establecer, para cada tecnología, cuáles son los requerimientos de cobertura para cada uno de los diferentes geotipos a partir de los requerimientos de cobertura totales a nivel nacional.

## <span id="page-28-1"></span>5.1. **Arquitectura General del Módulo de Cobertura**

La Ilustración 5.1 muestra el algoritmo general para el cálculo de los requerimientos de cobertura de cada geotipo. Este algoritmo se aplica a cada una de las tecnologías consideradas.

Tal y como puede verse, el algoritmo evalúa los geotipos en orden de mayor a menor orden de prioridad $^{13}$ , de manera que estos se van añadiendo a la lista de geotipos que se deben cubrir hasta alcanzar las condiciones de cobertura mínima.

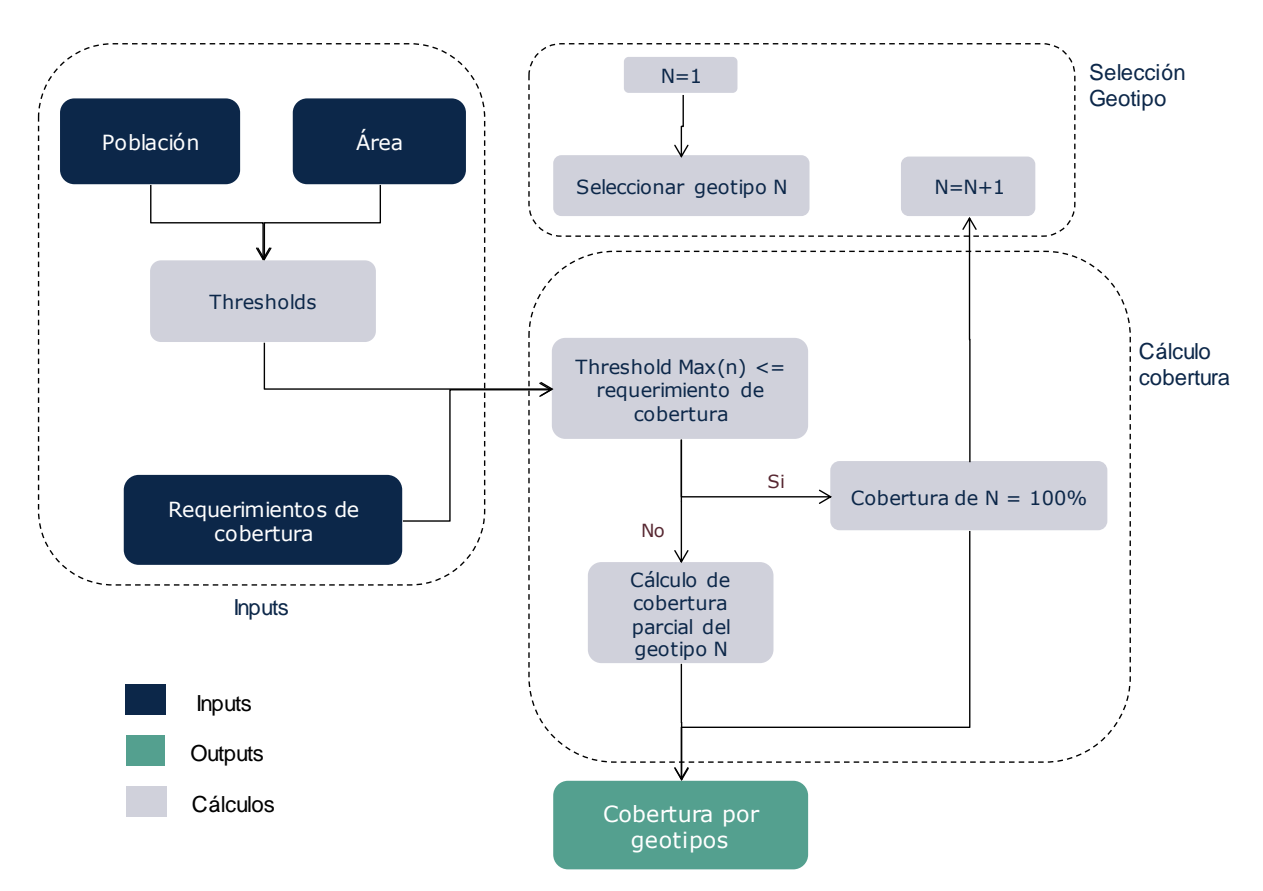

**Ilustración 5.1 Algoritmo del proceso de cálculo de cobertura**

 $13$  La prioridad se establece en términos de densidad de población

A continuación se explica cada fase del algoritmo en detalle.

#### <span id="page-29-0"></span>5.1.1. **Selección de geotipo**

Los geotipos se ordenan por su densidad de población ajustada de forma que aquél con mayor densidad, será N=1, y aquél con menor será N=m, donde m es el número total de geotipos. Los geotipos asociados a carreteras o vías férreas se sitúan en primer lugar en el orden de preferencia.

#### <span id="page-29-1"></span>5.1.2. **Requerimientos de cobertura**

Los requerimientos de cobertura se establecen bien a nivel de población cubierta o bien a nivel de área cubierta. También es posible establecer ambos criterios de manera simultánea, en cuyo caso el modelo evaluará siempre el más restrictivo garantizando así el cumplimiento de ambos.

Los requerimientos de cobertura se establecen para cada una de las tecnologías (GSM, GPRS, EDGE, UMTS, HSPA y LTE) y para cada año.

| <b>TECHNOLOGY</b> | <b>TYPE</b>                      | 2010   | 2011   | 2012   | 2013   | 2014   |
|-------------------|----------------------------------|--------|--------|--------|--------|--------|
| <b>GSM</b>        | POPULATION COVERAGE REQUIREMENTS | 99,50% | 99,52% | 99,47% | 99,50% | 99,54% |
| <b>GPRS</b>       | POPULATION COVERAGE REQUIREMENTS | 99,50% | 99,52% | 99,47% | 99,50% | 99,54% |
| <b>EDGE</b>       | POPULATION COVERAGE REQUIREMENTS | 99,50% | 99.52% | 99,47% | 99,50% | 99,54% |
| <b>UMTS</b>       | POPULATION COVERAGE REQUIREMENTS | 88,00% | 89,00% | 94,88% | 96,80% | 97,34% |
| <b>HSPA</b>       | POPULATION COVERAGE REQUIREMENTS | 88,00% | 89,00% | 94,88% | 96,80% | 97,34% |
| <b>LTE</b>        | POPULATION COVERAGE REQUIREMENTS |        | -      |        | 37,30% | 66,55% |

**Tabla 5.1 Ejemplo ilustrativo de los requerimientos de cobertura**

#### <span id="page-29-2"></span>5.1.3. **Cálculo de Umbrales (Thresholds)**

Los umbrales del módulo de demanda se calculan a fin de dar soporte al algoritmo de cobertura por geotipo y, al igual que los requerimientos de cobertura, se definen por criterios de área y de población.

Para un geotipo N el umbral máximo de población se define como el porcentaje de población cubierta por los geotipos del 1 al N incluido (esto es, la población de los geotipos 1 al N dividido entre la población de la totalidad de los geotipos). El porcentaje de población cubierta por los geotipos del 1 al (N-1) es el umbral mínimo de población.

Los umbrales máximo y mínimo se definen también en función del área de manera equivalente, empleando el porcentaje de superficie cubierta por los geotipos correspondientes.

#### <span id="page-30-0"></span>5.1.4. **Cálculo de cobertura para cada Geotipo**

A fin de establecer el porcentaje de cobertura de cada geotipo, se compara en primer lugar el umbral máximo del geotipo con los requerimientos de cobertura.

#### Threshold Máximo  $(n) \leq$  Requerimiento de cobertura

- Si el umbral máximo para el geotipo N es menor que el requerimiento de cobertura, significa que ese geotipo se cubre con el 100% cobertura y se procede a evaluar el siguiente geotipo (N=N+1).
- Si el umbral máximo para el geotipo N es mayor que el requerimiento de cobertura se calcula con qué % de cobertura se cubre dicho geotipo.

A continuación se muestra un ejemplo ilustrativo de la forma en que se calcula:

Población cubierta por cada geotipo:

Geotipo  $1 \rightarrow 40\%$ Geotipo 2  $\rightarrow$  25% Geotipo  $3 \rightarrow 20\%$ Geotipo 4  $\rightarrow$  10%

Requerimiento de cobertura fijado en el 90% de la población

Threshold máximo Geotipo  $1 \rightarrow 40\%$ Threshold máximo Geotipo 2  $\rightarrow$  65% Threshold máximo Geotipo  $3 \rightarrow 85\%$ Threshold máximo Geotipo  $4 \rightarrow 95\%$ 

> % del geotipo (n) a cubrir =  $\frac{\text{Threshold Max (n)} - \text{Requerimiento}}{\text{Thur} \cdot \text{CALM (n)} - \text{Thur} \cdot \text{CALM (n)}}$  $Threshold$   $Max(n) - Threshold$   $Min(n)$

En este caso para el geotipo 4:

% del geotipo (4) a cubrir = 
$$
\frac{95 - 90}{95 - 85} = \frac{5}{10} = 0.5
$$

En el caso del ejemplo ilustrativo se cubrirá el 50% del geotipo 4 y el 100% de los geotipos 1, 2 y 3 para conseguir que el 90% de la población esté cubierta.

### <span id="page-30-1"></span>5.2. **Resultados**

El resultado del algoritmo es una tabla que extrae, para cada geotipo, la cobertura necesaria para cada tecnología y año, tal y como se ilustra en la tabla inferior:

| <b>TECHNOLOGY</b> | 2009   | 2010   | 2011   | 2012   | 2013   | 2014   |
|-------------------|--------|--------|--------|--------|--------|--------|
| <b>GSM</b>        | 100,0% | 100,0% | 100,0% | 100,0% | 100,0% | 100,0% |
| <b>GPRS</b>       | 100,0% | 100,0% | 100,0% | 100,0% | 100,0% | 100,0% |
| <b>EDGE</b>       | 0%     | 100,0% | 100,0% | 100,0% | 100,0% | 100,0% |
| <b>UMTS</b>       | 100,0% | 100,0% | 100,0% | 100,0% | 100,0% | 100,0% |
| <b>HSPA</b>       | 100,0% | 100,0% | 100,0% | 100,0% | 100,0% | 100,0% |
| LTE.              | 0%     | 0%     | 0%     | $0\%$  | 0%     | 77,2%  |

**Tabla 5.2 Resultado ilustrativo para un geotipo de los resultados del algoritmo de cobertura por geotipo**

## <span id="page-32-0"></span>**6. Drivers de Dimensionado**

Los drivers de dimensionado representan el tráfico (proveniente del tráfico a nivel de servicios) expresados de forma que se facilite el dimensionado de los recursos de red.

El reconocer explícitamente una dimensión "Driver" en el modelo es importante de cara a simplificar y hacer más transparente el proceso de dimensionamiento de red. Cabe destacar que los drivers se dividen en dos horas cargadas para realizar el dimensionado en función de la hora cargada dominante, que dependerá del patrón de uso de los servicios incluidos en el driver y el peso de estos.

Adicionalmente, los drivers se usan en una fase posterior para la imputación de costes a servicios (tal y como se describe en el capítulo 10 de este Marco Metodológico).

Los drivers de dimensionado representan, entre otros, los siguientes requerimientos:

- Slots en GSM
- Portadoras CS12,2 y CS64 UMTS
- Mbps para las portadoras de conmutación de paquetes GPRS/EDGE/UMTS/HSPA/LTE (divididos en uplink y downlink)
- Mbps de transmisión en el núcleo de red
- Número total de suscriptores para el dimensionado del HLR

En la siguiente tabla se muestran los drivers utilizados en el modelo BULRIC:

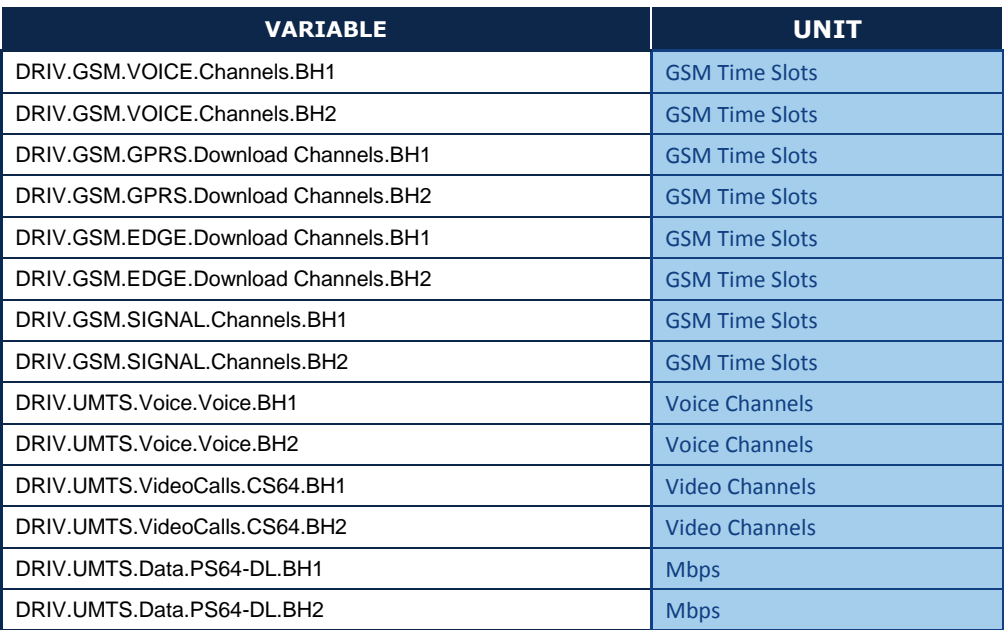

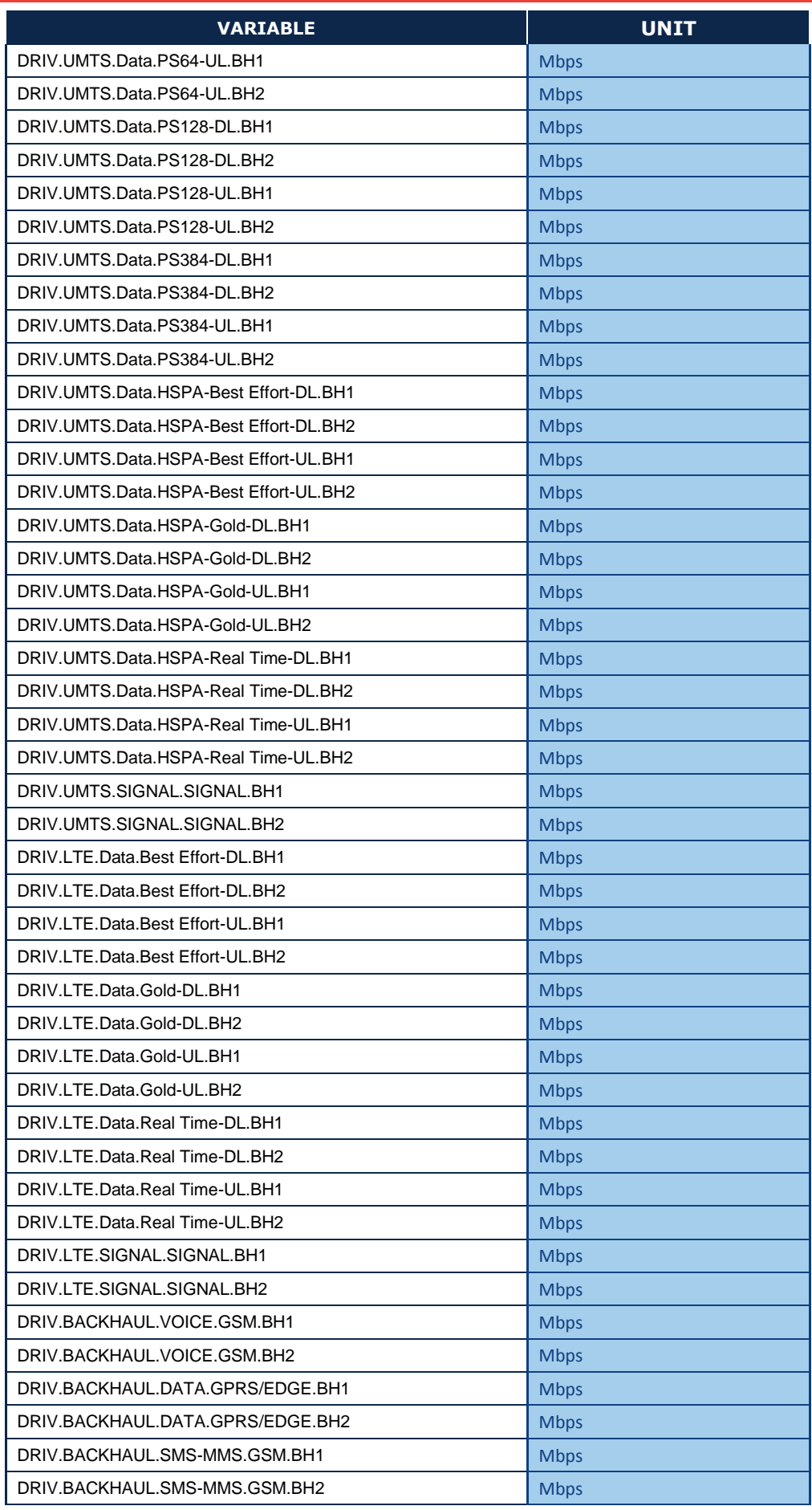

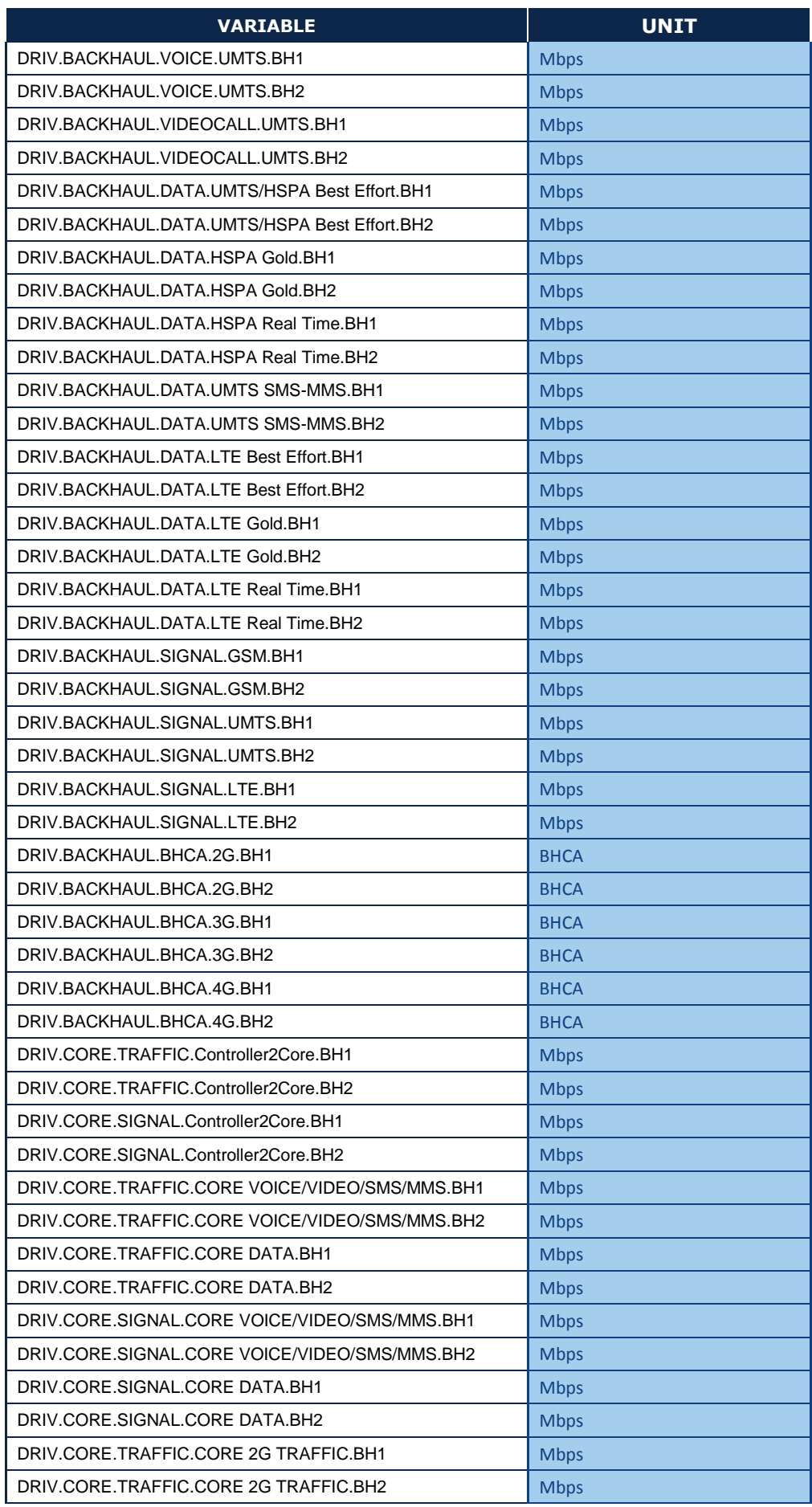

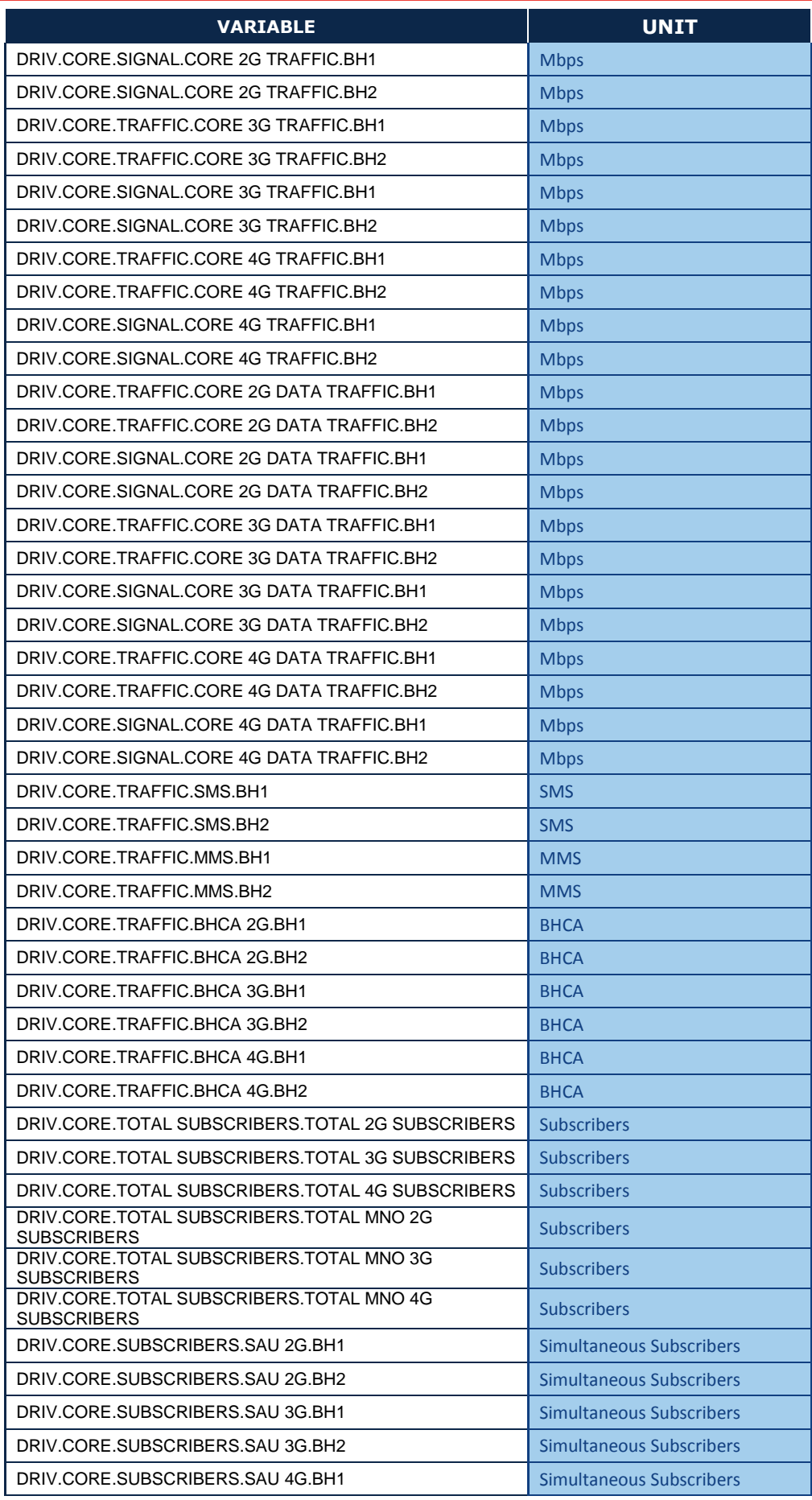
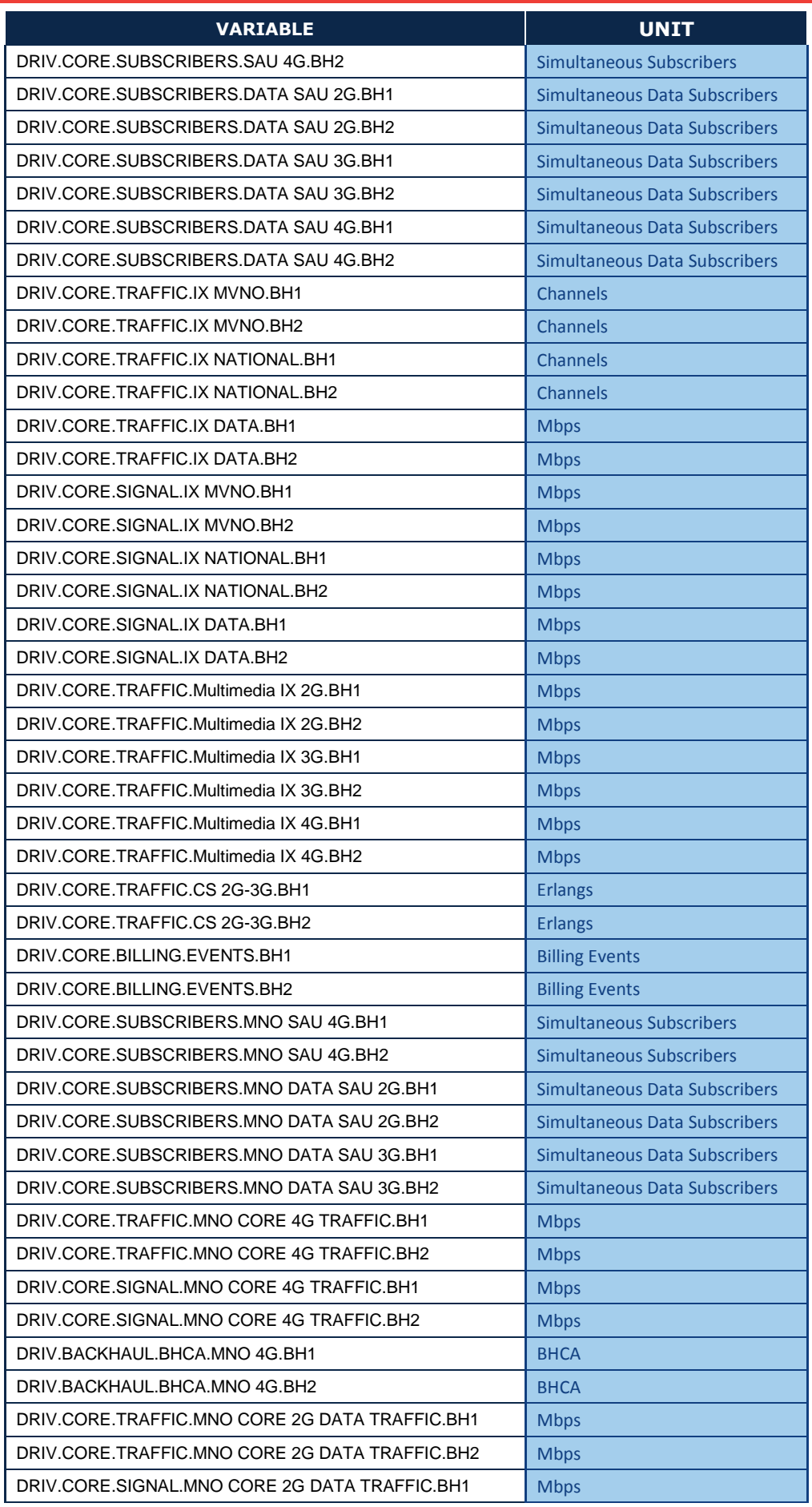

| <b>VARIABLE</b>                                | UNIT        |
|------------------------------------------------|-------------|
| DRIV.CORE.SIGNAL.MNO CORE 2G DATA TRAFFIC.BH2  | <b>Mbps</b> |
| DRIV.CORE.TRAFFIC.MNO CORE 3G DATA TRAFFIC.BH1 | <b>Mbps</b> |
| DRIV.CORE.TRAFFIC.MNO CORE 3G DATA TRAFFIC.BH2 | <b>Mbps</b> |
| DRIV.CORE.SIGNAL.MNO CORE 3G DATA TRAFFIC.BH1  | <b>Mbps</b> |
| DRIV.CORE.SIGNAL.MNO CORE 3G DATA TRAFFIC.BH2  | <b>Mbps</b> |

**Tabla 6.1 Lista de drivers utilizados en el modelo**

Para el cálculo de los drivers son necesarios dos pasos:

- 1. Mapeo de servicios a drivers
- 2. Conversión del tráfico para la obtención de los drivers

## 6.1. **Mapeo de servicios a drivers**

Para la obtención de los drivers es necesario indicar qué servicios tienen relación con los mismos. Cabe destacar que un servicio se asignará en general a más de un driver, ya que los drivers representan el tráfico en un punto concreto de la red. Por ejemplo, las llamadas de voz on-net deberán estar contenidas tanto en los drivers usados para dimensionar el acceso radio como en aquellos utilizados para el dimensionado del núcleo de red.

En la siguiente tabla se muestra un extracto del mapeo de servicios a drivers:

| <b>SERVICE (Variable Name)</b>                                 | <b>DRIVER (Variable Name)</b>       |
|----------------------------------------------------------------|-------------------------------------|
| GSM. Voice. On-net. Retail. On-net voice                       | DRIV.GSM.VOICE.Channels.BH2         |
| GSM. Voice. Outgoing. Retail. Outgoing voice off-net           | DRIV.GSM.VOICE.Channels.BH2         |
| GSM. Voice. Termination. Retail. Termination voice off-net     | DRIV.GSM.VOICE.Channels.BH2         |
| GSM. Voice. On-net. MVNO. On-net voice                         | DRIV.GSM.VOICE.Channels.BH2         |
| GSM. Voice. Outgoing. MVNO. Outgoing voice off-net             | DRIV.GSM.VOICE.Channels.BH2         |
| GSM. Voice. Termination. MVNO. Termination voice off-net       | DRIV.GSM.VOICE.Channels.BH2         |
| GSM.Voice.On-net.Roaming In.On-net voice                       | DRIV.GSM.VOICE.Channels.BH2         |
| GSM. Voice. Outgoing. Roaming In. Outgoing voice off-net       | DRIV.GSM.VOICE.Channels.BH2         |
| GSM. Voice. Termination. Roaming In. Termination voice off-net | DRIV.GSM.VOICE.Channels.BH2         |
| GSM. Voice. Voice Mail. Retail. Recovery Call                  | DRIV.GSM.VOICE.Channels.BH2         |
|                                                                |                                     |
| <b>GSM.Data.Traffic.Retail.Best Effort</b>                     | DRIV.GSM.GPRS.Download Channels.BH2 |
| <b>GSM.Data.Traffic.MVNO.Best Effort</b>                       | DRIV.GSM.GPRS.Download Channels.BH2 |
| GSM.Data.Traffic.Roaming In.Best Effort                        | DRIV.GSM.GPRS.Download Channels.BH2 |
| GSM.MMS.On-net.Retail.On-net MMS                               | DRIV.GSM.GPRS.Download Channels.BH2 |
| GSM.MMS.Outgoing.Retail.Outgoing MMS off-net                   | DRIV.GSM.GPRS.Download Channels.BH2 |
| GSM.MMS.Termination.Retail.Termination MMS off-net             | DRIV.GSM.GPRS.Download Channels.BH2 |
| GSM.MMS.On-net.MVNO.On-net MMS                                 | DRIV.GSM.GPRS.Download Channels.BH2 |
| GSM.MMS.Outgoing.MVNO.Outgoing MMS off-net                     | DRIV.GSM.GPRS.Download Channels.BH2 |
| GSM.MMS.Termination.MVNO.Termination MMS off-net               | DRIV.GSM.GPRS.Download Channels.BH2 |
| GSM.MMS.Outgoing/Termination.Roaming In.MMS                    | DRIV.GSM.GPRS.Download Channels.BH2 |

**Tabla 6.2 Extracto ilustrativo del mapeo de servicios a drivers**

# 6.2. **Factores de conversión de servicios a drivers**

Una vez asignados los servicios a los drivers, es necesario convertir los volúmenes para obtener los drivers en las unidades deseadas. Para ello se calcula un factor de conversión, que establece el número de unidades del DRIVER que se generan por cada unidad de demanda del servicio. En general, el cálculo del factor de conversión toma a su vez en consideración seis subfactores, de acuerdo a la siguiente estructura:

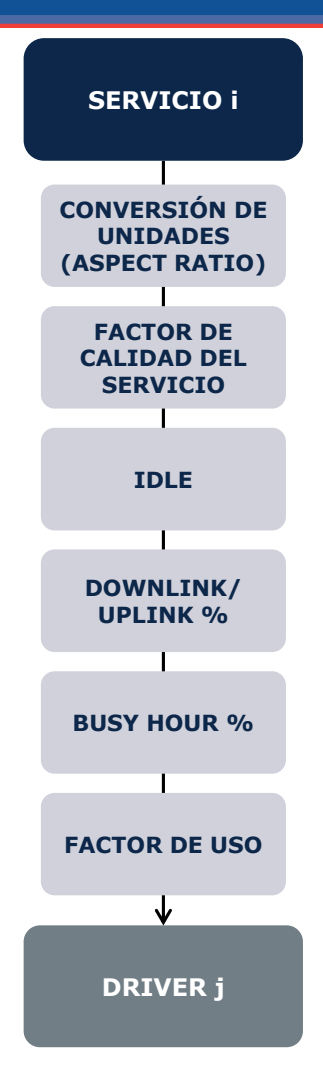

**Ilustración 6.1 Proceso de conversión de los servicios a drivers**

Como se puede observar, el factor de conversión incluye los siguientes subfactores:

- 1. Conversión de unidades
- 2. Factor de conversión de calidad de servicio
- 3. Idle Time
- 4. Ratio Downlink/Uplink
- 5. Factor de Hora Cargada
- 6. Factor de uso

El factor de conversión se obtiene a partir de los subfactores siguiendo la siguiente fórmula:

$$
FC = CU * QoS * ULDL * BH * FU * (1 + IT)
$$

Donde FC representa el Factor de conversión, CU la conversión de unidades, QoS el factor de Calidad de Servicio, ULDL el porcentaje Uplink-Downlink, BH el porcentaje de hora cargada, FU el factor de uso e IT el factor de Idle Time.

A continuación se explican en detalle estos subfactores.

### 6.2.1. **Conversión de unidades**

La conversión de unidades representa la necesidad de adaptar las unidades en las que se mide el servicio (por ejemplo minutos) a aquellas en la que se necesita el driver (por ejemplo Intentos de Llamada).

Por ejemplo, para el caso de la conversión de minutos de voz a intentos de llamada se aplica el siguiente factor:

$$
FC = \frac{1 + PNR + PND}{TM}
$$

Donde PNR representa el porcentaje de llamadas no respondidas, PND el de llamadas donde el destinatario no está disponible (apagado, fuera de cobertura o comunicando) y TM el tiempo medio de llamada medido en minutos.

### 6.2.2. **Factor de calidad de servicio (Erlang)**

El factor de calidad de servicio representa el sobredimensionamiento necesario a fin de cubrir los objetivos de calidad de servicio en la hora cargada.

Para los servicios de conmutación de circuitos y para los de conmutación de paquetes con calidad de servicio es necesario aplicar las tablas de Erlang para obtener el dimensionado necesario para una probabilidad de bloqueo dada.

Para ello se toman las tablas de Erlang B (aplicable a conmutación de circuitos y a conmutación de paquetes con calidad "real time") y Erlang C (aplicable a conmutación de paquetes con calidad "Gold) para unas determinadas probabilidades de bloqueo. Las tablas de Erlang se aproximan con una regresión lineal con el objetivo de simplificar el cálculo y acelerar la ejecución del modelo.

La pendiente de la recta obtenida (para cada probabilidad de bloqueo y para Erlang B y Erlang C) se aplica al tráfico del servicio para obtener las necesidades de dimensionado del mismo.

Hacemos notar que el factor de calidad de servicio no se aplica al mapeo de servicios a drivers empleados en el dimensionamiento de la red de acceso radio. Esto es así ya que en la red radio el efecto de calidad de servicio se toma en consideración de forma directa en la propia etapa de dimensionmiento.

### 6.2.3. **Factor de inutilización de canal (Idle Time)**

Este factor representa la diferencia entre el tráfico cursado por el usuario y los requerimientos de asignación de recursos que tiene que realizar la red.

En el factor de inutilización de canal se toman en consideración los siguientes aspectos:

 **Tiempo necesario para poder establecer la conexión y que no se considera tiempo de servicio:** este tiempo es común en las comunicaciones de voz y videollamada. Representa el tiempo de espera hasta que el usuario destino descuelga el teléfono para admitir la llamada. Durante este tiempo se produce una asignación de recursos, por lo que el dimensionado debe tomarlo en consideración. Para el cálculo del porcentaje que representa este tiempo sobre el tráfico facturado se usa la siguiente fórmula:

$$
Por centaje Tiempo Conexión = \frac{TPS}{TPLL}
$$

Donde, TPS representa el tiempo promedio que el teléfono está sonando y TPLL el tiempo promedio de duración de llamada.

 **Llamada perdida:** cuando una llamada no es atendida, ya sea por no respuesta del receptor, por no disponibilidad del receptor o porque el receptor está comunicando, se utiliza la red durante un tiempo determinado. Cabe destacar que estos eventos pueden incluir una locución para informar de por qué no se ha podido realizar la llamada. Para el cálculo del porcentaje de tiempo consumido al no ser contestada la llamada sobre el tráfico facturado se usa la siguiente fórmula:

$$
Por centaje Tiempollamada No A tendida = \frac{\frac{PLINC}{1-PLLNC-PO} TPS + \frac{PO}{1-PLLNC-PO} TM}{TPLL}
$$

Donde, PLLNC representa el porcentaje de llamadas no contestadas, PO el de llamadadas en las que el destinatario está ocupado o no disponible, TPS el tiempo promedio en el que el teléfono está sonando y TM el tiempo promedio de duración del mensaje que indica al usuario emisor por qué no se ha podido establecer la llamada.

 **Ineficiencias en el uso de los recursos:** este factor, común en las comunicaciones de datos representa el tiempo en el que el usuario tiene asignado un canal pero no está transmitiendo ni recibiendo datos (debido a que el tráfico de datos se produce a ráfagas). Aunque todas las tecnologías consideradas tienen sistemas para reasignar los recursos no utilizados (y cada vez con mayor precisión en las más modernas), se pierde cierta

capacidad de la red. Este factor de ineficiencia en la asignación de recurso es altamente dependiente de la tecnología y de las características del tipo de tráfico de datos (*burstiness*).

### 6.2.4. **Ratio Downlink/Uplink**

El factor de ratio downlink/uplink aplica a los servicios de transmisión de datos y representa el porcentaje del tráfico total de los servicios que se cursa en cada dirección, esto es, el porcentaje de datos recibidos y transmitidos del usuario.

Es preciso indicar que para el dimensionado se necesita conocer la cantidad de datos transmitidos en una sola dirección (la más dominante para GSM) o en ambas (para el dimensionado de UMTS y LTE se realiza por separado el dimensionado para satisfacer la demanda del enlace ascendente y descendente).

### 6.2.5. **Factor de hora cargada**

El factor de hora cargada representa el porcentaje de tráfico total en cada una de las dos horas cargadas definidas.

Este factor es preciso ya que el tráfico de los servicios se mide en volumen anual, mientras que, en la mayoría de los casos, el dimensionado de la red se realiza para la hora cargada.

### 6.2.6. **Factor de uso**

El factor de uso representa el número de veces que un servicio va a hacer uso de un determinado recurso. Por ejemplo, a la hora de obtener los drivers utilizados para el dimensionado de la red de acceso, es necesario caracterizar que los servicios on-net usarán dos veces el acceso radio (uno para el usuario llamante y otro para el receptor), mientras que los servicios off-net o de terminación usan una única vez el enlace radio.

Por otro lado, al obtener los drivers usados para dimensionar el núcleo, es necesario tener en cuenta que, por ejemplo, no todas las llamadas GSM harán uso de la transmisión de MSC a MSC, ya que un porcentaje de las mismas será realizada dentro del mismo MSC y por lo tanto no será transmitida por los anillos principales.

El factor de uso refleja por tanto el "enrutado" promedio de los diferentes servicios a través de la topología de red.

# **7. Módulo de Dimensionado**

# 7.1. **Consideraciones en relación al espectro radioeléctrico**

Un punto importante en el modelo BULRIC consiste en la consideración del espectro disponible para la red de acceso radio. La cantidad de espectro (ancho de banda en MHz) disponible para el operador de referencia y que éste asignará a cada tecnología estará compuesta por una serie de valores de entrada para cada banda disponible y tecnología. En el modelo se consideran las siguientes bandas frecuenciales: 800 MHz, 900 MHz, 1800 MHz, 2100 MHz y 2600 MHz.

Cabe destacar que el ancho de banda disponible para cada banda y tecnología depende también del año y del geotipo $^{14}$ .

Es importante tener en cuenta la modularidad de la tecnología y el mínimo de banda necesaria por tecnología a la hora de introducir el espectro disponible en el modelo.

- **Modularidad:** se debe asignar un número entero de módulos de espectro a cada tecnología. En concreto los módulos disponibles son:
	- GSM: 0,2 MHz
	- UMTS: 5 MHz

-

- $\div$  LTE: Admite los módulos 1.4, 3, 5, 10, 15 y 20 MHz
- **Mínimo de ancho de banda:** éste representa el mínimo espectro necesario para realizar la red de cobertura. En el caso de UMTS y LTE, el mínimo es igual al módulo mínimo (5 MHz y 1.4 MHz respectivamente). Sin embargo, para GSM, también influye el factor de reutilización frecuencial (típicamente 12 al usarse celdas trisectoriales, aunque puede variar dependiendo de la información de reutilización frecuencial de los operadores<sup>15</sup>). Por lo tanto, para GSM y suponiendo un factor de reutilización frecuencial de 12, el mínimo de espectro que se le debería asignar es  $12*0.2$  MHz = 2.4 MHz.

<sup>&</sup>lt;sup>14</sup> Cabe destacar que, en el caso de que una banda se reasigne a otra tecnología, el modelo reconfigurará la red de la tecnología anterior para satisfacer la demanda con las nuevas restricciones de espectro.

 $15$  Por ejemplo, técnicas como "frequency hopping" permiten aumentar el factor de reutilización

# 7.2. **Dimensionamiento del Acceso Radio GSM/GPRS/EDGE**

# 7.2.1. **Presentación del Algoritmo de Dimensionamiento de Red Radio GSM/GPRS/EDGE**

El algoritmo de dimensionamiento para la red GSM (incluyendo GPRS y EDGE) se organiza en cinco pasos, tal y como se muestra en la gráfica inferior. Es conveniente aclarar que, al igual que el resto de módulos de dimensionamiento, este algoritmo se ejecuta de manera separada para cada uno de los geotipos considerados.

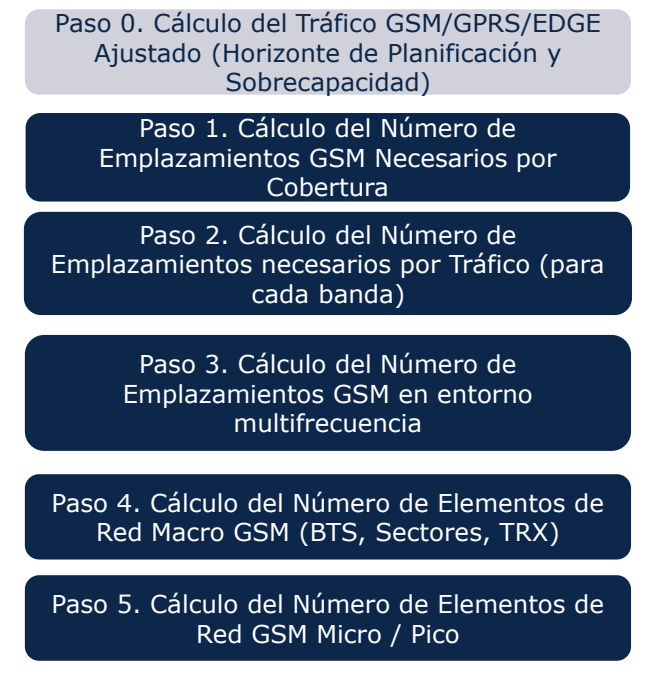

**Ilustración 7.1 Pasos para el Dimensionamiento Radio GSM/GPRS/EDGE**

El algoritmo de dimensionamiento de la red de acceso radio GSM está implementado en la Hoja '7A CALC DIM GSM' del Modelo.

A continuación procedemos a describir cada uno de los seis pasos en detalle.

# 7.2.2. **Paso 0. Cálculo del Tráfico Ajustado (horizonte de planificación y sobrecapacidad)**

Un paso preliminar al dimensionamiento de la red GSM/GPRS/EDGE consiste en el cálculo del tráfico que se va a emplear para la parte de red que depende del tráfico. En el cálculo de dicho tráfico, denominado en el modelo "tráfico ajustado", hay que tener en cuenta dos factores:

- El efecto del horizonte de planificación
- El efecto de la sobrecapacidad: el tráfico se multiplica por un factor (1+porcentaje de sobrecapacidad), de manera que incluye un margen adicional para que la red no esté a plena capacidad en la hora cargada.

El dimensionamiento de la red Radio GSM en función del tráfico se realiza a partir de los drivers recogidos en la tabla inferior:

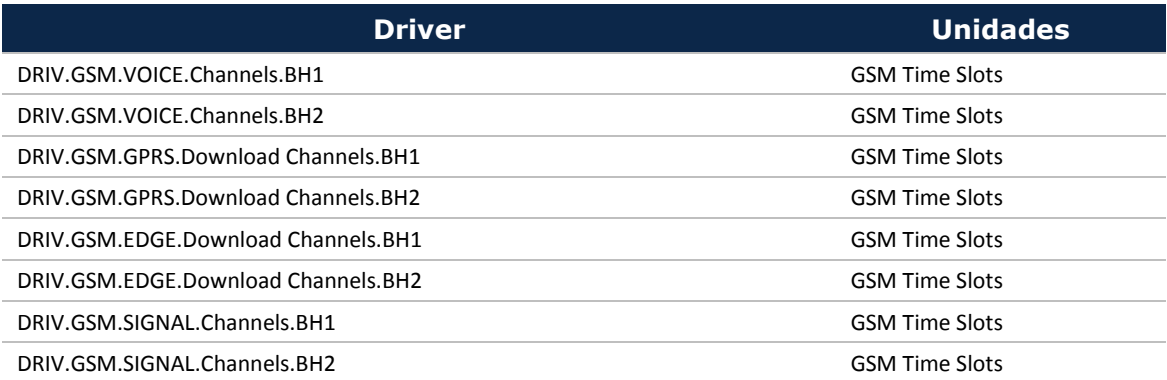

**Tabla 7.1 Drivers de dimensionamiento asociados al tráfico para tecnología GSM-GPRS-EDGE**

Puede observarse que se diferencian entre drivers asociados a la voz, a la señalización y a los datos – distinguiéndose entre GPRS y EDGE. Para cada uno de estos tipos, se distingue entre dos horas cargadas (BH1 y BH2). Todos los drivers de dimensionamiento están medidos en Canales.

En relación a estos drivers, cabe señalar que – como todos los drivers – estos se calculan en función de la demanda de tráfico. Los siguientes aspectos son de especial interés:

- En primer lugar, para el tráfico de voz mapeado sobre los canales TDM, un porcentaje "idle" o inactivo ha sido añadido al tráfico para representar el tiempo no facturado, pero durante el cual se hace uso de la red (por ejemplo el tiempo hasta que el destinatario descuelga el teléfono, las llamadas que no son finalmente atendidas, etc.).
- En segundo lugar, referente a los servicios mapeados en drivers de datos (tanto GPRS como EDGE), la conversión se basa en la velocidad del canal y un factor de sobredimensionado que representa las retransmisiones necesarias debido a errores en el canal. Además de estos parámetros, se considera un porcentaje de ocupación del canal "idle" para modelizar los tiempos durante los que el usuario tiene asignado un canal pero no está transmitiendo ni recibiendo ningún dato. El sistema tiene mecanismos automáticos para detectar cuando el usuario no está utilizando los recursos asignados y quitárselos, pero no es un proceso instantáneo. El retraso que

se produce desde que el usuario deja de enviar o recibir datos hasta que el sistema reasigna los recursos es lo que se refleja con este porcentaje.

- En tercer lugar, se aplica la fórmula de Erlang a la demanda por sector tras la obtención de los sectores de cobertura en el paso 1 (el máximo de tráfico por sector esta limitado por el espectro disponible). Al tráfico de voz y señalización se le aplica la función de Erlang B con un 2% de probabilidad de bloqueo. Al tráfico de datos se le aplica la función e Erlang C para una probabilidad de un 20% de que los paquetes tengan que esperar más de un 20% del tiempo de sesión.
- Por último, los drivers de señalización, se calculan utilizando porcentajes fijos del tráfico de servicios que se calibraran en base a los datos aportados por los operadores.

En todos los drivers explicados anteriormente, se aplican los porcentajes de hora cargada y el factor de uso del servicio del acceso radio, según se trate de un servicio on-net (con uso de la red radio en ambos extremos de la comunicación) u off-net (uso de un solo extremo de la comunicación).

### <span id="page-46-0"></span>7.2.3. **Paso 1. Cálculo del número de emplazamientos necesario para Cobertura**

El cálculo de los requerimientos de emplazamientos por cobertura se realiza, para cada geotipo, en general, a partir del área de cobertura. En el caso de geotipos rurales dispersos, montañosos o suburbanos dispersos, se tiene en cuenta también el número de núcleos de población, suponiendo sólo aquellos núcleos con un número de habitantes superior a un umbral mínimo. En el caso de geotipos de clase "Road-Train", los equipos son de dos sectores y en vez de considerar el área cubierta por celda se considera la longitud total de carretera o vía férrea cubierta. El número de emplazamientos necesarios se calcula entonces dividiendo la longitud total entre la distancia entre emplazamientos.

El cálculo del número mínimo de emplazamientos necesarios para dar cobertura se realiza de manera separada para GSM en 900MHz y GSM en 1800MHz (siempre y cuando exista espectro disponible). En general, el número de emplazamientos será inferior en GSM 900 MHz que en GSM 1800 MHz.

El radio de cobertura por emplazamiento se ajusta en función de la clase de geotipo, definiéndose un porcentaje del radio máximo en función de las condiciones de propagación para cada clase de geotipo.

El diagrama inferior ilustra el cálculo del número de emplazamientos mínimo asociado a la cobertura GSM en el primer año.

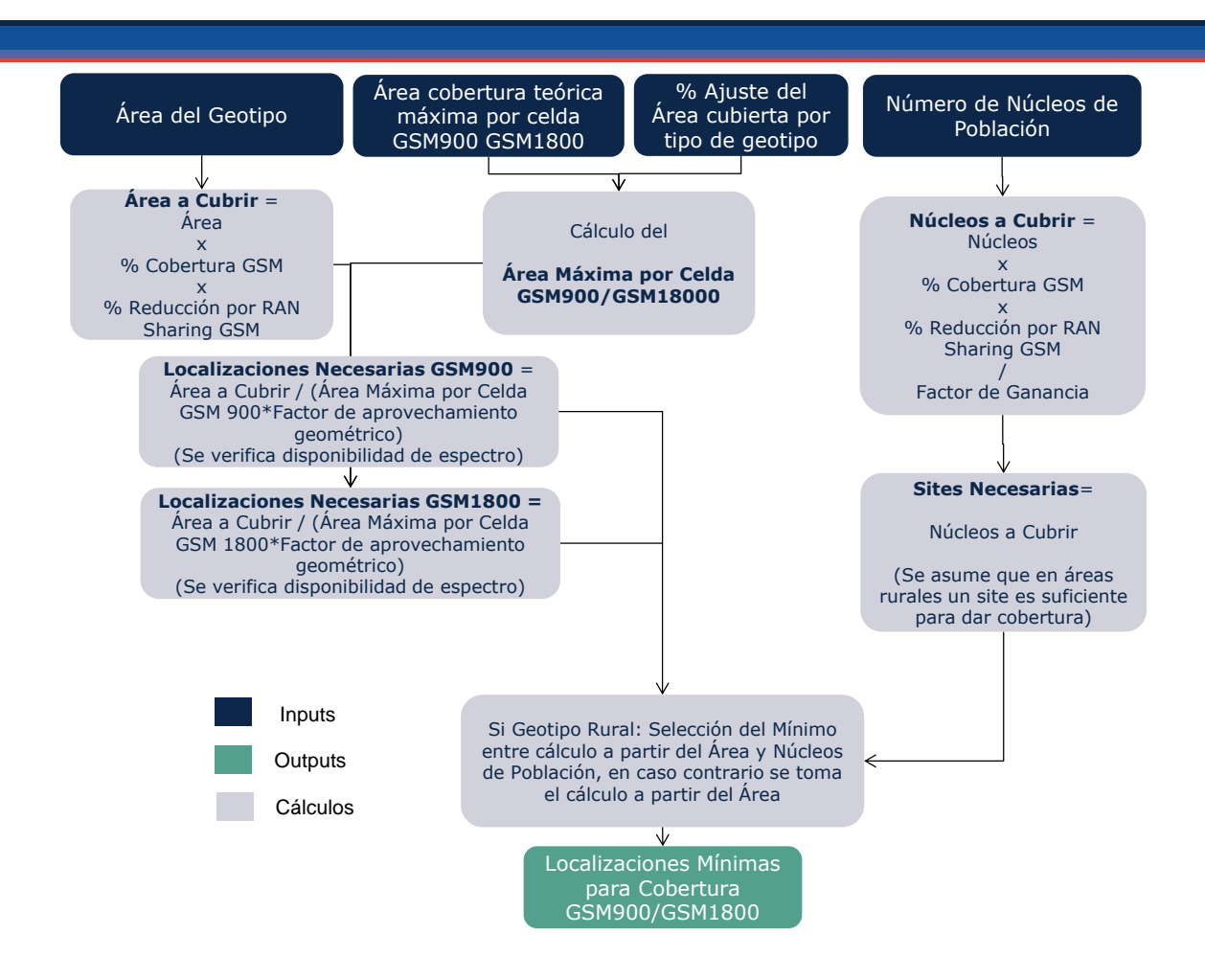

**Ilustración 7.2 Algoritmo de Cálculo del Número de Emplazamientos para cobertura GSM (paso 1)**

El área máxima de cobertura por celda se calcula de acuerdo a la fórmula:

AreaMáximaCelda = 
$$
\frac{3 \times \sqrt{3}}{2} \times \left( \frac{MaxRadius* \frac{2}{3} \times FactorRadius reduction}{3} \right)^2
$$

Donde *MaxRadius* representa el máximo radio de cobertura (diferente para GSM900 y GSM1800), *FactorRadiusReduction* representa un factor de reducción del máximo radio de cobertura que es dependiente del geotipo; y la constante se corresponde con el factor de área de un hexágono.

El radio máximo se define como la mitad de la distancia entre dos emplazamientos, por lo que se multiplica por un factor 2/3 para obtener el radio equivalente en una red hexagonal de emplazamientos de tres sectores.

Cabe destacar que en el cálculo del área a cubrir se considera un factor de reducción por RAN Sharing. Este factor se utiliza para reflejar el caso en que el operador participe en RAN Sharing con otro operador en el geotipo. En este caso el operador modelado cubrirá únicamente un porcentaje del geotipo, manteniendo el nivel de tráfico (debido a que tiene que cubrir el tráfico propio y el del otro

operador). Estas estrategias implican una mayor densidad de tráfico por  $km^2$ , obteniendo por tanto mayores economías de escala.

Es importante hacer notar que el área máxima por celda se multiplica por un factor de aprovechamiento geométrico. Este factor representa que, para áreas de celda similares al área a cubrir, hay cierta pérdida estadística de cobertura al no tener la misma forma la celda que el municipio. Por otro lado, para celdas mucho más pequeñas que el área a cubrir, la granularidad de éstas consigue un aprovechamiento mucho mayor del área de celda. Este efecto se puede visualizar en la siguiente ilustración.

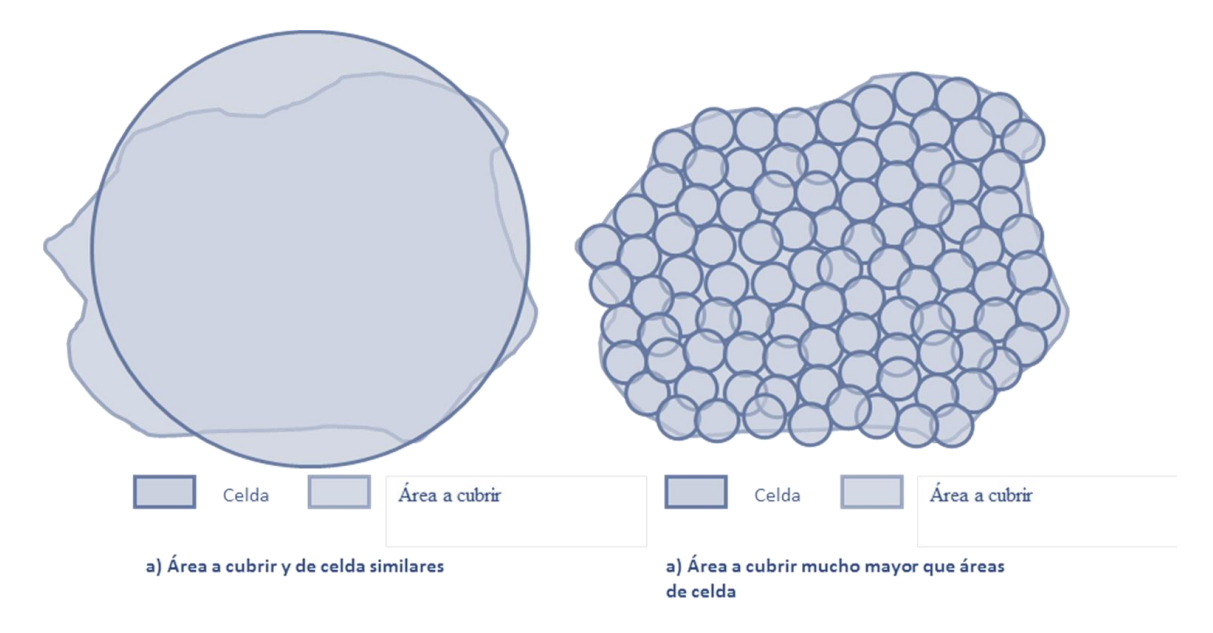

### **Ilustración 7.3 Ejemplo ilustrativo del efecto de pérdida de área en función de la relación de superficie entre la celda y el área a cubrir**

Este efecto tiene el siguiente comportamiento:

- Cuando el ratio entre el área de celda y el área a cubrir tiende a cero (celdas pequeñas), el factor de aprovechamiento tiende a 100%.
- Cuando el área de celda es mucho mayor, el aprovechamiento tenderá al ratio entre el área de ésta y el área a cubrir

Este comportamiento se aproxima con la siguiente fórmula:

$$
F. A provechamiento = sen\left(\frac{1}{r + \frac{2}{\pi}}\right)
$$

Como se puede observar en la siguiente gráfica, esta función responde a las condiciones explicadas anteriormente.

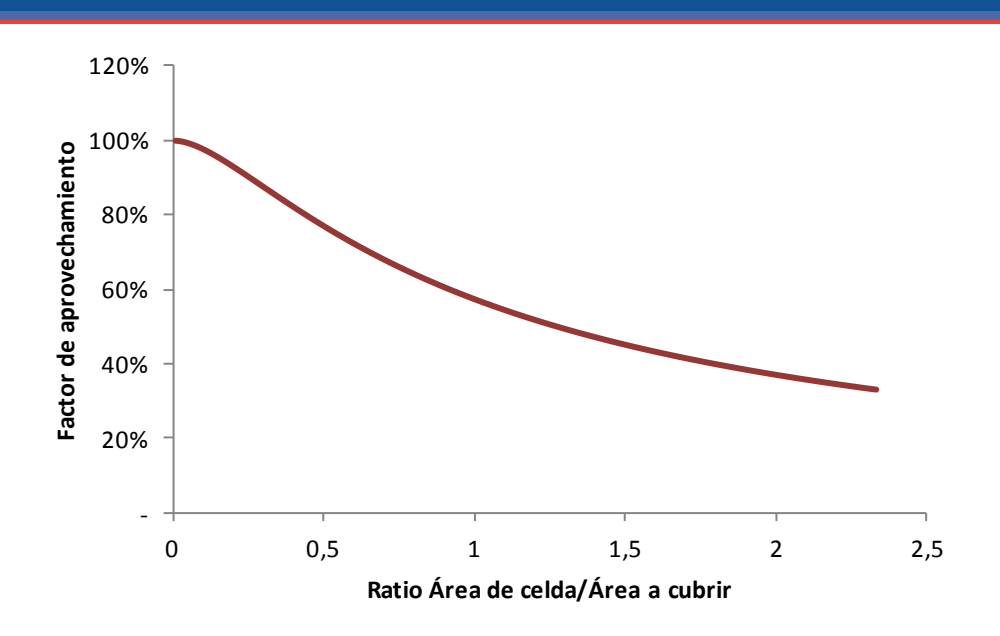

**Ilustración 7.4 Función de aprovechamiento de celda**

Por otro lado, y para aquellos geotipos en los que se puede realizar una cobertura por núcleos poblacionales, es necesario tener en cuenta que en una zona con una densidad de núcleos alta, hay una cierta probabilidad de cubrir más de un centro poblacional con un emplazamiento. Ésta probabilidad dependerá tanto de la densidad de centros poblacionales por  $km^2$  como del área de celda.

Para ello, primero se obtiene el número de núcleos por  $km^2$  como:

$$
D=\frac{N}{A}
$$

Donde D representa la densidad de núcleos, N el número de núcleos poblacionales y A el área del geotipo. Una vez se dispone de ese valor, la probabilidad de que un emplazamiento cubra un núcleo será la siguiente:

$$
p = D * a * s
$$

Donde p representa la probabilidad, a el área de celda y s el número de sectores. Sin embargo, al instalar un emplazamiento no se ubica al azar, sino que se sitúa para cubrir un centro poblacional. Por lo tanto, cuando se sitúa un emplazamiento en ese núcleo, en promedio se estarán cubriendo tanto ese cómo otros núcleos basándose en la probabilidad obtenida. Es decir, el número de núcleos cubiertos realmente por un emplazamiento serán:

#### $n = 1 + p$

Donde n representa el número de núcleos cubiertos por emplazamiento.

Sin embargo, la probabilidad de cubrir un centro poblacional que no ha sido cubierto anteriormente no es constante. A medida que vamos cubriendo todo el geotipo, la probabilidad de cubrir con un emplazamiento un núcleo que no estaba cubriéndose anteriormente disminuye, tendiendo a 0 cuando se ha cubierto todo el geotipo (ya que no quedarían más núcleos que cubrir). Entonces linearizamos esta probabilidad que es p inicialmente y acaba en 0 al cubrir todo el geotipo siendo, en media, p/2, entonces:

 $n' = 1 + p/2$ 

Por lo tanto, n' representa el factor de ganancia de núcleos poblacionales.

Adicionalmente se tiene en cuenta que los municipios contenidos en un geotipo no son colindantes, por lo que los núcleos poblacionales se organizan por *clusters* en torno a los municipios.

Cabe recordar que en cualquier caso, si fuera más eficiente cubrir el geotipo por área se tomará esta última solución.

Una vez se dispone del número de emplazamientos necesarios para cubrir el geotipo con una banda, se selecciona para el primer año, aquél que necesite de un menor número (la banda frecuencial menor disponible).

Para los siguientes años, se han habilitado cuatro posibles estrategias para modificar la cobertura cuando se dispone de una nueva banda:

- 1. Toda el área del geotipo se cubre con la banda frecuencial más baja disponible: en este caso, si el operador modelado recibe espectro en una banda frecuencial menor, pasará a emplearla para cobertura.
- 2. Toda el área del geotipo se cubre con la banda empleada históricamente para cobertura. Es decir, si el operador comenzó utilizando la banda alta para cobertura (por no disponer de espectro en banda baja), seguirá empleándola para cobertura.
- 3. Cuando se incrementa la cobertura en un geotipo, se utiliza la banda más baja disponible, manteniendo la configuración de cobertura empleada en años previos. Por ejemplo, en UMTS, se comienza a implementar la red de acceso radio empleando la banda de 2.100MHz. Sin embargo, se empleará la banda de 900Mhz para toda la nueva cobertura que se añada desde el año en el que se permita su uso para UMTS (refarming).
- 4. Es necesario tener en cuenta el caso en el que el operador modelado reciba espectro en una banda más baja que la que utiliza para cobertura hasta el

momento. Para ello se añade una opción al panel de control que permite, en el caso en el que el operador añada estaciones base de capacidad en la banda baja, que el modelo las reconsidere como de cobertura (y que algunas estaciones de cobertura en la banda alta pasen a considerarse de capacidad) al ser estas más eficientes. Así, cuando las necesidades de capacidad decrecen y se hace necesario eliminar estaciones base, se da prioridad a mantener las de banda baja que aportan una cobertura mayor. Cabe destacar que en el panel de control se puede configurar si se emplea este comportamiento o si se mantiene la banda de cobertura empleada inicialmente y así evitar que la capacidad histórica tenga impacto en la cobertura, lo que podría tener efectos no deseados en el cálculo de costes incrementales y de cobertura.

Nótese que en un mismo geotipo sólo podrá darse red de cobertura en más de una banda si se dan las siguientes condiciones:

- Que se emplee la estrategia de cobertura número 3 o 4 de las descritas anteriormente.
- Que el operador pueda utilizar una nueva banda, de menor frecuencia de aquella con la que desplegó la red de cobertura en años anteriores.
- Que el operador incremente la cobertura del geotipo a partir del año en el que recibe la nueva banda frecuencial.

Este caso se muestra en la siguiente ilustración:

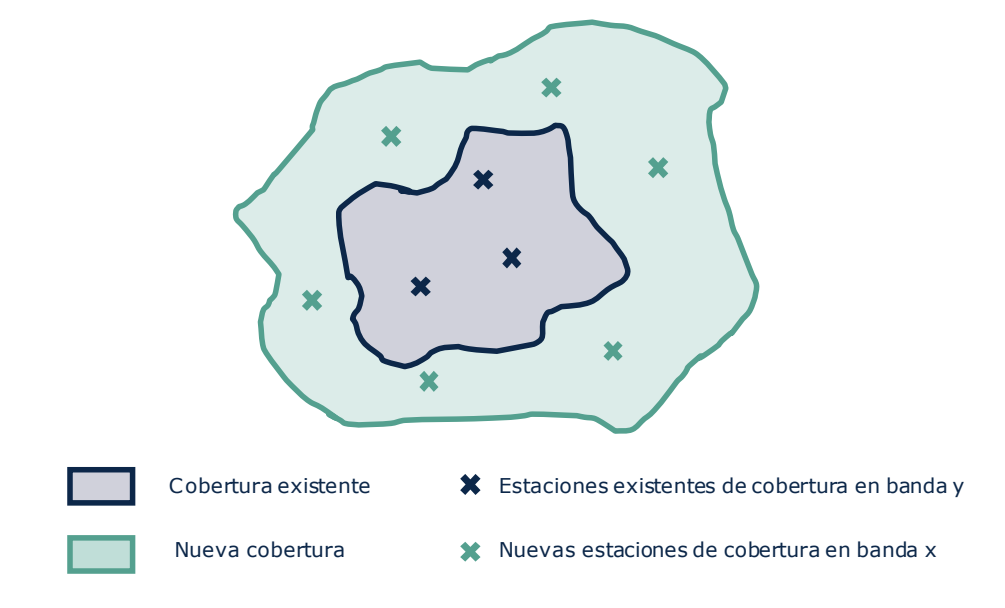

**Ilustración 7.5 Ilustración de incremento de cobertura en una nueva frecuencia**

# <span id="page-52-0"></span>7.2.4. **Paso 2. Cálculo del Número de Emplazamientos GSM necesarios en función del Tráfico para celdas macro**

El siguiente paso consiste en la determinación del número de emplazamientos que es necesario a fin de dar servicio a la demanda de tráfico de voz y datos (así como a sus necesidades de señalización asociadas).

El diagrama inferior muestra el algoritmo de dimensionamiento empleado para tal fin. Es preciso indicar que este algoritmo se emplea para diferentes configuraciones potenciales de los sites, en función del número de sectores que tenga (2 ó 3) y de las bandas de espectro que se emplean. Se obtiene el número de emplazamientos de capacidad que resultaría del uso exclusivo de una única banda. Las celdas de dos sectores son de aplicación únicamente en geotipos correspondientes a carreteras o vías férreas.

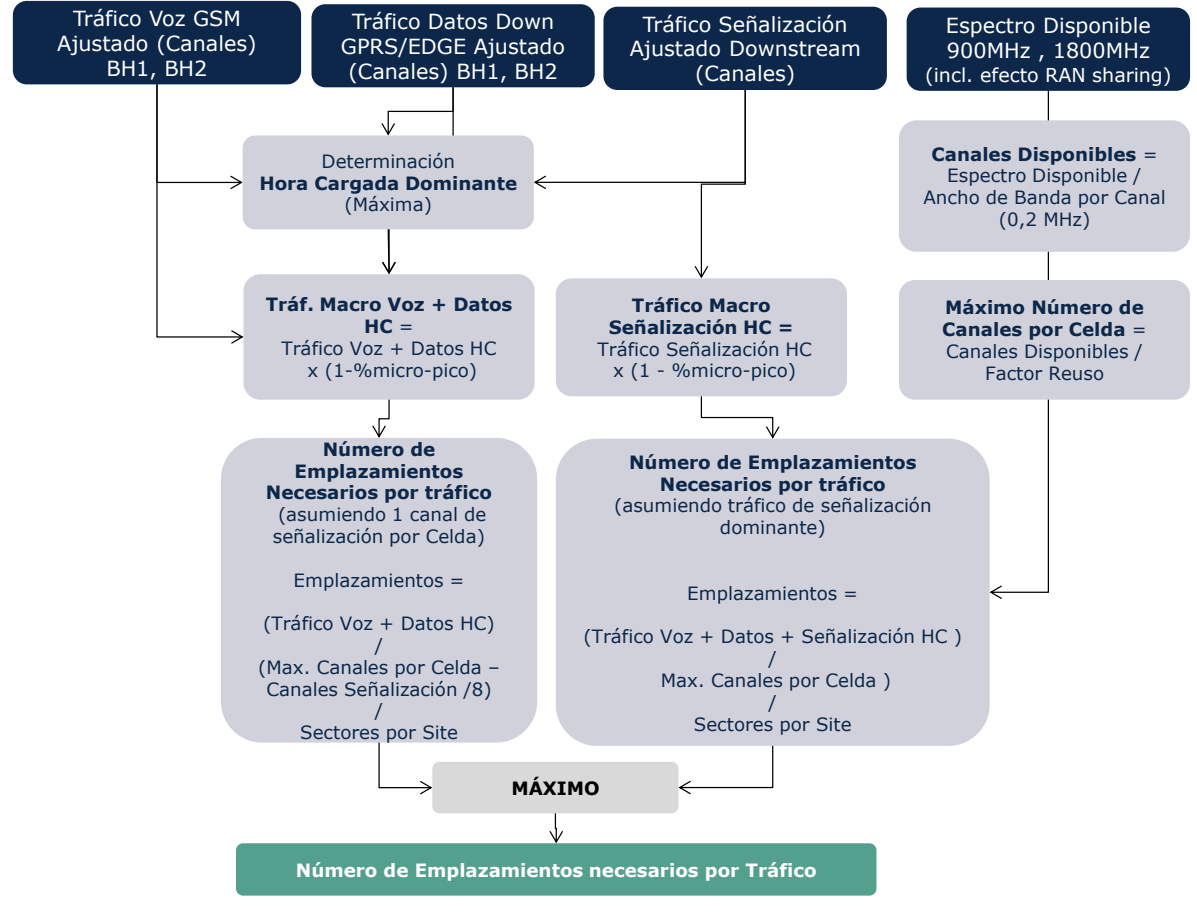

**Ilustración 7.6 Algoritmo de Cálculo del Número de Emplazamientos para tráfico GSM (paso 2)**

Los siguientes aspectos resultan de interés en relación con el algoritmo de cálculo del número de emplazamientos GSM en función del tráfico:

- Es preciso determinar en este paso cuál de las dos horas cargadas consideradas (BH1 y BH2) es la dominante en cada geotipo, esto es, la que una mayor carga agregada de tráfico representa.
- El tráfico total en la hora cargada dominante se multiplica por un factor (1- % micro) a fin de que se elimine el porcentaje de tráfico al que se da servicio mediante celdas micro. Este porcentaje es dependiente de cada geotipo.
- El espectro disponible (incluyéndose el efecto de RAN sharing) tiene un impacto directo en el número de emplazamientos, ya que determina el número máximo de canales por celda.
- El factor de reuso frecuencial depende del número de sectores por site y del uso de equipos micro en el geotipo. Utilizando el parámetro del número de TRX por equipo micro, se incrementará el factor de reuso frecuencial de manera proporcional para asegurar que siempre haya frecuencias disponibles para equipos micro en los geotipos donde existen.
- El cálculo del número de emplazamientos toma en consideración que debe existir al menos dos canales dedicados a señalización por celda.

Empleando estas reglas se obtienen los siguientes parámetros:

- K: número de estaciones necesarias para satisfacer la demanda cuando únicamente se emplea la banda 1 (900MHz).
- L: número de estaciones necesarias para satisfacer la demanda cuando únicamente se emplea la banda 2 (1800MHz).

# 7.2.5. **Paso 3. Cálculo de la Configuración Óptima y del Número de Estaciones Base**

El paso 3 del algoritmo de dimensionamiento determina cuál es el número de estaciones base macro necesarias para cada posible configuración de emplazamiento, teniendo en cuenta tanto los requerimientos de cobertura, como los de tráfico y también la configuración existente del año anterior. En función de este número, se determina que la configuración óptima es la que minimiza el número de emplazamientos necesarios, pues se asume que el coste asociado a la construcción y mantenimiento del emplazamiento es el coste más relevante de la red de acceso radio.

Para obtener las estaciones necesarias de cada banda para cada año se emplea el siguiente algoritmo:

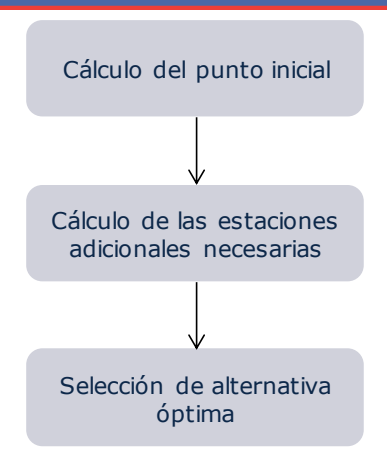

**Ilustración 7.7 Cálculo de la combinación óptima**

#### *Cálculo del punto inicial*

El cálculo de la combinación óptima de estaciones base comienza con la obtención del punto inicial sobre el que se realiza la optimización. El punto inicial se define como  $(x<sub>s</sub>, y<sub>s</sub>)$ , representando a las estaciones del punto inicial en las bandas 1 y 2 (900MHz y 1800 MHz en este caso) respectivamente. Este punto se obtiene mediante las siguientes fórmulas:

$$
x_s(t) = \max(x(t-1), x_c(t))
$$
  

$$
y_s(t) = \max(y(t-1), y_c(t))
$$

Donde t representa el año; x(t-1) y y(t-1) las estaciones base del año anterior y  $x_c(t)$  y  $y_c(t)$  las estaciones de cobertura obtenidos en el punto [7.2.3](#page-46-0) para el año t.

Cabe destacar que en general el punto inicial se corresponderá con el del año anterior. En los siguientes casos se podría dar un valor diferente al del año anterior:

- ▶ Cuando se produzca un incremento de cobertura
- Cuando se produzca un cambio de las condiciones de cobertura

### *Cálculo de estaciones base adicionales necesarias*

Una vez se dispone los valores de K y L obtenidos en el punto [7.2.4,](#page-52-0) y debido a la linealidad de las metodologías empleadas, la combinación de estaciones final debe cumplir la siguiente ecuación para satisfacer la demanda:

$$
\frac{x}{K} * T + \frac{y}{L} * T = T
$$

Donde x representa el número de estaciones de la banda 1 (900), y el de estaciones de la banda 2 (1800) y T el tráfico que es necesario cubrir. Por tanto,

todas las combinaciones de x e y que cumplan la siguiente ecuación, serán capaces de satisfacer la demanda de tráfico:

$$
\frac{x}{K} + \frac{y}{L} = 1
$$

En base a la fórmula anterior, y con el punto inicial, la variación de capacidad necesaria para cubrir la demanda es:

$$
\Delta C = 1 - \left(\frac{x_s}{K} + \frac{y_s}{L}\right)
$$

Cabe destacar que si ∆C es positivo, es necesario añadir estaciones al punto inicial y si es negativo será necesario reducir el número de éstas.

De las fórmulas previas se deduce que el número de estaciones a añadir en cada banda tiene que cumplir la siguiente fórmula:

$$
\left(\frac{\Delta x}{K} + \frac{\Delta y}{L}\right) = \Delta C
$$

Debido a que existen dos grados de libertad en esta fórmula, se obtienen tres posibles soluciones de las cuales se seleccionará una como óptima en el siguiente paso. Estas soluciones son:

- 1. ∆x=0: Se cubre toda la capacidad adicional con la banda y o se eliminan únicamente estaciones base de y
- 2. ∆y=0: Se cubre toda la capacidad adicional con la banda x o se eliminan únicamente estaciones base de x
- 3. xs+∆x=ys+∆y: Se obtiene el punto de coubicación máxima donde se emplea el mismo número de estaciones base en cada banda.

Una vez se obtienen las tres posibles soluciones, se descartan aquellas que no garanticen la cobertura obtenida en el punto [7.2.3.](#page-46-0) Esto es, sólo son válidas aquellas soluciones donde:

$$
x_s + \Delta x \ge x_c
$$
  

$$
y_s + \Delta y \ge y_c
$$

Cabe destacar, que debido a estas restricciones, en el modelo se contemplan algunas soluciones adicionales para tratar a casos especiales cuando:

- ▶ La demanda disminuye
- $\blacktriangleright$  Se da una incremento de cobertura

#### *Selección de la alternativa óptima*

Para la obtención de la alternativa óptima entre las tres obtenidas (menos aquellas que no garanticen la cobertura), se calcula la variación de elementos que supone cada una de ellas como:

$$
\Delta E_i = NN_i + \Delta S_i
$$

Donde ΔE<sub>i</sub> representa la variación de elementos para la solución i, NN<sub>i</sub> los nuevos nodos BTS de la solución i y ∆S<sub>i</sub> la variación de emplazamientos de la solución i.

Cabe destacar, que los nuevos nodos se calculan con la siguiente fórmula:

$$
NN = \max(\Delta x + \Delta y; 0)
$$

Y la variación de emplazamientos como:

$$
\Delta S = (x_s + \Delta x + y_s + \Delta y - \min(x_s + \Delta x; y_s + \Delta y) * p) - (x_s + y_s - \min(x_s; y_s) * p)
$$

Donde p representa el porcentaje de coubicación de emplazamientos.

Una vez se dispone de la variación de elementos de las tres soluciones, se toma aquella solución que resulte en la menor variación de elementos.

Cabe destacar que si ninguna de las soluciones es válida (por no satisfacer la cobertura), la solución es la de cobertura, es decir  $(x,y)=(x_{c},y_{c})$ .

#### *Representación gráfica de la metodología*

La metodología utilizada puede ser representada gráficamente para su mejor compresión. A lo largo de esta sección se ofrecen varios ejemplos que aplican para GSM y UMTS (dos variables representado dos bandas de frecuencia disponibles). En el caso de la tecnología LTE la representación sería equivalente en tres dimensiones (en el caso de considerarse tres bandas de frecuencia disponibles).

#### *Elementos considerados en la metodología*

En la metodología hay una serie de elementos que influyen en el resultado:

- Punto inicial  $(x<sub>s</sub>, y<sub>s</sub>)$
- Recta de capacidad necesaria: Cualquier punto contenido en esta recta satisface la demanda

$$
\frac{x}{K} + \frac{y}{L} = 1
$$

- Rectas de mínimo de cobertura: No se permite ningún punto menor a estos valores ya que no satisfaría la cobertura fijada en el paso 1.
	- $\div$   $x=x_c$

 $\div$  y=y<sub>c</sub>

 Recta de coubicación máxima: En esta recta, la coubicación entre las dos bandas se maximiza (x=y)

En la siguiente ilustración se muestran estos elementos gráficamente:

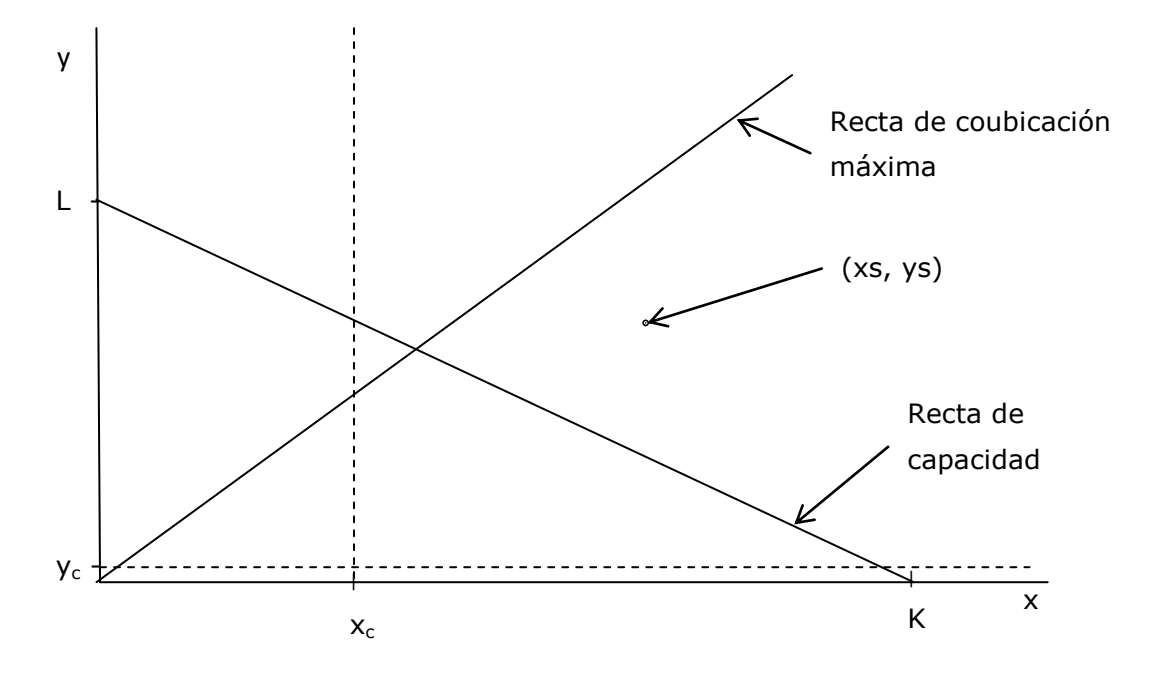

**Ilustración 7.8 Representación gráfica de la metodología** 

En el caso de GSM (o UMTS), se definen tres soluciones para satisfacer la capacidad:

- 1. ∆x =0: Se cubre toda la capacidad adicional con la banda y o se eliminan únicamente estaciones base de y
- 2. ∆y =0: Se cubre toda la capacidad adicional con la banda x o se eliminan únicamente estaciones base de x
- 3. xs+∆x=ys+∆y: Se obtiene el punto de coubicación máxima donde se emplea el mismo número de estaciones base de cada banda.

Estas tres soluciones se representarían gráficamente del siguiente modo

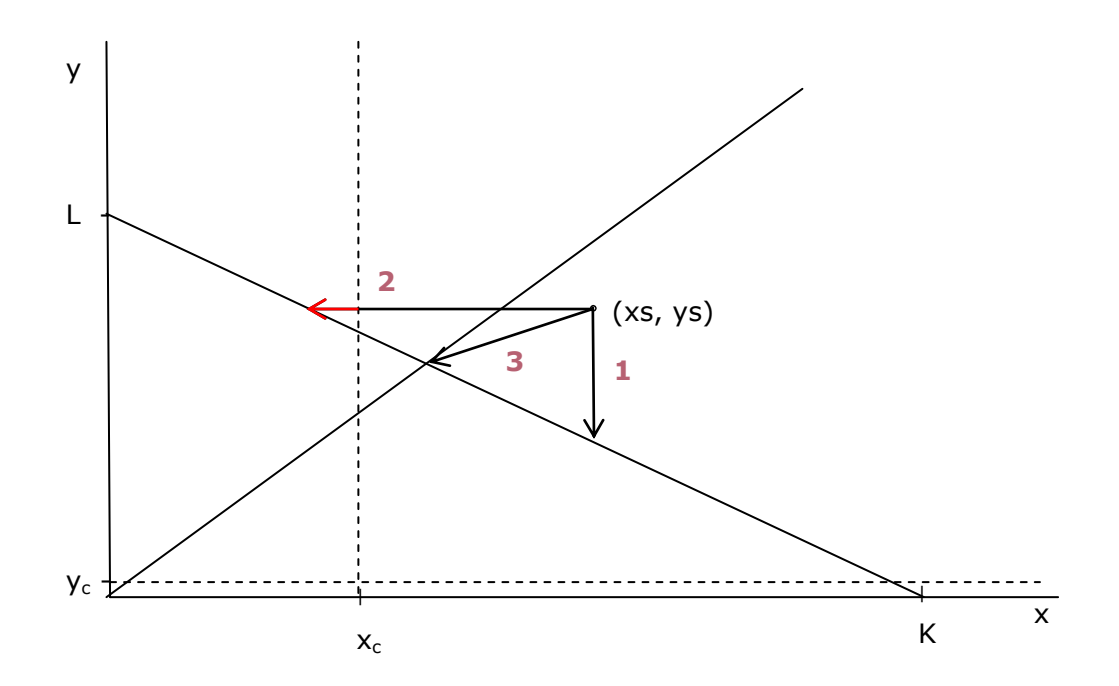

**Ilustración 7.9 Presentación de las tres soluciones**

Como se puede observar en la ilustración previa, la solución 2 no sería válida por no satisfacer la cobertura. Por lo tanto, la solución sería aquella entre 1 y 3 que resultara en menor variación de elementos.

En las siguientes secciones se presentan una serie de ejemplos para una mejor comprensión de la metodología.

### *Ejemplo 1: Geotipo con demanda dominante sobre la cobertura. Cobertura monobanda. Primer año*

En la siguiente ilustración se muestra la obtención de las estaciones base en un geotipo en el cual es dominante la capacidad sobre la cobertura. En el primer año se parte de la posición  $(x_s, y_s) = (x_c, 0)$ .

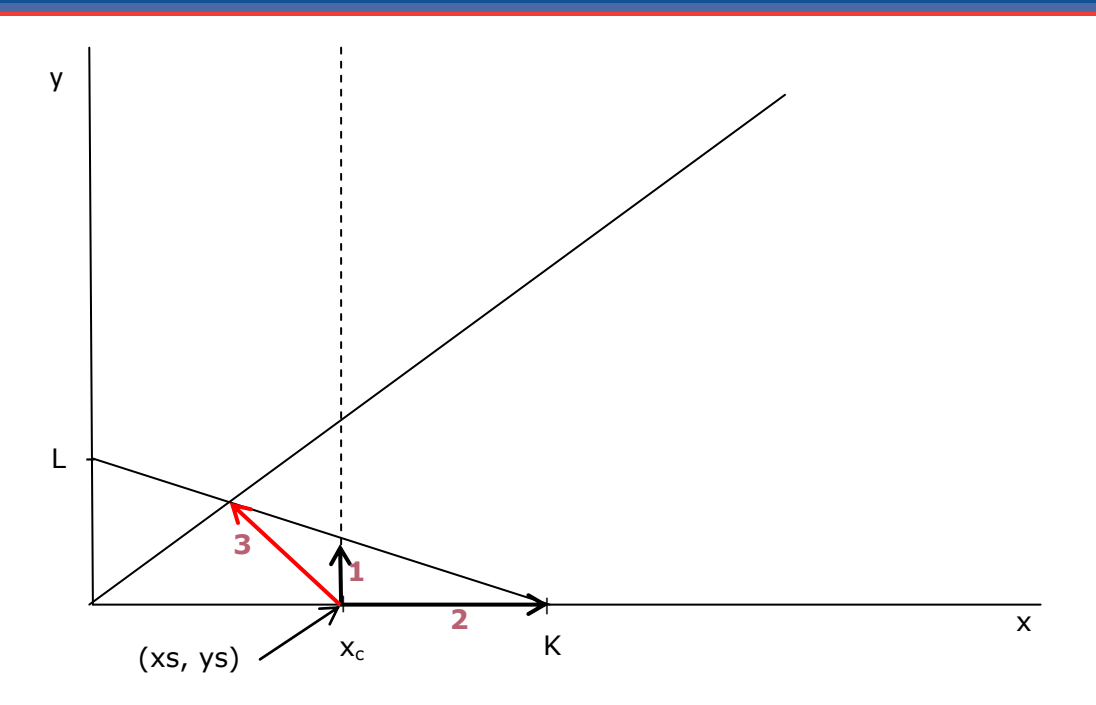

**Ilustración 7.10 Representación gráfica del ejemplo 1**

Como se puede observar en la ilustración previa, la solución 3 no es válida al significar un valor de x≤x<sub>c</sub>. De las otras soluciones posibles, la solución 1 implica una menor variación de elementos, por lo que es la solución escogida.

*Ejemplo 2: Geotipo con demanda dominante sobre la cobertura. Cobertura monobanda. Demanda creciente*

En la siguiente ilustración se muestra el cálculo del mismo geotipo para el siguiente año en el que la demanda ha aumentado.

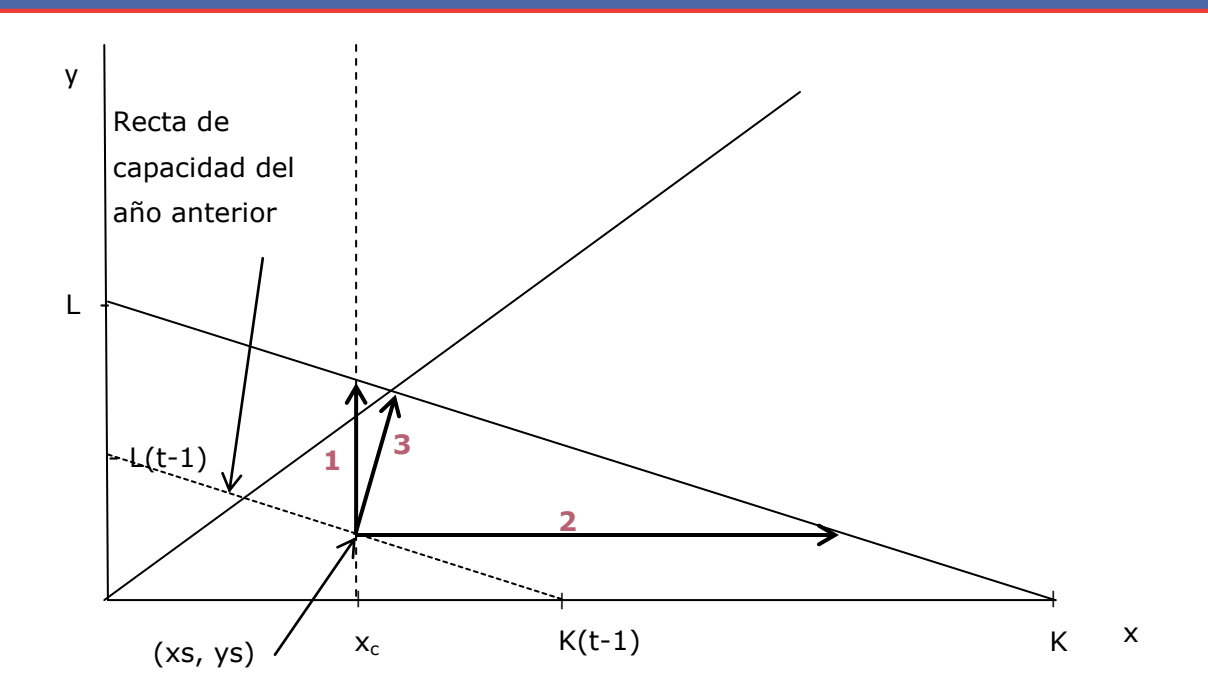

**Ilustración 7.11 Representación gráfica del ejemplo 2**

En este caso, las tres opciones son válidas, pero la solución 3 se encuentra en el punto de máxima coubicación y resulta en una menor variación de elementos. Por tanto el resultado es un número igual de estaciones en banda x e y.

*Ejemplo 3: Geotipo con demanda dominante sobre la cobertura. Cobertura monobanda. Demanda decreciente*

En la siguiente ilustración se muestra el geotipo anteriormente descrito cuando la demanda disminuye sin dejar de ser dominante.

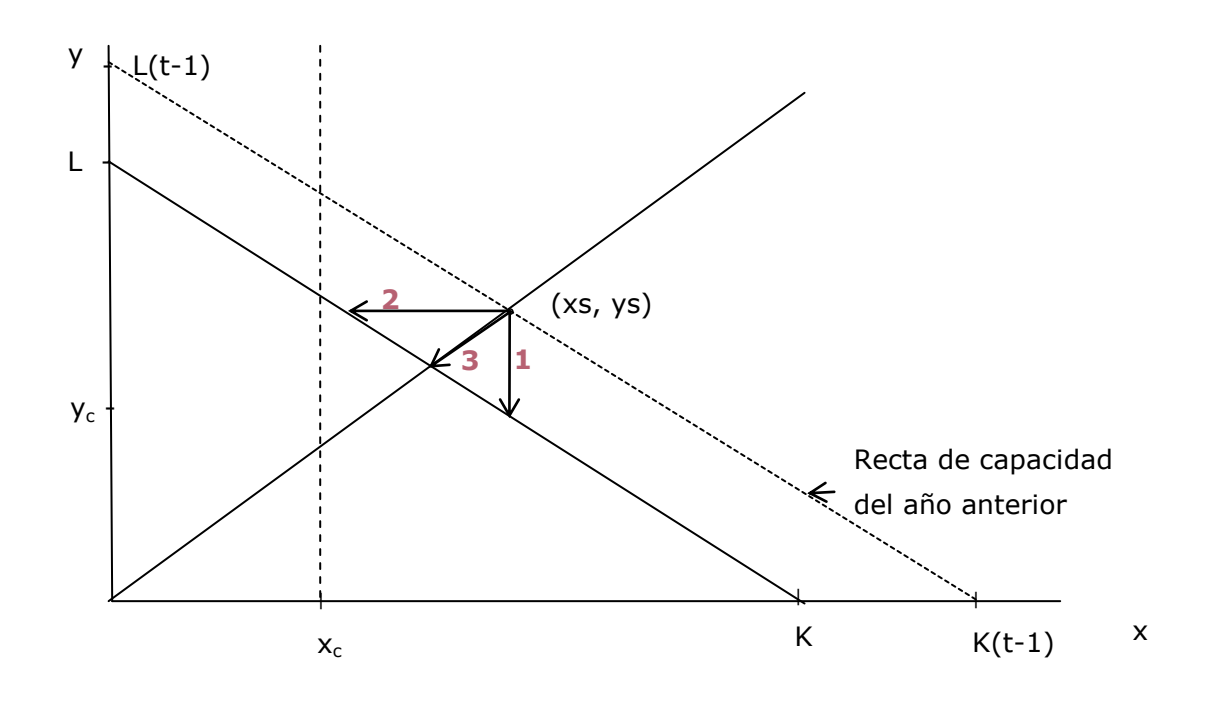

**Ilustración 7.12 Representación gráfica del ejemplo 3**

Como se puede observar, las tres soluciones son posibles. Sin embargo, la solución 3 resultará en un mínimo de variación de elementos al mantenerse en la recta de coubicación máxima.

## *Ejemplo 4: Caso especial. Geotipo en el que pasa a dominar la cobertura tras un decrecimiento de la demanda.*

En la siguiente ilustración se muestra el geotipo anteriormente descrito cuando la demanda disminuye hasta llegar al punto en el cual la cobertura es dominante.

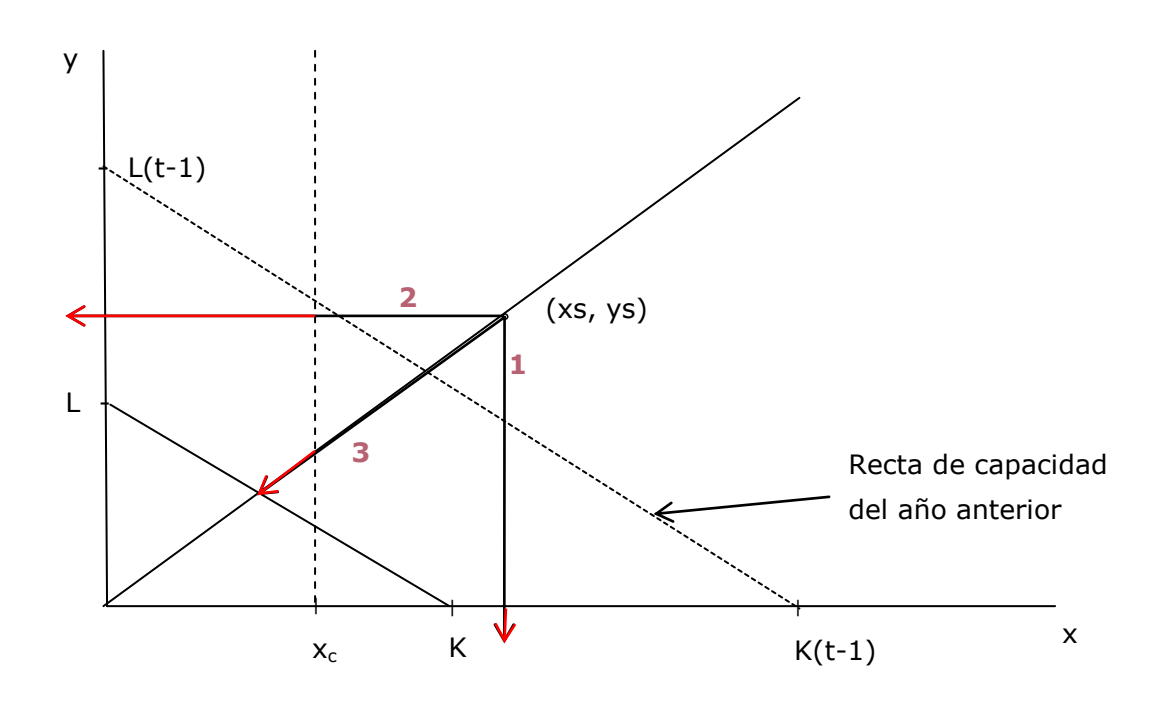

**Ilustración 7.13 Representación gráfica del ejemplo 4**

Ninguna de las tres soluciones es válida. Este caso especial ha sido considerado en el modelo obteniendo la siguiente solución alternativa:

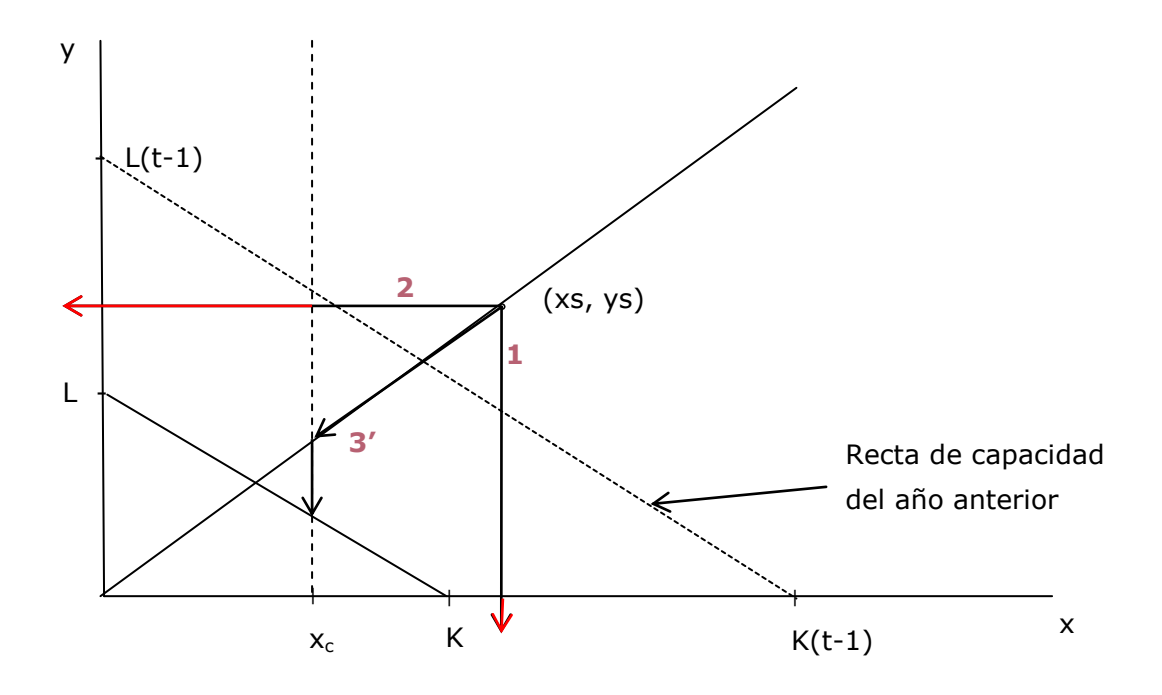

**Ilustración 7.14 Solución alternativa para el ejemplo 4**

Como se puede observar, la solución 3' es válida, y sigue el camino inverso al que se ha producido en el ejemplo 2.

#### *Ejemplo 5: Caso especial. Aumento de cobertura añadiendo segunda banda*

En la siguiente ilustración se muestra el caso de un geotipo en el caso de disponer únicamente de banda y. Como se puede observar, en el primer año la solución es el punto  $(x,y)=(0,L)$ .

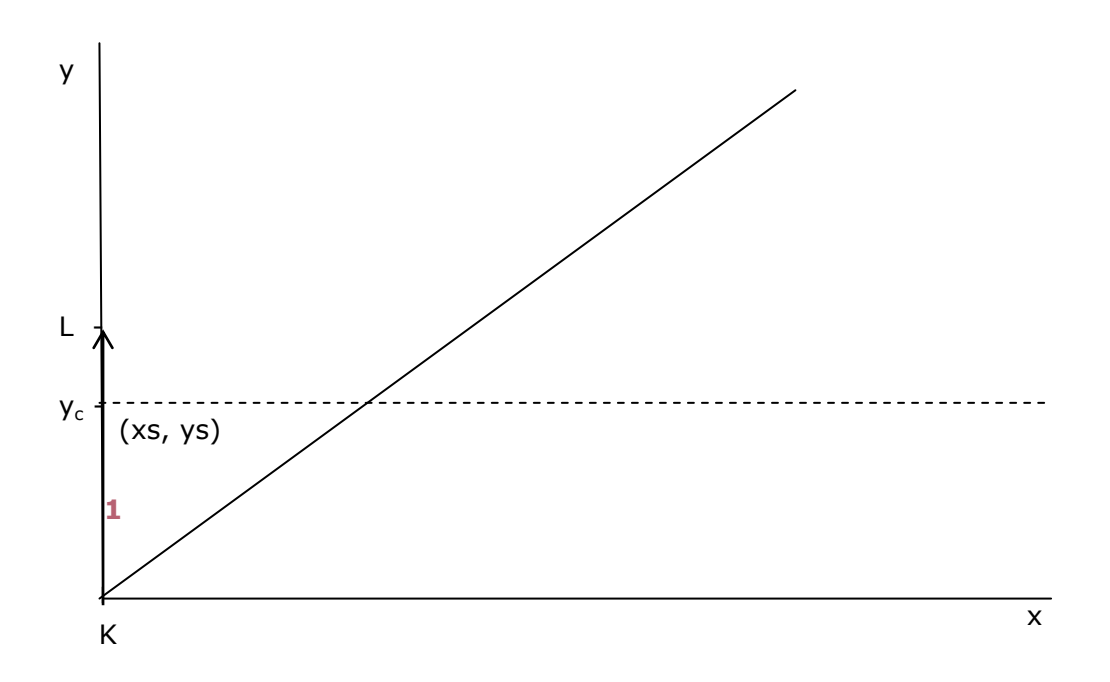

**Ilustración 7.15 Representación gráfica del ejemplo 5**

En este caso, únicamente existe la solución 1, al no tener disponible espectro en la banda x.

Supongamos que en el segundo año:

- $\triangleright$  Se dispone de banda frecuencial x, que es menor que la y
- Se aumenta la cobertura
- ▶ Se emplea la estrategia número 3, descrita en el punto [7.2.3](#page-46-0)
- ▶ La demanda se mantiene estable

Bajo estas condiciones nos encontraremos en el siguiente escenario:

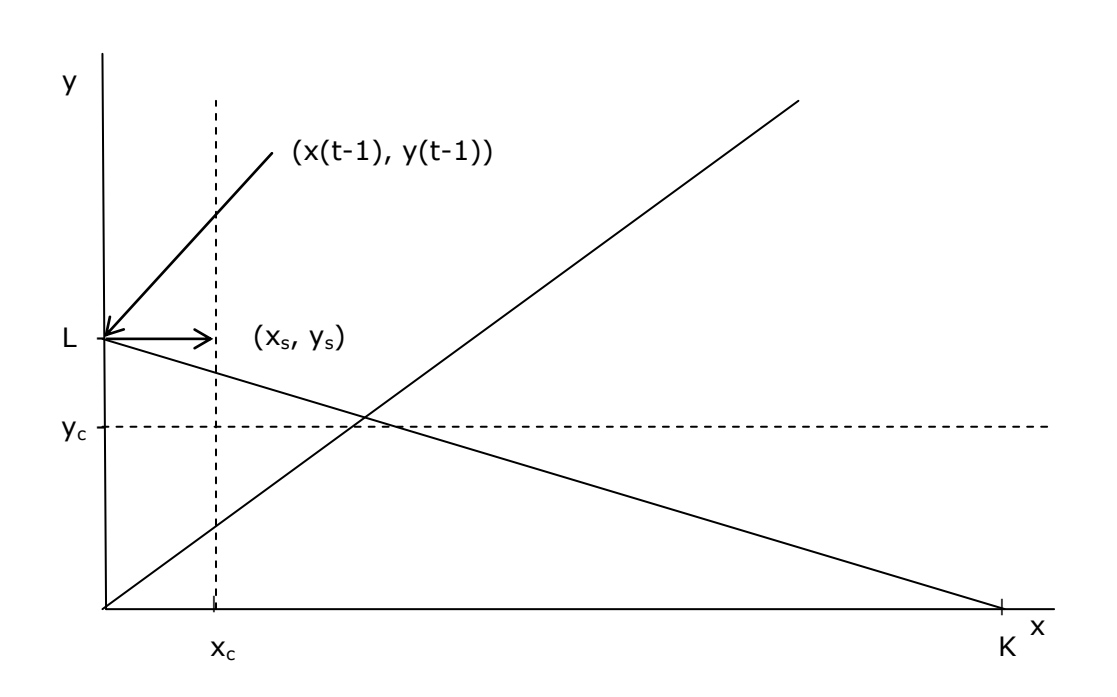

**Ilustración 7.16 Representación gráfica del ejemplo 5 - segundo año**

Como se puede observar, debido al aumento de cobertura empleando la banda x, el punto inicial difiere del punto obtenido el año anterior. Una vez obtenido el nuevo punto inicial se obtienen las tres soluciones.

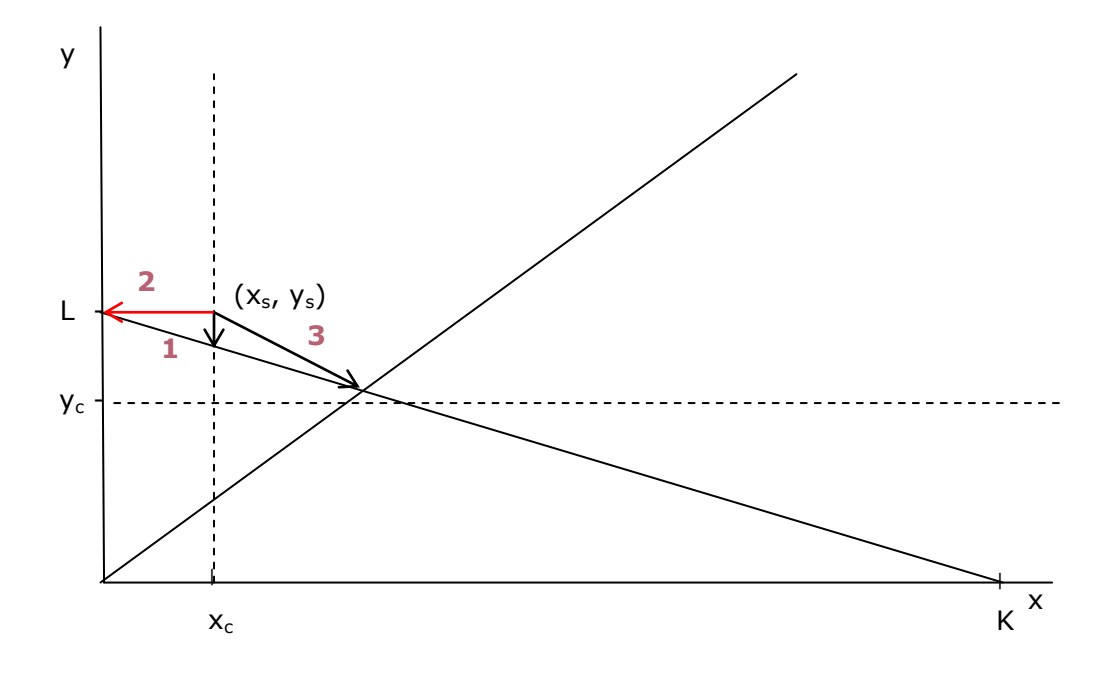

**Ilustración 7.17 Solución del ejemplo 5**

En la ilustración previa se observa que, de las soluciones válidas (la 1 y la 3), la primera resulta en una variación menor de elementos, por lo que representa la solución tomada.

### 7.2.6. **Paso 4. Cálculo del número de elementos de red Macro**

Una vez determinado el número de emplazamientos necesarios, así como la configuración correspondiente, en el paso 4 se procede a calcular el número de elementos de red macro necesarios. Estos comprenden el número de estaciones base (que pueden admitir tanto tarjetas de 900 como de  $1800^{16}$ ) y el número de TRX necesarios.

La Ilustración inferior muestra el algoritmo de cálculo empleado para la determinación del número de elementos de red macro necesarios.

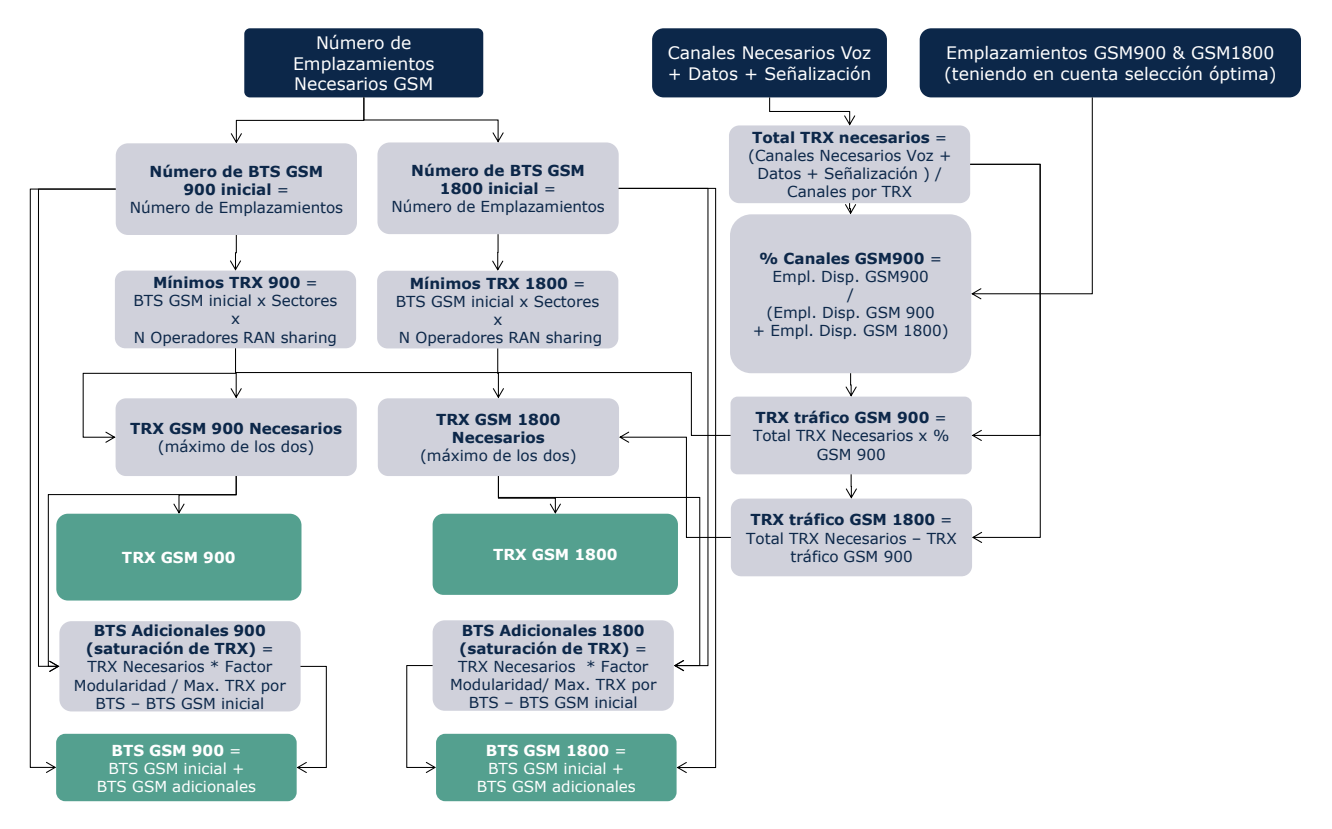

**Ilustración 7.18 Algoritmo de Cálculo del Número de Elementos de Red macro (paso 4)**

Los siguientes aspectos resultan de interés en relación con el algoritmo de cálculo del número de elementos de red macro:

-

<sup>&</sup>lt;sup>16</sup> Cabe destacar que el equipo BTS puede admitir TRX en las dos bandas pero sólo en una al mismo tiempo. Es decir, en un emplazamiento en el que se usen dos bandas al menos habrá dos BTS.

- En relación a la distribución del número de TRX entre GSM 900 y GSM 1800, se asume que esta distribución es proporcional al número de emplazamientos necesario en cada banda según la configuración óptima. Se añaden primero los equipos 900 y después se añaden los equipos 1800 hasta cubrir la capacidad necesaria.<sup>17</sup>
- El algoritmo tiene en consideración que por cada emplazamiento debe haber al menos una estación base. También debe haber al menos un TRX por cada sector y operador (puede haber más de un operador en caso de RAN sharing).
- En caso de que el número de TRX por estación base sea superior al límite que soporta la estación base (limitación técnica), se asume la instalación de un nuevo equipo BTS a fin de dar cabida a los TRX adicionales. A estas BTS se las denomina en el gráfico superior Estaciones Base "adicionales". Al obtener los equipos BTS adicionales se considera un factor de modularidad.

### 7.2.7. **Paso 5. Cálculo del número de elementos de red micro**

El paso 5 del algoritmo de dimensionamiento determina el número de elementos de red necesario para celdas micro. Por celdas micro se entiende aquellas BTS para las cuales las antenas están localizadas a nivel de calle y no en el tejado de los edificios o en una torre. Estas celdas se emplean en zonas urbanas, mayoritariamente para aumentar la capacidad en zonas de tráfico denso pero también para mejorar la cobertura (especialmente indoor). Para la modelización de las celdas micro se toma el porcentaje del tráfico normalizado que fue previamente extraído en el [Paso 2](#page-52-0) para el dimensionado de las celdas macro.

Se define un parámetro de TRX promedio por BTS micro. Este parámetro es reducido en caso de no disponer de suficiente espectro para usar el número de TRX promedio.

Para calcular el número de BTS micro se aplica la siguiente fórmula:

-

 $BTS_{Micro} = \frac{TRX\hbox{ necessarios para Tráfico}_{Micro}}{TDN \hbox{energy}}$ TRXperBTS<sub>Micro</sub>

<sup>&</sup>lt;sup>17</sup> Se revisa el cálculo para asegurar que no se utilice más TX de los que hay disponibles según el espectro asignado al operador

# 7.2.8. **Resumen de parámetros relevantes para el dimensionado de la red GSM/GPRS/EDGE**

La tabla inferior recoge los parámetros relevantes para el dimensionamiento de la red GSM.

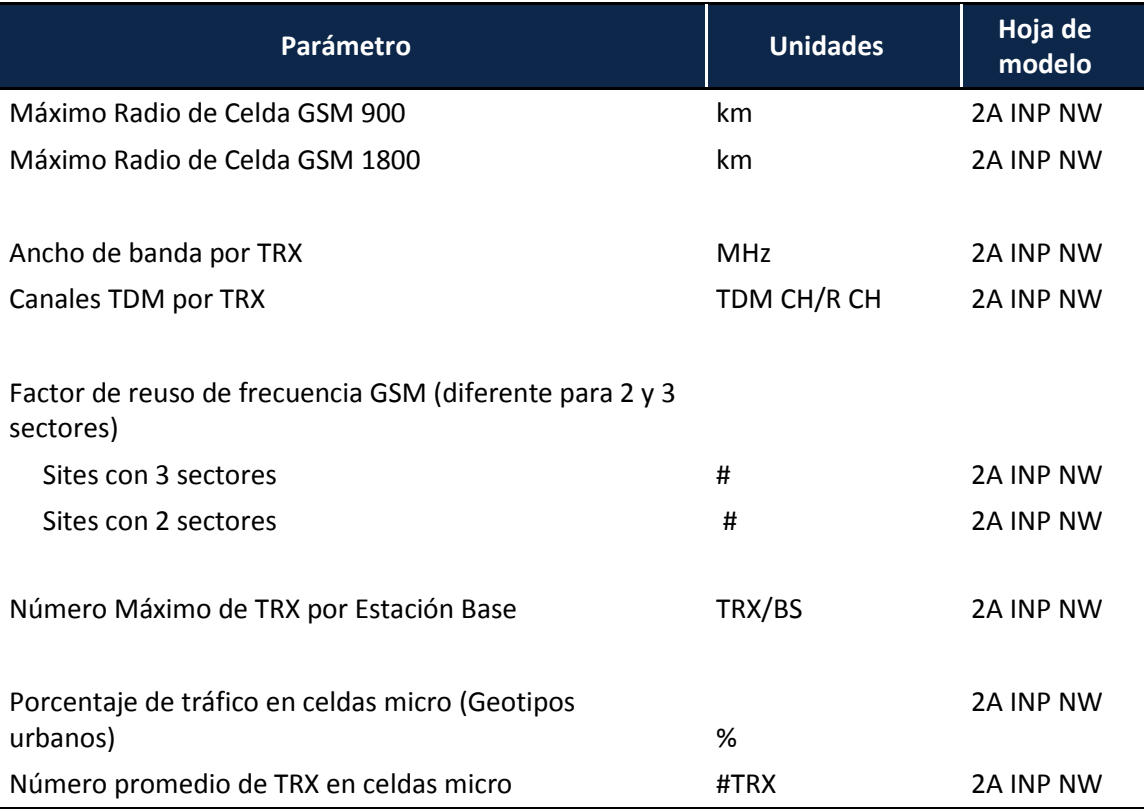

**Tabla 7.2 Parámetros relevantes para el dimensionado GSM-GPRS-EDGE**

# 7.2.9. **Resumen de parámetros de geotipos relevantes para el dimensionado de la red GSM/GPRS/EDGE**

### *HotSpots*

En zonas urbanas y suburbanas se concentra parte del tráfico en hora pico en zonas puntuales como centros comerciales, estadios deportivos, etc. Para cubrir estos "puntos calientes" de tráfico, los operadores utilizan las llamadas celdas micro o pico. Para representar este hecho, se define un porcentaje del tráfico en hora cargada que será cubierto por estas celdas (y por lo tanto no ser cubierto por las celdas macro).

### *Radio de Celda*

Para compensar la limitación técnica que impide llegar a los valores máximos de transmisión en el dimensionado de la red de acceso radio debido tanto a los

edificios y la necesidad de proveer de cobertura en interiores como a la orografía del terreno se utiliza un factor de corrección para cada geotipo.

#### *Cobertura por municipio*

El módulo de dimensionado evalúa 2 posibilidades en el caso de los geotipos Rurales y suburbanos no densos en lo referente a la cobertura.

Para cubrir el porcentaje necesario de cobertura poblacional en estos se evalúa si es mejor cubrir el porcentaje necesario del área del geotipo, o colocar estaciones bases en los núcleos necesarios hasta que el porcentaje de población cubierta alcanza el mismo nivel y se escoge la opción más favorable para cada geotipo.

## 7.3. **Dimensionamiento del Acceso Radio UMTS/HSPA**

# 7.3.1. **Presentación del Algoritmo de Dimensionamiento de Red Radio UMTS/HSPA**

El algoritmo de dimensionamiento para la red UMTS (incluyendo HSPA) se organiza en nueve pasos, tal y como se muestra en la gráfica inferior. Es conveniente aclarar que, al igual que el resto de módulos de dimensionamiento, este algoritmo se ejecuta de manera separada para cada uno de los geotipos considerados y está basado en la misma metodología utilizado para GSM. A diferencia del dimensionamiento radio GSM, en el caso del dimensionamiento UMTS es preciso llevar a cabo el dimensionamiento de manera separada para el enlace ascendente (Uplink) y descendente (Downlink) a fin de determinar cuál de los dos es dominante.

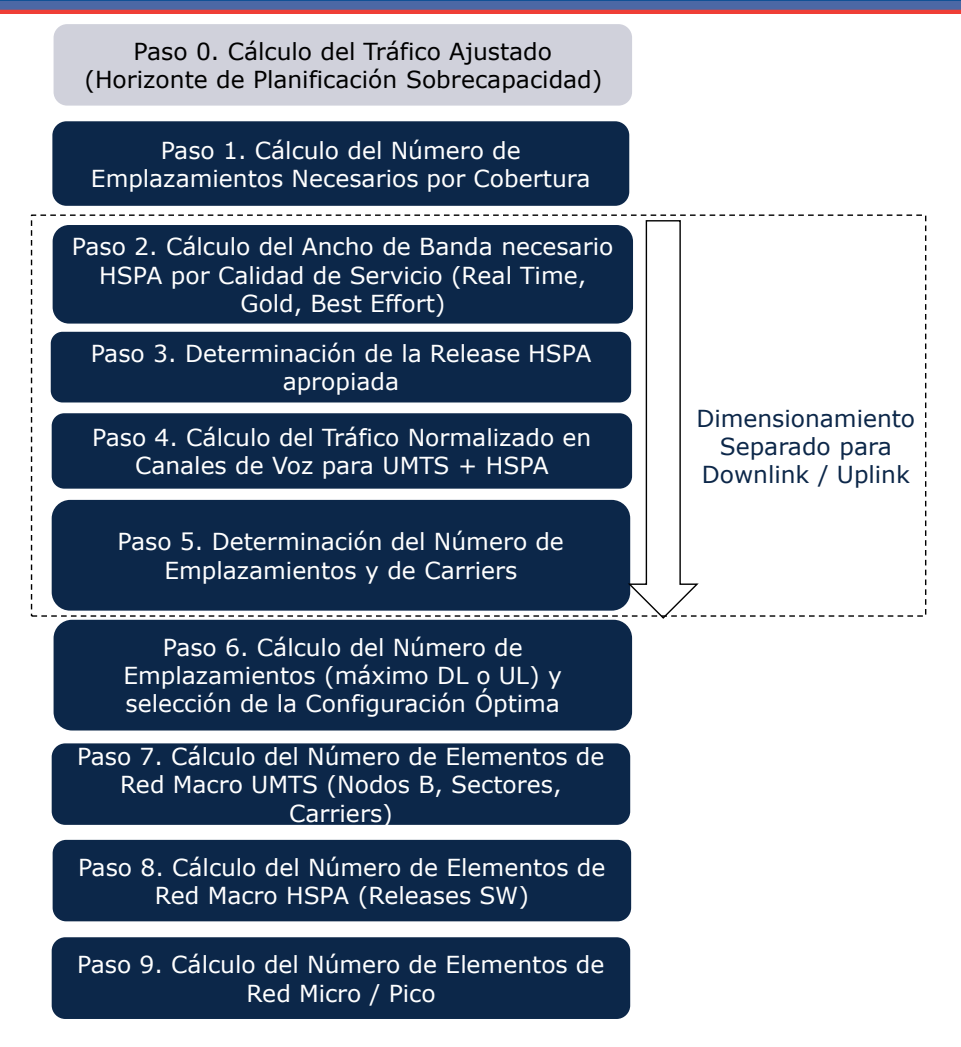

**Ilustración 7.19 Pasos para el Dimensionamiento Radio UMTS/HSPA**

El algoritmo de dimensionamiento de la red de acceso radio UMTS está implementado en la Hoja '7B CALC DIM UMTS del Modelo.

Procedemos a describir cada uno de los seis pasos en detalle.

# 7.3.2. **Paso 0. Cálculo del Tráfico Ajustado (horizonte de planificación y sobrecapacidad)**

Un paso preliminar al dimensionamiento de la red UMTS/HSPA consiste en el cálculo del tráfico que se va a emplear para la parte de red que depende del tráfico. En el cálculo de este tráfico, denominado en el modelo "tráfico ajustado", toman parte tres factores:

- El efecto del horizonte de planificación
- El efecto de la sobrecapacidad: el tráfico se multiplica por un factor (1+porcentaje de sobrecapacidad), de manera que incluye un margen adicional para que la red no esté a plena capacidad en la hora cargada.

Se aplica la fórmula de Erlang a la demanda por sector tras la obtención de los sectores de cobertura en el paso 1 (el máximo de tráfico por sector esta limitado por el espectro disponible). Al tráfico de voz, vídeo y datos *real time* se le aplica la función de Erlang B con un 2% de probabilidad de bloqueo. Al tráfico de datos *best effort* se le aplica la función e Erlang C para una probabilidad de un 20% de que los paquetes tengan que esperar más de un 20% del tiempo de sesión. Al tráfico de datos con calidad de servicio *Gold* se le aplica la fórmula de Erlang C con una probabilidad de un 10% de que los paquetes esperen más de un 10% del tiempo de sesión.

El dimensionamiento de la red Radio UMTS/HSPA en función del tráfico se realiza a partir de los drivers recogidos en la tabla inferior:

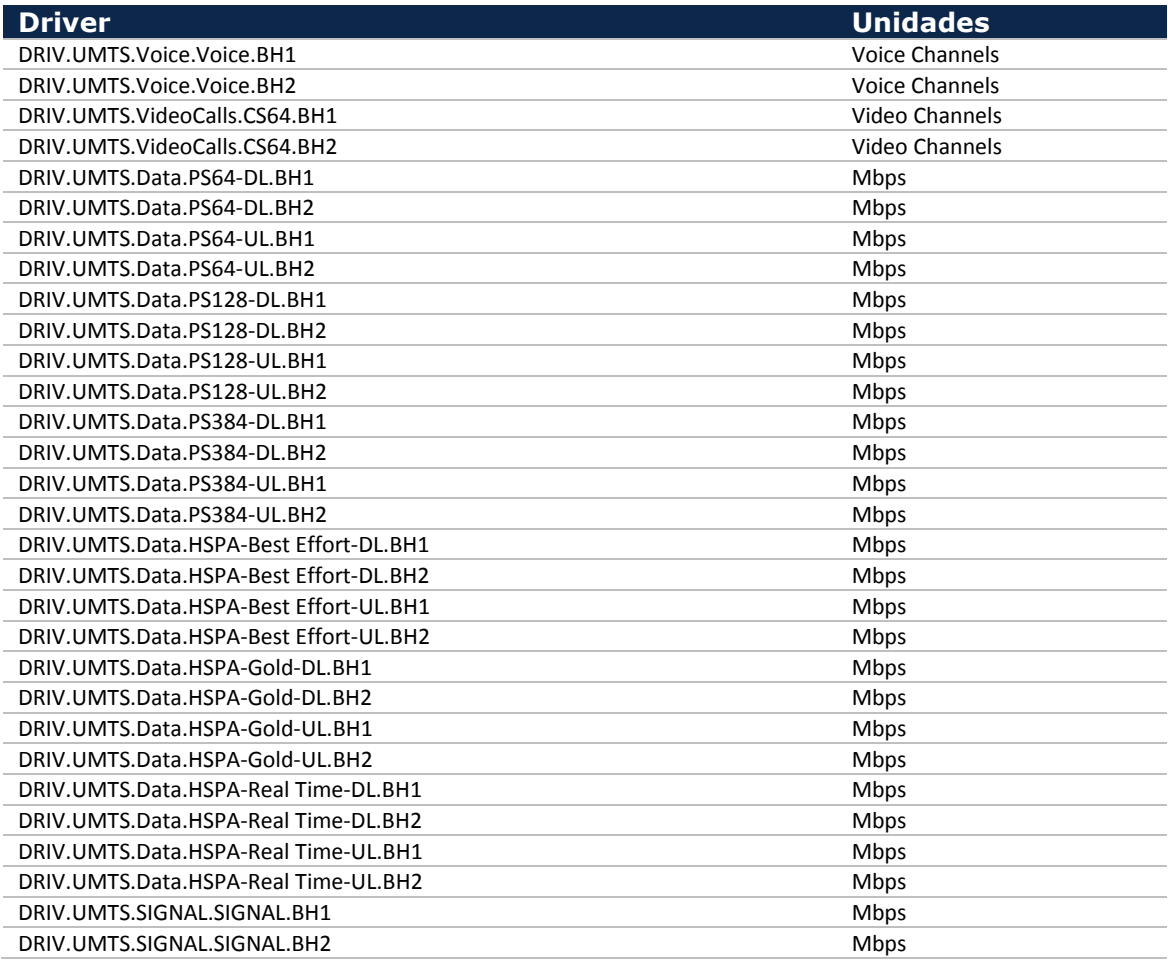

**Tabla 7.3 Drivers de dimensionamiento asociados al tráfico para tecnología UMTS/HSPA** 

Puede observarse que se diferencian entre drivers asociados a las diferentes capacidades portadoras de UMTS (voz 12.2 kbps, CS64 kbps, PS64kbps, PS128kbps y PS384kbps), a la señalización y a los datos HSPA. Para cada uno de estos tipos, se distingue entre dos horas cargadas (BH1 y BH2) y entre enlace ascendente (UL) y descendente (DL). En el caso de los drivers HSPA, se realiza una distinción adicional por calidad de servicio, distinguiéndose entre calidad Real Time,

Gold y Best Effort. Los drivers de dimensionamiento están medidos en usuarios simultáneos – equivalente a canales - para las capacidades portadoras de tipo CS. Para las capacidades portadoras de tipo PS, están medidos en Mbps de capacidad necesaria (incluyendo el efecto del factor de dimensionamiento a fin de asegurar la calidad de servicio). En el caso de los drivers HSPA por calidad de servicio, el driver está expresado en Mbps de tráfico promedio.

En relación a estos drivers, cabe señalar que – como todos los drivers – estos se calculan en función de la demanda de tráfico. Los siguientes aspectos son de especial interés:

- El mapeado de servicios de voz y videotelefonía UMTS se realiza de manera análoga al mapeo de servicios de voz en GSM. Es decir, un porcentaje "idle" o inactivo ha sido añadido al tráfico para representar el tiempo no facturado, pero durante el cual se hace uso de la red (por ejemplo el tiempo hasta que el destinatario descuelga el teléfono, las llamadas que no son finalmente atendidas, etc.). A este tráfico "incrementado", se le aplica un factor a fin de calcular el número de canales necesarios (en función de la fórmula de Erlang B) para una probabilidad de bloqueo dada.
- En referencia a los servicios mapeados en drivers de capacidades de portadora UMTS de datos (PS64 kbps, PS 128kbps y PS 384 kbps) se toma en consideración un factor de sobredimensionado que representa las retransmisiones necesarias debido a errores en el canal. Además de estos parámetros, se considera un porcentaje de ocupación del canal "idle" para modelizar los tiempos durante los que el usuario tiene asignado un canal pero no está transmitiendo ni recibiendo ningún dato, de forma análoga al mapeo de servicio de datos en GSM.

Para los drivers explicados anteriormente, se aplican los porcentajes de hora cargada y, para aquellos de voz y video llamada, el factor de uso del servicio del acceso radio según se trate de un servicio on-net (con uso de la red radio en ambos extremos de la comunicación) u off-net (uso de un solo extremo de la comunicación).

# 7.3.3. **Paso 1. Cálculo del número de emplazamientos necesario para Cobertura**

El algoritmo de dimensionamiento para el número de emplazamientos mínimos por cobertura para UMTS es análogo al empleado para GSM y se explica en detalle en la sección [7.2.3.](#page-46-0)
El cálculo de los requerimientos de cobertura se realiza, para cada geotipo, en general a partir del área de cobertura, si bien, en el caso de los geotipos de clase "rural" o "suburbano", este número puede venir determinado por el número de Núcleos de población a cubrir, suponiendo sólo aquellos núcleos con un número de habitantes superior a un umbral mínimo. El cálculo del número mínimo de emplazamientos necesarios para dar cobertura se realiza de manera separada para UMTS en 900MHz y en 2100MHz (siempre y cuando exista espectro disponible<sup>18</sup>).

Hacemos notar que en el caso de UMTS la disponibilidad de espectro UMTS en la banda de 900 MHz es resultado de un proceso de refarming. La disponibilidad de espectro en esta banda con posterioridad al despliegue de red puede resultar en un menor número de emplazamientos requeridos en la configuración óptima de red, lo que llevaría a un cambio brusco de la misma que no se considera que refleje el comportamiento racional de un operador eficiente. Por ello, la selección de la configuración óptima toma en consideración la configuración del año anterior para seguir un orden lógico de evolución de la Red (ver Paso 5).

El radio de cobertura por emplazamiento se ajusta en función de la clase de geotipo, definiéndose un porcentaje del radio máximo en función de las condiciones de propagación para cada clase de geotipo.

La ilustración inferior muestra el cálculo del número de emplazamientos mínimo asociado a la cobertura UMTS en el primer año. Hacemos notar que las consideraciones realizadas para el cálculo del número de sites necesarios de cobertura, tanto en el cálculo basado en el área a cubrir como en el cálculo basado en el número de núcleos de pobación, son las mismas que se han descrito para la tecnología GSM.

-

 $18$  En el caso que se asigne espectro 800 o 1800 para UMTS, el modelo lo considera como ancho de banda adicional de 900 y 2100 respectivamente para el dimensionado. Cabe destacar, que se suman los carriers por no ser preciso sumar el ancho de banda directamente.

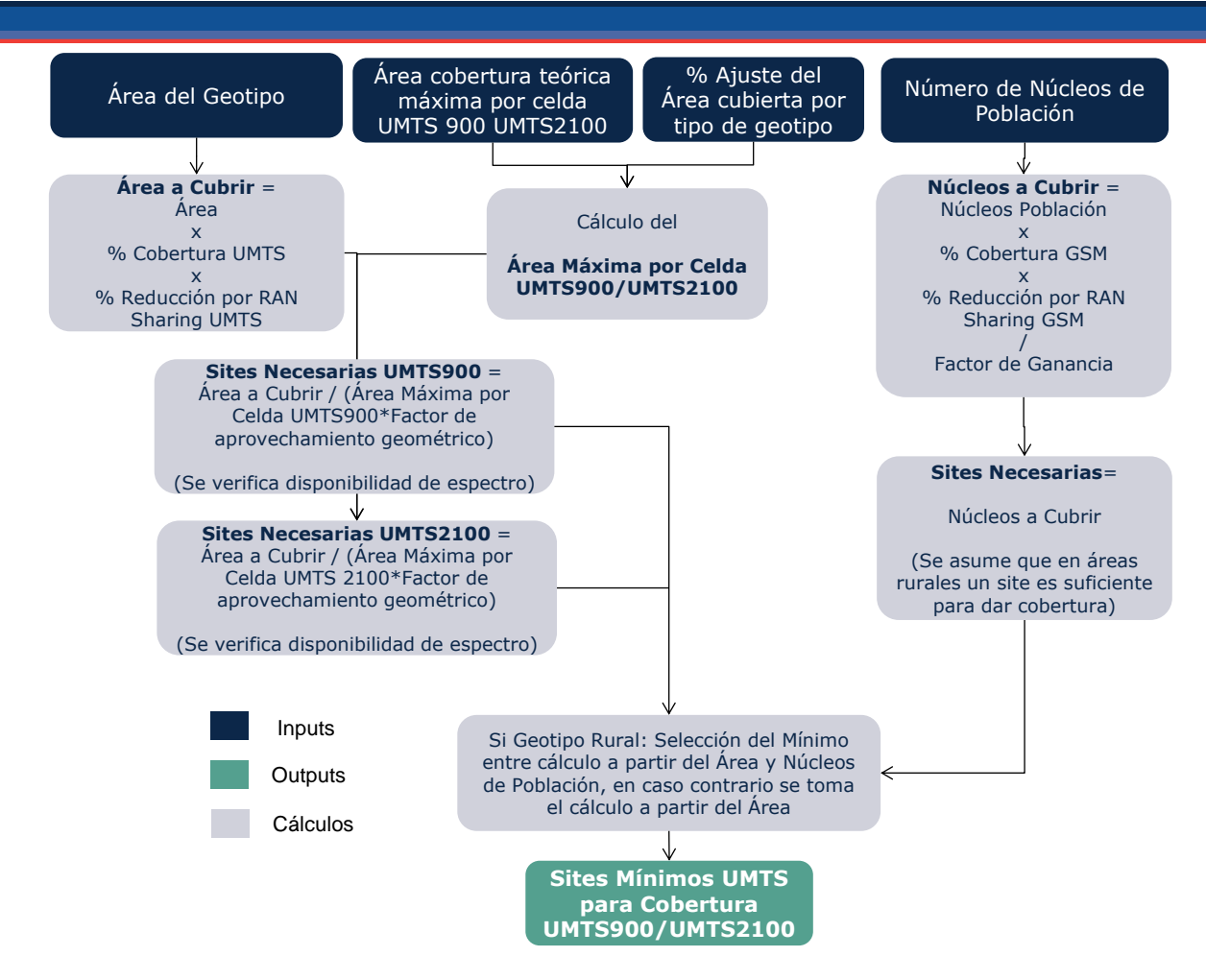

**Ilustración 7.20 Algoritmo de Cálculo del Número de Emplazamientos para cobertura UMTS (paso 1)**

Para los siguientes años, se consideran las posibles estrategias explicadas en la sección [7.2.3.](#page-46-0)

### 7.3.4. **Paso 2. Cálculo del Ancho de Banda Necesario para HSPA**

Tal y como se ha descrito en el Paso 0, el tráfico HSPA recogido en los DRIVERS HSPA por calidad de servicio recogen el tráfico promedio asociado a la demanda, sin realizarse ninguna clase de ajuste por calidad de servicio.

El Paso 2 del algoritmo de dimensionamiento consiste precisamente en el cálculo del ancho de banda que es necesario dimensionar en HSPA a fin de cubrir las necesidades asociadas a los tráficos correspondientes a diferentes calidades de servicio.

La ilustración inferior muestra el cálculo del ancho de banda necesario para HSPA

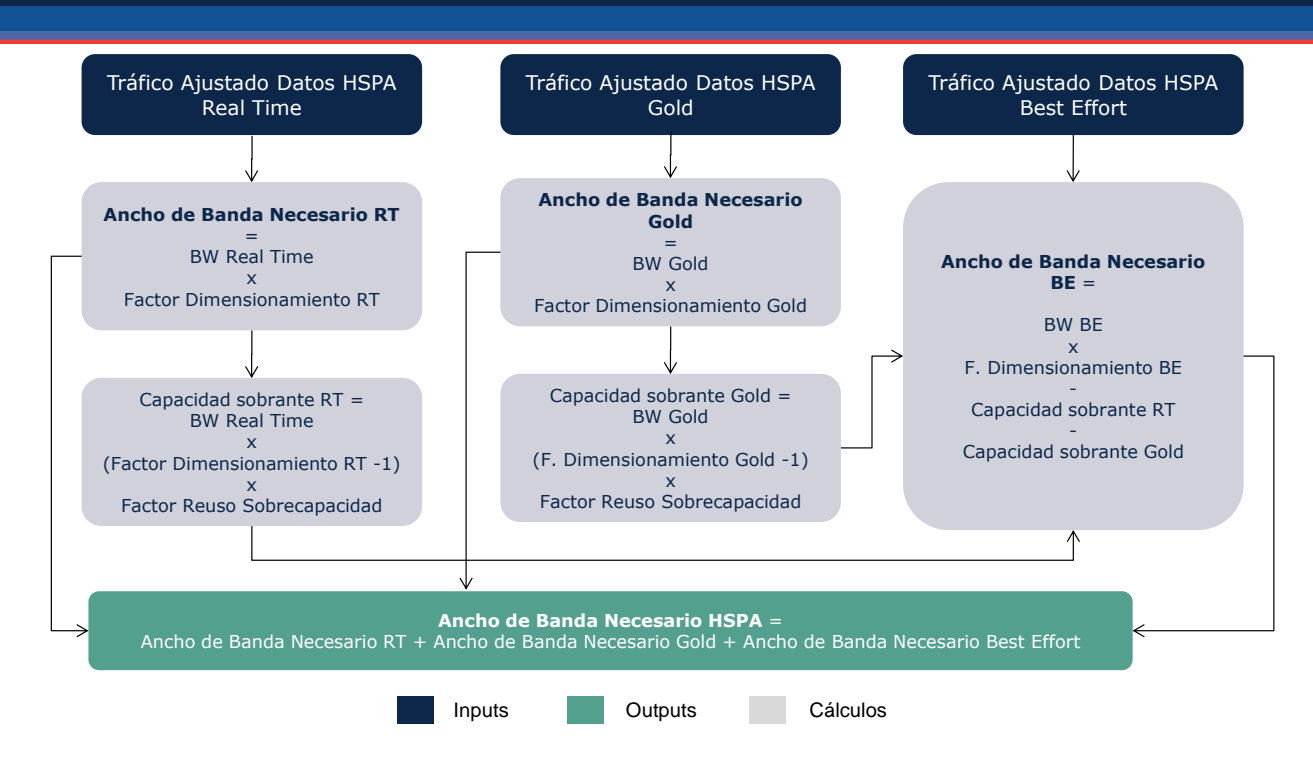

**Ilustración 7.21 Algoritmo de Cálculo del Ancho de Banda necesario para HSPA (paso 2)**

Puede verse en la ilustración superior que el algoritmo empleado está basado en los siguientes supuestos:

- Se asume que el ancho de banda necesario para el tráfico Real Time y Gold viene determinado por el tráfico ajustado, multiplicado por un factor de dimensionamiento. Este factor de dimensionamiento resulta de la aplicación de la fórmula Erlang-B, en el caso del tráfico Real Time, y de la fórmula Erlang-C, en el caso del tráfico Gold.
- Se asume que un determinado porcentaje de la sobrecapacidad asignada al tráfico Real Time y Gold puede ser empleada para tráfico Best-Effort.
- El ancho de banda necesario para Best Effort se calcula multiplicando el tráfico por un factor de dimensionamiento (basado en la aplicación de la fórmula Erlang-C) y reduciéndose esta cantidad por el ancho de banda sobrante de las capacidades Real Time y Gold. El ancho de banda necesario para Best Effort no puede ser en cualquier caso inferior a cero.

### 7.3.5. **Paso 3. Determinación de la Release HSPA**

Este paso determina la Release de HSPA considerada para el dimensionamiento radio. La Release más apropiada se define en función de ciertos umbrales en cuanto a la intensidad del tráfico (medida en Mbps / km<sup>2</sup>). El diagrama inferior ilustra los criterios empleados para la determinación de la Release HSPA.

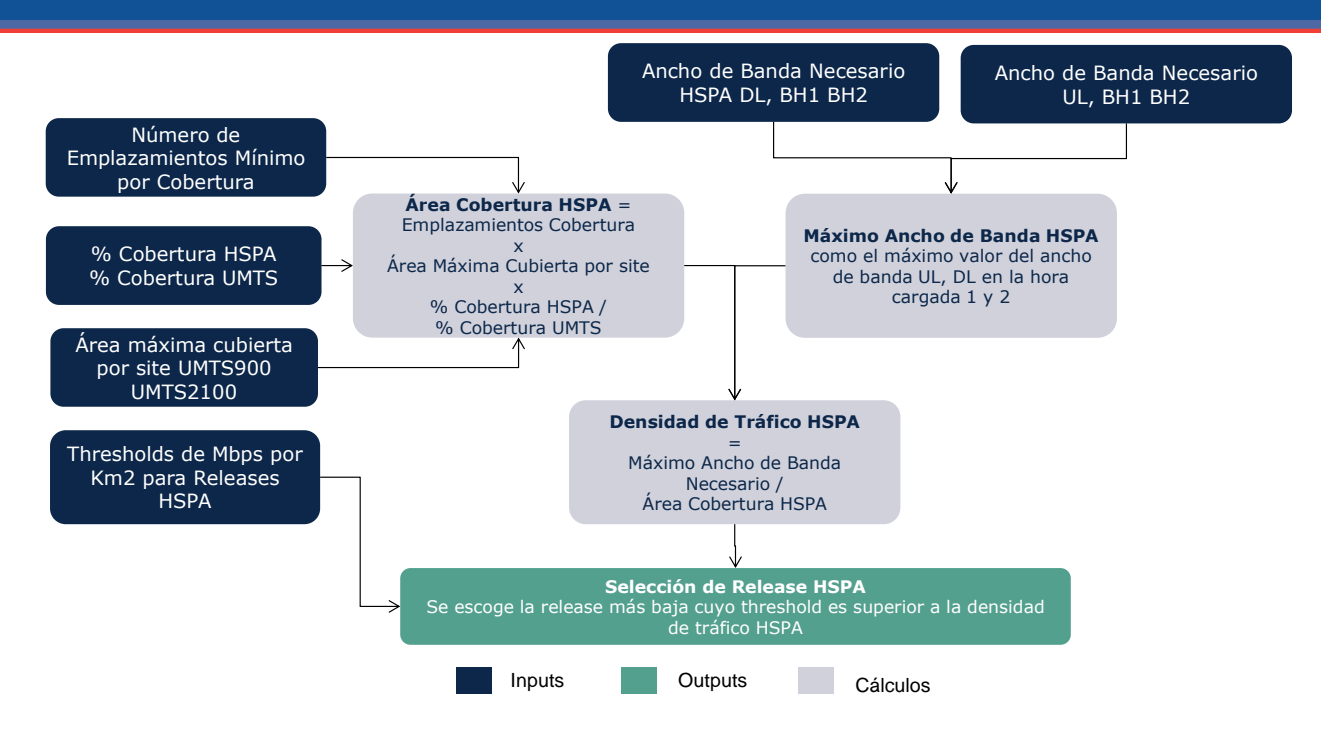

**Ilustración 7.22 Algoritmo para la determinación de la Release HSPA (paso 3)**

Cabe destacar que se considera un año inicial para el cual está disponible una Release y un año final para el cual todas las estaciones estarán actualizadas a ésta, independientemente de su densidad de tráfico.

## 7.3.6. **Paso 4. Cálculo de la Capacidad Normalizada UMTS+HSPA**

Este paso calcula, a partir de los requerimientos de capacidad totales de las diferentes capacidades portadoras de UMTS y de HSPA, una capacidad normalizada expresada en usuarios simultáneos de voz (equivalente a un canal). Esta conversión está basada en el concepto de "pole capacity" o capacidad máxima, que refleja la capacidad máxima de una celda aislada equipada con un único carrier, en el caso de que la totalidad del tráfico perteneciese a una única capacidad portadora<sup>19</sup>. En general, la capacidad máxima de la celda es una función razonablemente lineal para situaciones en las cuales coexisten tráficos de diferentes capacidades portadoras, por lo que el uso de un tráfico normalizado es aceptable, además de ser práctica común para el modelado de redes UMTS en modelos bottom-up.

-

<sup>19</sup> El Pole Capacity considera la señalización necesaria para soportar el trafico – en el modelo dimensionamos la señalización por separado y por lo tanto aumentamos el Pole Capacity proporcionalmente para poder estimar la capacidad total de la celda y utilizar drivers para dimensionar la señalización y el tráfico

La [Ilustración 7.23](#page-76-0) inferior muestra el mecanismo empleado para el cálculo de la capacidad normalizada UMTS+HSPA<sup>20</sup>.

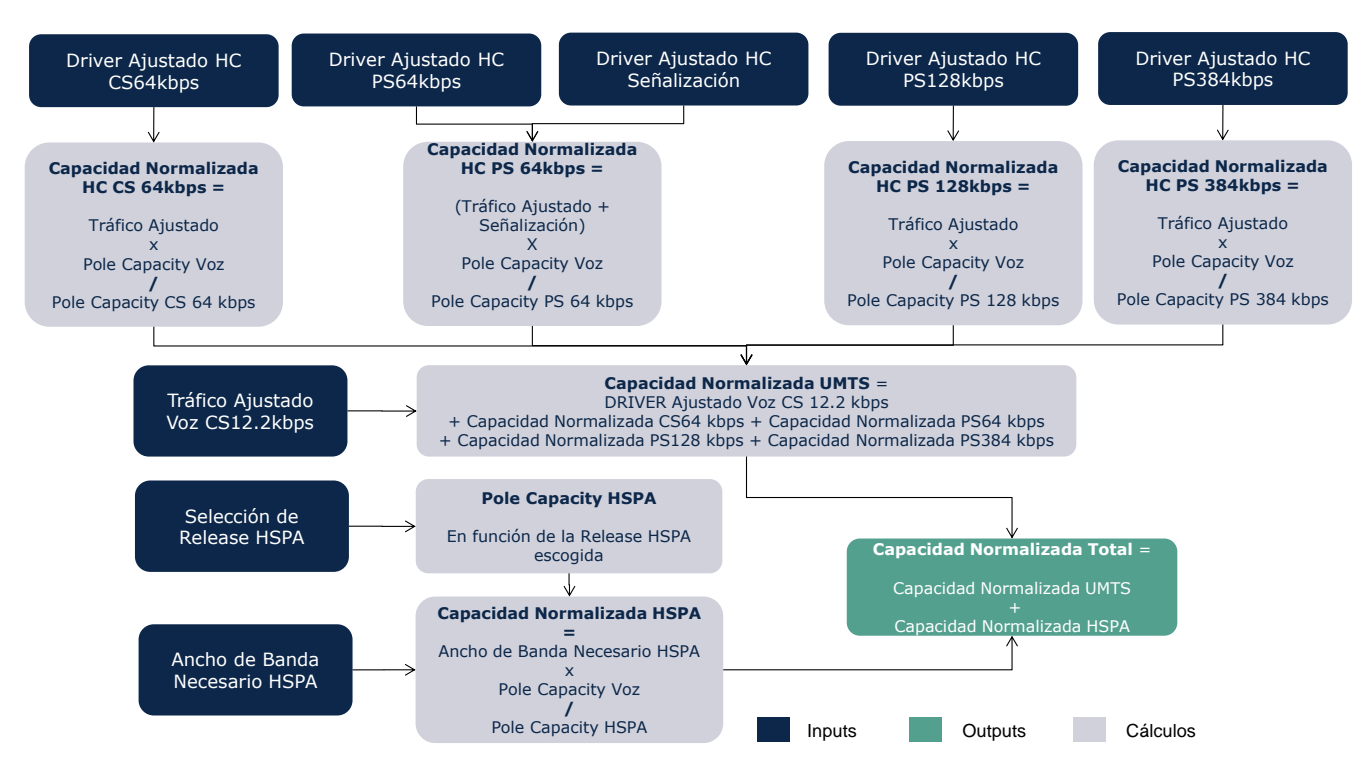

**Ilustración 7.23 Algoritmo de Cálculo de la Capacidad Normalizada (paso 4)**

# <span id="page-76-0"></span>7.3.7. **Paso 5. Cálculo del Número de Emplazamientos UMTS necesarios en función del Tráfico para celdas macro**

El quinto paso consiste en la determinación del número de emplazamientos UMTS que son necesarios a fin de dar servicio a la demanda de tráfico de voz y datos (así como a sus necesidades de señalización asociadas). Este paso sigue la misma metodología que se utiliza en GSM y que viene descrita en la sección [7.2.4.](#page-52-0)

La ilustración inferior muestra el algoritmo de dimensionamiento empleado para tal fin. Es preciso indicar que este algoritmo se emplea para diferentes configuraciones potenciales de los sites, en función del número de sectores que tengan así como de las bandas de frecuencia (900 MHz 2100 MHz) que empleen $^{21}$ . Las celdas de dos sectores son de aplicación únicamente en geotipos correspondientes a carreteras o vías férreas.

-

<sup>&</sup>lt;sup>20</sup> Cabe destacar que para calcular la capacidad ajustado de señalización, lo consideramos equivalente al tráfico de PS64kbps y lo incluimos en el parte correspondiente del cálculo. Este factor de señalización representa la totalidad de señalización en la celda.

 $21$  En el caso que se asigne espectro 800 o 1800 para UMTS, el modelo lo considera como ancho de banda adicional de 900 y 2100 respectivamente para el dimensionado.

Es interesante recalcar que el cálculo del número de emplazamientos se realiza para UMTS de manera separada para el sentido ascendente (UL) y descendente (DL).

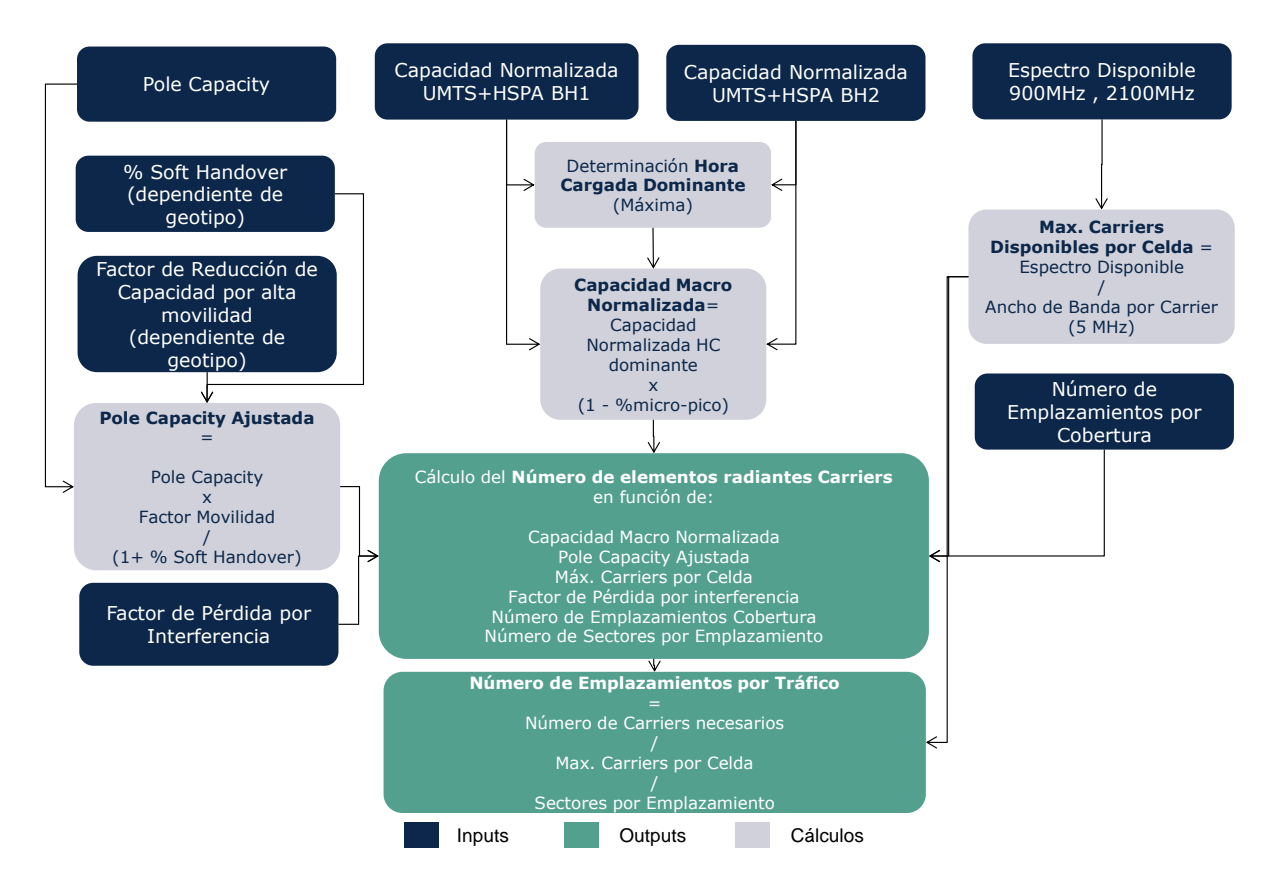

### **Ilustración 7.24 Algoritmo de Cálculo del Número de Emplazamientos para tráfico UMTS (paso 5)**

Pasamos a describir los pasos que se llevan a cabo para el cálculo del número de emplazamientos necesarios.

En primer lugar, es preciso determinar en este paso cuál de las dos horas cargadas consideradas (BH1 y BH2) es la dominante en cada geotipo, esto es, la que una mayor carga agregada de tráfico representa.

La capacidad total normalizada en la hora cargada dominante se multiplica por un factor (1-% micro) a fin de que se elimine el porcentaje de tráfico al que se da servicio mediante celdas micro. Este porcentaje es dependiente del geotipo.

La capacidad máxima de una celda aislada (Pole Capacity) se ajusta a fin de tener en consideración el efecto del Soft Handover y la pérdida de capacidad por movilidad (de especial relevancia en geotipos de clase Carretera o Vía Férrea). A esta capacidad máxima ajustada se la denomina Pole Capacity ajustada.

Se debe tomar en consideración que, en UMTS, a medida que las frecuencias carrier se reúsan en celdas anexas por crecimiento del tráfico, la capacidad máxima por carrier tiende a reducirse como resultado de la interferencia. En el modelo, este efecto se refleja de la siguiente forma

*CapacidadPorCarrier*  $= PoleCapacity Normalizada$ ∗ (1 – %ReutilizaciónFrecuencial \* FactorPérdidaInterferencia)

Donde el Factor de Pérdida por Interferencia se determina como el ratio entre la capacidad máxima de un carrier en un entorno "multiple cell" (todas las celdas contiguas emplean el mismo carrier) y la capacidad máxima de la celda en un entorno de "single cell" o celda aislada.

> *PoleCapacityCarrierSingleCell PoleCapacityCarrierMultipleCell FactorPerdidaInterferencia*

Es importante destacar que es práctica común el usar las mismas frecuencias en todas las celdas para que el *soft-handover* funcione correctamente y evitar caídas de llamadas. Por lo tanto en cuanto las celdas son colindantes, el factor de pérdida aplica completamente. Sin embargo, en aquellos geotipos en los que se cubre por municipio, las celdas no están necesariamente cerca unas de otras, por lo que el factor de pérdida por interferencia no aplica completamente.

Puesto que el nivel de la señal interferente (las señales de otros emplazamientos y de los usuarios conectados a estos) disminuye de manera cuadrática, se aproxima este efecto por el ratio del area cubierta entre el area total del geotipo. Por lo tanto, el factor de pérdida efectivo resulta en lo siguiente:

$$
Factor Per di dalmterferencia' = Factor Per di dalmterferencia * \frac{Área Cubieta}{Área Total}
$$

A partir de lo anterior, es posible determinar el número de carriers (elementos radiantes) necesarios a fin de satisfacer el tráfico total.

> *CapacidadPorCarrier*\**FactorPerdidaInterferencia*' *CapacidadNormalizadaTotal NC*

En este caso, el número de Emplazamientos necesarios vendrá dado por

*MAXCarriers Sectores NC Emplazamientos*  $\times$  $=$ 

# 7.3.8. **Paso 6. Cálculo de la Configuración Óptima y del Número de Estaciones Base**

El Paso 6 del algoritmo de dimensionamiento determina cuál es el número de Estaciones base macro necesarios para cada posible configuración de emplazamiento, teniendo en cuenta tanto los requerimientos de cobertura, como los de tráfico y también la configuración existente del año anterior. En función de este número, se determina que la configuración óptima es la que minimiza el número de emplazamientos necesarios y la necesidad de comprar nodos B adicionales, pues se asume que estos costes son los más relevantes de la red de acceso radio. Su cálculo, por tanto, es análogo al que se utiliza para GSM y no se repite en detalle en esta sección.

Para revisar el procedimiento detallado utilizado en el cálculo de la configuración óptima véase la sección [7.2.5,](#page-53-0) donde viene descrito en detalle para GSM.

### 7.3.9. **Paso 7. Cálculo del número de elementos de red Macro**

Una vez determinado el número de emplazamientos necesarios, así como la configuración correspondiente, en el Paso 7 se procede a calcular el número de elementos de red macro necesarios. Estos comprenden el número de estaciones base (que pueden admitir tanto tarjetas de 900 como de 2100 $^{22}$ ) y el número de Carriers.

La [Ilustración 7.25](#page-80-0) inferior muestra el algoritmo de cálculo empleado para la determinación del número de elementos de red macro necesarios.

-

 $22$  Cabe destacar que en el modelo, el equipo NodoB puede admitir tarjetas carrier en las dos bandas pero sólo en una al mismo tiempo. Es decir, en un emplazamiento en el que se usen dos bandas al menos habrá dos NodoB.

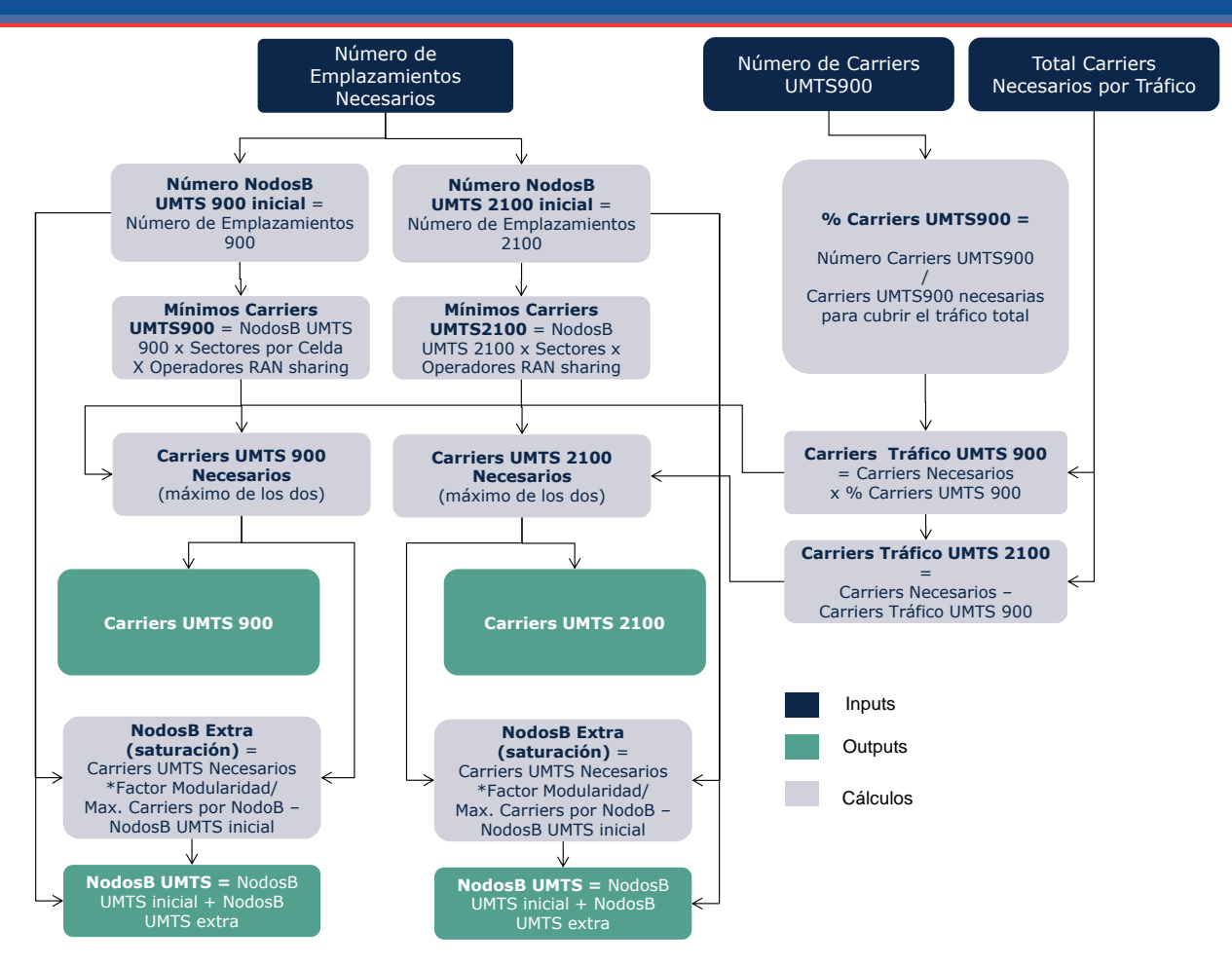

<span id="page-80-0"></span>**Ilustración 7.25 Algoritmo de Cálculo del Número de Elementos de Red macro (paso 7)**

Los siguientes aspectos resultan de interés en relación con el algoritmo de cálculo del número de elementos de red macro:

- En relación a la distribución del número de Carriers entre UMTS 900 y UMTS 2100, se asume que esta distribución es proporcional al número de carriers necesarias para llevar el tráfico según la configuración óptima. El algoritmo tiene en consideración que por cada emplazamiento debe haber al menos una estación base. También debe haber al menos un Carrier por sector y Operador (el número de operadores puede ser mayor que uno en caso de RAN sharing).
- En caso de que el número de Carriers por estación base sea superior al límite que soporta la estación base (limitación técnica), se asume la instalación de un nuevo equipo NodoB a fin de dar cabida a los Carriers adicionales. A estos NodosB se les denomina en el gráfico superior NodosB "adicionales". Al obtener los equipos NodoB adicionales se considera un factor de modularidad.

### 7.3.10. **Paso 8. Cálculo del número de equipos HSPA necesarios (habilitaciones SW)**

El Paso 8 del algoritmo de dimensionamiento determina el número de equipos (habilitaciones de software o licencias) necesarios para cubrir el tráfico de servicios HSPA.

En general, el número de NodosB que necesitan de una actualización de software HSPA vendrá dada por la siguiente fórmula:

> $\emph{NodesB}_{\emph{HSPA}}=\emph{NodesB}\times\frac{\emph{%CoberturalNPA}}{\emph{%CoberturalMTS}}$  $=$  NodosB $\times \frac{\%}{\%}$

La Release de software que resulta de aplicación es la que se ha determinado en el Paso 3.

La [Ilustración 7.26](#page-81-0) inferior muestra el algoritmo de cálculo empleado para la determinación del número de actualizaciones HSPA necesarias.

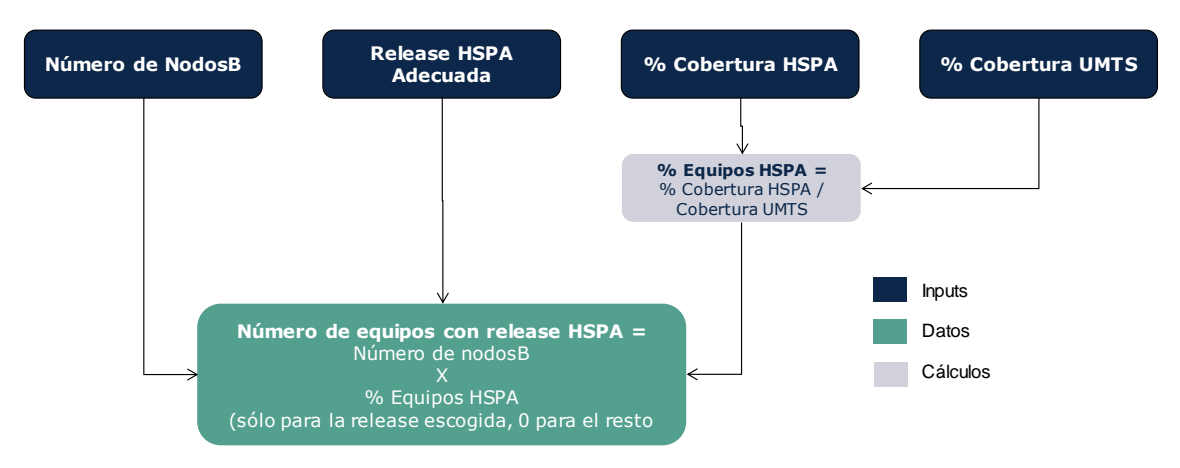

<span id="page-81-0"></span>**Ilustración 7.26 Algoritmo de Cálculo del Número de Actualizaciones HSPA necesarias (paso 8)**

### 7.3.11. **Paso 9. Cálculo del número de elementos de red micro**

El Paso 9 del algoritmo de dimensionamiento determina el número de elementos de red necesario para celdas micro. Por celdas micro se entiende aquellos NodosB para las cuales las antenas están localizadas a nivel de calle y no en el tejado de los edificios o en una torre. Estas celdas se emplean en zonas urbanas, mayoritariamente para aumentar la capacidad en zonas de tráfico denso pero también para mejorar la cobertura (especialmente indoor).

Para la modelización de las celdas micro se toma el porcentaje del tráfico normalizado que fue previamente extraído en el Paso 5 para el dimensionado de las celdas macro.

Se define un parámetro de carriers promedio por equipo micro. Este parámetro es reducido en caso de no disponer de suficiente espectro para usar el número de carriers promedio.

Para calcular el número de NodosB micro se aplica la siguiente fórmula:

 $NodoB_{Micro} = \frac{1}{CapacidadporCarrier * CarriersperNodoB_{Micro}}$ Tráfico<sub>Micro</sub>

# 7.3.12. **Resumen de parámetros relevantes para el dimensionado de la red UMTS/HSPA**

La tabla inferior recoge los parámetros relevantes para el dimensionamiento de la red UMTS/HSPA.

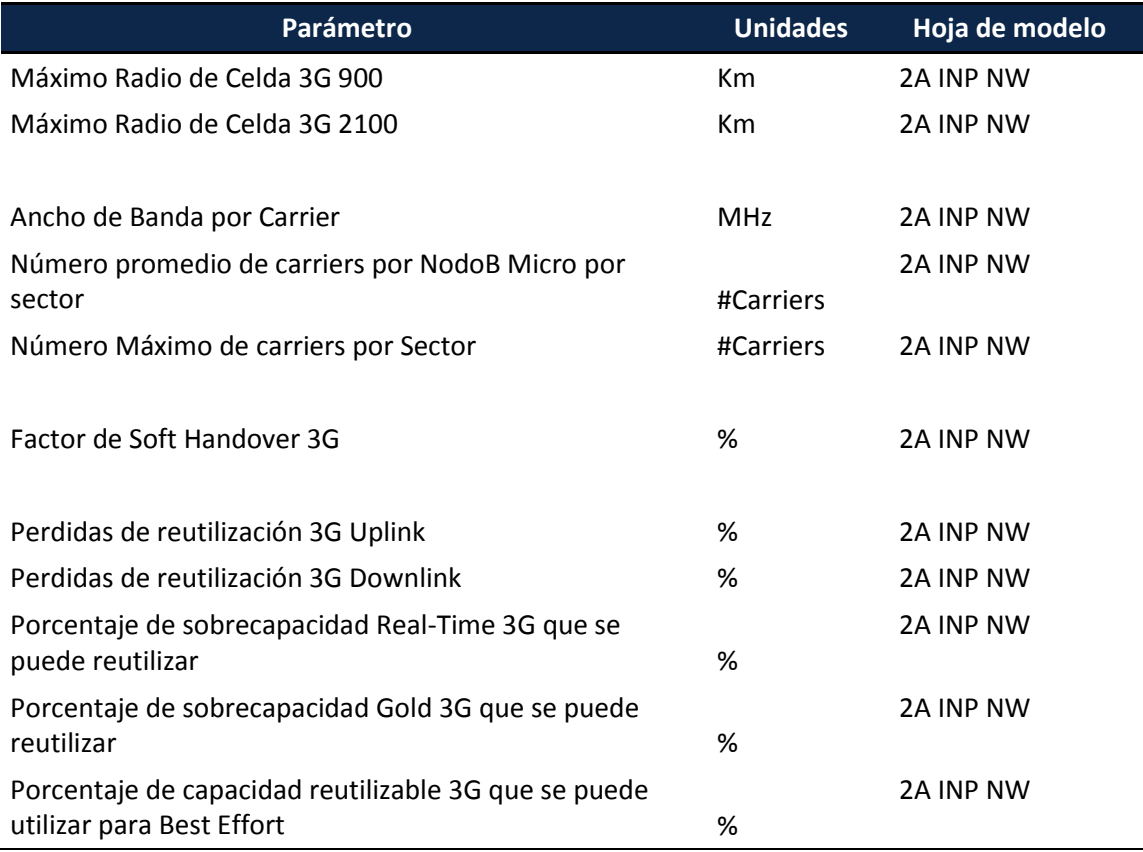

**Tabla 7.4 Parámetros relevantes para el dimensionado UMTS-HSPA** 

## 7.3.13. **Resumen de parámetros de geotipos relevantes para el dimensionado de la red UMTS/HSPA**

Para el dimensionado de UMTS se han utilizado los mismos parámetros dependientes de Geotipos utilizados para el dimensionamiento de GSM, descritos en la sección 7.2.9.

## 7.4. **Dimensionamiento del Acceso Radio LTE**

# 7.4.1. **Presentación del Algoritmo de Dimensionamiento de Red Radio LTE**

El algoritmo de dimensionamiento para la red LTE se organiza en ocho pasos, tal y como se muestra en la gráfica inferior. Es conveniente aclarar que, al igual que el resto de módulos de dimensionamiento, éste algoritmo se ejecuta de manera separada para cada uno de los geotipos considerados.

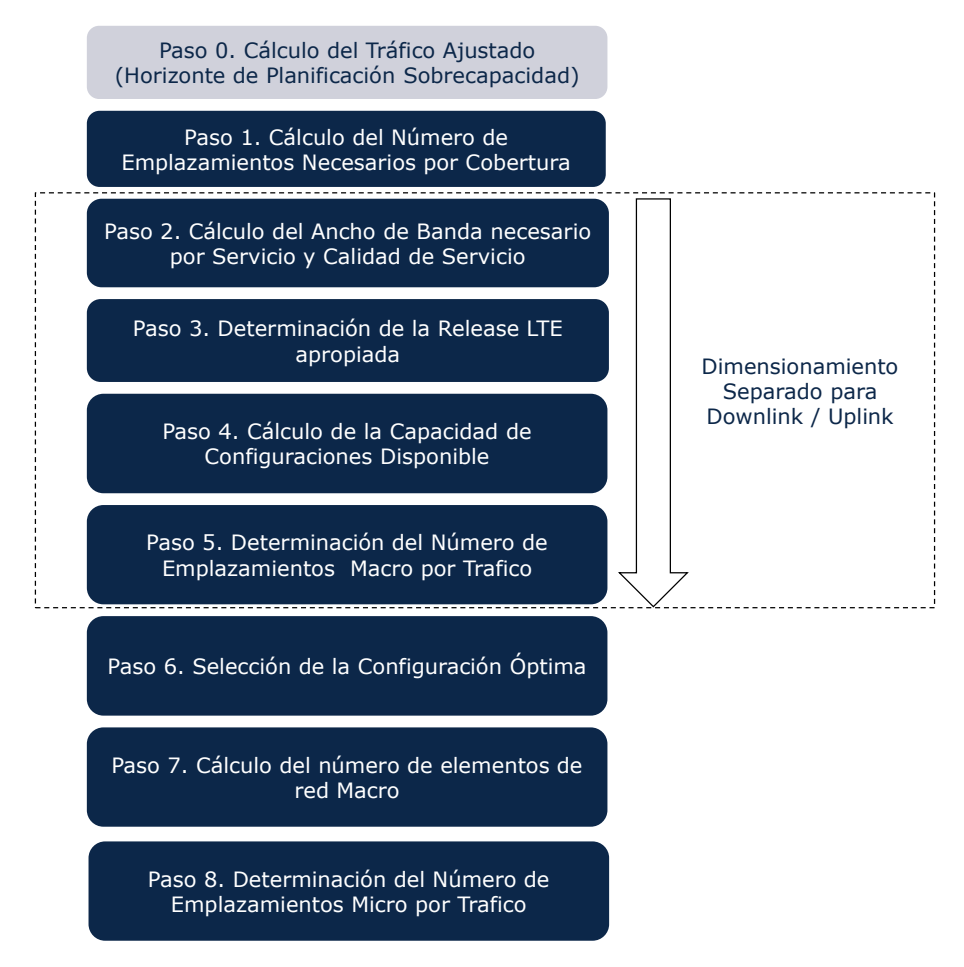

**Ilustración 7.27 Pasos para el Dimensionamiento Radio LTE**

De manera similar al dimensionamiento UMTS, es preciso llevar a cabo el dimensionamiento de manera separada para el enlace ascendente (Uplink) y descendente (Downlink) a fin de determinar cuál de los dos es dominante.

Para dimensionar la red LTE se modelizan tres bandas de frecuencias generales – una banda baja que incorpora 800MHz y 900MHz, una banda media que incorpora 1800MHz y 2100MHz y una banda alta que incorpora 2600MHz. Esto es necesario para evitar generar demasiadas permutaciones de portadores y bandas en los cálculos, y es razonable dado que las características de cobertura no varían mucho dentro de los tres rangos. Cabe destacar que para dimensionar la capacidad disponible se mantiene la separación de los carriers disponibles – es decir, en el caso en el que el operador dispone de 5MHz en la banda 800 y 10 MHz en la banda 900, se considera que tiene dos carriers de 5 y 10 MHz en la banda baja, y no uno combinado de 15MHz.

A continuación procedemos a describir cada uno de los ocho pasos en detalle.

### 7.4.2. **Paso 0. Cálculo del Tráfico Ajustado (horizonte de planificación y sobrecapacidad)**

Un paso preliminar al dimensionamiento de la red LTE consiste en el cálculo del tráfico que se va a emplear para la parte de red que depende del tráfico. En el cálculo de este tráfico, denominado en el modelo "tráfico ajustado", toman parte dos factores:

- El efecto del horizonte de planificación
- El efecto de la sobrecapacidad: el tráfico se multiplica por un factor (1+porcentaje de sobrecapacidad), de manera que incluye un margen adicional para que la red no esté a plena capacidad en la hora cargada.
- Se aplica la fórmula de erlang a la demanda por sector tras la obtención de los sectores de cobertura en el paso 1 (el máximo de tráfico por sector esta limitado por el espectro disponible). Al tráfico de datos *real time* se le aplica la función de Erlang B con un 2% de probabilidad de bloqueo. Al tráfico de datos *best effort* se le aplica la función e Erlang C para una probabilidad de un 20% de que los paquetes tengan que esperar más de un 20% del tiempo de sesión. Al tráfico de datos con calidad de servicio *Gold* se le aplica la fórmula de Erlang C con una probabilidad de un 10% de que los paquetes esperen más de un 10% del tiempo de sesión.

El dimensionamiento de la red Radio LTE en función del tráfico se realiza a partir de los drivers recogidos en la [Tabla 7.5](#page-85-0) inferior:

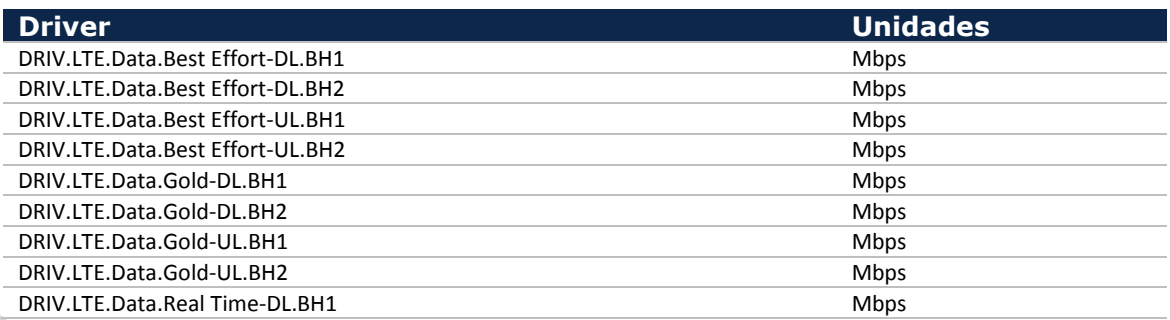

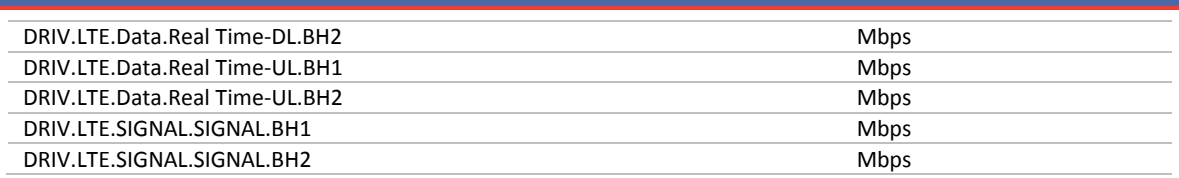

<span id="page-85-0"></span>**Tabla 7.5 Drivers de dimensionamiento asociados al tráfico para tecnología LTE** 

Puede observarse que a diferencia de los drivers utilizados para GSM/UMTS/HSPA, en el caso de LTE todos los drivers son para datos y señalización, y que todos se miden en Mbps. Se distingue entre dos horas cargadas (BH1 y BH2) y entre enlace ascendente (UL) y descendente (DL). En el caso de los drivers de datos, se realiza una distinción adicional por calidad de servicio, distinguiéndose entre calidad Real Time, Gold y Best Effort. En el caso de los drivers de datos por calidad de servicio, el driver está expresado en Mbps de tráfico promedio.

En relación a estos drivers, cabe señalar que – como todos los drivers – estos se calculan en función de la demanda de tráfico. Los siguientes aspectos son de especial interés:

- El mapeado de servicios de voz (VOIP) y videotelefonía LTE se hace considerando el ancho de banda necesario para dar una calidad de servicio equivalente a la que se ofrece en la red UMTS. Es decir, para VOIP se calcula el ancho de banda necesario para dar una calidad de servicio equivalente al servicio de 12.2kbps en la red UMTS.
- El driver de señalización representa el trafico necesario para gestión de usuarios – paging, establecimiento de conexiones etc. El trafico necesario para overheads de transmisión etc. está ya considerado en los drivers de datos.

Para los drivers explicados anteriormente, se aplican los porcentajes de hora cargada y, para aquellos de voz y video llamada, el factor de uso del servicio del acceso radio según se trate de un servicio on-net (con uso de la red radio en ambos extremos de la comunicación) u off-net/terminación (uso de un solo extremo de la comunicación).

### <span id="page-85-1"></span>7.4.3. **Paso 1. Cálculo del Número de Emplazamientos Necesarios por Cobertura**

El algoritmo de dimensionamiento para el número de emplazamientos mínimos por cobertura para LTE es análogo al empleado para GSM y UMTS, pero dado que en LTE consideramos tres bandas de frecuencias en vez de dos, utiliza otras formulas que incluyen la tercera dimensión para llegar a la solución óptima. El cálculo de los requerimientos de cobertura se realiza, para cada geotipo, en general a partir del área de cobertura, si bien en el caso de los geotipos de clase "Rural Disperso" o "Montañoso" este número puede venir determinado por el número de Núcleos de población a cubrir. El cálculo del número mínimo de emplazamientos necesarios para dar cobertura se realiza de manera separada para equipos de bandas altas, medias y bajas (siempre y cuando exista espectro disponible).

El radio de cobertura por emplazamiento se ajusta en función de la clase de geotipo, definiéndose un porcentaje del radio máximo en función de las condiciones de propagación para cada clase de geotipo.

El diagrama inferior ilustra el cálculo del número de emplazamientos mínimo asociado a la cobertura LTE en el primer año.

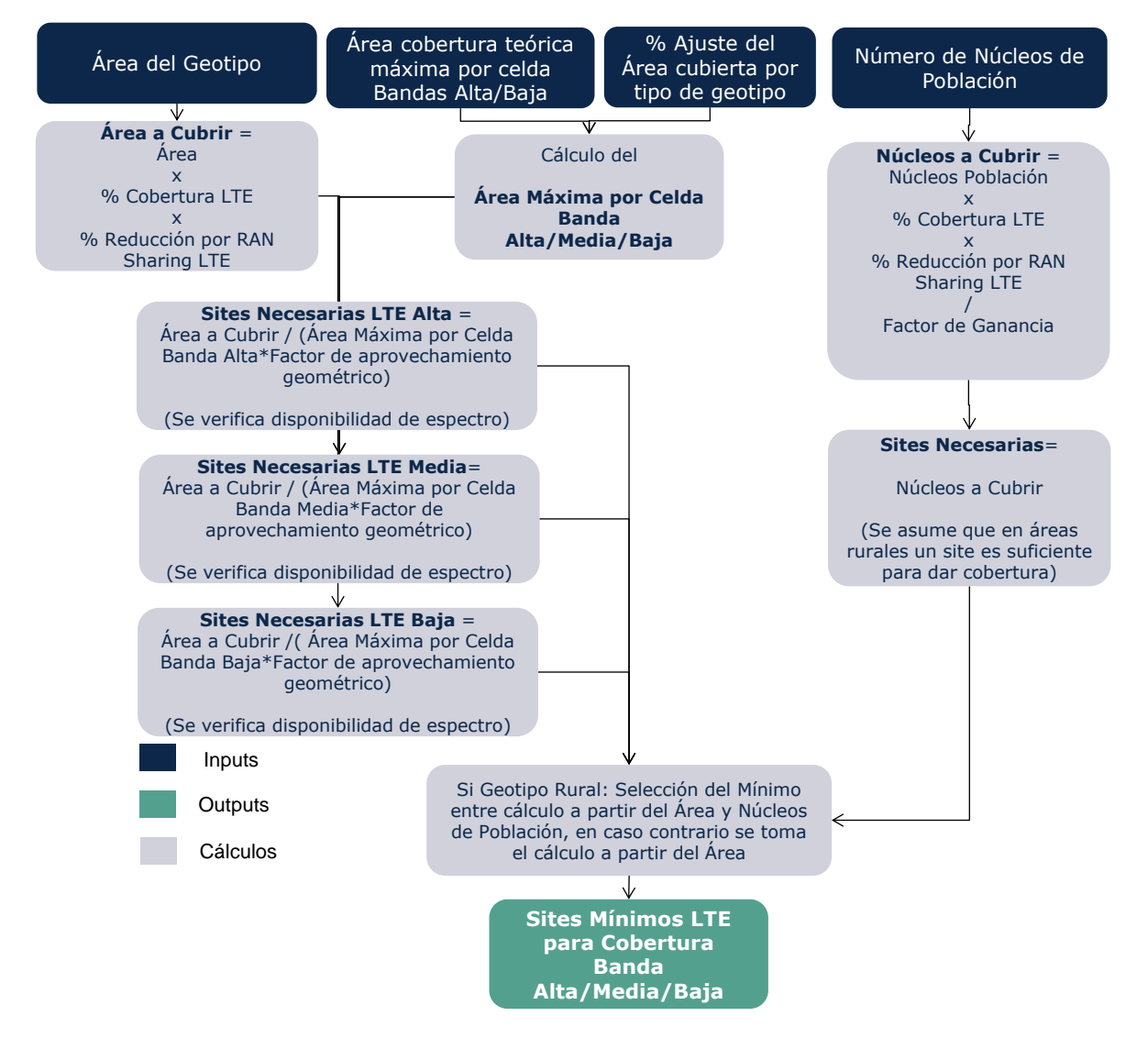

#### **Ilustración 7.28 Algoritmo de Cálculo del Número de Emplazamientos para cobertura LTE**

Para los siguientes años, se consideran las posibles estrategias explicadas en la sección [7.2.3.](#page-46-0)

# 7.4.4. **Paso 2. Cálculo del Ancho de Banda necesario por Servicio y Calidad de Servicio**

Tal y como se ha descrito en el paso 0, el tráfico LTE recogido en los DRIVERS LTE por calidad de servicio está asociado a la demanda, sin realizarse ninguna clase de ajuste por calidad de servicio.

El paso 2 del algoritmo de dimensionamiento consiste precisamente en el cálculo del ancho de banda que es necesario dimensionar en LTE a fin de cubrir las necesidades asociadas a los tráficos correspondientes a diferentes calidades de servicio.

El diagrama inferior ilustra el cálculo del ancho de banda necesario para LTE:

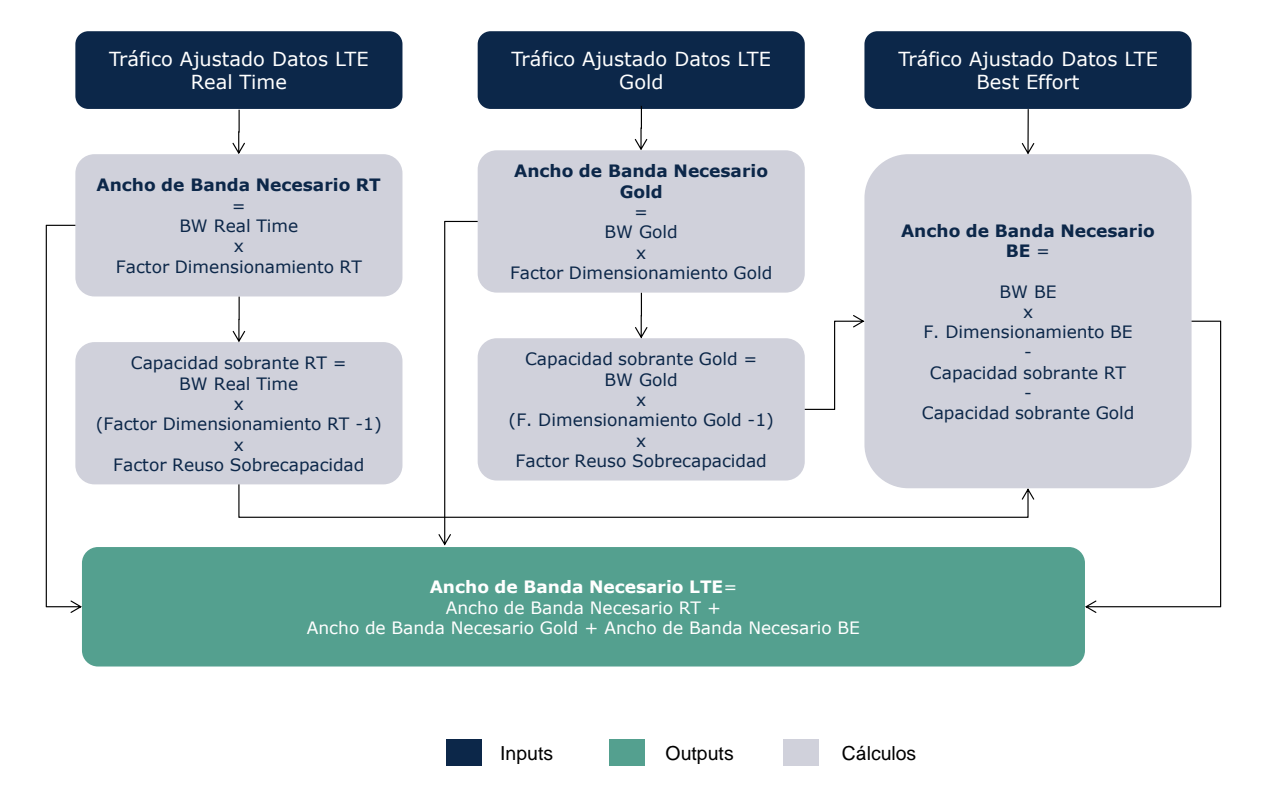

**Ilustración 7.29 Algoritmo de Cálculo del Número de Emplazamientos para cobertura LTE**

Puede verse en la figura superior que el algoritmo empleado es análogo al empleado en HSPA y está basado en los siguientes supuestos:

- ▶ Todo el tráfico generado por la red LTE es tráfico de paquetes y los servicios críticos como VOIP y llamadas de video están considerados dentro de la categoría Real Time.
- Se asume que el ancho de banda necesario para el tráfico Real Time y Gold viene determinado por el tráfico ajustado multiplicado por un factor de dimensionamiento. Este factor de dimensionamiento resulta de la aplicación

de la fórmula Erlang-B en el caso del tráfico Real Time y de la fórmula Erlang-C en el caso del tráfico Gold.

- Se asume que un determinado porcentaje de la sobrecapacidad asignada al tráfico Real Time y Gold puede ser empleada para tráfico Best-Effort
- El ancho de banda necesario para Best Effort se calcula multiplicando el tráfico por un factor de dimensionamiento (basado en la aplicación de la fórmula Erlang-C) y reduciéndose esta cantidad por el ancho de banda sobrante de las capacidades Real Time y Gold. El ancho de banda necesario para Best Effort no puede ser en cualquier caso inferior a cero.

### 7.4.5. **Paso 3. Determinación de la Release LTE Apropiada**

Este paso determina la Release de LTE considerada para el dimensionamiento radio. La Release más apropiada se define en función de ciertos umbrales en cuanto a la intensidad del tráfico (medida en Mbps / km2). El diagrama inferior ilustra los criterios empleados para la determinación de la Release LTE.

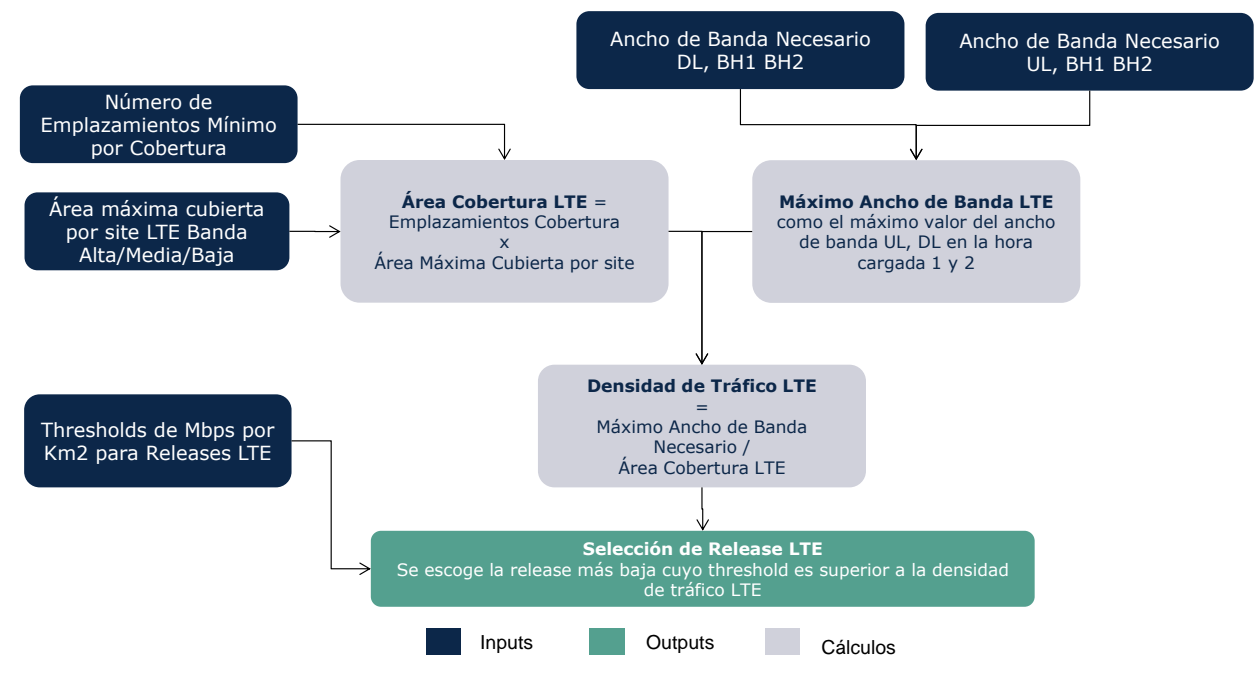

**Ilustración 7.30 Determinación de la Release LTE Apropiada**

Al definir la Release también se consideran las configuraciones disponibles dentro de cada Release, como por ejemplo el esquema de modulación o el uso de tecnologías como MIMO.

Cabe destacar que se considera un año inicial para el cual está disponible una Release y un año final para el cual todas las estaciones estarán actualizadas a ésta, independientemente de su densidad de tráfico.

# 7.4.6. **Paso 4. Cálculo de la Capacidad de Configuraciones Disponible**

Uno de los factores que complica la modelización de capacidad de LTE es la gran flexibilidad que tiene. A diferencia de GSM o UMTS/HSPA, en LTE hay múltiples configuraciones de ancho de banda definida por celda (1.4, 3, 5, 10, 15 y 20 MHz) y además la tecnología está preparada para su uso en todas las bandas radio disponibles para redes de comunicaciones móviles. Por este motivo, el modelo utiliza una tabla con las capacidades pole según el ancho de banda en uso y otra tabla obtenida en función del espectro disponible que refleja el ancho de banda disponible para el operador.

El cálculo de capacidad ajustada para LTE se estructura de forma equivalente al cálculo utilizado para UMTS, pero tiene varias diferencias debido a las diferencias entre las tecnologías empleadas. La primera y la más obvia es que en LTE la funcionalidad de soft handover no existe, así que este factor no se considera.

Otra diferencia es la situación de reutilización frecuencial e interferencia inter-celda. En LTE los recursos del interfaz aire se denominan PRBs (bloques de recursos físicos) y consisten de una combinación de 12 sub-carriers de 15 kHz y un timeslot de 0.5ms. Dentro de cada celda la asignación de PRBs está controlada para evitar interferencias entre usuarios, pero es posible que dos usuarios en dos celdas adyacentes reciban el mismo PRB a la vez, provocando interferencia inter-celda.

Para evitar esto se introduce el concepto de coordinación de interferencia intercelda (ICIC). Esta coordinación consiste en que en los extremos de celdas adyacentes se evita utilizar las mismas frecuencias, de manera que en el centro de cada celda todas las frecuencias están disponibles para su uso y en el área exterior solo se puede emplear una parte de ellas. La lógica de esta práctica se muestra en la siguiente ilustración:

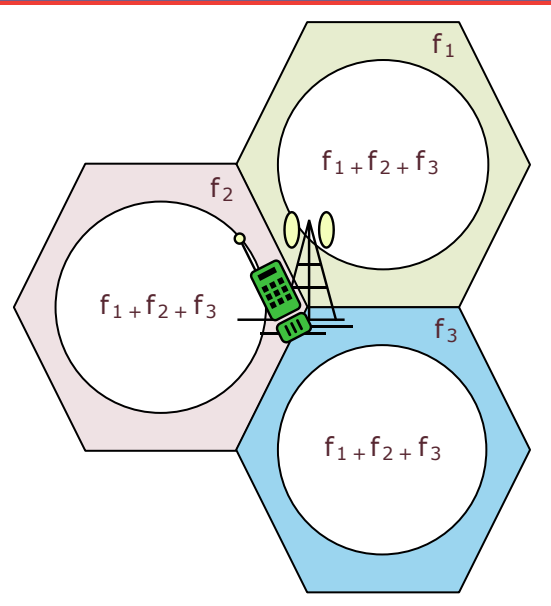

**Ilustración 7.31: Coordinación de Interferencia Inter-Celda [Fuente: Axon Consulting]** 

Aunque esta técnica permite evitar interferencias cuando se usa la misma frecuencia en todas las celdas, el máximo bitrate alcanzado en los bordes de celda será más bajo que lo esperado. Por tanto, el modelo considera un factor que representa la bajada de capacidad promedio que puede ser manejada por un eNodo B.

La figura siguiente muestra el proceso de cálculo para la capacidad ajustada disponible.

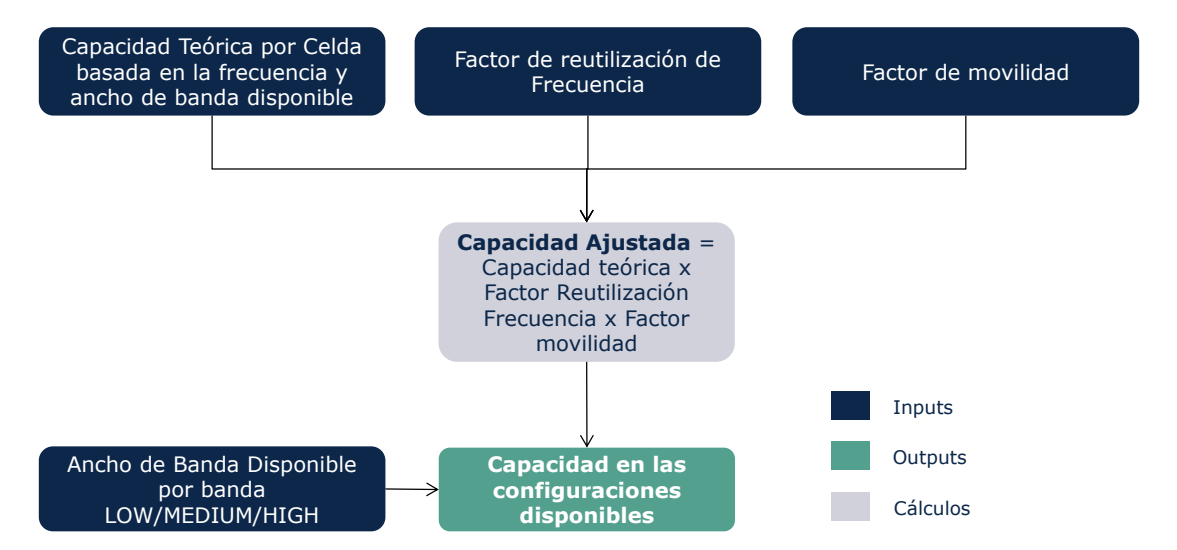

**Ilustración 7.32: Cálculo de la capacidad ajustada disponible [Fuente: Axon Consulting]**

# <span id="page-91-0"></span>7.4.7. **Paso 5. Determinación del Número de Emplazamientos Macro por Tráfico**

En el paso 5 se determina el número de emplazamientos que serían necesarios para cubrir las necesidades de capacidad del trafico LTE utilizando equipos macro. Para este cálculo, se utilizan los valores que han resultado de los pasos dos, tres y cuatro. El número de emplazamientos necesarios se calcula individualmente para cada uno de las bandas – baja, media y alta – implementando el paso metodológico equivalente al que se utiliza en GSM y que viene descrito en la sección [7.2.4.](#page-52-0) Cabe destacar que para LTE hay tres bandas de frecuencias para considerar, por lo cual en este paso se obtienen los siguientes parámetros:

- K: número de estaciones necesarias para satisfacer la demanda cuando únicamente se emplea la banda Baja.
- L: número de estaciones necesarias para satisfacer la demanda cuando únicamente se emplea la banda Media.
- M: número de estaciones necesarias para satisfacer la demanda cuando únicamente se emplea la banda Alta.

Del paso anterior conocemos la capacidad máxima de todas las configuraciones disponibles y el número de carriers necesarios en cada caso. Para calcular el número de emplazamientos macros necesarios primero hace falta multiplicar el ancho de banda total necesario por el factor de la red que se va a cubrir con emplazamientos macro. Después se divide este tráfico macro total entre la capacidad máxima por emplazamiento en cada banda para calcular el número de emplazamientos necesarios por tráfico en cada una de las bandas. Cuando se considera el modo FDD de LTE, se hace el cálculo para el UL y DL y se determina el número de emplazamientos necesarios para cubrir el tráfico en ambos casos. En el caso de modo TDD, no se considera UL y DL, y se utilizan los valores de tráfico y capacidad asociados a TDD.

El diagrama inferior muestra el algoritmo de dimensionamiento empleado en el caso FDD.

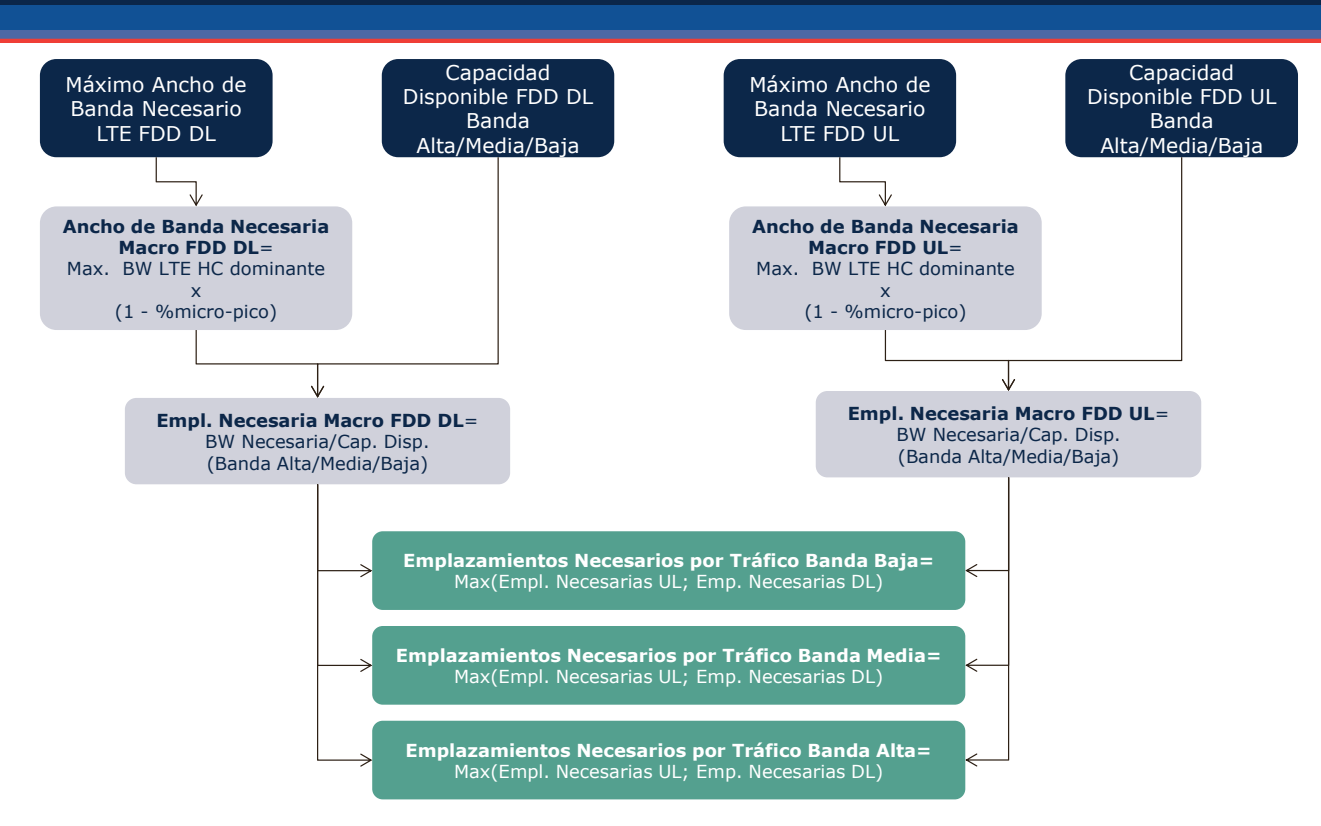

**Ilustración 7.33 Determinación del Número de Emplazamientos Macro por Tráfico**

### 7.4.8. **Paso 6. Selección de la Configuración Óptima**

El paso 6 del algoritmo de dimensionamiento determina cuál es la configuración idónea a partir del número de emplazamientos necesario para cada uno calculado en el paso 5. Se considera la configuración mínima como aquella que minimiza el número de emplazamientos necesarios, pues se asume que el coste asociado a la construcción y mantenimiento del emplazamiento es el coste más relevante de la red de acceso radio.

A la hora de seleccionar la configuración óptima, se toma en consideración también la configuración pre-existente, de manera que se evita hacer transiciones entre configuraciones que no atiendan a una lógica evolución de la red.

La metodología aplicada para determinar el número de emplazamientos es equivalente a la utilizada para GSM y descrita en la sección [7.2.5,](#page-53-0) pero tiene una dimensión adicional correspondiente a su tercera banda.

#### *Cálculo del punto inicial*

El cálculo de la combinación óptima de estaciones base comienza con la obtención del punto inicial sobre el que se realiza la optimización. El punto inicial se define como  $(x<sub>s</sub>, y<sub>s</sub>, z<sub>s</sub>)$ , representando a las estaciones del punto inicial en las bandas 1 (Baja), 2 (Media) y 3 (Alta) respectivamente. Este punto se obtiene mediante las siguientes fórmulas:

 $x_s(t) = \max(x(t-1), x_c(t))$  $y_s(t) = \max(y(t-1), y_c(t))$  $z(t) = \max(z(t-1), z_c(t))$ 

Donde t representa el año;  $x(t-1)$ ,  $y(t-1)$  y  $z(t-1)$  las estaciones base del año anterior y  $x_c(t)$ ,  $y_c(t)$  y  $z_c(t)$  las estaciones de cobertura obtenidos en el punto [7.4.3](#page-85-1) para el año t.

Cabe destacar que en general el punto inicial se corresponderá con el del año anterior. En los siguientes casos se podría dar un valor diferente al del año anterior:

- ▶ Cuando se produzca un incremento de cobertura
- Cuando se produzca un cambio de las condiciones de cobertura

#### *Cálculo de estaciones base adicionales necesarias*

Una vez se dispone los valores de K, L y M obtenidos en el punto [7.4.7,](#page-91-0) y debido a la linealidad de las metodologías empleadas, la combinación de estaciones final debe cumplir la siguiente ecuación para satisfacer la demanda:

$$
\frac{x}{K} * T + \frac{y}{L} * T + \frac{z}{M} * T = T
$$

Donde x representa el número de estaciones de la banda 1, y el de estaciones de la banda 2, z el de la banda 3 y T el tráfico que es necesario cubrir. Por tanto, todas las combinaciones de x, y y z que cumplan la siguiente ecuación, serán capaces de satisfacer la demanda de tráfico:

$$
\frac{x}{K} + \frac{y}{L} + \frac{z}{M} = T
$$

En base a la fórmula anterior, y con el punto inicial, la variación de capacidad necesaria para cubrir la demanda es:

$$
\Delta C = 1 - \left(\frac{x_s}{K} + \frac{y_s}{L} + \frac{z_s}{M}\right)
$$

Cabe destacar que si ∆C es positivo, es necesario añadir estaciones al punto inicial y si es negativo será necesario reducir el número de éstas.

De las fórmulas previas se deduce que el número de estaciones a añadir en cada banda tiene que cumplir la siguiente fórmula:

$$
\left(\frac{\Delta x}{K} + \frac{\Delta y}{L} + \frac{\Delta z}{M}\right) = \Delta C
$$

Debido a que existen tres grados de libertad en esta fórmula, se obtienen siete posibles soluciones (para los casos de GSM y UMTS típicamente hay dos bandas por lo que se obtienen tres soluciones) de las cuales se seleccionará una como óptima en el siguiente paso. Estas soluciones son:

- 1. ∆x=∆y=0: Se cubre toda la capacidad adicional con la banda z o se eliminan únicamente estaciones base de z
- 2. ∆x=∆z=0: Se cubre toda la capacidad adicional con la banda y o se eliminan únicamente estaciones base de y
- 3. ∆y=∆z=0: Se cubre toda la capacidad adicional con la banda x o se eliminan únicamente estaciones base de x
- 4. ∆x=0; ys+∆y=zs+∆z: Se mantiene el número inicial de estaciones base x y se iguala el número de estaciones finales de y y z para maximizar su coubicación.
- 5. ∆y=0; xs+∆x=zs+∆z: Se mantiene el número inicial de estaciones base y y se iguala el número de estaciones finales de  $x$  y z para maximizar su coubicación.
- 6. ∆z=0; xs+∆x=ys+∆y: Se mantiene el número inicial de estaciones base z y se iguala el número de estaciones finales de x e y para maximizar su coubicación.
- 7. xs+∆x=ys+∆y=zs+∆z: Se obtiene el punto de coubicación máxima donde se emplea el mismo número de estaciones base en cada banda.

Una vez se obtienen las siete posibles soluciones, se descartan aquellas que no garanticen la cobertura obtenida en el punto [7.4.3.](#page-85-1) Esto es, sólo son válidas aquellas soluciones donde:

```
x_s + \Delta x \geq x_cy_s + \Delta y \ge y_cz_{s} + \Delta z \geq z_{c}
```
Cabe destacar, que debido a estas restricciones, en el modelo se contemplan algunas soluciones adicionales para tratar a casos especiales cuando:

- ▶ La demanda disminuye
- $\blacktriangleright$  Se da una incremento de cobertura

#### *Selección de la alternativa óptima*

Para la obtención de la alternativa óptima entre las siete obtenidas (menos aquellas que no garanticen la cobertura), se calcula la variación de elementos que supone cada una de ellas como:

$$
\Delta E_i = NN_i + \Delta S_i
$$

Donde ΔE<sub>i</sub> representa la variación de elementos para la solución i, NN<sub>i</sub> los nuevos nodos eNodoB de la solución i y ∆S<sub>i</sub> la variación de emplazamientos de la solución i.

Cabe destacar, que los nuevos nodos se calculan con la siguiente fórmula:

$$
NN = \max(\Delta x + \Delta y + \Delta z; 0)
$$

Y la variación de emplazamientos como:

$$
\Delta S = (x_s + \Delta x + y_s + \Delta y + z_s + \Delta z - \min(x_s + \Delta x; y_s + \Delta y; z_s + \Delta z) * p)
$$
  
- (x<sub>s</sub> + y<sub>s</sub> + z<sub>s</sub> - min(x<sub>s</sub>; y<sub>s</sub>; z<sub>s</sub>) \* p)

Donde p representa el porcentaje de coubicación de emplazamientos.

Una vez se dispone de la variación de elementos de las siete soluciones, se toma aquella solución que resulte en la menor variación de elementos.

Cabe destacar que si ninguna de las soluciones es válida (por no satisfacer la cobertura), la solución es la de cobertura, es decir  $(x,y,z)=(x_{c},y_{c},z_{c})$ .

### 7.4.9. **Paso 7. Cálculo del número de elementos de red Macro**

El paso 7 del algoritmo de dimensionamiento determina el número de elementos de red necesario para celdas macro. Este cálculo se basa en el número de emplazamientos necesarios en cada banda, determinado en el paso anterior y en el número de carriers necesarios por emplazamiento de cada banda.

Multiplicando el número de carriers en cada banda por el número de sites en esa banda se determina el número total de carriers necesarios por banda. Dividiendo este número entre el número de carriers máximo por equipo, se determina el número de eNodoBs necesarios.

La [Ilustración 7.34](#page-96-0) inferior ilustra el algoritmo empleado en este paso.

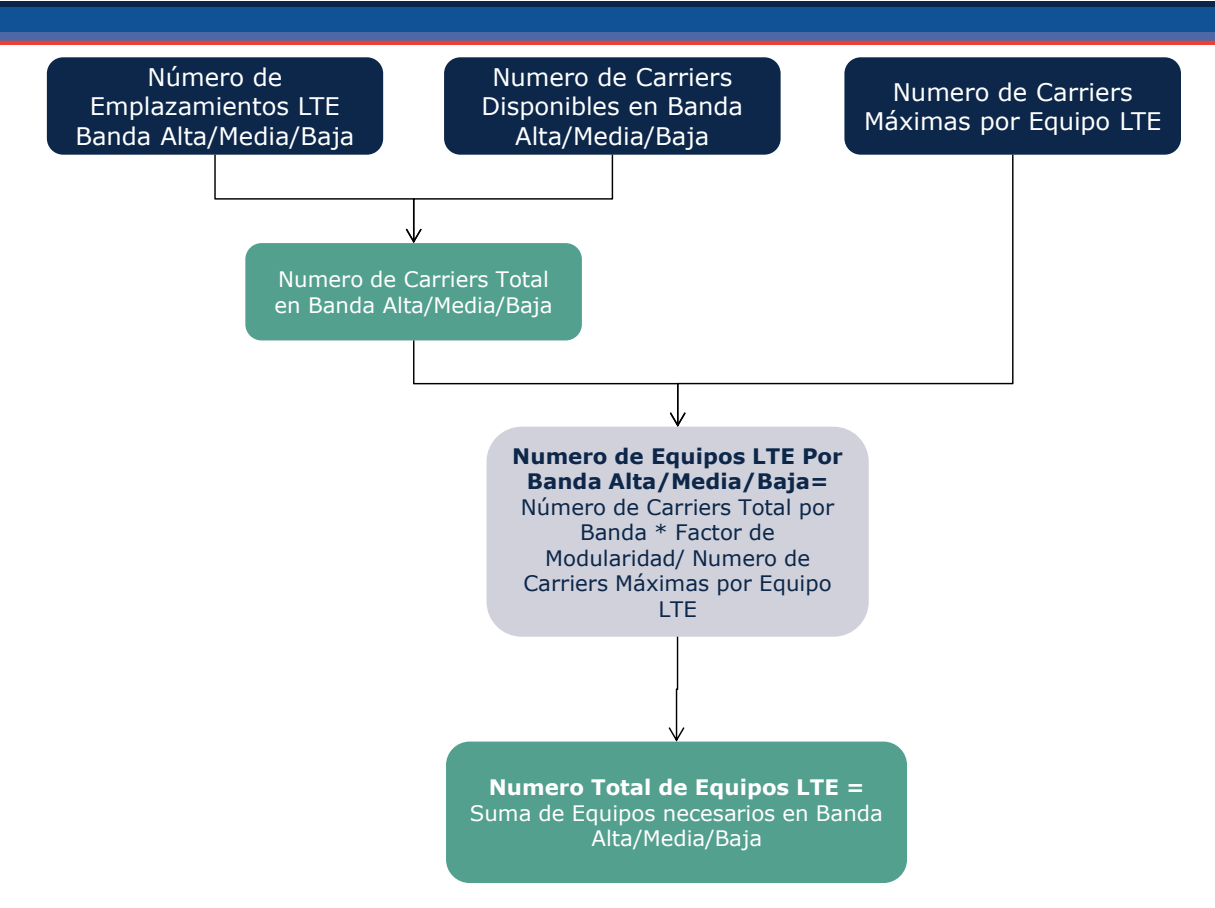

**Ilustración 7.34 Cálculo del número de elementos de red Macro**

# <span id="page-96-0"></span>7.4.10. **Paso 8. Determinación del Número de Emplazamientos Micro por Tráfico**

El paso 8 del algoritmo de dimensionamiento determina el número de elementos de red necesario para celdas micro. Por celdas micro se entienden aquellos eNodosB para los cuales las antenas están localizadas a nivel de calle y no en el tejado de los edificios o en una torre. Estas celdas se emplean en zonas urbanas, mayoritariamente para aumentar la capacidad en zonas de tráfico denso pero también para mejorar la cobertura (especialmente indoor).

Para la modelización de las celdas micro se toma el porcentaje del tráfico normalizado que fue previamente extraído en el paso 5 para el dimensionado de las celdas macro.

Se define un parámetro de carriers promedio por equipo micro. Este parámetro es reducido en caso de no disponer de suficiente espectro para usar el número de carriers promedio.

Para calcular el número de NodosB micro se aplica la siguiente fórmula:

Tráfico<sub>Micro</sub>  $e$ Nodo $B_{\text{Micro}} =$  $\overline{CapacidadporCarrier \times Carriersperenodob<sub>Wirsn</sub>}$ 

# 7.4.11. **Resumen de parámetros relevantes para el dimensionado de la red LTE**

La [Tabla 7.6](#page-97-0) inferior recoge los parámetros relevantes para el dimensionamiento de la red LTE.

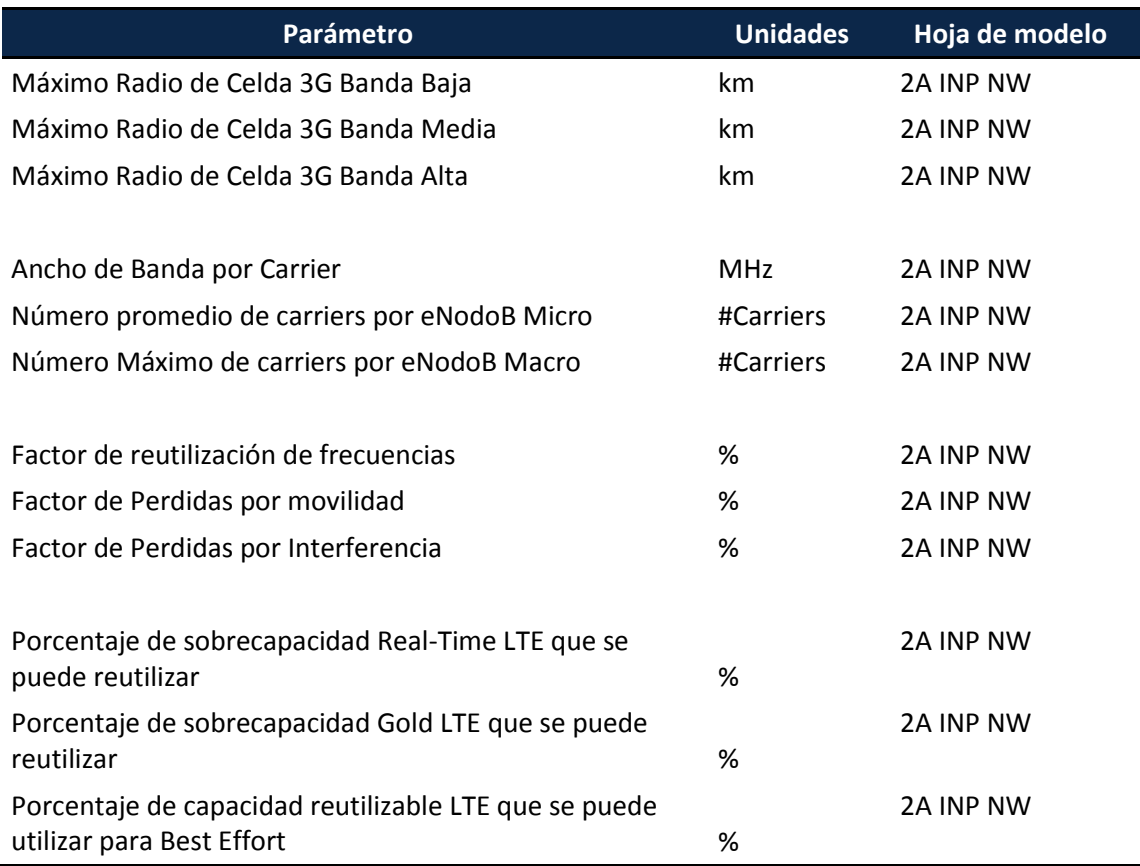

**Tabla 7.6 Parámetros relevantes para el dimensionado LTE**

# <span id="page-97-0"></span>7.4.12. **Resumen de parámetros de geotipos relevantes para el dimensionado de la red LTE**

Para el dimensionado de LTE se han utilizado los mismos parámetros dependientes de Geotipos utilizados para el dimensionamiento de GSM, descritos en la sección 7.2.9.

## 7.5. **Dimensionamiento de Elementos Single RAN**

Persiguiendo reflejar las tendencias recientes en cuanto al despliegue de los elementos de la red de acceso, el modelo considera una migración progresiva de los equipos tradicionales (p.ej. BTSs, NodosB, eNodosB) a equipos SingleRAN que permiten la prestación simultánea de servicios bajo tecnologías 2G, 3G y 4G mediante un único equipo.

Para ello se ha definido en la hoja '2M INP SINGLE RAN' un esquema de sustitución de los elementos tradicionales a equipos SingleRAN, el cual se encuentra desagregado por geotipo. Este esquema ha sido establecido con base en los datos facilitados por los diferentes operadores para el año 2014, así como en las tendencias generales indicadas por los mismos. En concreto, se presenta a continuación los porcentajes de migración a SingleRAN considerados en el modelo:

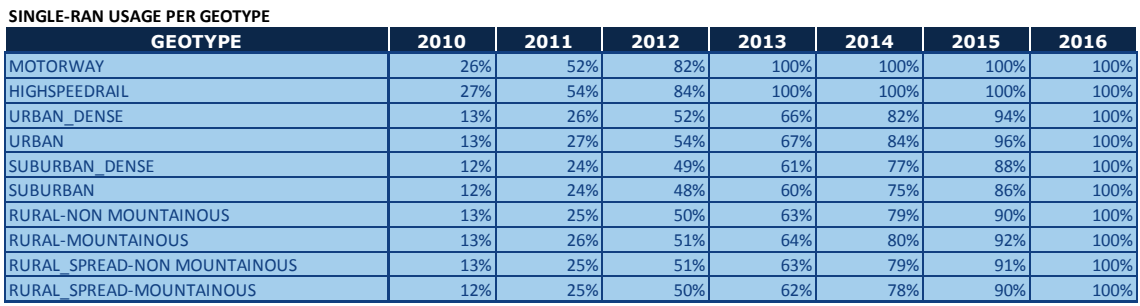

<span id="page-98-0"></span>**Tabla 7.7: Esquema de migración a tecnologias SingleRAN [Fuente: Axon Consulting]**

Con base en los porcentajes de migración definidos en la tabla anterior, se ha procedido a reajustar el dimensionado de los recursos de acceso. A continuación se presentan las hojas del modelo que incluyen el dimensionado de estos elementos, así como el tratamiento, a alto nivel, que han recibido las mismas para la inclusión del dimensionado de los elementos SingleRAN:

- *7A CALC DIM GSM*, donde se dimensionan elementos como las BTS y los TRXs, propios de redes 2G (GSM). Esta hoja no ha sufrido modificaciones a raíz de la inclusión de las tecnologías SingleRAN.
- *7B CALC DIM UMTS*, en la cual se dimensionan elementos como los NodosB y los Carriers, propios de redes 3G (UMTS). Esta hoja no ha sufrido modificaciones a raíz de la inclusión de las tecnologías SingleRAN.
- *7C CALC DIM LTE*, donde se dimensionan elementos como los eNodosB y los Carriers 4G, propios de redes 4G (LTE). Esta hoja no ha sufrido modificaciones a raíz de la inclusión de las tecnologías SingleRAN.
- *7D CALC DIM SITES*, en la cual se dimensionan los emplazamientos necesarios para dar cabida a los elementos de acceso dimensionados en las hojas

anteriores. En esta hoja se han introducido las principales modificaciones para permitir el dimensionado de los equipos SingleRAN.

Ya en la hoja '7D CALC DIM SITES' el cálculo del número de elementos SingleRAN ha sido dividido en dos etapas principales:

### **1. Cálculo del número de equipos SingleRAN (HW+DW)**

a. Los elementos SingleRAN se instalarán, prioritariamente, en aquellos emplazamientos que alberguen un mayor número de elementos de red, a fin de poder optimizar el reemplazo de los elementos tradicionales. Para ello, la migración a equipos SingleRAN se realiza en función de la configuración de cada emplazamiento, siguiendo el orden de prioridad expuesto a continuación:

> 1. GSM (2 freq) + UMTS (2 freq) + LTE (3 freq) 2. GSM (2 freq) + UMTS (2 freq) + LTE (2 freq) 3. GSM (2 freq) + UMTS (2 freq) + LTE (1 freq) 4. GSM (2 freq) + UMTS (1 freq) + LTE (3 freq) 5. GSM (2 freq) + UMTS (1 freq) + LTE (2 freq) 6. GSM (2 freq) + UMTS (1 freq) + LTE (1 freq) 7. GSM (1 freq) + UMTS (2 freq) + LTE (3 freq) 8. GSM (1 freq) + UMTS (2 freq) + LTE (2 freq) 9. GSM (1 freq) + UMTS (2 freq) + LTE (1 freq) 10. GSM (1 freq) + UMTS (1 freq) + LTE (3 freq) 11. GSM (1 freq) + UMTS (1 freq) + LTE (2 freq) 12. GSM (1 freq) + UMTS (1 freq) + LTE (1 freq) 13. UMTS (2 freq) + LTE (3 freq) 14. UMTS (2 freq) + LTE (2 freq) 15. UMTS (2 freq) + LTE (1 freq) 16. UMTS (1 freq) + LTE (3 freq) 17. UMTS (1 freq) + LTE (2 freq) 18. UMTS (1 freq) + LTE (1 freq) 19. GSM (2 freq) + LTE (3 freq) 20. GSM (2 freq) + LTE (2 freq)  $21.$  GSM  $(2$  freq $)$  + LTE  $(1$  freq $)$ 22. GSM (1 freq) + LTE (3 freq) 23. GSM (1 freq) + LTE (2 freq) 24. GSM (1 freq) + LTE (1 freq) 25. GSM (2 freq) + UMTS (2 freq) 26. GSM (2 freq) + UMTS (1 freq) 27. GSM (1 freq) + UMTS (2 freq) 28. GSM (1 freq) + UMTS (1 freq) 29. LTE (3 freq)

30. LTE (2 freq) 31. LTE (1 freq) 32. UMTS (2 freq) 33. UMTS (1 freq) 34. GSM (2 freq) 35. GSM (1 freq)

Donde los emplazamientos con una configuración "*GSM (2 freq) + UMTS (2 freq) + LTE (3 freq)*" tendrían la máxima prioridad para migrar a SingleRAN y los emplazamientos "*GSM (1 freq)*" tendrían prioridad mínima.

- b. Con base en el orden de prioridad definido en el punto anterior, se realiza la migración del porcentaje de emplazamientos definido en la [Tabla 7.7,](#page-98-0) considerándose la instalación de un equipo SingleRAN (SW+HW) en cada emplazamiento migrado a esta tecnología.
- c. Reconociendo la desagregación tecnológica (2G, 3G, 4G) de las migraciones a SingleRAN que se habrían llevado a cabo, se calcula el número de elementos de acceso tradicionales (BTSs, NodosB, eNodosB) que no sería necesario instalar (con respecto a los valores calculados en las hojas 7A, 7B y 7C, respectivamente).

Este cálculo se efectuaría como el producto del número de elementos de acceso por emplazamiento (p.ej. BTSs por emplazamiento, NodosB por emplazamiento) y el número de emplazamientos que contienen la tecnología correspondiente (p.ej. 2G, 3G o 4G) que habrían sido migrados a SingleRAN.

#### **2. Cálculo de las tarjetas de línea**

- a. Para realizar el cálculo del número de tarjetas de línea por tecnología se parte de los indicadores registrados en el dimensionado de cada tecnología, así como de la capacidad de la tarjeta de línea.
- b. En particular, el dimensionado de las tarjetas de línea 2G se efectuaría de acuerdo a la siguiente fórmula:

$$
\#Tarietas2G = \frac{\frac{TRXs}{BTS}}{CapacidadLineCard2G (\#TRXs)} \cdot \min(BTS, SingleRAN)
$$

Donde, tal y como se desprende que se emplearía el mismo factor de TRXs por radiobase que bajo una red tradicional.

c. El cálculo seguido para efectuar el dimensionado de las tarjetas de línea 3G y 4G sería equivalente al mostrado en el punto anterior para tecnologías 2G.

## 7.6. **Dimensionamiento de Emplazamientos Radio**

El bloque de Dimensionamiento de emplazamientos radio es el encargado de calcular el número de emplazamientos (sites) necesarios. Adicionalmente, en este bloque se obtienen las antenas necesarias para cada tecnología.

En el dimensionamiento de la red de acceso de las diferentes tecnologías se obtiene un indicador con el número de emplazamientos que éstas necesitan para cada banda. Sin embargo es práctica habitual de los operadores reutilizar los emplazamientos para coubicar los equipos de las diferentes bandas y tecnologías y así ahorrar en costes.

Cabe destacar que se diferencia entre los costes asociados a los emplazamientos según el geotipo, dado que el coste de alquiler puede variar mucho entre zonas urbanas y rurales.

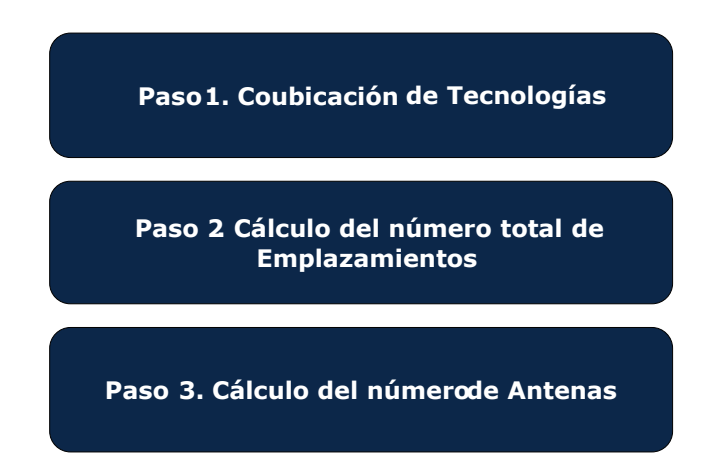

Para el dimensionamiento de los emplazamientos se siguen los siguientes pasos:

**Ilustración 7.35 Pasos seguidos para el cálculo de la coubicación de emplazamientos radio**

A lo largo de esta sección se explican en detalle los tres pasos mostrados.

Es conveniente aclarar que, al igual que el resto de módulos de dimensionamiento de acceso radio, este algoritmo se ejecuta de manera separada para cada uno de los geotipos considerados.

### 7.6.1. **Coubicación de Tecnologías**

Una vez se dispone del número de emplazamientos radio necesarios para cada tecnología (proveniente de los módulos de dimensionamiento radio) se procede a la coubicación entre diferentes tecnologías. Estos datos son necesarios de manera diferenciada para localizaciones torre-azotea (que serán separadas más adelante) y para localizaciones de celdas micro.

Estos emplazamientos pueden ser coubicados, produciendo las siguientes combinaciones:

- GSM+UMTS+LTE
- GSM+UMTS
- GSM+LTE
- UMTS+LTE
- Sólo GSM
- Sólo UMTS
- Sólo LTE

Para agrupar las localizaciones en todas las posibles combinaciones se sigue el algoritmo mostrado en la siguiente imagen. Cabe destacar que éste se realiza por separado para las localizaciones Torre-Azotea por un lado y Micro por otro.

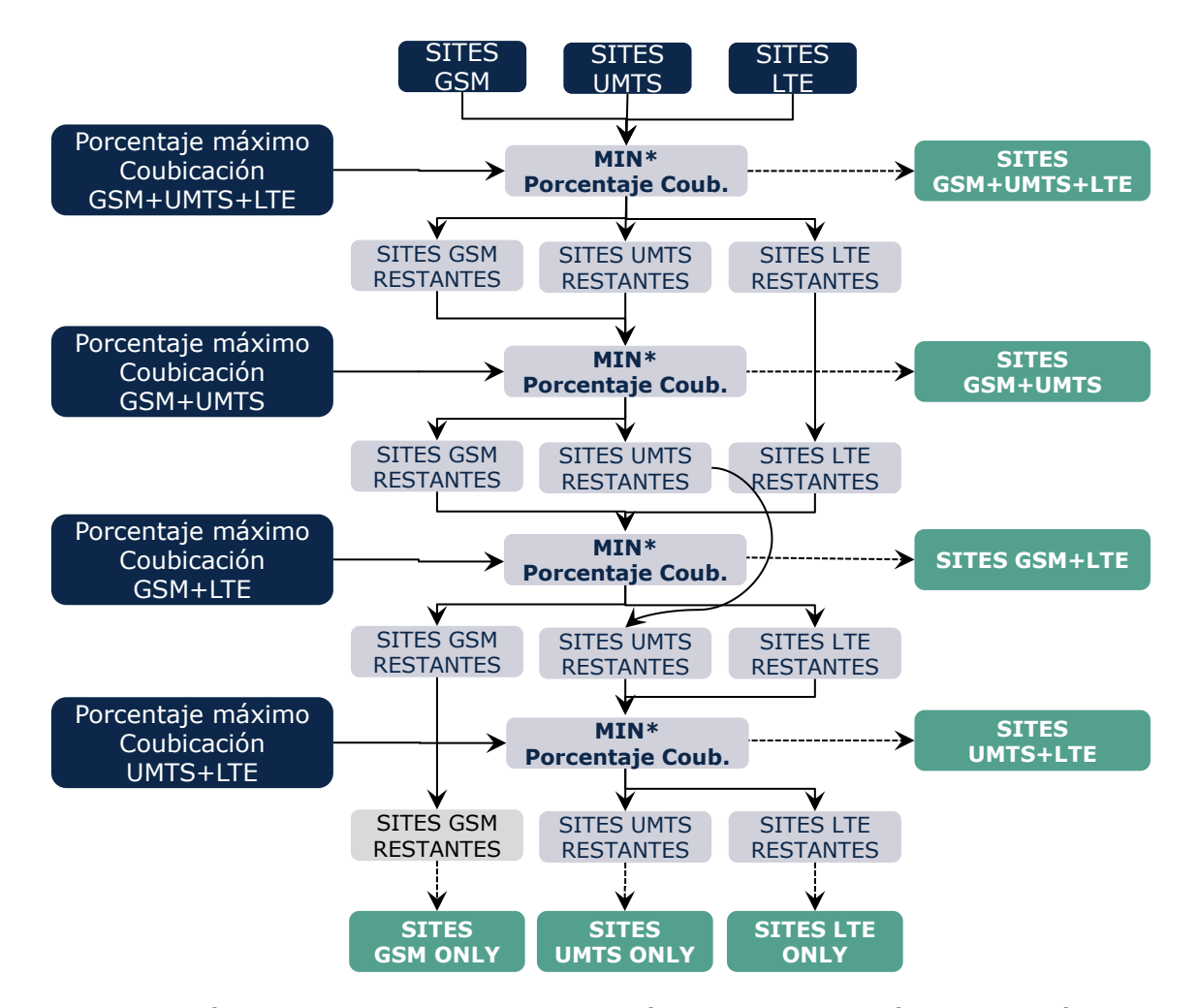

**Ilustración 7.36 Algoritmo empleado para el cálculo de la coubicación de tecnologías**

Como se puede observar en el gráfico previo los pasos seguidos son los siguientes:

- 1. Se obtienen los emplazamientos con coubicación en las tres tecnologías. Para ello, se toma el mínimo de los emplazamientos de las tres y se le aplica un porcentaje de coubicación GSM-UMTS-LTE máximo.
- 2. Se obtiene el número de emplazamientos que no han sido todavía coubicados para cada tecnología.
- 3. Se calcula la posibilidad de coubicación de la siguiente combinación aplicando el mismo método.
- 4. Mientras queden combinaciones por calcular se vuelve al punto 2.
- 5. Finalmente se obtiene el número de ubicaciones de cada tecnología que no han sido finalmente coubicadas, obteniendo así el valor para Sólo GSM, Sólo UMTS y Sólo LTE.

Los factores de porcentaje de coubicación máximos representan diversos factores que pueden hacer que un emplazamiento no sea adecuado para más de una tecnología (por motivos de propagación radio, por ejemplo).

### 7.6.2. **Cálculo del número total de emplazamientos**

Una vez se dispone de la optimización de emplazamientos con las diferentes combinaciones posibles de coubicación, se obtiene el número total de emplazamientos de cada tipo (azotea, torre y micro).

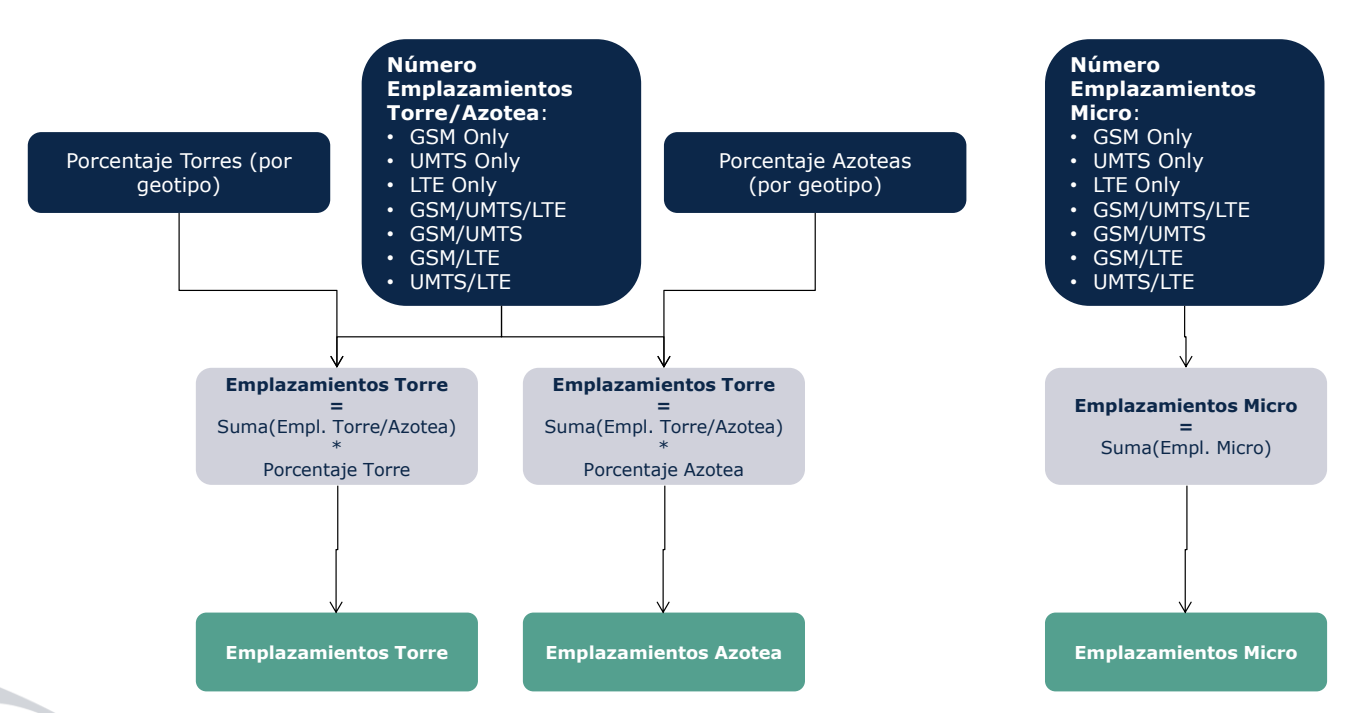

Para ello se sigue el siguiente procedimiento:

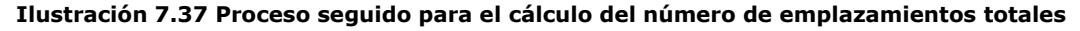

Como se puede observar en el gráfico anterior, el proceso es diferente para los emplazamientos azotea-torre y para aquellos de estaciones micro.

En el caso de los emplazamientos de estaciones micro, se suma el número de emplazamientos de cada una de las combinaciones de coubicación.

Para obtener el número de emplazamientos totales azotea/torre, en primera instancia se suma el número de emplazamientos de todas las combinaciones de emplazamientos azotea/torre.

Para calcular los emplazamientos que deben situarse en tejados y aquellos que se sitúan en azoteas, distinguimos qué porcentaje de cada tipo se instala en cada uno de los geotipos (proveniente del módulo geográfico).

### 7.6.3. **Cálculo del número de antenas necesarias**

Para el cálculo de las antenas necesarias se toma el número de emplazamiento de cada banda y de cada tecnología y el número de sectores por emplazamiento. Para calcular el número de antenas bibanda y tribanda, se genera una tabla con todas las combinaciones de bandas y tecnologías para identificar en cual se podría emplear una antena multibanda. La tabla inferior muestra las combinaciones que existen para GSM y UMTS y la antena correspondiente que se emplea.

| Configuración de Emplazamiento   | Antena        |
|----------------------------------|---------------|
| Sites GSM900/1800 & UMTS900/2100 | Triband       |
| Sites GSM900/1800 & UMTS2100     | Triband       |
| Sites GSM1800 & UMTS900/2100     | Triband       |
| Sites GSM900/1800 & UMTS900      | <b>Biband</b> |
| Sites GSM900 & UMTS2100          | <b>Biband</b> |
| Sites GSM1800 & UMTS900          | <b>Biband</b> |
| Sites GSM1800 & UMTS2100         | <b>Biband</b> |
| Sites GSM900/1800 Only           | <b>Biband</b> |
| Sites UMTS900/2100 Only          | <b>Biband</b> |
| Sites GSM900 only                | Monoband      |
| Sites UMTS900 Only               | Monoband      |
| Sites GSM1800 Only               | Monoband      |
| Sites UMTS2100 Only              | Monoband      |

**Tabla 7.8 - Antenas utilizadas por tipo de emplazamiento**

Se calcula el número de antenas necesarias en el orden mostrado para aprovechar al máximo el uso de antenas multibanda.

En el caso de LTE se utilizan antenas avanzados MIMO, utilizando uno por banda en uso (Alta/Media/Baja) y por sector. El cálculo de las antenas de tipo micro se realiza por separado.

## 7.7. **Dimensionamiento de la Red de Backhaul**

### 7.7.1. **Introducción al Dimensionamiento Backhaul**

El módulo de Backhaul se encarga del dimensionado de la transmisión desde los emplazamientos radio hasta los controladores (BSC, RNC) así como del propio dimensionado de los elementos controladores. El algoritmo de dimensionamiento de Backhaul está implementado en la Hoja '7E CALC DIM BACKHAUL' del Modelo.

La topología empleada para la red de Backhaul se basa en una estructura de dos niveles:

- Emplazamiento radio Agregador: Se establece una conexión punto a punto de los emplazamientos radio a un equipo agregador de tráfico (Hub). Cabe destacar, que se puede configurar un porcentaje de emplazamientos radio que se conectan directamente al controlador.
- Agregador Controlador: este enlace podrá seguir una de las siguientes topologías:
	- $\div$  Enlace punto a punto<sup>23</sup>

-

 Topología de Anillo: cada enlace puede soportar el tráfico de todo el anillo, teniendo redundancia.

La definición de la topología a emplear se realiza por geotipo y de manera diferenciada para microondas y fibra (la opción con líneas alquiladas se considera siempre punto a punto). Para ello se definen dos parámetros:

- Número de agrupación (N): representa el número de agregadores por anillo. El caso de  $N = 1$  representa la topología punto a punto.
- ▶ Factor de redundancia (R): puede ser 1 o 0. Cuando este parámetro se configure como 1, la red tendrá redundancia, y tendrá una topología de anillo.

En la siguiente [Ilustración 7.38](#page-106-0) se muestra la topología de red utilizada en los casos punto a punto.

 $23$  Se considera que los enlaces punto a punto son redundantes de punto de vista del hardware, incluyendo un antena, dos radios, un splitter, dos tarjetas controladoras y una tarjeta combinadora para evitar interrupciones en caso de fallo de hardware.

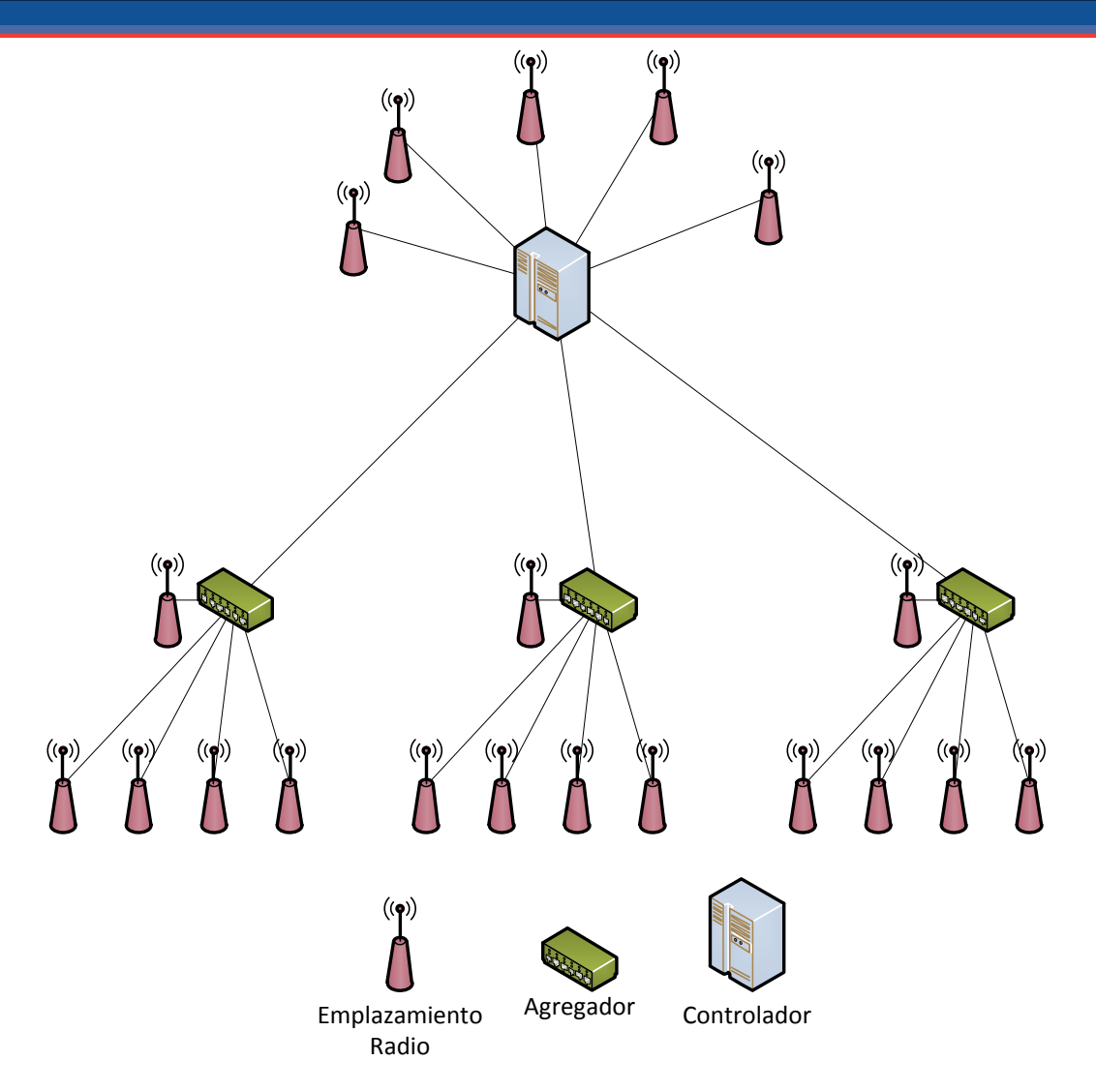

<span id="page-106-0"></span>**Ilustración 7.38 Esquema de la topología de red Backhaul modelada usando enlaces punto a punto**

En la [Ilustración 7.39](#page-107-0) se muestra la topología de red utilizada en el caso de topología de anillo.

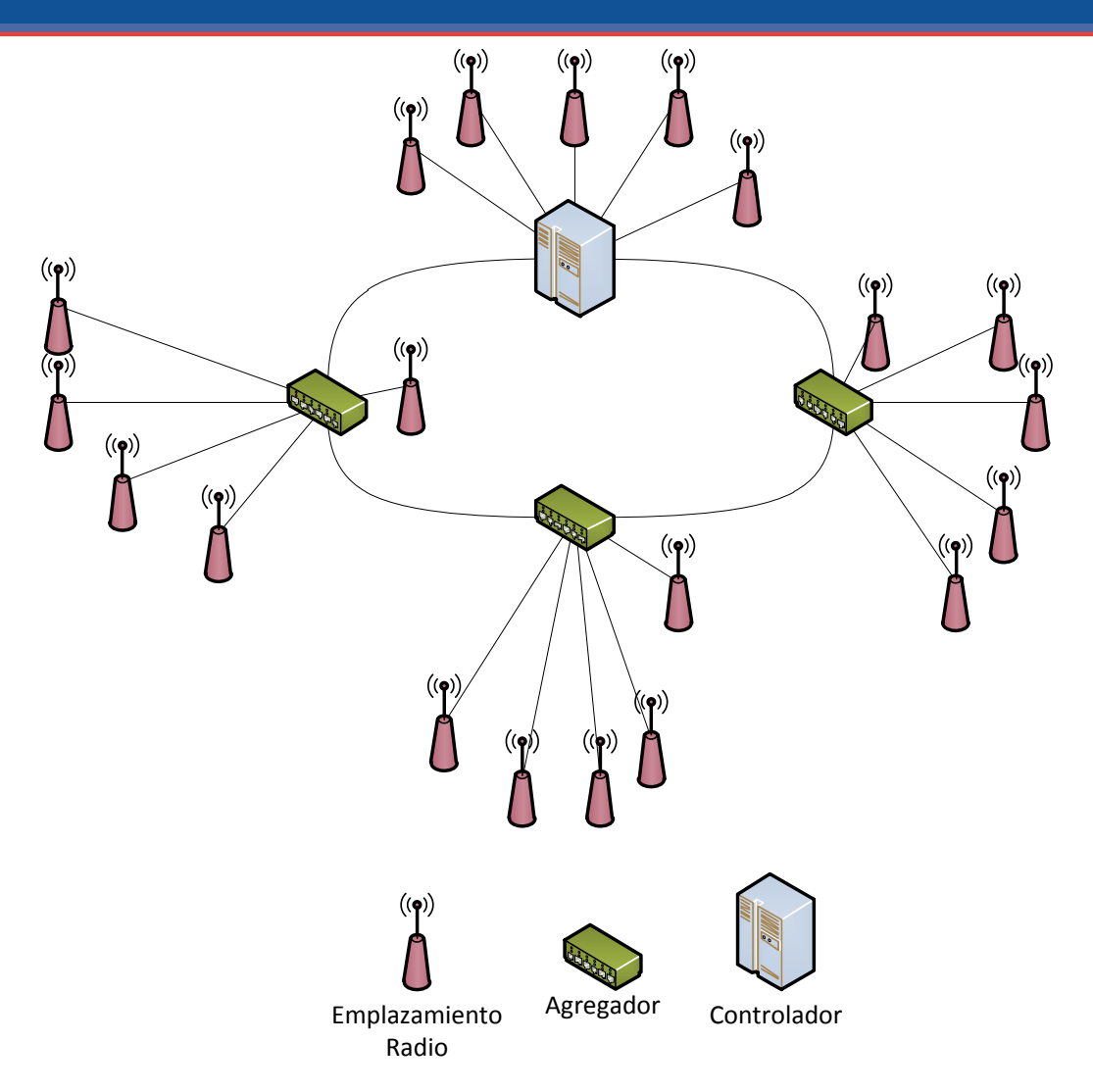

<span id="page-107-0"></span>**Ilustración 7.39 Esquema de la topología de red Backhaul modelada usando topología de anillo**

Tal y como puede observarse, los elementos considerados en ambas topologías de la red backhaul son los siguientes:

- **Enlaces de transmisión entre el emplazamiento radio y el Hub o el Controlador**, que pueden emplear un mix de diferentes tecnologías (microondas, líneas alquiladas o fibra óptica propia)
- **Hubs o agregadores:** El tráfico proveniente de los emplazamientos radio se agrega en este elemento. El número de emplazamientos radio agregados depende de un parámetro configurable a nivel de geotipo, que se determina en base a los datos aportados por los operadores. Es importante resaltar, que el agregador se establece en la misma ubicación que un emplazamiento radio, por lo que no existiría enlace en este caso.
- **Enlaces de transmisión entre el Hub o agregador y el elemento controlador.** También estos enlaces pueden emplear diferentes tecnologías (microondas, líneas alquiladas o fibra óptica propia). El mix de tecnologías
empleadas en los enlaces de transmisión entre el Hub y el controlador no tiene que corresponderse con el mix empleado en los enlaces entre los emplazamientos radio y los Hubs.

 **Controladores:** éstos incluyen los controladores de las diferentes tecnologías (BSC para GSM, RNC para UMTS y Switches para LTE). Las localizaciones son compartidas para las tres tecnologías y, de manera similar a los agregadores, los controladores se emplazan en una ubicación compartida con un emplazamiento radio y un agregador<sup>24</sup>.

# 7.7.2. **Presentación del Algoritmo de Dimensionamiento de Red Backhaul**

El algoritmo de dimensionamiento para la red Backhaul se organiza en siete pasos, tal y como se muestra en la ilustración inferior. Es conveniente aclarar que, al igual que el resto de módulos de dimensionamiento, éste algoritmo se ejecuta de manera separada para cada uno de los geotipos considerados. En el caso de los pasos cuatro y cinco, también se ejecuta por cada tipo de nodo (esto es, si se trata de estaciones base que tienen únicamente GSM, GSM y UMTS, etc.) y tipo de enlace (radio-Hub, radio-controlador y Hub-controlador).

-

<sup>&</sup>lt;sup>24</sup> Para cada tecnología, el modelo calcula que habrá un controlador como mínimo en cada emplazamiento en los geotipos donde haya tráfico de esa tecnología. Si la fase de calibración muestra que este produce un sobredimensionado de controladores, se revisará la suposición inicial.

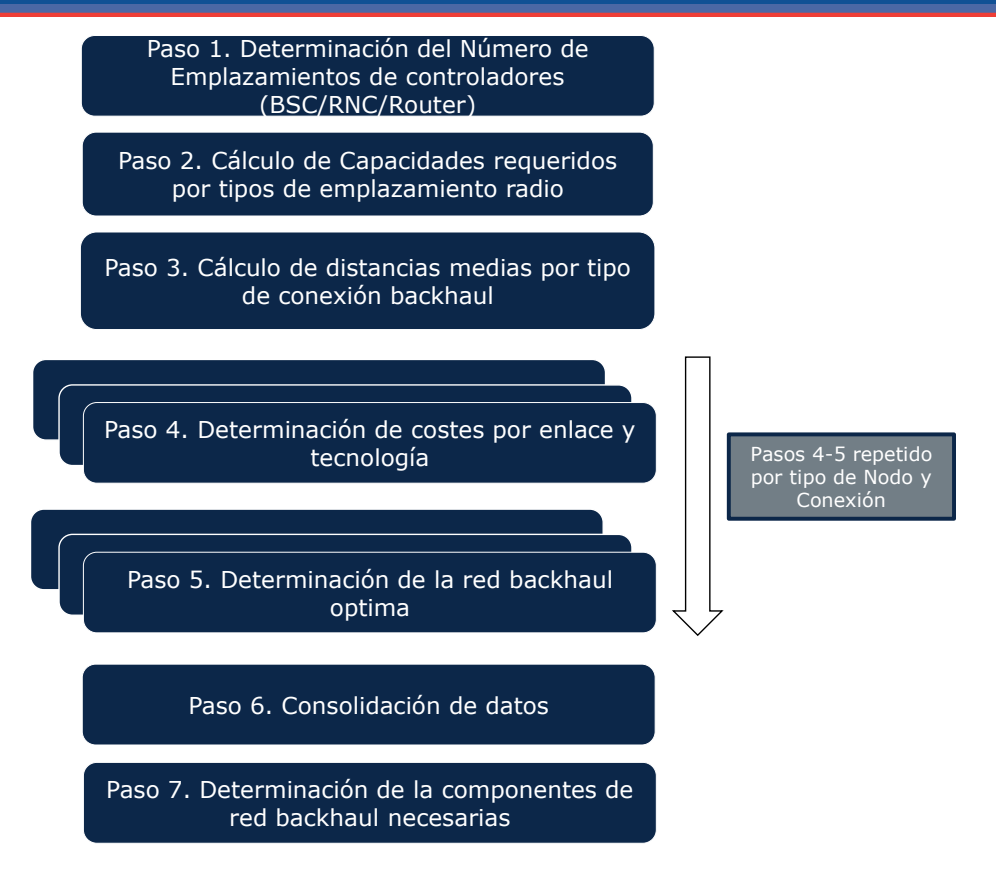

**Ilustración 7.40 Pasos para el Dimensionamiento Backhaul**

Procedemos a describir cada uno de los siete pasos en detalle.

# 7.7.3. **Paso 1. Determinación del Número de Emplazamientos de Controladores**

En primer lugar se calcula el número de emplazamientos de controladores (ubicaciones físicas) necesarios en función del número de emplazamientos radio y el número de emplazamientos radio máximo por controlador. Posteriormente se calcula el número de emplazamientos de controladores necesarios por cobertura en función del área del geotipo, el factor de cobertura, el factor de compartición de red de acceso radio (*RAN Sharing*) y el parámetro que define el área máxima que puede cubrir un emplazamiento de controlador.

El número final de emplazamientos será el máximo de estos dos valores para garantizar el cumplimiento de ambos requerimientos.

La [Ilustración 7.41](#page-110-0) inferior ilustra los pasos del cálculo.

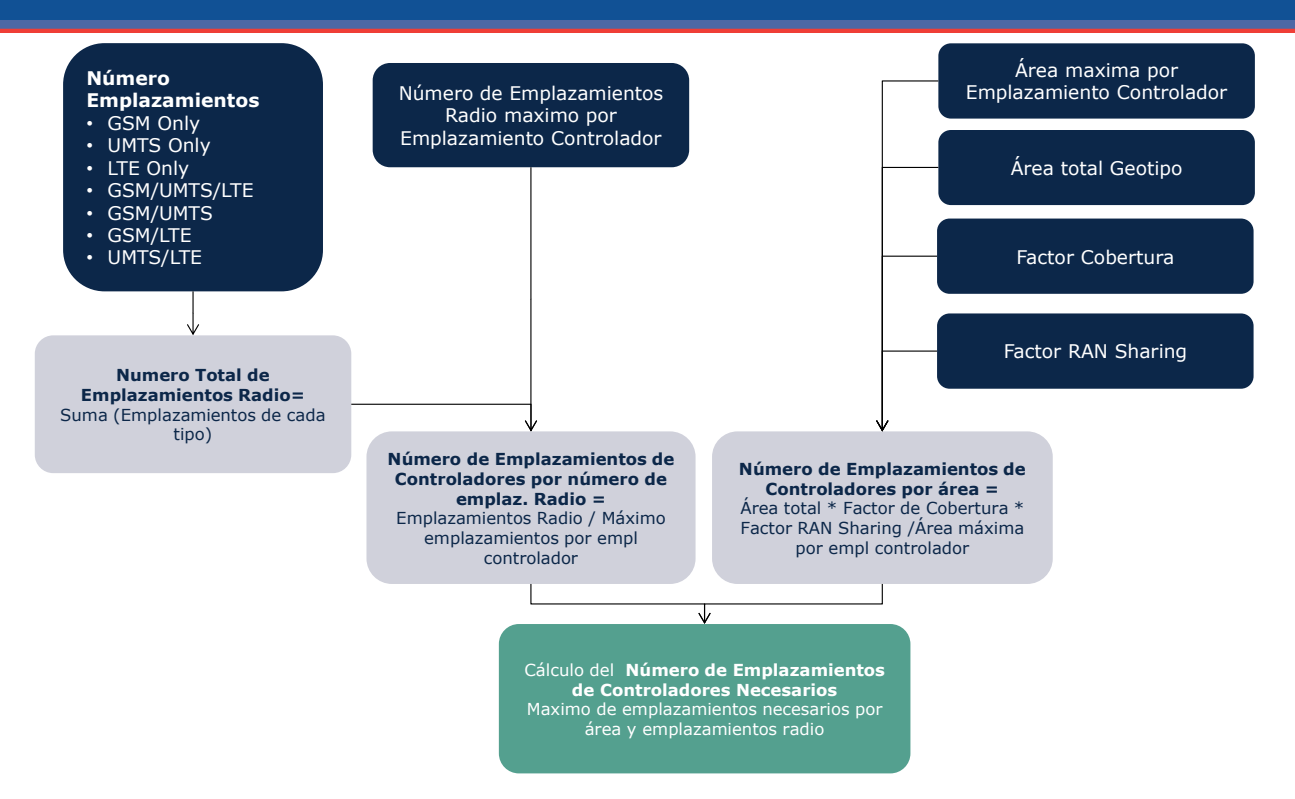

<span id="page-110-0"></span>**Ilustración 7.41 Determinación del Número de Emplazamientos de Controladores**

# 7.7.4. **Paso 2. Cálculo de Capacidades Requeridas**

En el Paso 2 se calculan los requerimientos de transmisión backhaul para cada tipo de emplazamiento, esto es, distinguiéndose entre emplazamientos radio que tienen únicamente tecnología GSM, emplazamientos radio que tienen únicamente UMTS y así sucesivamente. Este proceso se realiza de manera diferenciada para los enlaces emplazamiento radio–agregador/controlador y para aquellos agregador– controlador, por lo que distinguimos dos subpasos (A y B), uno para cada tipo de enlace. Cabe destacar que los enlaces radio-agregador se consideran equivalentes a los enlaces radio-controlador que existen cuando la estación base conecta al controlador sin pasar por un agregador de tráfico. Por este motivo se dimensionan juntos en el modelo.

El dimensionamiento de la red de transmisión backhaul en función del tráfico se realiza a partir de los drivers recogidos en la tabla inferior:

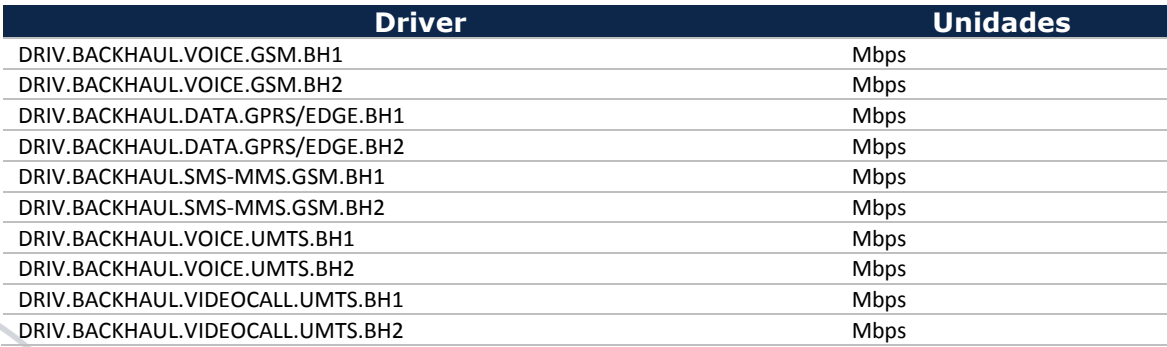

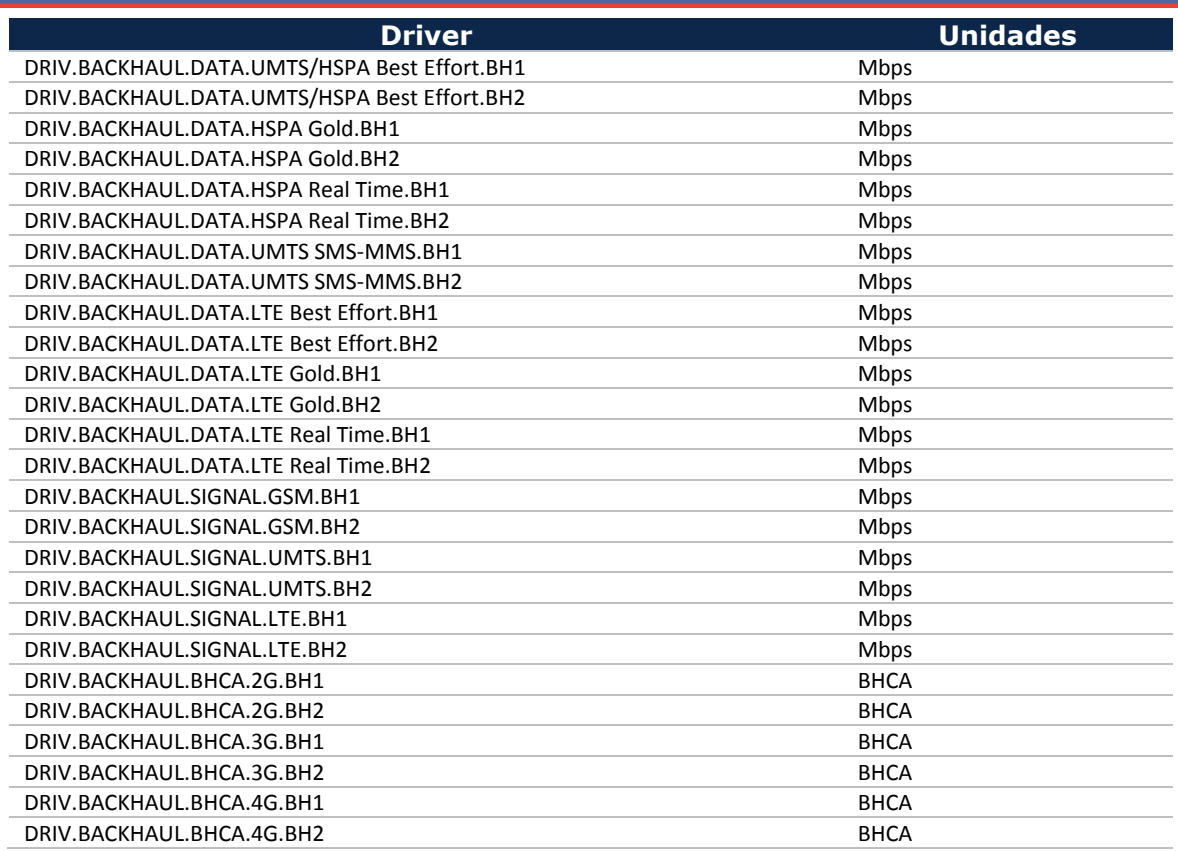

#### **Tabla 7.9 Drivers de dimensionamiento asociados al tráfico para la transmisión backhaul [Fuente: SVP Advisors]**

Puede observarse que en el caso de la transmisión backhaul los drivers recogen todo el tráfico y señalización de la red de acceso. Se distingue entre dos horas cargadas (BH1 y BH2).

En relación a estos drivers, cabe señalar que – como todos los drivers – estos se calculan en función de la demanda de tráfico.

Para los drivers explicados anteriormente, se aplican los porcentajes de hora cargada y, para aquellos de voz y video llamada, el factor de uso del servicio del acceso radio según se trate de un servicio on-net (con uso de la red radio en ambos extremos de la comunicación) u off-net/terminación (uso de un solo extremo de la comunicación).

### *Paso 2A. Cálculo de capacidades requeridas para los enlaces emplazamiento radio – agregador/controlador*

A fin de determinar la capacidad (ancho de banda) necesaria en los enlaces entre el emplazamiento radio y el agregador (o controlador), primero se calcula el ancho de banda medio por tipo de estación base en función del número de emplazamientos (sites) y del ancho de banda necesario por tecnología. La capacidad necesaria por tecnología proviene de los drivers de backhaul, y el cálculo se hace para tráfico y también para la señalización. De esta forma se determina la necesidad de

transmisión de ambos. Para la conversión de minutos de voz y/o video se emplean bitrates que pueden diferir con los utilizados en el acceso radio. Una vez calculado el ancho de banda medio necesario por estación base GSM, UMTS y LTE, se calcula la capacidad necesaria para cada tipo de emplazamiento como la suma de las capacidades necesarias de las estaciones base que están ubicadas en el emplazamiento, como se muestra en la ilustración inferior.

La capacidad de los enlaces se divide entre tráfico y señalización de forma que permite determinar el número de enlaces necesarios para cada uno y elegir el valor dominante.

Cabe destacar que en todos casos se considera que no se puede mezclar tráfico de tecnologías diferentes dentro del mismo enlace E1, dado que no se agrega tráfico a ese nivel.

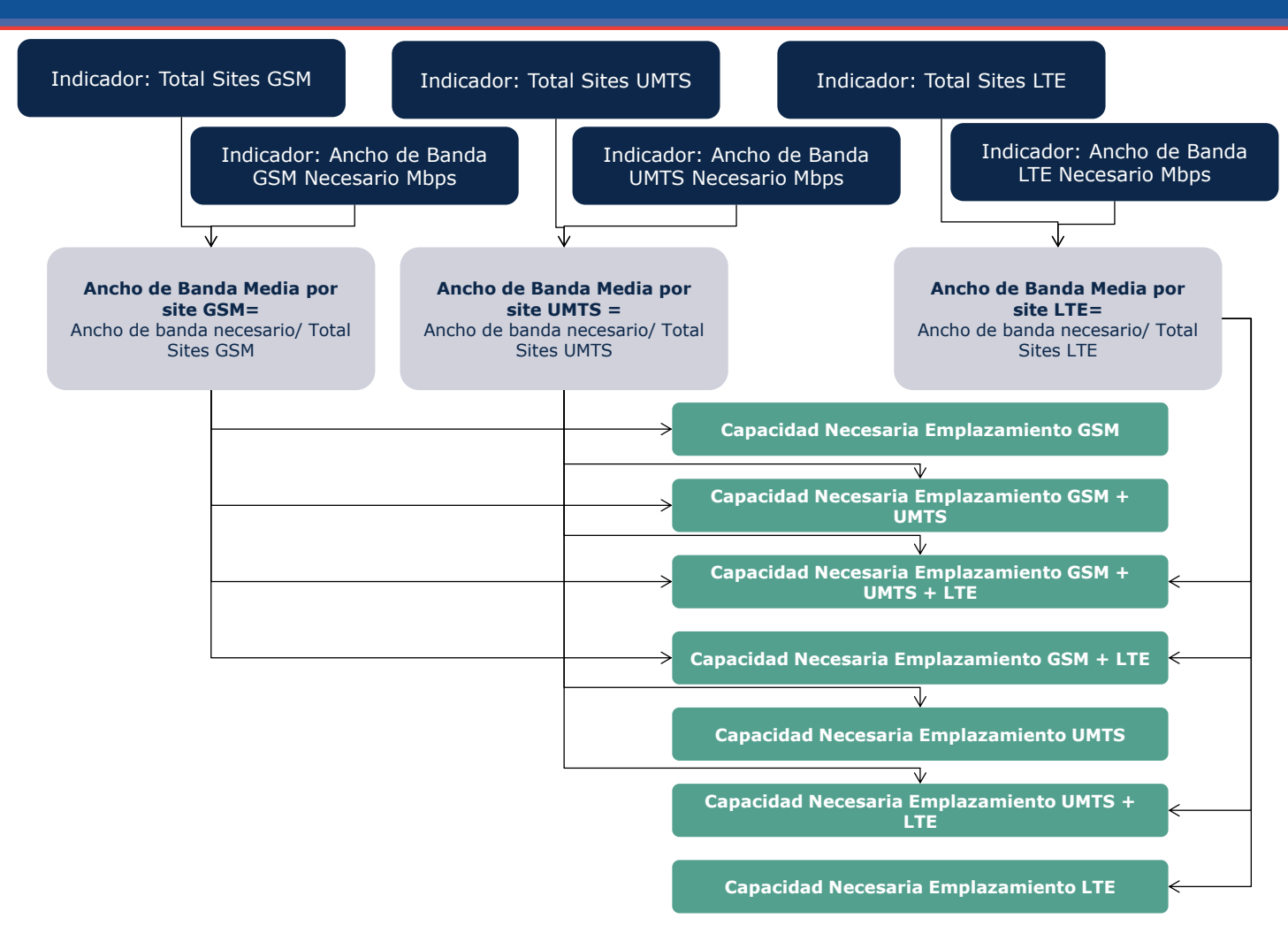

**Ilustración 7.42 Cálculo de Capacidades Requeridos por Tipo de Emplazamiento Radio**

# *Paso 2B. Cálculo de capacidades requeridas agregador – controlador*

A fin de determinar la capacidad media necesaria (ancho de banda) en los enlaces entre el agregador y el elemento controlador, se considera una distribución homogénea de tipos de emplazamiento radio en el geotipo, de forma que la capacidad necesaria por hub es uniforme.

La capacidad necesaria se calcula en base a la capacidad media necesaria por emplazamiento radio y el número de emplazamientos radio conectado a cada Hub. Cabe destacar que se mantiene la separación entre tecnologías para este cálculo, y también entre tráfico y señalización. Dentro de cada tecnología, se calcula si hacen falta más enlaces E1 para cubrir el tráfico o la señalización y se dimensiona en función del máximo de estos dos. Después, se combina el número total de enlaces E1 necesario entre todas las tecnologías para el enlace agregador-controlador, tal y como se indica en la ilustración. En el caso de 3G y LTE, se considera la capacidad extra asociado al tráfico Real Time y Gold de la misma forma que se hace en el dimensionado Radio.

Adicionalmente, cuando se utilice topología de anillo, la capacidad de los enlaces agregador – controlador deberá soportar el tráfico total del anillo. Por tanto, a la capacidad de estos enlaces se multiplica el parámetro N de agrupación de agregadores en anillos (visto en la sección [7.7.1\)](#page-105-0).

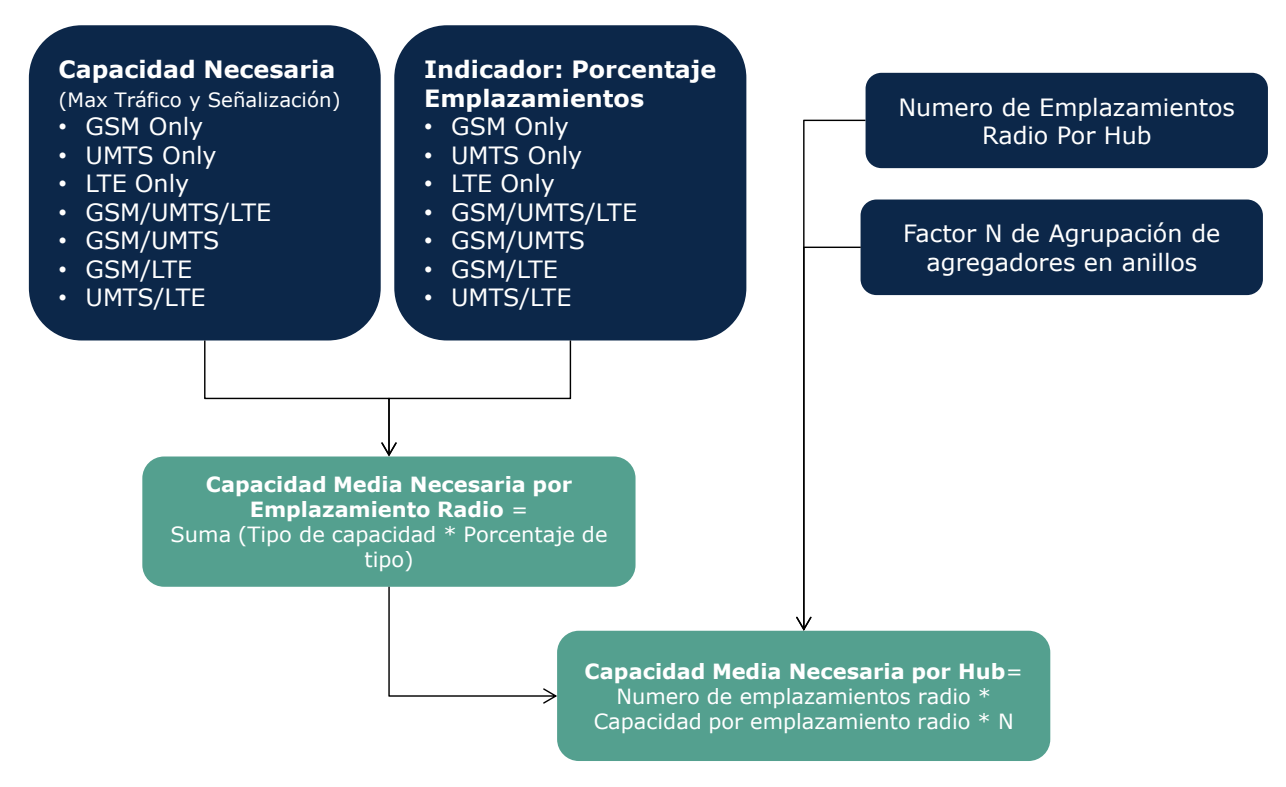

**Ilustración 7.43 Cálculo de Capacidades Requeridos por Emplazamientos Hub**

# 7.7.5. **Paso 3. Cálculo de Distancias por tipo de Conexión Backhaul**

En el tercer paso del algoritmo de dimensionado de backhaul, se procede al cálculo de las distancias promedio de los enlaces de transmisión. Se distinguen tres tipos de distancias:

- Enlaces entre emplazamientos radio y Hubs de agregación (o controladores)
- Enlaces entre Hubs de agregación y emplazamientos controladores con topología de punto a punto o de anillo
- Distancias entre Hubs de agregación y emplazamientos controladores con topología de árbol para el dimensionamiento de zanjas y conductos

El modelo considera que habrá cierto porcentaje de emplazamientos radios conectados directamente al controlador, y este porcentaje será ajustable por geotipo. No obstante, se considera que estos enlaces serán equivalentes a los

enlaces entre emplazamientos radio y hubs tanto en distancia como en capacidad, y por lo tanto se calculan de la misma forma.

Para calcular la distancia media entre emplazamientos radio y Hubs de agregación se considera una distribución uniforme con estructura hexagonal de los emplazamientos radio. El área de cobertura por emplazamiento radio se puede calcular en base al área de cobertura total del geotipo dividido entre el número de emplazamientos. Conocido el área, se calcula la apotema de las 'celdas' hexagonales. Para finalizar, se calcula la distancia media entre emplazamientos radio y hubs. El diagrama inferior muestra el caso más básico, donde hay 7 emplazamientos radio por hub. En caso de que haya más, se calculará la distancia media en función del número de anillos de celdas existentes.

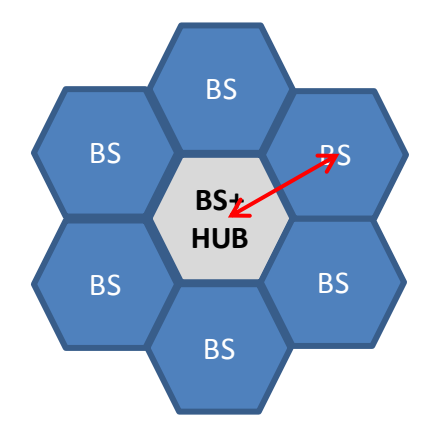

**Ilustración 7.44 Distancia Media Emplazamiento Radio – Hub**

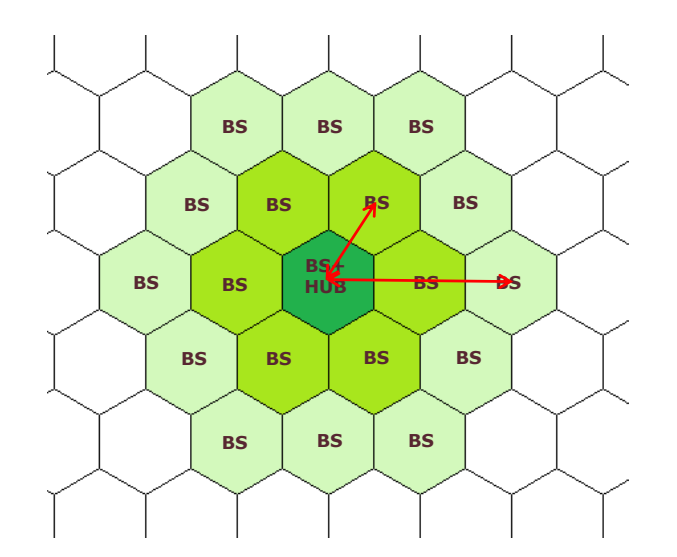

**Ilustración 7.45 Distancias consideradas en el caso de que se agregue el tráfico de más de 7 localizaciones**

### La [Ilustración 7.46](#page-116-0) inferior muestra el algoritmo de cálculo.

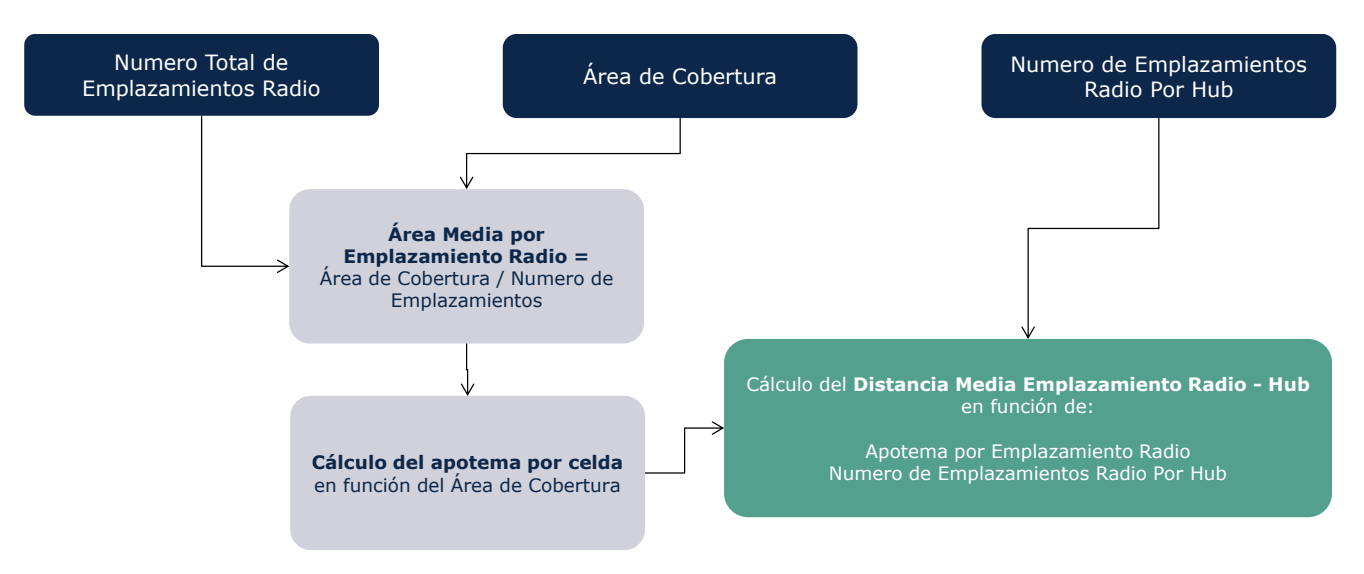

**Ilustración 7.46 Cálculo de Distancias Medias: Emplazamiento Radio - Hub**

<span id="page-116-0"></span>El cálculo de distancias entre hubs y emplazamientos controladores se hace de forma similar. Usando la distancia entre emplazamientos radio como base, se calcula la distancia entre hubs aplicando las mismas suposiciones de distribución uniforme y hexagonal. Si hay varios anillos de emplazamientos radio alrededor del hub, se calculará la distancia entre hubs en función del número de anillos, como se muestra en la [Ilustración 7.47:](#page-116-1)

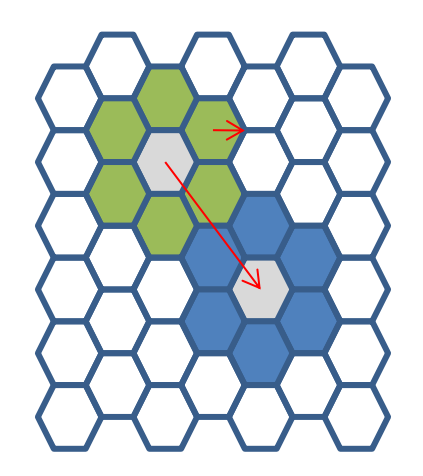

**Ilustración 7.47 Distancia Media entre Hubs adyacentes**

<span id="page-116-1"></span>Conocida la distancia entre hubs adyacentes, se puede calcular la distancia media de los enlaces. Se diferencia entre dos casos:

- En el caso de topología de anillo, la distancia promedio de los enlaces se corresponde con la distancia entre hubs.
- Si se emplea topología de enlace punto a punto, la distancia de los enlaces se corresponde con la distancia media entre hub y controlador y es resultado

del número de hubs, del número de anillos y la distancia entre hubs adyacentes.

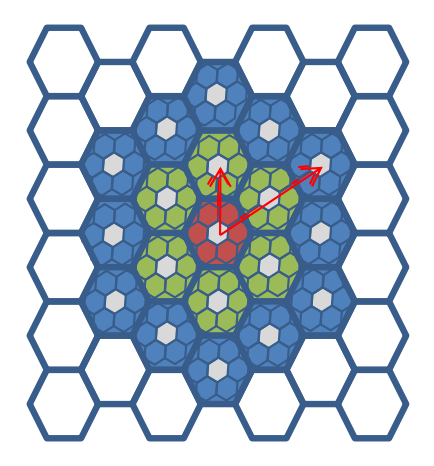

**Ilustración 7.48 Distancia media entre Hubs y Emplazamientos Controladores**

La [Ilustración 7.49](#page-117-0) inferior muestra el algoritmo de cálculo.

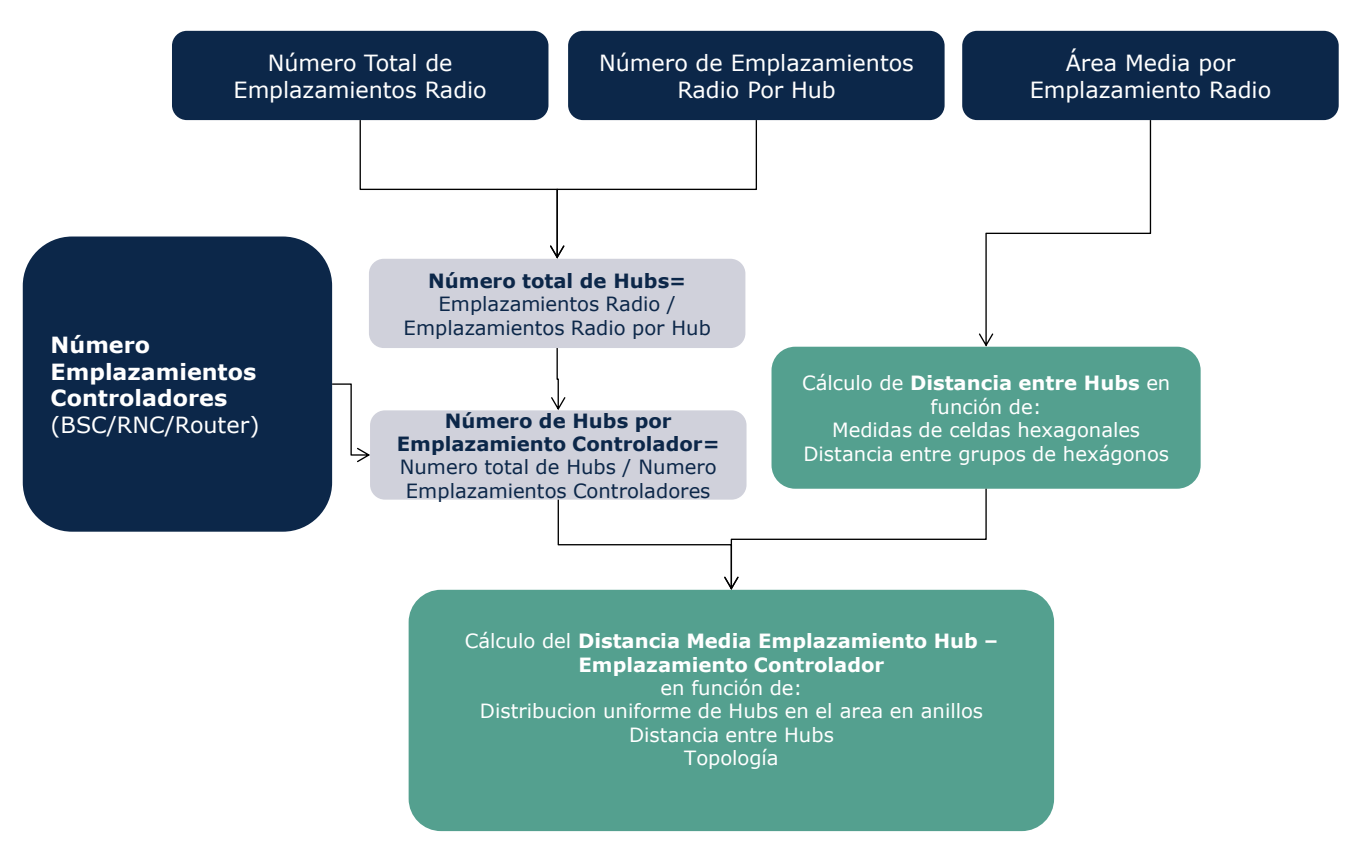

<span id="page-117-0"></span>**Ilustración 7.49: Cálculo de Distancias Medias: Hub – Emplazamiento Controlador – PTP**

Finalmente se calcula las distancias de enlaces entre Hubs de agregación y emplazamientos controladores utilizando sistema de topología de árbol. Esta metodología es necesaria para calcular las distancias de zanjas/conductos en el caso de usar enlaces de backhaul de fibra. Se considera que habrá una zanja por cada hub en línea recta desde el hub anterior, así que la distancia necesaria por

zanja es igual a la distancia entre hubs. Con este valor y el número de hubs por controlador, se calcula la distancia de zanjas necesarias por controlador.

Adicionalmente, se considera que los enlaces de fibra serán tendidos reutilizando las zanjas lo máximo posible debido a la relevancia del coste de obra civil. Por tanto, en las zanjas más cercanas al controlador habrá más de un conducto tal y como se muestra en la ilustración inferior. Para calcular el número medio de subconductos necesarios por zanja, se calcula el número de anillos de hubs alrededor del controlador. Igual que en los pasos anteriores, se considera una distribución regular hexagonal de los hubs. Los hubs del primer anillo tienen conexión directa con el emplazamiento controlador, así que solo hace falta una unidad de subconducto por zanja. Los del segundo anillo están a una distancia de dos zanjas del controlador, así que harán falta dos unidades de subconducto para estos hubs. De esta forma se calcula el número de unidades de subconducto necesarias para llegar a cada hub y el número medio de subconductos por hub. La [Ilustración 7.50](#page-118-0) muestra el proceso.

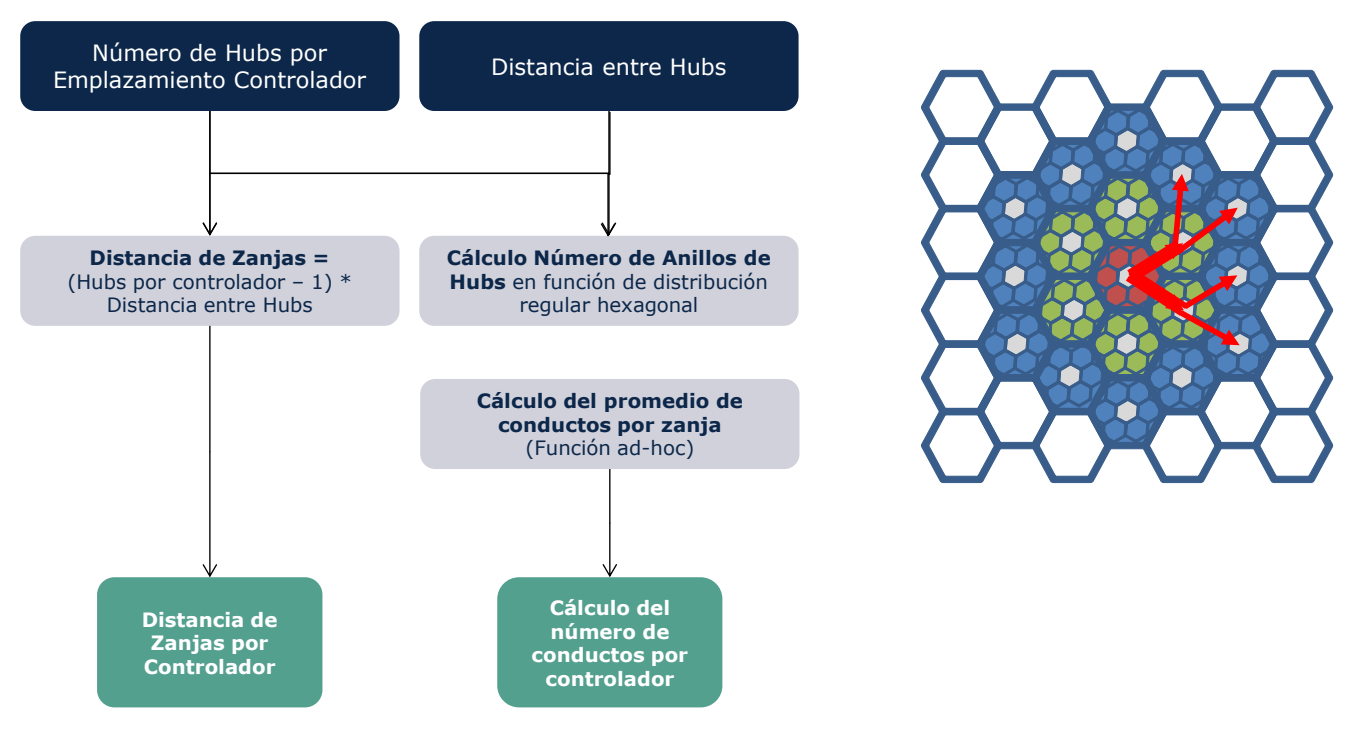

<span id="page-118-0"></span>**Ilustración 7.50 Cálculo de Distancias Medias: Hub – Emplazamiento Controlador – Zanjas y Conductos**

# 7.7.6. **Paso 4. Determinación de Costes por Enlace y Tecnología**

En el paso 4 se procede a la determinación de los costes asociados a los enlaces. Este cálculo se realiza para cada tipo de enlace y para cada tipo de tecnología (Líneas alquiladas, fibra óptica y microondas). La determinación de los costes se realiza de manera separada para los enlaces emplazamiento radio-hub y hubcontrolador.

### *Paso 4A. Determinación de Costes para enlaces emplazamiento radiohub/controlador*

En primer lugar se calcula el número de enlaces necesarios para cada tecnología tomando en consideración los anchos de banda disponibles. Este cálculo se realiza de manera separada para cada tipo de emplazamiento radio (sólo GSM, sólo UMTS, etc.) y considerando el tráfico y la señalización de manera separada para determinar cuál de los dos requiere más enlaces.

La [Ilustración 7.51](#page-119-0) inferior muestra el proceso de cálculo de enlaces necesarios por cada tipo de tecnología.

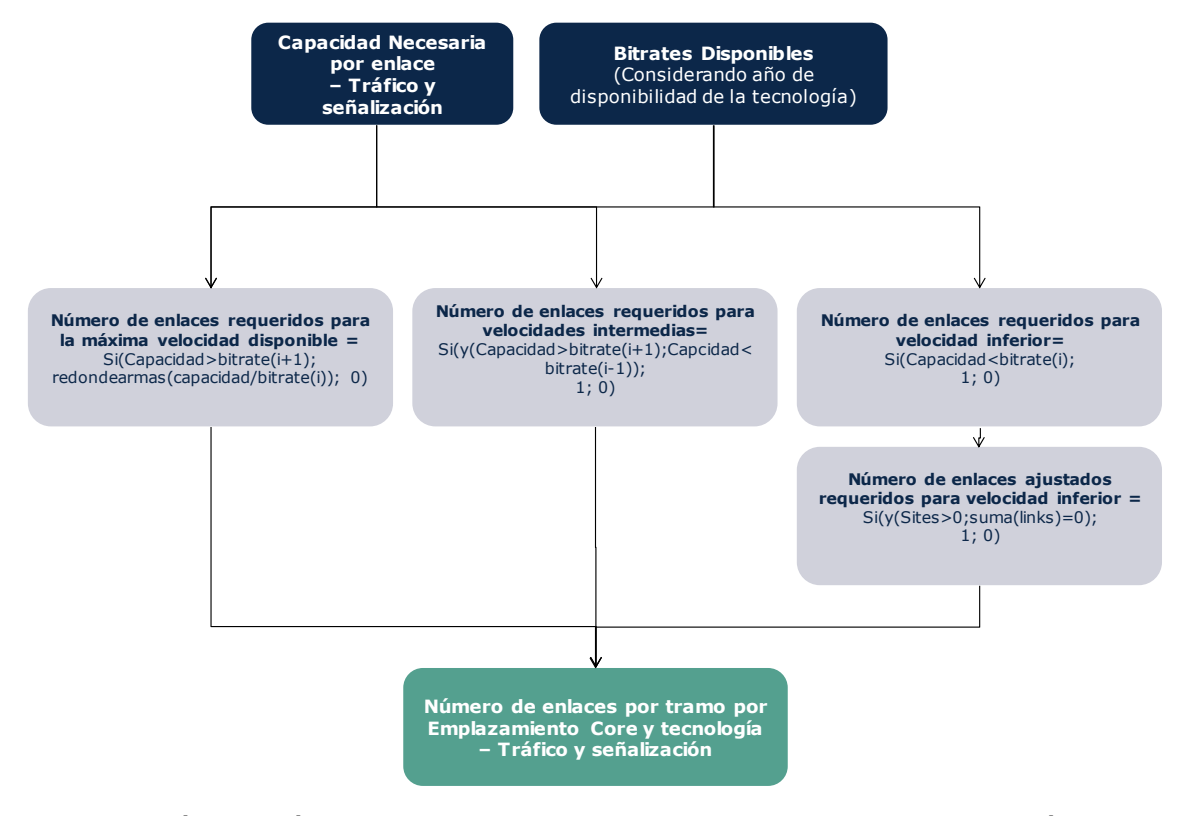

<span id="page-119-0"></span>**Ilustración 7.51 Cálculo de los enlaces necesarios por tramo (para cada tecnología por separado)**

Los enlaces obtenidos se combinan con la distancia media del enlace radio – hub y el coste anualizado<sup>25</sup> por unidad y km de cada tecnología. Se considera el número

-

<sup>&</sup>lt;sup>25</sup> El coste anualizado que se emplea como referencia para el dimensionamiento del backhaul por tecnología se calcula como la suma del coste operativo OPEX más el coste de CAPEX anualizado empleando el método de anualidad estándar. Este coste anualizado sirve únicamente como referencia para la selección de tecnologías de transmisión durante el dimensionado y es independiente del método

de enlaces necesario para asegurar capacidad para tráfico y para señalización. El resultado de este paso es una tabla con el coste por tipo de tecnología y año.

Cabe destacar que en el caso de enlaces microondas, el modelo considera un límite de distancia por enlace. En el caso de que la distancia media por enlace emplazamiento radio – agregador/controlador esté por encima de esta distancia, se obtiene el número de enlaces que necesitarán ser repetidos a través de otro emplazamiento. Este factor se aplicará a la capacidad necesaria de los enlaces ya que aquellos que repitan la señal deberán soportar su tráfico y el de los emplazamientos conectados a éstos.

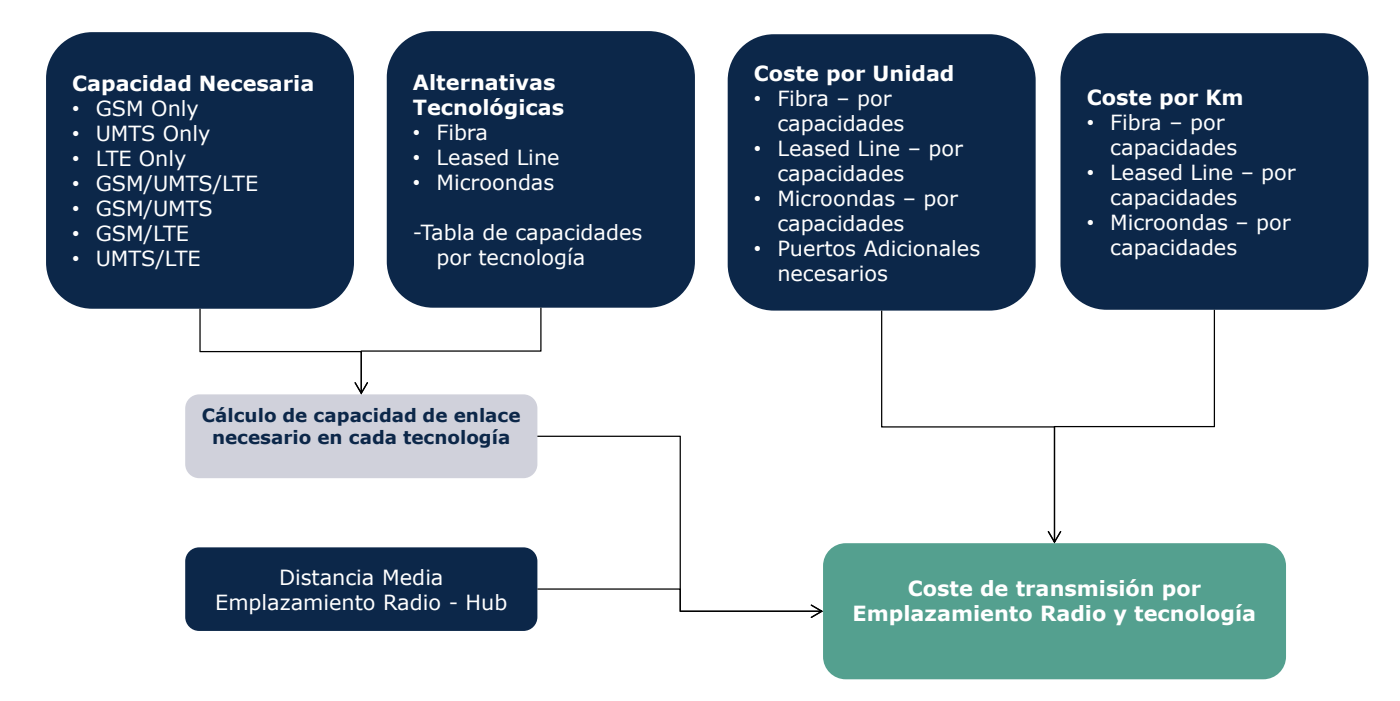

**Ilustración 7.52 Determinación de Costes por Enlace y Tecnología – enlace emplazamiento radio - agregador**

### *Paso 4B. Determinación de Costes para enlaces hub-controlador*

-

El cálculo de los costes de enlace hub-controlador se hace de forma análoga al anterior tal como ser ilustra en la [Ilustración 7.53.](#page-121-0)

Cabe destacar que el número de tramos necesarios depende de la tecnología definida. Éste número se obtiene con la siguiente fórmula:

empleado para la anualización de costes, que puede atender a diferentes metodologías (depreciación linea, anualidad estándar, depreciación económica, etc.).

Número de Transs = 
$$
M * \frac{N+R}{N}
$$

Donde M representa el número de Hubs y N y R el número de nodos por anillo y el parámetro de redundancia descritos en la sección [7.7.1.](#page-105-0)

El coste se calcula en función de la topología en uso, y las topologías disponibles se pueden configurar a nivel de los geotipos.

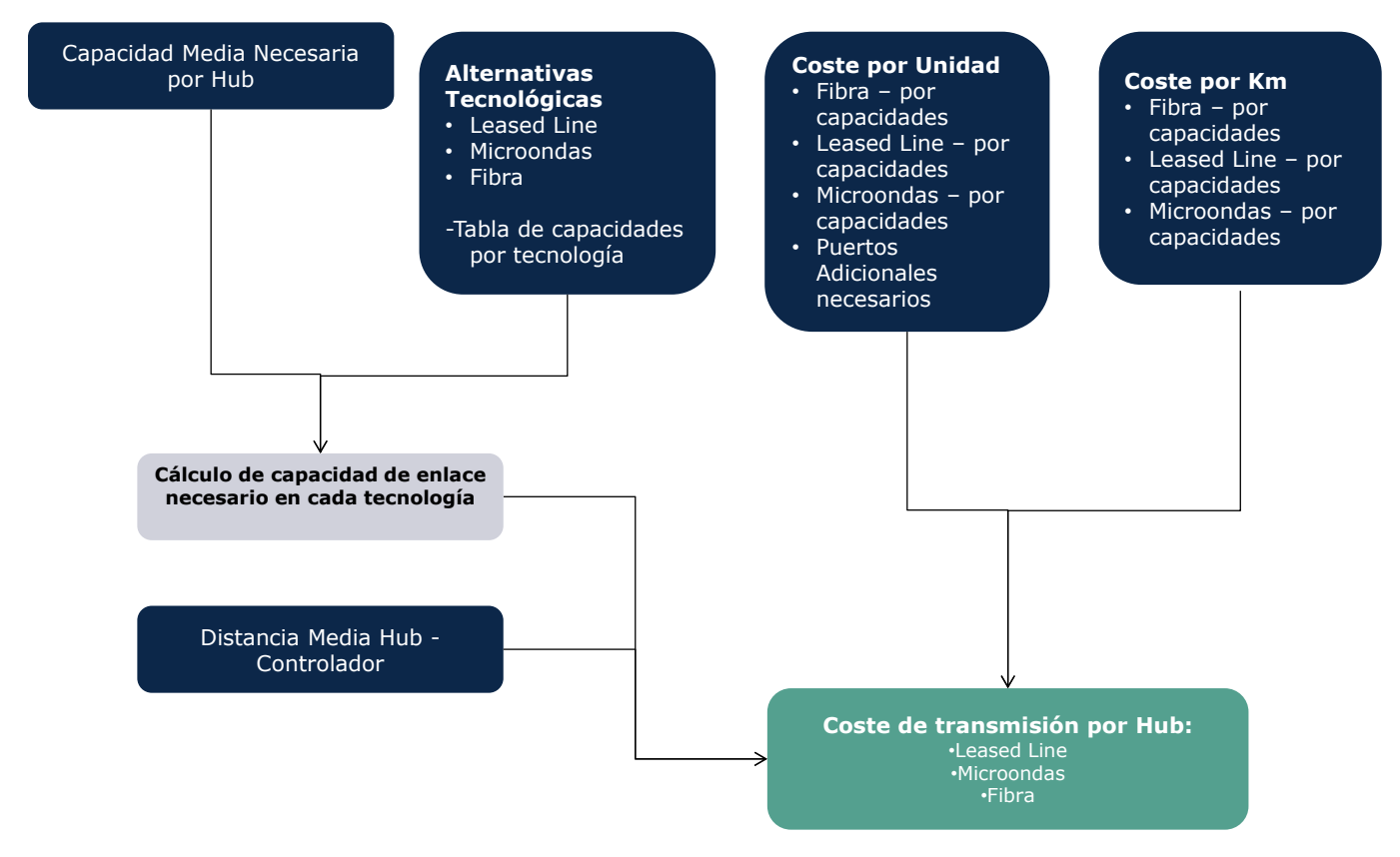

<span id="page-121-0"></span>**Ilustración 7.53 Determinación de Costes por Enlace y Tecnología – enlaces agregador controlador**

Adicionalmente, para el caso de los enlaces de fibra, se calcula el coste de los conductos y zanjas por hub. Para ello se consideran el número y distancia de zanjas y subconductos de fibra que son necesarios para desarrollar una red backhaul de fibra.

Utilizando los datos calculados en pasos anteriores de distancia de zanjas necesaria y el número de subconductos medio por zanja, se puede calcular el coste de transmisión del enlace hub-controlador como se muestra en la [Ilustración 7.54](#page-122-0) inferior.

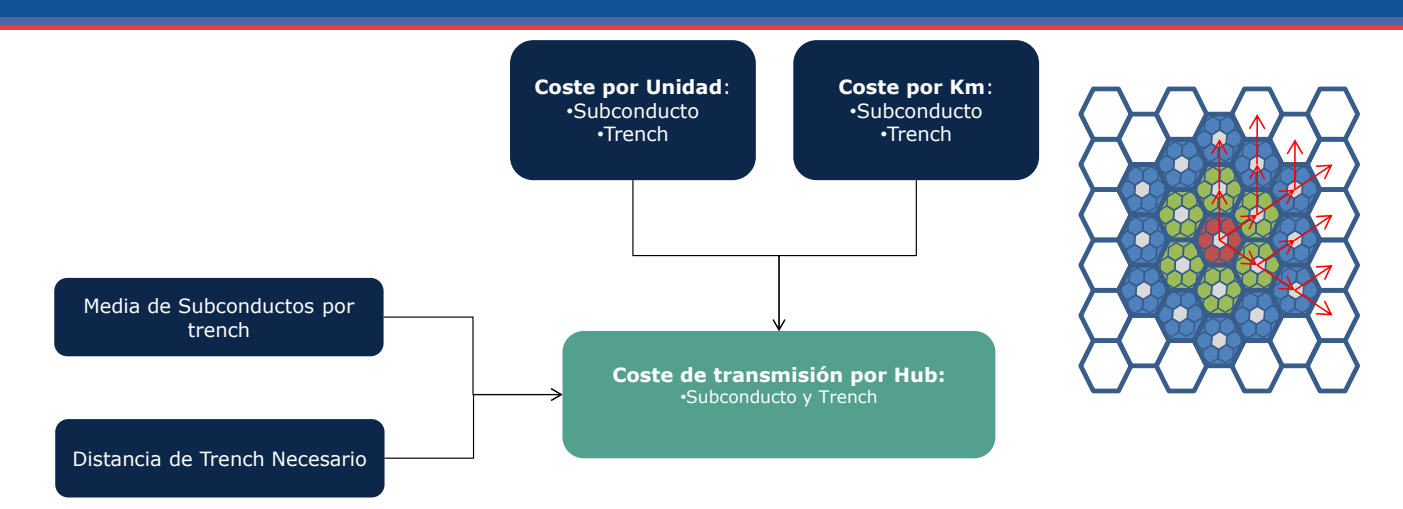

<span id="page-122-0"></span>**Ilustración 7.54 Determinación de Costes por Enlace y Tecnología – subconductos y zanjas para enlaces agregador – controlador**

## 7.7.7. **Paso 5. Determinación de la Red Backhaul óptima**

En el paso cinco se determina la configuración óptima de red como aquella con menores costes, tomando en consideración un factor de disponibilidad técnica para cada una de las tecnologías.

Para ello se elige la tecnología más económica para cada tipo de enlace y se aplica el factor de disponibilidad de dicha tecnología para determinar en qué porcentaje de los enlaces de este tipo en el geotipo será posible utilizarlo. Después, se repite el procedimiento para las otras tecnologías, siguiendo el orden de eficiencia económica hasta que todos los enlaces han sido cubiertos. La [Ilustración 7.55](#page-123-0) inferior ilustra el algoritmo de cálculo.

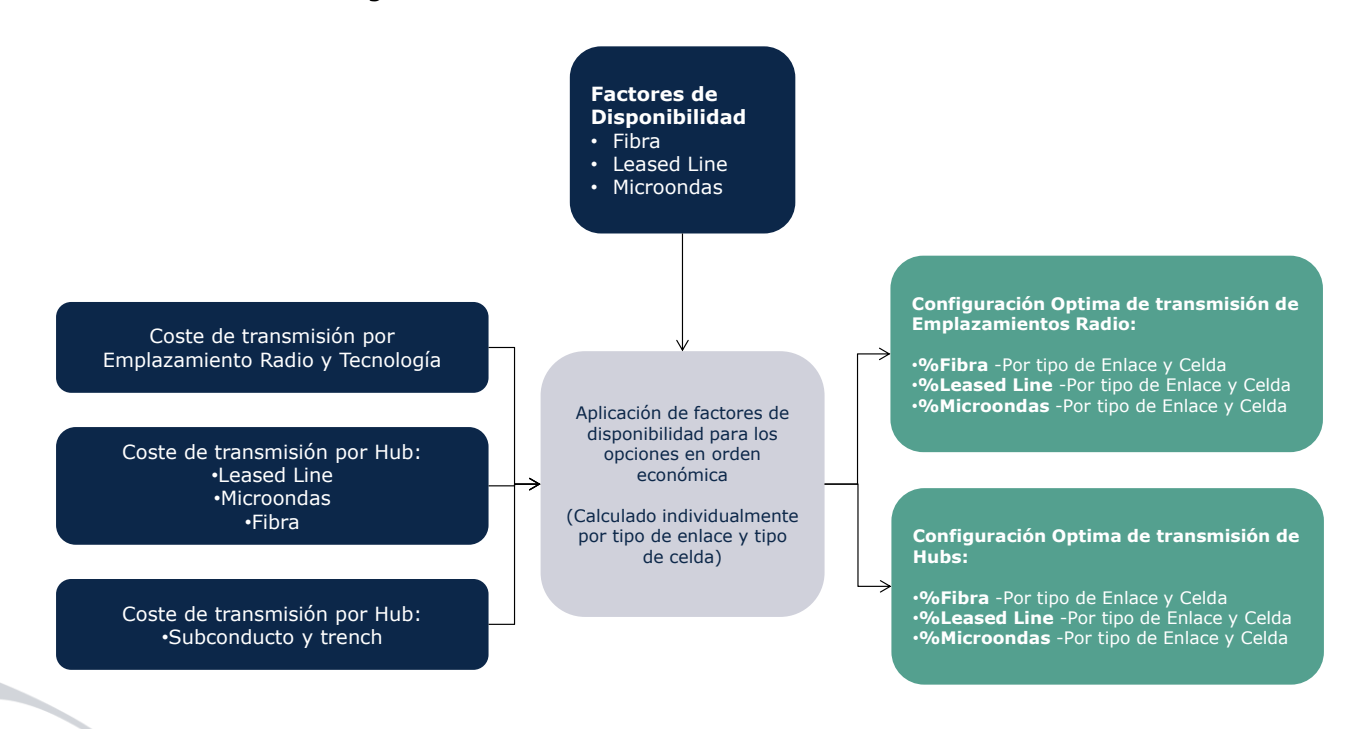

#### **Ilustración 7.55 Determinación de la Red Backhaul Óptima**

<span id="page-123-0"></span>De este forma se consigue la configuración óptima de los enlaces backhaul para cada tipo de enlace.

# 7.7.8. **Paso 6. Consolidación de Resultados**

Este paso consolida los resultados obtenidos en los pasos previos para calcular los requerimientos de la red backhaul. Utilizando los diseños de backhaul óptimos por tipo de tecnología, y los datos de distancias y capacidades necesarios por emplazamiento, se calculan el número total de enlaces y distancias de cada tipo.

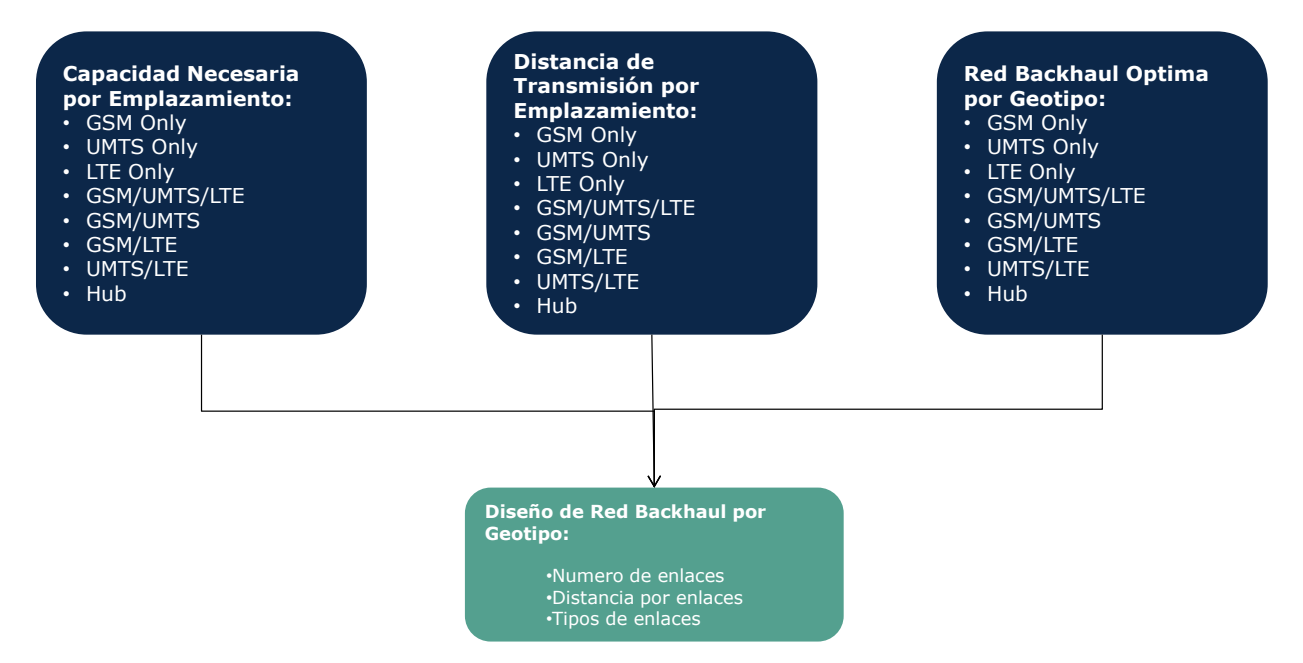

**Ilustración 7.56 Consolidación de datos de dimensionamiento backhaul**

# 7.7.9. **Paso 7. Determinación de los Agregadores y Controladores**

En el paso 7 se procede al dimensionado de los agregadores (Hub) y los elementos controladores (BSC, RNC y Switch LTE). Distinguimos dos subpasos, uno para cada tipo de elemento de red.

### *Paso 7A. Cálculo del número de Equipos Agregadores*

El cálculo del número de hubs necesarios es una función simple del número de emplazamientos radio que serán conectados a través de agregadores y el número de emplazamientos radio definido por hub. Cabe destacar que el número de puertos requeridos en los agregadores es resultado del propio cálculo del número de enlaces de la red backhaul, ya que se entiende que cada E1 ocupado del enlace tendrá asociado un puerto en el elemento Hub.

### *Paso 7B. Cálculo del número de Controladores*

En el caso de los equipos tipo controlador BSC, RNC y switch LTE, el procedimiento de dimensionado se basa en la definición de límites de capacidad en función de varios parámetros, tal y como el número máximo de celdas y estaciones soportado, la capacidad de transmisión de datos y el área geográfica máxima que se puede cubrir con un controlador.

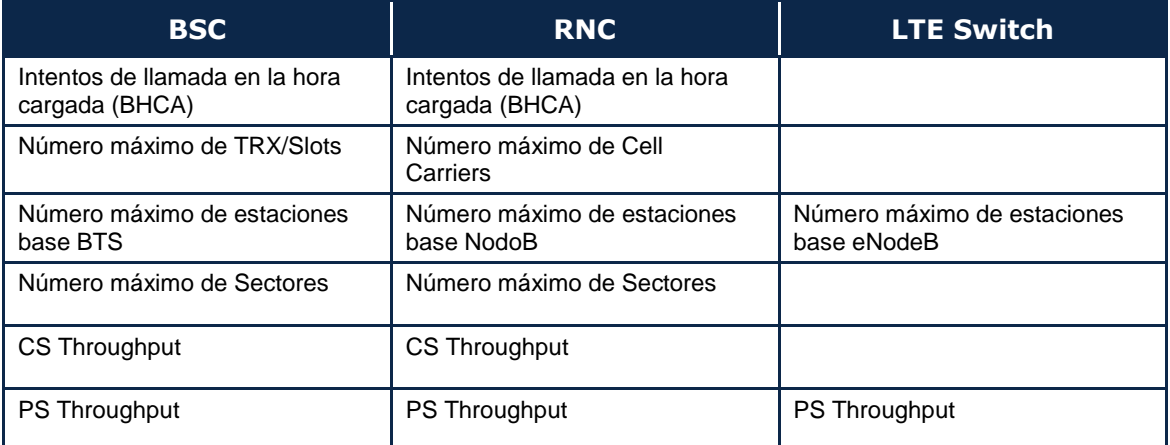

**Tabla 7.10 Parámetros definidos para la determinación del número de elementos controladores por tipo de elemento controlador**

Utilizando los valores de los números de estaciones base, sus capacidades y requerimientos de transmisión, y los datos de cobertura geográfica, se calcula el número de controladores necesarios como función de cada una de las limitaciones. El número final en cada caso vendrá determinado por el requerimiento más restrictivo, a fin de asegurar que se cumplen todos los requisitos.

Una vez se ha determinado el número de controladores, se procede al cálculo del número de puertos necesarios en función de los requerimientos de transmisión derivados de las localizaciones radio (enlaces Hub-controlador) y del número de controladores. La [Ilustración 7.57](#page-125-0) inferior muestra este cálculo.

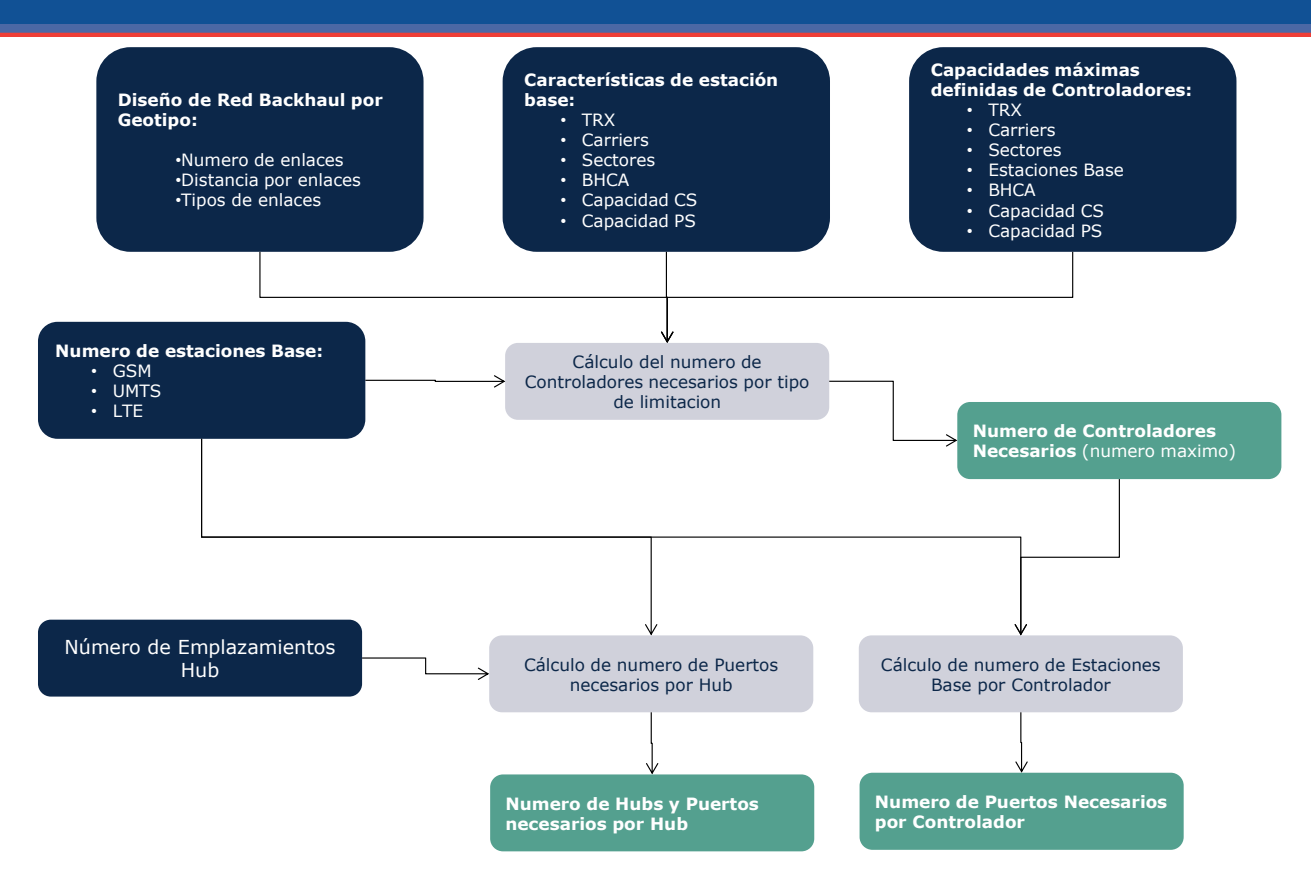

**Ilustración 7.57 Determinación de las Componentes Backhaul Necesarias**

# <span id="page-125-0"></span>7.8. **Dimensionamiento de la Red de Núcleo**

# 7.8.1. **Introducción del Dimensionamiento Core**

El módulo de Core se encarga del dimensionado de la red de transmisión y equipos del núcleo de la red, responsable de la gestión central de todos los servicios, tráfico y usuarios.

El modelo define dos fases fundamentales en la red del Core:

- **Primera fase:** está compuesta por los equipos de Core 3Gpp legacy, pero incluyendo el uso del concepto 'next generation network' de separar los planos de control y de trafico utilizando el MSC Server. El Core de primera fase es adecuado para sistemas GSM y UMTS y utiliza equipos y tecnologías de transmisión de la generación actual.
- **Segunda fase:** es la del Core evolucionado. En esta red del Core, la transmisión del tráfico de usuarios está basado en tecnologías IP y tiene los equipos necesarios para soportar equipos de acceso radio LTE. También incluye los equipos IMS para permitir que los servicios multimedia que

utilizaban las redes de acceso radio 2G y 3G puedan migrar hacia servicios multimedia soportados por la red  $IP^{26}$ .

El cambio entre las dos fases del Core se hace en un momento específico definido como parámetro del modelo, asumiéndose una sustitución completa de la arquitectura inicial por una arquitectura completa NGN. Los equipos existentes del Core inicial que tienen equivalente nuevo en el NGN se reemplazan (o en caso que sea posible se actualizan), mientras los sistemas que figuran en las dos arquitecturas se mantienen.

Cabe destacar que, por motivos de simplificación, se mantendrá la utilización de únicamente núcleo tradicional (primera fase) hasta la migración total a segunda fase. Es decir, la migración completa a la segunda fase se realizará una vez que el servicio de voz sea completamente gestionado por el Core evolucionado sobre la red de datos (all IP). Sin embargo, los servicios de datos mediante acceso LTE serán soportados por la red Core desde que sean introducidos en el modelo.

### *Descripción de las Arquitecturas Core*

-

La siguiente [Ilustración 7.58](#page-127-0) muestra la estructura de la red inicial desde el punto de vista funcional:

<sup>&</sup>lt;sup>26</sup> Hacemos notar que el modelo soporta la posibilidad de mantener servicios radio 2G y3G después de hacer la migración al núcleo all IP, pero se puede definir en cada escenario si se mantienen estas redes o no. La alternativa es solo habilitar a servicios de Voz y Datos LTE después de cambiar el núcleo.

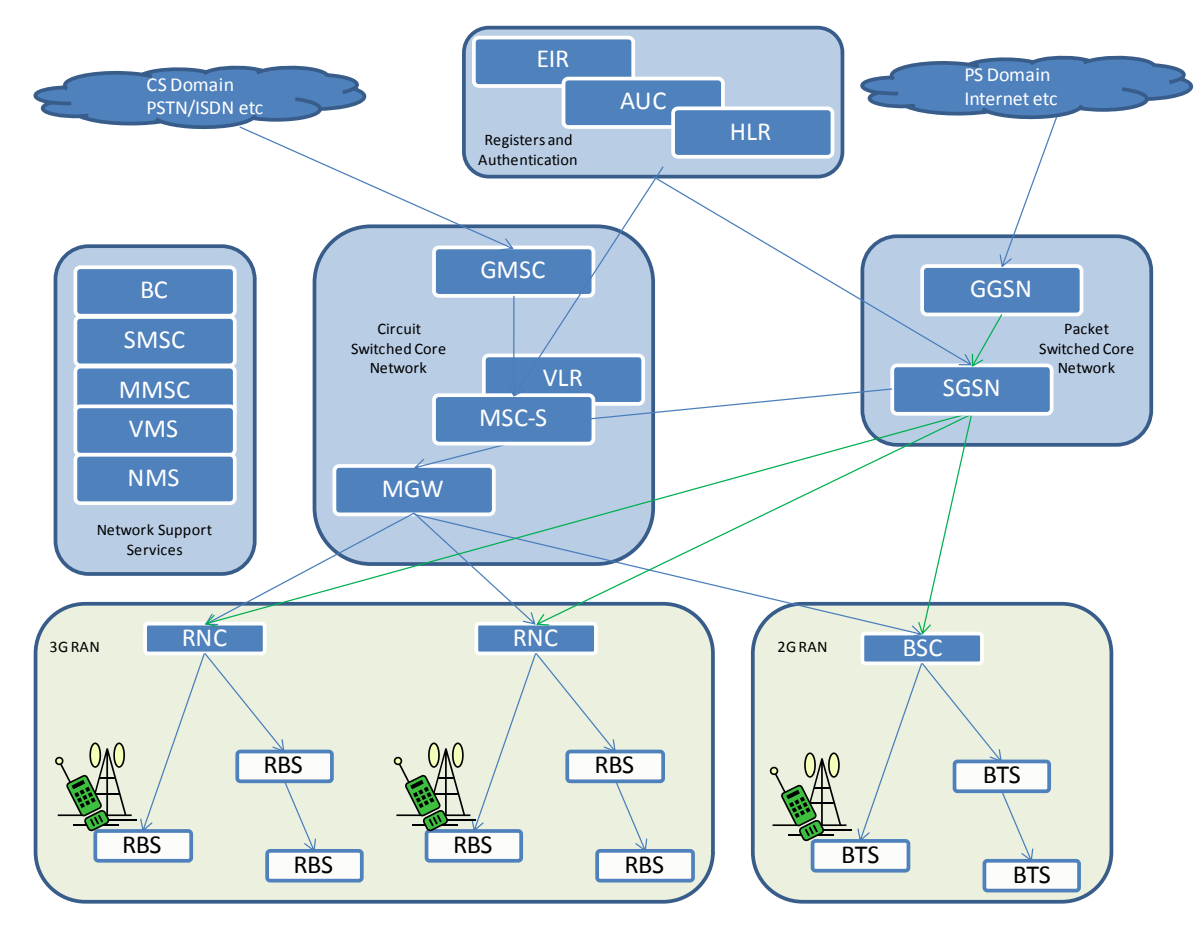

**Ilustración 7.58 Modelo esquemático de la red inicial**

<span id="page-127-0"></span>Los equipos principales que constituyen la red de Core inicial son:

- **MSC-S (Mobile Switching Centre Server):** Responsable de la gestión del plano de control de las llamadas de circuitos en la red móvil, es decir, llamadas de voz y video. El MSC gestiona temas de señalización, movilidad de usuarios, y control de llamadas. Suele tener otras funcionalidades como el VLR incorporado.
- **MGW (Media Gateway):** Responsable del transporte físico del tráfico de llamadas de voz y video. Trabaja en conjunto con el MSC-S para habilitar las llamadas de circuito. El MGW también incorpora funcionalidad STP para la gestión y enrutamiento de datos del plano de control SCCP.
- **GGSN (Gateway GPRS Support Node):** El GGSN es el elemento central de la red de tráfico de paquetes, y es el nodo que da conectividad entre la red móvil y las demás redes de paquetes, como el acceso a internet.
- **SGSN (Serving GPRS Support Node):** El SGSN es el nodo responsable de entregar paquetes de datos entre el usuario móvil y el GGSN.
- **HLR (Home Location Register):** La base de datos central que contiene los detalles de todos los abonados de la red, incluyendo los datos de tarjetas

SIM y los números MSISDN asociados a cada uno. En ésta se definen los servicios disponibles en el perfil de cada abonado.

- **SMSC (Short Message Service Centre):** El SMSC es el equipo responsable para la gestión, entrega y almacenamiento de mensajes cortos en la red móvil.
- **MMSC (Multimedia Message Service Centre):** Equivalente al SMSC para mensajes multimedia.
- **VLR (Visitor Location Register):** El VLR contiene los detalles de todos los usuarios que están actualmente en la zona de cobertura del MSC. Se comunica con el HLR para que tenga localizados a los usuarios en todo momento. Suele estar incorporado directamente en el MSC.
- **AuC (Authentication Centre):** El AuC es responsable de la verificación de los datos SIM antes de empezar una llamada, puede estar incorporado en el HLR.
- **EIR (Equipment Identity Register):** El EIR es un registro de los móviles prohibidos o bajo supervisión en la red, suele estar incorporado en el HLR.
- **BC (Billing Centre):** El BC es el conjunto de equipos y servicios responsables para la gestión de facturación de llamadas, recargas de crédito de usuarios prepago, etc. El BC incluye los equipos SCP y SDP.
- **NMS (Network Management System):** El NMS es el conjunto de equipos responsables del mantenimiento y operación de la red y sus equipos.
- **VMS (VoiceMail System):** El equipo que gestiona los buzones de voz de los abonados.

En la red NGN completa, hay un cambio fundamental en la gestión de tráfico – en vez de ser separado por tráfico de circuitos y de paquetes, todos los tipos de tráfico se manejan como tráfico de paquetes.

La siguiente ilustración muestra la estructura de la red NGN completa desde el punto de vista funcional:

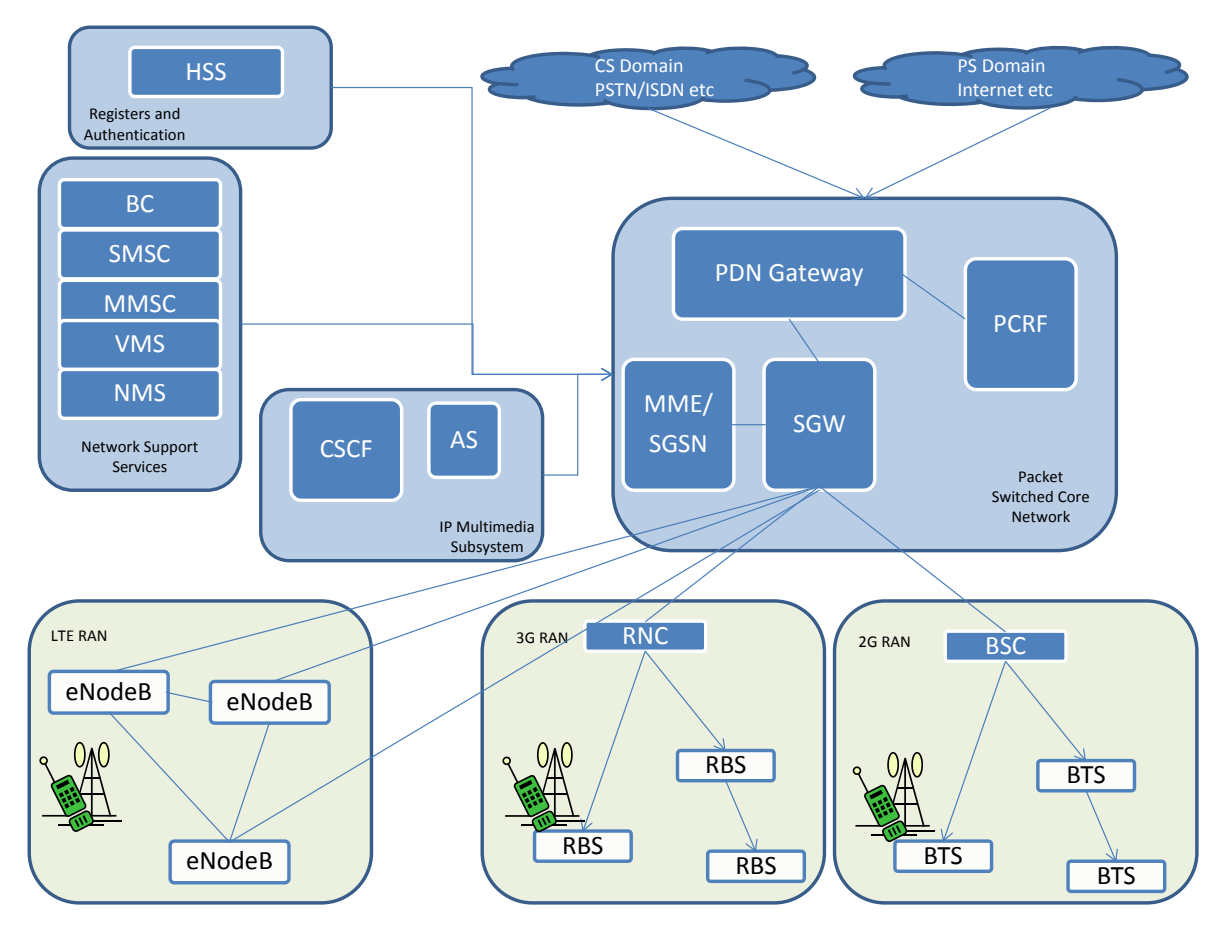

**Ilustración 7.59 Modelo esquemática de la Red NGN**

Los equipos que cambian en la red NGN son:

- **MME (Mobility Management Entity):** Este equipo es el punto de control central de los usuarios y llamadas en la red NGN. Es el responsable del seguimiento de usuarios, paging, movilidad entre redes de acceso y selección del SGW para gestionar el tráfico para cada sesión. Combina las funciones de gestión de llamada y usuarios del MSC y SGSN en la red tradicional.
- **SGW (Serving Gateway):** El SGW es el responsable de enrutar y entregar paquetes de datos de los usuarios. Remplaza las funciones de gestión de datos del MGW y SGSN en la red tradicional. El SGW se puede integrar en el mismo nodo que el MME o el PDN GW (packet data network gateway)
- **PGW (PDN Gateway):** El PGW es el equipo que conecta la red de Core SAE con otras redes externas. Puede combinarse en el mismo equipo con el SGW.
- **PCRF (Policy and Charging Rules Function):** El PCRF es el nombre genérico para la funcionalidad de gestión de políticas de red y facturación. Puede ser integrada en el SAE GW.
- **HSS (Home Subscriber Server):** El HSS es la base de datos maestra de la red SAE/IMS, su funcionalidad combina los equipos de registro como el HLR y el AUC de la red legacy y añade la funcionalidad necesaria para gestionar usuarios en sistemas basados en IP.
- **CSCF (**Call Session Control Function**):** El CSCF es el conjunto de equipos y servicios responsables para la gestión de servicios multimedia basados en SIP en la red. Incorpora la funcionalidad session border controller para la interfaz usuario-red. Incluye los componentes P-CSCF (Proxy), S-CSCF (Serving) y I-CSCF (Interrogating).
- **AS (Application Servers):** El AS es el servidor que ofrece servicios de valor añadido a los usuarios de la red. Cabe destacar que no se incluye en el dimensionado del modelo dado que no consideramos servicios añadidos en el modelo en general.
- **SBC (Session Border Controller):** El SBC es un equipo de interconexión, responsable de gestionar la señalización, establecimiento y desconexión de llamadas VOIP y otras comunicaciones multimedia basadas en IP.

Desde el punto de vista práctico del modelo, la estructura lógica del Core bajo ambas tecnologías es similar. El tráfico radio llega a un emplazamiento Core, conectado al backbone e integrado con las demás redes de paquetes y de telefonía tradicional. En todos los casos consideramos un único flujo de tráfico y señalización entre emplazamientos, que se separa dentro del emplazamiento para distribuir a los equipos correspondientes. Los costes de equipos necesarios para agregar y separar el tráfico entre emplazamientos se considera ya en el cálculo de coste de enlaces.

En el caso de una red nacional, es necesario tener varios emplazamientos Core interconectados, para que cada zona tenga acceso razonable a los servicios de Core. Como se explica en detalle en el modulo geográfico, consideramos una configuración fija de emplazamientos (aproximación scorched node) Core estructurados en varios anillos (se asumen 3) que dan cobertura a la península y las islas. La topología inicial se ajustará en función de los datos recibidos de los operadores para asegurar una cobertura adecuada, y un número de emplazamientos razonable según el dimensionado de los equipos Core. La estructura lógica de los anillos se muestra en la siguiente [Ilustración 7.60:](#page-131-0)

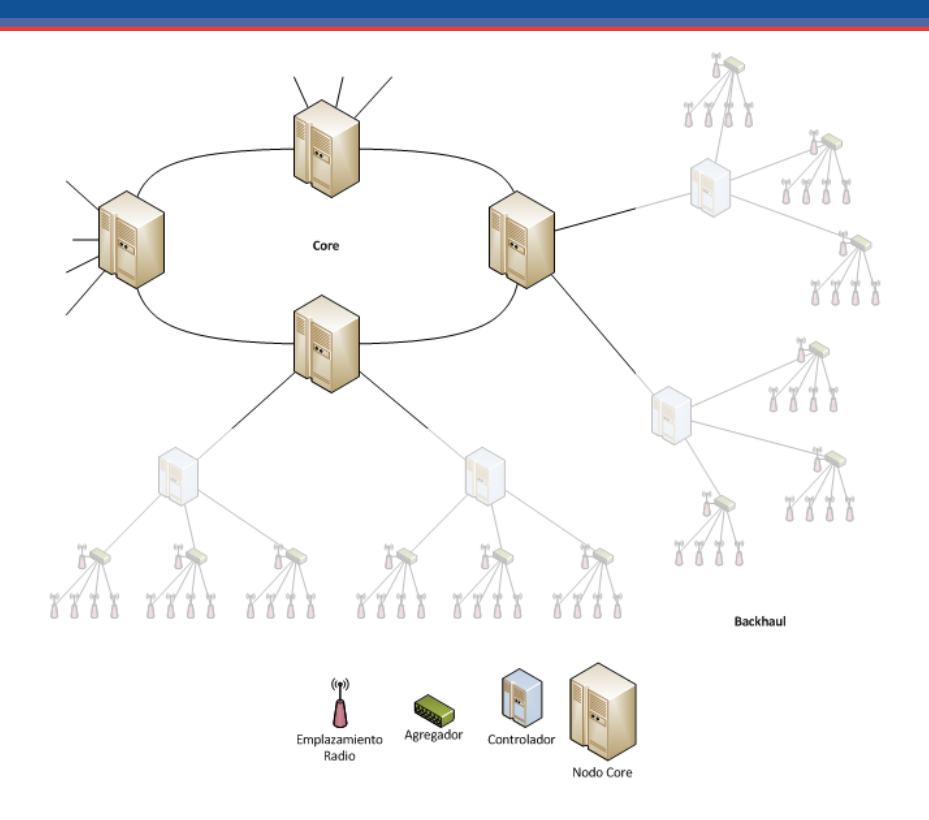

**Ilustración 7.60 - Estructura de los Anillos de Core**

<span id="page-131-0"></span>La distribución geográfica de los anillos se explica en detalle en el modulo geográfico. Se considera que cada emplazamiento Core incluye los equipos ADM (o switches Gb Ethernet en caso de red IP) y otros equipos de transmisión necesarios para interconectar emplazamientos Core entre ellos, y también para interconectar los enlaces entre emplazamientos radio y emplazamientos Core. El coste de estos equipos se calcula en función de los puertos necesarios.

Los emplazamientos controlador de la red radio se conectan con el emplazamiento Core más cercano para tener acceso a los servicios de la red. Por lo tanto, se consideran cuatro bloques en el dimensionado de la red de Core:

- Dimensionamiento de enlaces Emplazamiento Controlador Emplazamiento Core
- Dimensionamiento de enlaces entre Emplazamientos Core
- Dimensionamiento de los equipos Core necesarios
- Dimensionamiento de los puertos de interconexión

En las siguientes secciones se explica la metodología de cada uno de estos bloques de dimensionamiento. Cabe destacar que en todos casos se considera tanto el tráfico como la señalización para el dimensionamiento de la capacidad de los enlaces.

# 7.8.2. **Dimensionamiento Core: Enlaces Emplazamiento Controlador – Emplazamiento Core**

El algoritmo de dimensionamiento de los enlaces Controlador-Core se organiza en cinco pasos, tal y como se muestra en la gráfica inferior. Es conveniente aclarar que en los módulos de Core, no se consideran diferentes geotipos, dado que el Core es una única red distribuida por la geografía del país. En el caso de los pasos tres y cuatro, se ejecutan por cada emplazamiento Core.

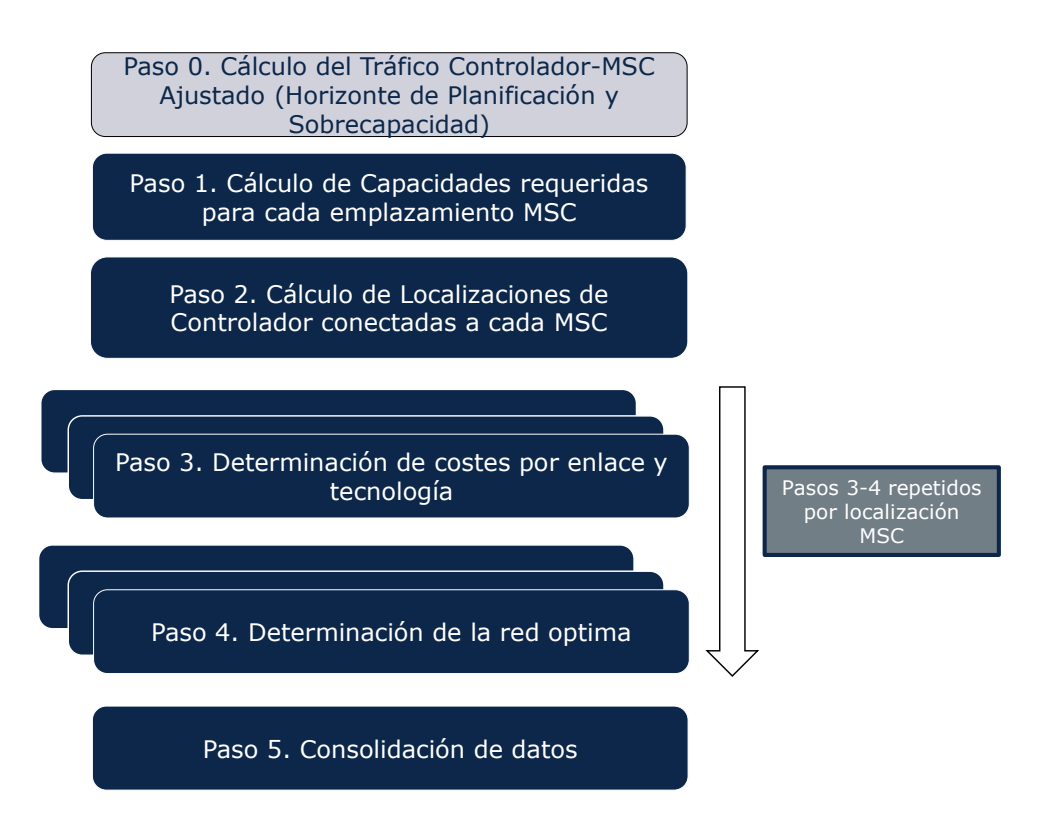

**Ilustración 7.61 Algoritmo de Dimensionamiento Core: Enlaces Controlador-Core**

### *Paso 0. Cálculo del Tráfico Ajustado (horizonte de planificación y sobrecapacidad)*

Un paso preliminar al dimensionamiento de la red Core consiste en el cálculo del tráfico que se va a emplear para la parte de red que depende del tráfico. En el cálculo de este tráfico, denominado en el modelo "tráfico ajustado", toman parte dos factores:

- El efecto del horizonte de planificación
- El efecto de la sobrecapacidad: el tráfico se multiplica por un factor (1+porcentaje de sobrecapacidad), de manera que incluye un margen adicional para que la red no esté a plena capacidad en la hora cargada.

El dimensionamiento de los enlaces Radio-Core de la red Core en función del tráfico se realiza a partir de los drivers recogidos en la tabla inferior:

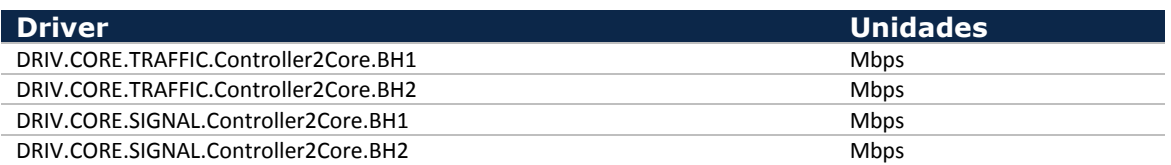

**Tabla 7.11 Drivers de dimensionamiento asociados al tráfico para Enlaces Core-Radio**

Puede observarse que en este caso no se diferencian entre drivers de cada servicio, dado que para dimensionar este enlace no es relevante, al pasar todo el tráfico de red por estos enlaces. En el caso de los enlaces entre emplazamientos Core, sí que hace falta distinguir entre servicios dado que, los servicios de datos, por ejemplo, han de ser transmitidos únicamente a dos emplazamientos, mientras que el tráfico de voz puede ser transmitido a todos los emplazamientos. El modelo no distingue entre tráfico de datos Internet, RPV, M2M etc. ya que se considera que cada uno de estos tipos de trafico tendrá que ir a un punto central de interconexión, sea con internet, redes privadas o servidores de contenidos.

#### *Paso 1. Cálculo de Capacidades requeridas para cada emplazamiento Core*

El cálculo de capacidades requeridas para cada emplazamiento Core se hace en función del porcentaje del tráfico que gestiona ese emplazamiento. Este input proviene del módulo geográfico donde se asigna cada municipio al emplazamiento Core más cercano, determinando así el porcentaje de los usuarios que hay bajo cada emplazamiento Core. Multiplicando el porcentaje del tráfico por el tráfico total controlador-emplazamiento radio en la hora cargada dominante, se determina la capacidad necesaria para cada emplazamiento Core.

Cabe destacar que asumimos que hay redundancia 100% entre los equipos controlador/Core y los puntos de conexión a la red de transmisión para proteger contra fallos de tarjeta etc.

El diagrama inferior ilustra los pasos del cálculo.

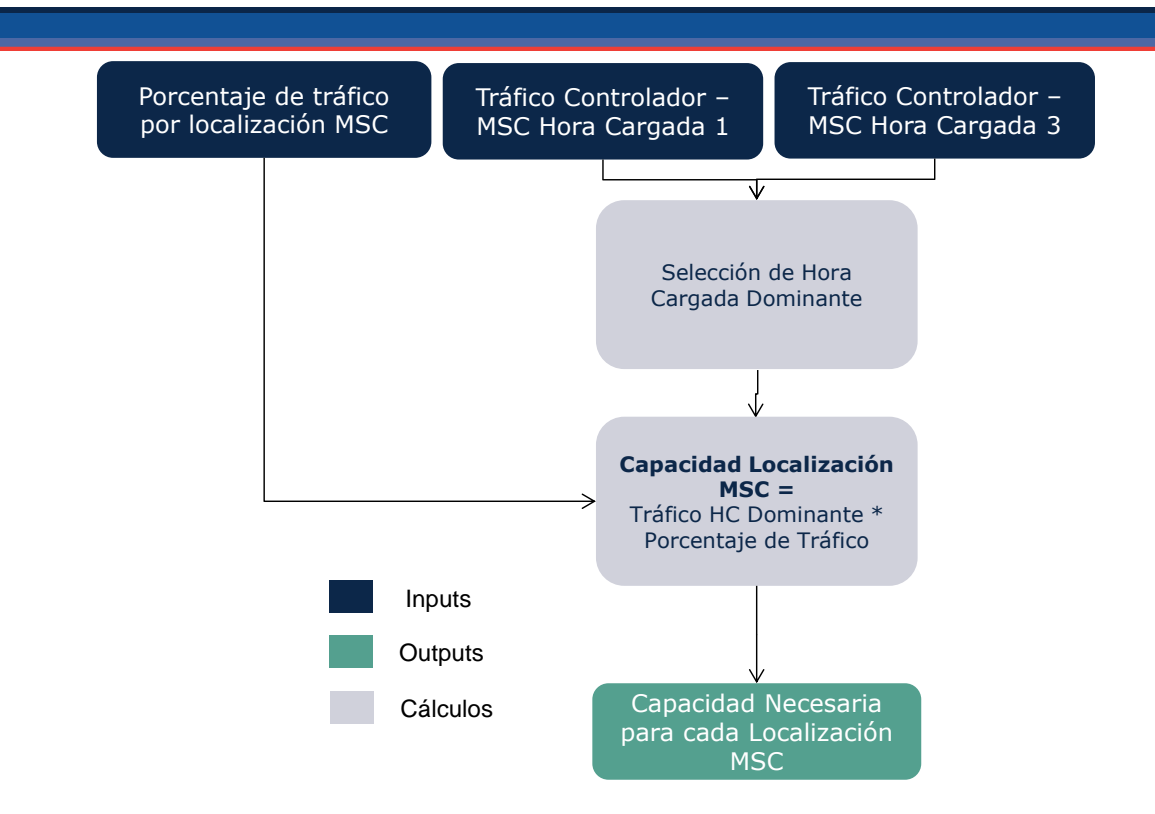

**Ilustración 7.62 Cálculo de Capacidades Requeridas para cada Emplazamiento Core**

### *Paso 2. Cálculo de Localizaciones de Controlador conectadas a cada Emplazamiento Core*

Para calcular el número de localizaciones de Controlador conectadas a cada emplazamiento Core, se utiliza una matriz del porcentaje de cada geotipo que hay en cada emplazamiento Core. Estos datos también vienen del módulo geográfico. Esta matriz se combina con el número de controladores que hay en cada geotipo, determinando el número de controladores por emplazamiento Core. El diagrama inferior ilustra los pasos del cálculo.

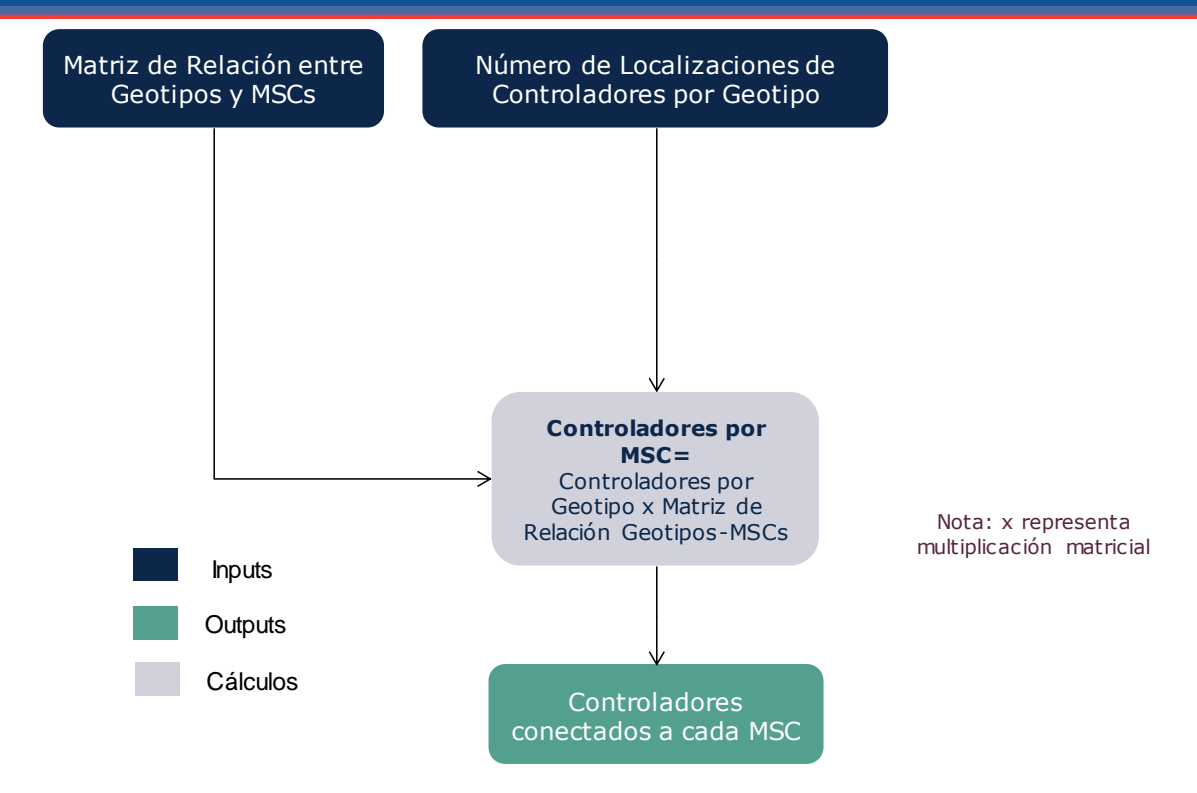

**Ilustración 7.63 Cálculo de Localizaciones de Controlador conectadas a cada Emplazamiento Core**

#### *Paso 3. Determinación de costes por Enlace y Tecnología*

De manera similar a las conexiones agregador – controlador descritas en el módulo de dimensionado de la red de backhaul, se pueden configurar las topologías empleadas para las diferentes tecnologías disponibles. Las topologías configurables son:

- Enlace redundante punto a punto: se duplican los enlaces para disponer de redundancia
- Topología de Anillo: cada enlace puede soportar el tráfico de todo el anillo, teniendo redundancia.

Para éstas se definen igualmente los siguientes parámetros:

- Número de agrupación (N): representa el número de controladores por anillo. El caso de  $N = 1$  representa la topología punto a punto.
- Factor de redundancia (R): puede ser 1 o 0. Cuando este parámetro se configure como 1, la red tendrá redundancia. El caso de  $R = 1$  representa una topología de anillo.

En este paso utilizamos la capacidad media necesaria para los enlaces entre emplazamientos controlador y emplazamientos Core. Este valor se obtiene en base al tráfico total del emplazamiento Core, al número de emplazamientos controlador

que le pertenecen y al número de emplazamientos por anillo en el caso de definir esta topología. Se calculan los enlaces necesarios para satisfacer la capacidad utilizando cada tipo de tecnología de forma parecida al que se ha utilizado en la fase de dimensionamiento backhaul.

## **Paso 3A. Determinación del Número y Distancia de Enlaces emplazamiento Controlador-Core**

En primer lugar se calcula el número de enlaces por tramo necesarios para cada tecnología tomando en consideración los anchos de banda disponibles. Este cálculo se realiza de manera separada para cada emplazamiento Core.

El proceso de cálculo de enlaces necesarios por cada tipo de tecnología es el siguiente.

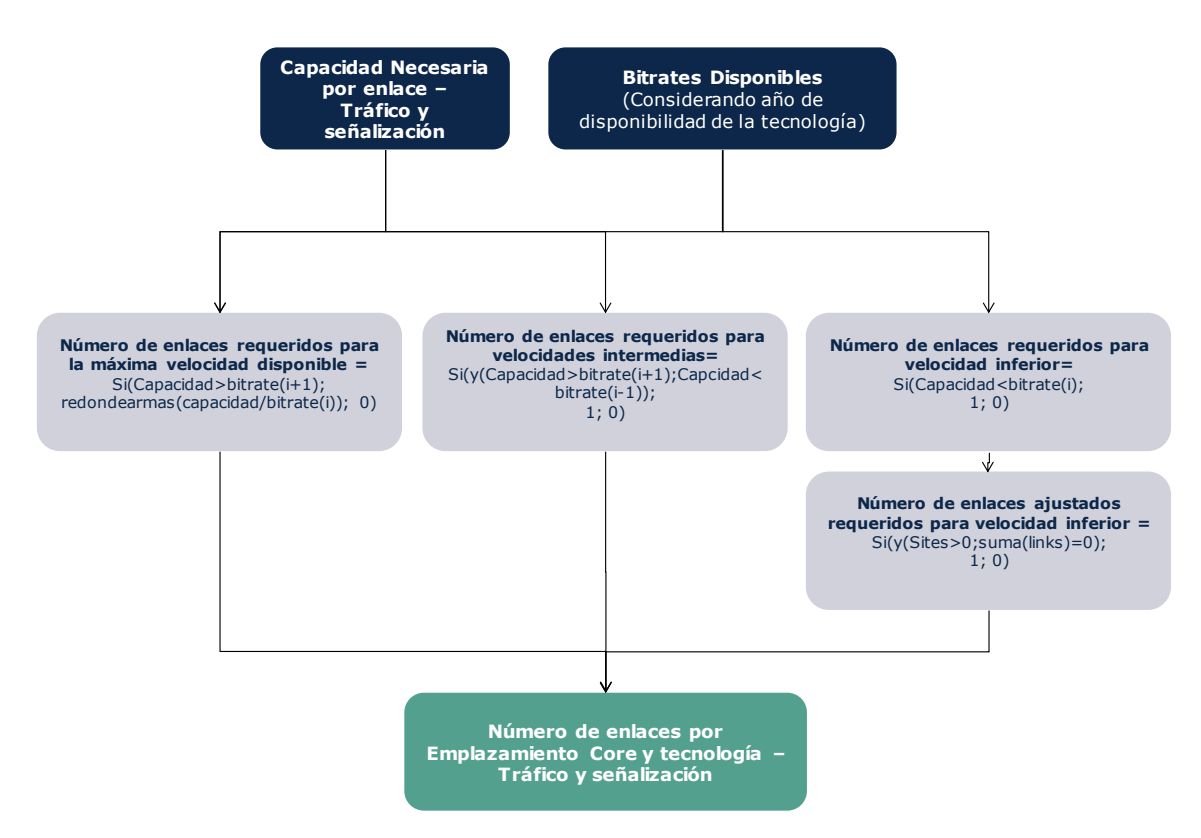

**Ilustración 7.64 de los enlaces necesarios por tramo (para cada tecnología por separado)**

Al calcular el número de enlaces necesarios por emplazamiento Core y tecnología, también conseguimos el número de puertos de conexión que hacen falta para los enlaces entre emplazamiento controlador y emplazamiento Core.

Para las distancias medias entre emplazamientos controlador y emplazamientos Core, se emplean los datos del módulo geográfico, donde ya se ha calculado este valor. La metodología es la siguiente - cada municipio se conecta a su emplazamiento Core más cercano, y una vez conectados se calcula a qué distancia se encuentra de él y se hace una media de todos los municipios conectados a dicho emplazamiento Core. Aunque no todos los municipios tendrán un emplazamiento controlador, el hecho de que estén distribuidos de manera homogénea en el modelo permite el uso de este valor promedio para la distancia entre emplazamientos controlador y emplazamientos Core.

### **Paso 3B. Determinación de Costes para Enlaces emplazamiento Controlador-Core**

Los enlaces obtenidos se combinan con la distancia media del enlace entre controladores y el emplazamiento Core, el número de tramos (obtenido de manera equivalente al calculado en el backhaul) y el coste anualizado por unidad y distancia de cada tecnología.

El resultado de este paso es una tabla con el coste por tipo de tecnología y año. La [Ilustración 7.65](#page-137-0) inferior muestra el proceso.

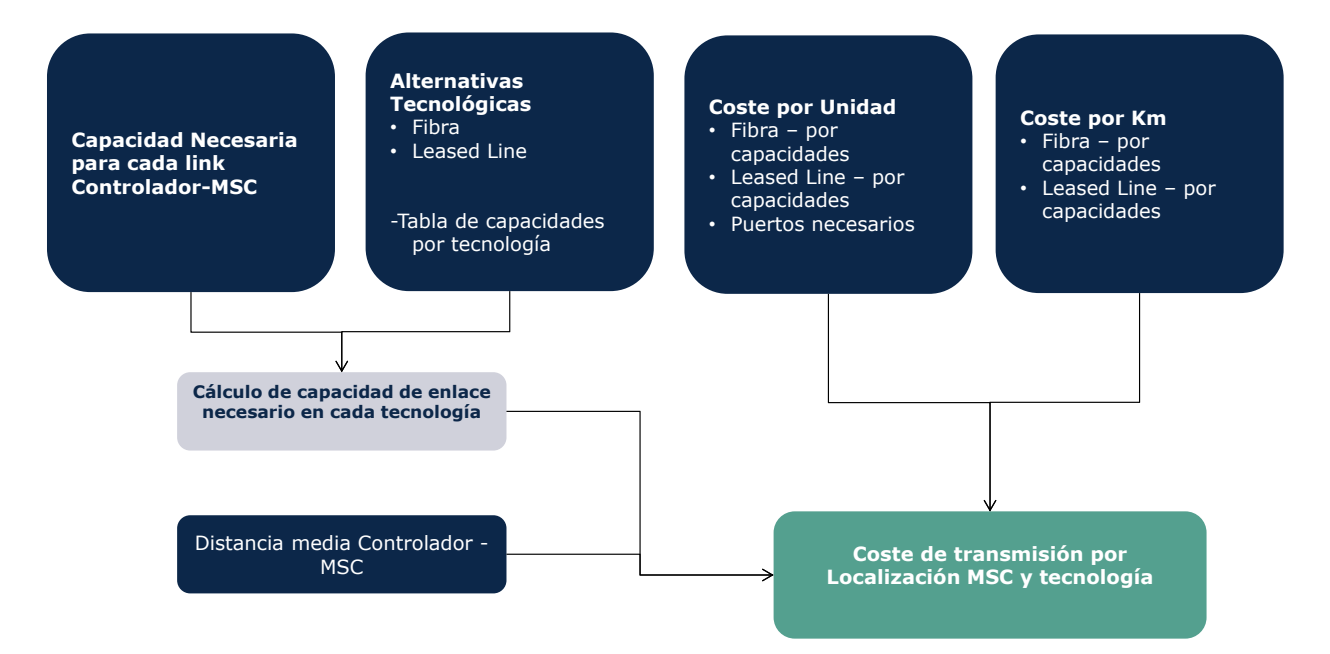

**Ilustración 7.65 Determinación de costes por Enlace y Tecnología**

### <span id="page-137-0"></span>*Paso 4. Determinación de la Configuración Óptima*

Para determinar la configuración óptima de los enlaces entre emplazamientos controlador y emplazamientos Core, se utiliza el coste de transmisión por emplazamiento Core y tecnología, calculado en el paso anterior. En el Core, a diferencia de en el backhaul, se asume que hay disponibilidad total de fibra y de líneas alquiladas. Entonces, se elige la opción de menor coste en cada localización Core. La [Ilustración 7.66](#page-138-0) inferior muestra el proceso.

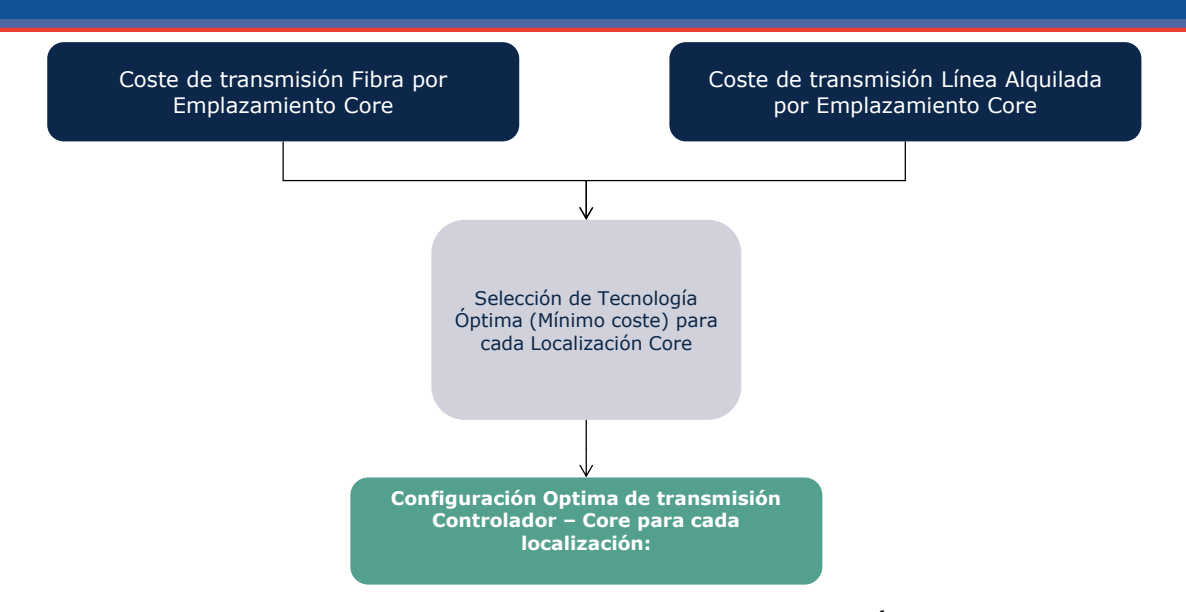

**Ilustración 7.66 Determinación de la Configuración Óptima**

### <span id="page-138-0"></span>*Paso 5. Consolidación de datos*

En el paso final de esta fase se consolidan los datos obtenidos en los pasos previos para calcular los requerimientos de enlaces emplazamiento controlador – emplazamiento Core. Utilizando los diseños óptimos de los emplazamientos Core, se calcula el número total de enlaces y longitudes de cada tipo.

# 7.8.3. **Dimensionamiento Core: Enlaces entre Emplazamientos Core (Backbone)**

El algoritmo de dimensionamiento de los enlaces entre emplazamientos Core se organiza en cuatro pasos, tal y como se muestra en la gráfica inferior. Es conveniente aclarar que en los módulos de Core, no se consideran diferentes geotipos, dado que el Core es una única red distribuida en el país. En el caso de los pasos dos y tres, se ejecuta por cada anillo y enlace directo.

Es interesante destacar que en el caso de los anillos, consideramos que cada enlace del anillo debería ser capaz de llevar la totalidad del tráfico del anillo. De esta forma el anillo tendrá redundancia total en el caso de que fallara uno de los enlaces. Cada emplazamiento Core incluye los equipos de transmisión necesarios para las interconexiones con los demás emplazamientos Core y también con los emplazamientos controlador, incluyendo los ADMs necesarios para gestionar el trafico del anillo. Estos equipos se dimensionan en función de los puertos necesarios para los enlaces calculados en los próximos pasos, y el coste se calcula en función de estos puertos.

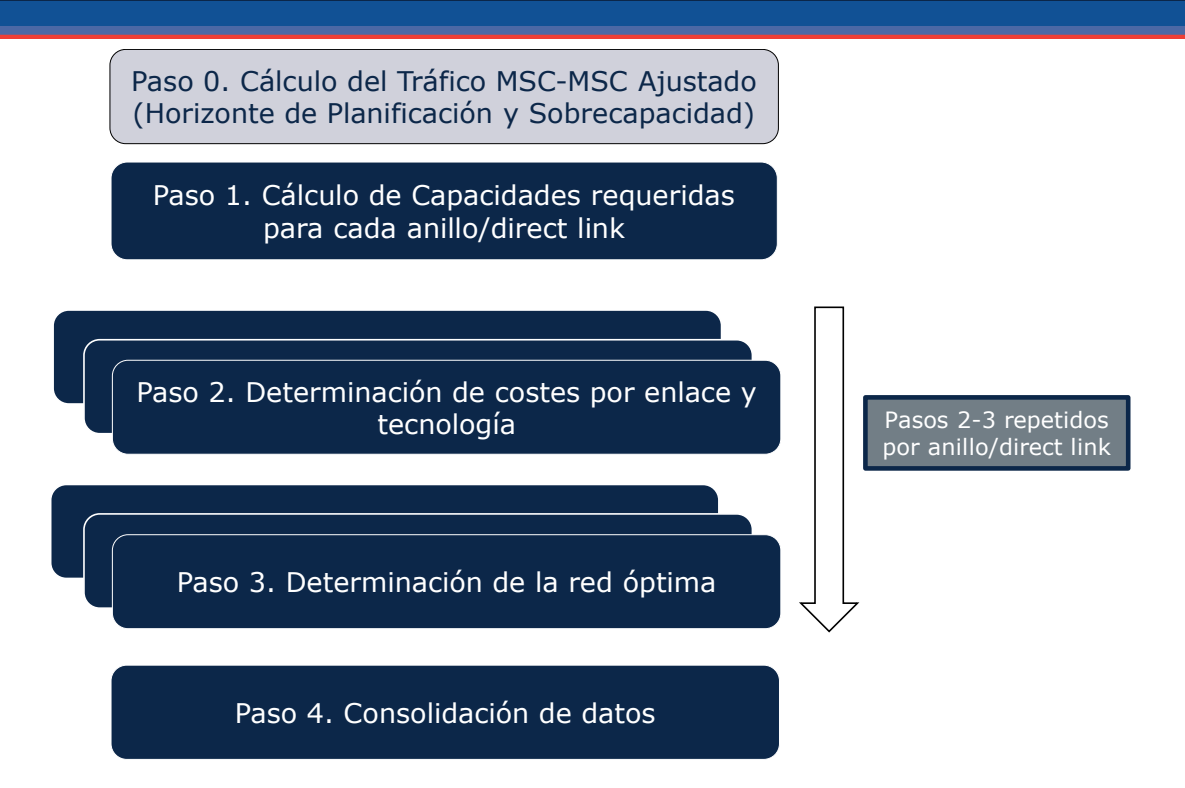

**Ilustración 7.67 Pasos seguidos para el dimensionado de enlaces entre emplazamientos Core**

### *Paso 0. Cálculo del Tráfico Ajustado (horizonte de planificación y sobrecapacidad)*

Un paso preliminar al dimensionamiento de la red Core consiste en el cálculo del tráfico que se va a emplear para la parte de red que depende del tráfico. En el cálculo de este tráfico, denominado en el modelo "tráfico ajustado", toman parte dos factores:

- El efecto del horizonte de planificación
- El efecto de la sobrecapacidad: el tráfico se multiplica por un factor (1+porcentaje de sobrecapacidad), de manera que incluye un margen adicional para que la red no esté a plena capacidad en la hora cargada.

El dimensionamiento de los enlaces entre emplazamientos Core en función del tráfico se realiza a partir de los drivers recogidos en la [Tabla 7.12](#page-140-0) inferior:

| <b>Driver</b>                                      | <b>Unidades</b> |
|----------------------------------------------------|-----------------|
|                                                    |                 |
| DRIV.CORE.TRAFFIC.CORE VOICE/VIDEO/SMS/MMS.BH1     | Mbps            |
| DRIV.CORE.TRAFFIC.CORE VOICE/VIDEO/SMS/MMS.BH2     | <b>Mbps</b>     |
| DRIV.CORE.TRAFFIC.CORE DATA.BH1                    | <b>Mbps</b>     |
| DRIV.CORE.TRAFFIC.CORE DATA.BH2                    | <b>Mbps</b>     |
| DRIV.CORE.SIGNAL.CORE VOICE/VIDEO/SMS/MMS.BH1      | <b>Mbps</b>     |
| DRIV.CORE.SIGNAL.CORE VOICE/VIDEO/SMS/MMS.BH2      | <b>Mbps</b>     |
| DRIV.CORE.SIGNAL.CORE DATA.BH1                     | <b>Mbps</b>     |
| DRIV.CORE.SIGNAL.CORE DATA.BH2                     | <b>Mbps</b>     |
| DRIV.CORE NGN.TRAFFIC.CORE VOICE/VIDEO/SMS/MMS.BH1 | <b>Mbps</b>     |
| DRIV.CORE NGN.TRAFFIC.CORE VOICE/VIDEO/SMS/MMS.BH2 | <b>Mbps</b>     |
| DRIV.CORE NGN.TRAFFIC.CORE DATA.BH1                | Mbps            |
| DRIV.CORE NGN.TRAFFIC.CORE DATA.BH2                | <b>Mbps</b>     |
| DRIV.CORE NGN.SIGNAL.CORE VOICE/VIDEO/SMS/MMS.BH1  | <b>Mbps</b>     |
| DRIV.CORE NGN.SIGNAL.CORE VOICE/VIDEO/SMS/MMS.BH2  | <b>Mbps</b>     |
| DRIV.CORE NGN.SIGNAL.CORE DATA.BH1                 | <b>Mbps</b>     |
| DRIV.CORE NGN.SIGNAL.CORE DATA.BH2                 | <b>Mbps</b>     |

<span id="page-140-0"></span>**Tabla 7.12 Drivers de dimensionamiento asociados al tráfico entre Emplazamientos Core** 

Puede observarse que se diferencia entre dos tipos de drivers en esta sección*.* Se separa el tráfico por llamadas de circuito (voz/video y SMS) y llamadas de paquete (conexiones de datos). Se realiza esta diferenciación para reflejar que los requisitos de uso de los anillos dependen de la ubicación geográfica del origen o terminación del usuario. Por ejemplo, el tráfico de datos de un usuario en Barcelona no pasa por el anillo, dado que en el emplazamiento Core de Barcelona hay un punto de interconexión con las redes de datos externos. Por lo tanto, este tráfico no se considera en el dimensionamiento de los enlaces de anillo.

En relación a estos drivers, cabe señalar que – como todos los drivers – estos se calculan en función de la demanda de tráfico, y también que los drivers consideran las necesidades de QoS especificas para cada uno.

### *Paso 1. Cálculo de Capacidades Requeridas para cada Anillo/Direct Link*

El cálculo de capacidades requeridas para cada anillo o enlace directo se hace en función de los porcentajes del tráfico total de la red que atraviesa ese anillo o enlace. Esto se combina con los valores de tráfico de Voz/Video/SMS y de datos de la hora cargada dominante para calcular las necesidades del anillo o del enlace directo. El algoritmo se muestra en la siguiente [Ilustración](#page-141-0) 7.68.

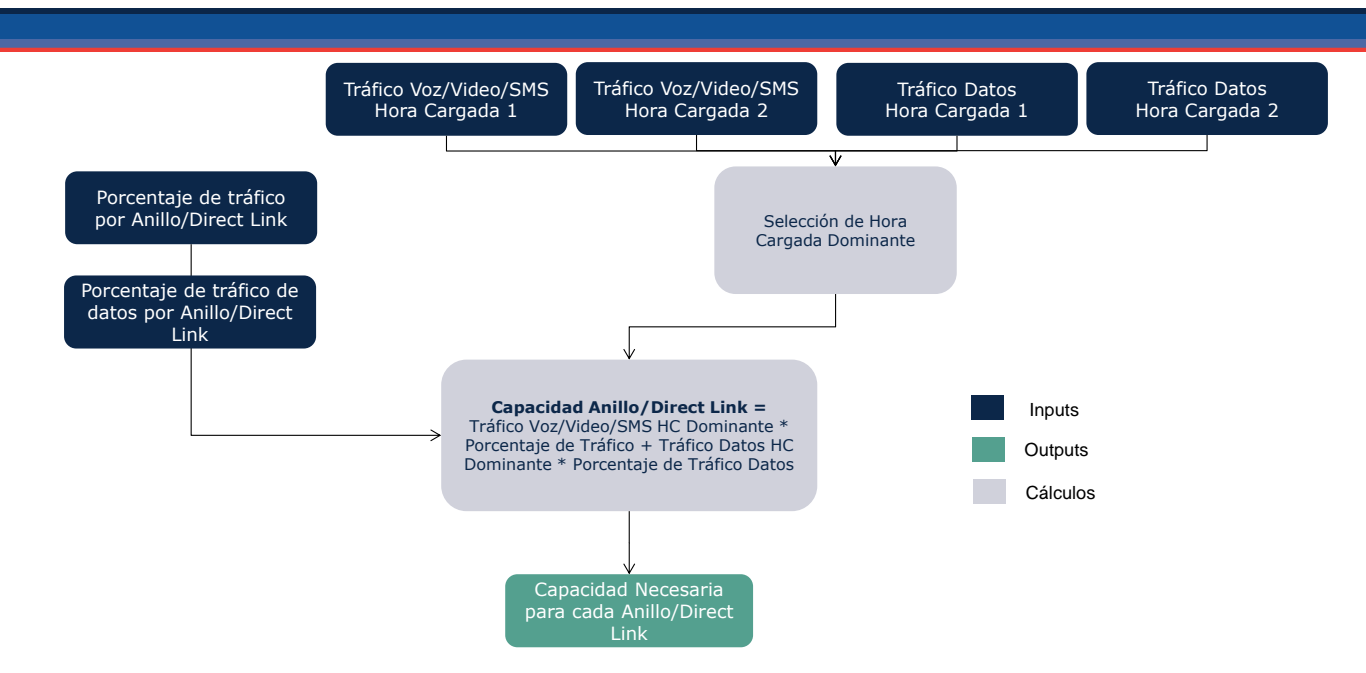

<span id="page-141-0"></span>**Ilustración 7.68 Cálculo de Capacidades Requeridas para cada Anillo/Direct Link**

Como se puede observar, se utilizan dos porcentajes diferentes de tráfico por anillo o enlace directo. El porcentaje de tráfico incluye el producido en todos los emplazamientos Core conectados en el anillo, mientras que el de tráfico de datos no considera el de los emplazamientos con conexión externa de datos. Esta cuestión se explica en detalle en la descripción del módulo geográfico.

#### *Paso 2. Determinación de Costes por Enlace y Tecnología*

En el siguiente paso se determina los costes de transmisión por anillo o enlace directo por fibra y por líneas alquiladas.

Cabe destacar, que los enlaces directos utilizados para conectar los territorios insulares (y las ciudades autónomas en el caso de que tuvieran un emplazamiento Core) se consideran submarinos, por lo que tienen diferente coste y están asociados a otros recursos (Líneas Alquiladas submarinas y fibra submarina).

Utilizando los resultados del paso anterior, se calculan los enlaces necesarios para satisfacer la capacidad requerida utilizando cada tipo de tecnología. Esto se combina con las distancias por enlace entre los emplazamientos Core y con las tablas de coste por unidad y kilómetro de las diferentes tecnologías, para generar una tabla de los costes por anillo/enlace directo y tecnología. Las distancias por enlace vienen directamente del módulo geográfico donde se han calculado.

La [Ilustración 7.69](#page-142-0) inferior muestra el proceso.

#### *Manual técnico del Modelo Bottom-Up LRIC para redes móviles*

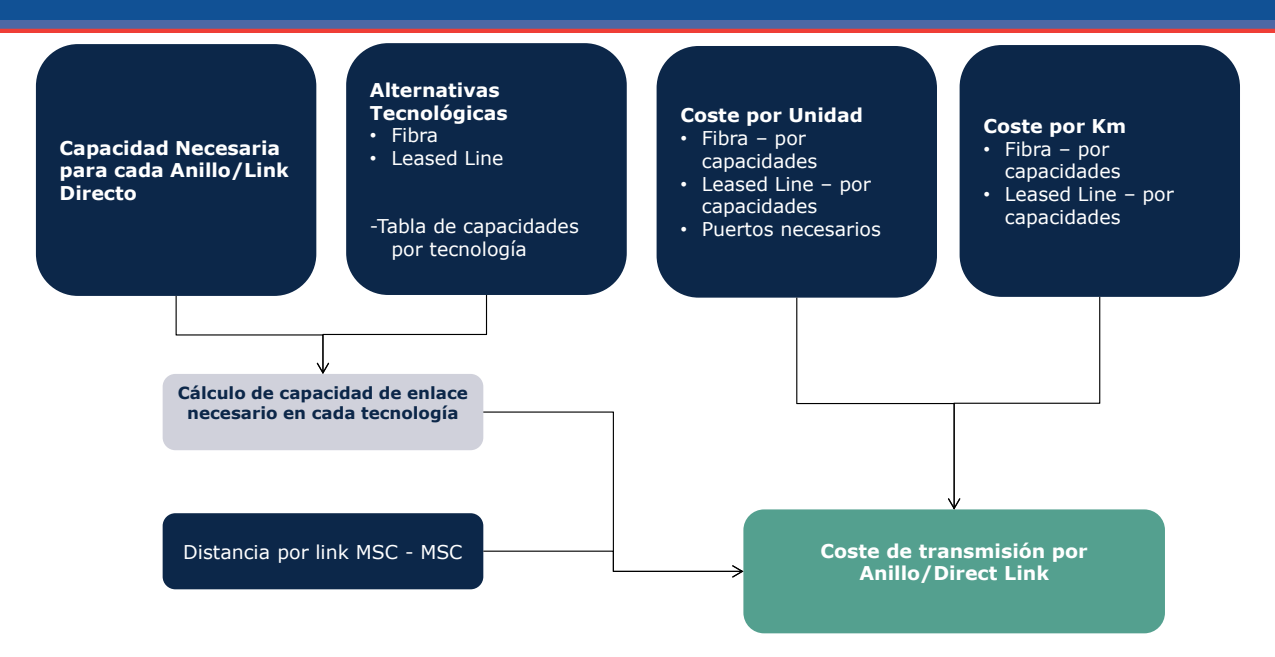

**Ilustración 7.69 Determinación de Costes por Enlace y Tecnología**

<span id="page-142-0"></span>Igual que en el dimensionamiento de los enlaces entre emplazamientos controlador y Core, cuando se calcula el número de enlaces necesarios por tipo de tecnología, también se genera el número de puertos necesarios para la conexión entre emplazamientos Core.

# *Paso 3. Determinación de la Configuración Core Óptima*

La determinación de la configuración óptima de los enlaces entre emplazamientos Core se hace de la misma manera que en la sección anterior. El modelo utiliza el coste de transmisión por anillo/enlace directo y tecnología, calculado en el paso anterior. En el Core se asume que hay disponibilidad total de fibra y de líneas alquiladas por lo que se elige directamente la opción de menor coste en cada localización Core. El diagrama inferior muestra el proceso.

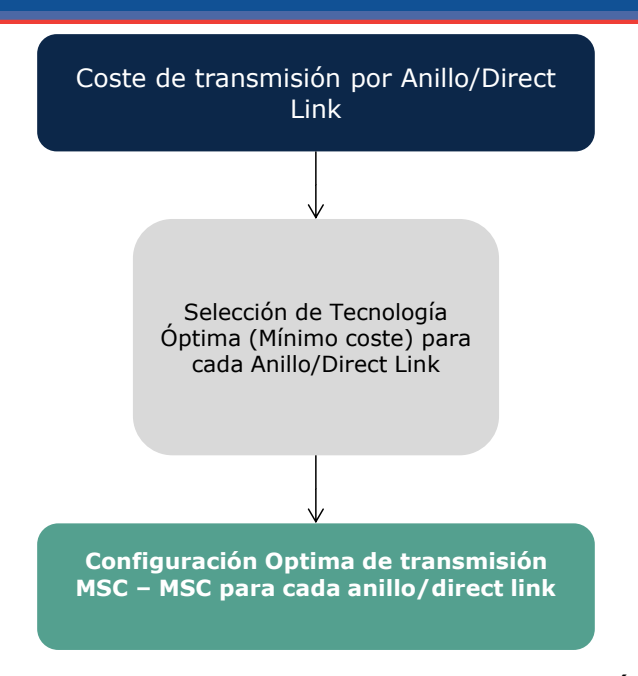

**Ilustración 7.70 Determinación de la Configuración Core Óptima**

### *Paso 4. Consolidación de datos de los enlaces entre emplazamientos Core*

En el paso final de esta fase se consolidan los datos obtenidos en los pasos previos para calcular los requerimientos de los enlaces entre emplazamientos Core. Utilizando los diseños óptimos de los emplazamientos, y los datos de distancias y capacidades necesarios por anillo/enlace directo, se calculan el número total de enlaces y distancias de cada tipo.

### 7.8.4. **Dimensionamiento Core: Equipos Core**

El dimensionamiento de los equipos Core se hace principalmente en función de las capacidades definidas para los equipos y del tráfico que tendrán que soportar. En el caso de los equipos principales de tráfico y control, se define el número mínimo de equipos necesarios para el buen funcionamiento de la red y también se define la capacidad máxima de tráfico o usuarios que puede soportar.

El cálculo de equipos Core se realizará en función del tráfico total a soportar. Sin embargo, se considerarán determinados criterios ligados al reparto de equipos en emplazamientos geográficos para ajustar el número total de equipos. Así se tendrá en cuenta por ejemplo que, como mínimo, en cada emplazamiento deberá haber un MGW.

Hay que señalar que las configuraciones de equipos Core utilizadas en el modelo son únicas, con determinadas capacidades máximas por equipo. Por tanto, por simplicidad no se consideran los "upgrades" o migraciones entre configuraciones distintas de un mismo equipo.
Los drivers que se utilizan en esta fase para calcular las capacidades necesarias de los nodos se muestran en la siguiente [Tabla 7.13.](#page-144-0)

| <b>Driver</b>                                    | <b>Unidades</b>          |
|--------------------------------------------------|--------------------------|
| DRIV.CORE.TRAFFIC.CORE VOICE/VIDEO/SMS/MMS.BH1   | <b>Mbps</b>              |
| DRIV.CORE.TRAFFIC.CORE VOICE/VIDEO/SMS/MMS.BH2   | <b>Mbps</b>              |
| DRIV.CORE.TRAFFIC.CORE DATA.BH1                  | <b>Mbps</b>              |
| DRIV.CORE.TRAFFIC.CORE DATA.BH2                  | <b>Mbps</b>              |
| DRIV.CORE.SIGNAL.CORE VOICE/VIDEO/SMS/MMS.BH1    | <b>Mbps</b>              |
| DRIV.CORE.SIGNAL.CORE VOICE/VIDEO/SMS/MMS.BH2    | <b>Mbps</b>              |
| DRIV.CORE.SIGNAL.CORE DATA.BH1                   | <b>Mbps</b>              |
| DRIV.CORE.SIGNAL.CORE DATA.BH2                   | <b>Mbps</b>              |
| DRIV.CORE.TRAFFIC.SMS.BH1                        | <b>SMS</b>               |
| DRIV.CORE.TRAFFIC.SMS.BH2                        | <b>SMS</b>               |
| DRIV.CORE.TRAFFIC.MMS.BH1                        | MB                       |
| DRIV.CORE.TRAFFIC.MMS.BH2                        | <b>MB</b>                |
| DRIV.CORE.TRAFFIC.BHCA.BH1                       | <b>BHCA</b>              |
| DRIV.CORE.TRAFFIC.BHCA.BH2                       | <b>BHCA</b>              |
| DRIV.CORE.TOTAL SUBSCRIBERS.TOTAL 2G SUBSCRIBERS | <b>Subscribers</b>       |
| DRIV.CORE.TOTAL SUBSCRIBERS.TOTAL 3G SUBSCRIBERS | Subscribers              |
| DRIV.CORE.TOTAL SUBSCRIBERS.TOTAL 4G SUBSCRIBERS | <b>Subscribers</b>       |
| DRIV.CORE.SUBSCRIBERS.SAU.BH1                    | Simultaneous Subscribers |
| DRIV.CORE.SUBSCRIBERS.SAU.BH2                    | Simultaneous Subscribers |

**Tabla 7.13 - Drivers para dimensionar los Equipos del Core**

<span id="page-144-0"></span>Los drivers que se utilizan para dimensionar los equipos de Core están separados por tipo de servicio. El tráfico tipo CS y PS se utiliza para dimensionar los equipos MGW y GGSN. El número de mensajes se utiliza para dimensionar el SMSC, mientras el número de intentos de llamada en hora cargada se utiliza para el MSC. Finalmente se utilizan los números de abonados totales y con conexiones de datos activos para dimensionar el SGSN, HLR, BC y VMS.

Cabe destacar que aunque algunos drivers utilizados en esta sección también se utilizan para dimensionar los enlaces entre emplazamientos Core, no implica que los equipos en cada emplazamiento se dimensionen para la totalidad del tráfico de los anillos. Los drivers son equivalentes y se pueden utilizar aquí para dimensionar los equipos Core, así se evita introducir drivers adicionales sin necesidad de ello.

La estructura general de los emplazamientos Core se ve en la siguiente [Ilustración](#page-141-0) 7.68. Esta figura solo incluye los sistemas más comunes que se encuentran en los emplazamientos Core.

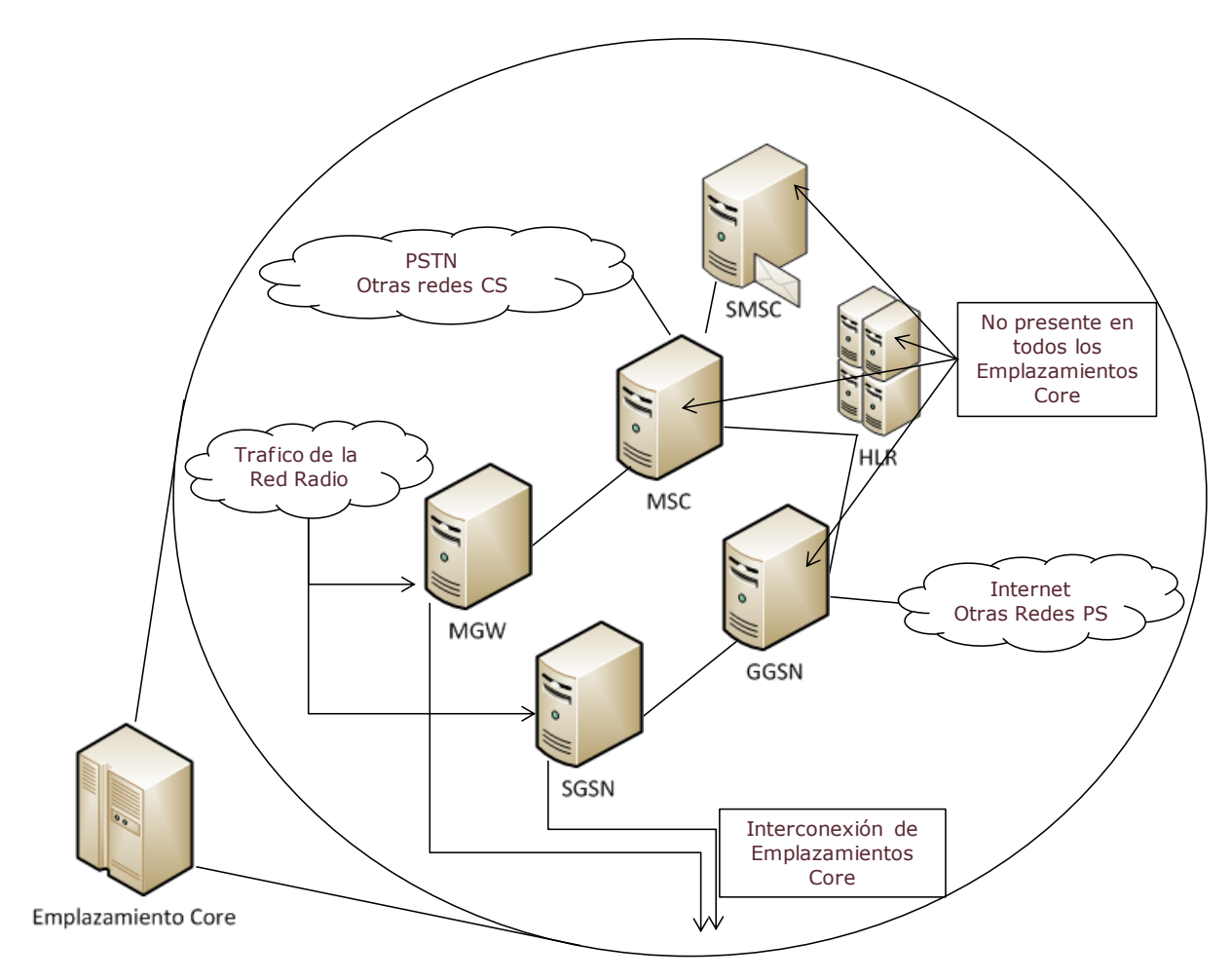

**Ilustración 7.71 Estructura de los Emplazamientos Core**

En las siguientes secciones presentamos la metodología aplicada para los equipos principales $^{27}$  y al final se presenta una tabla resumen.

#### *MSC-S (Mobile Switching Centre Server)*

-

El MSC es uno de los equipos fundamentales de la red, responsable para la gestión y control de las llamadas de circuitos en el Core. Los límites de capacidad del MSC están basados en el número de intentos de llamadas máximas en la hora cargada. Asumimos que la funcionalidad VLR está incluida en el equipo MSC. Dado que con la arquitectura MSC-S/MGW no es necesario disponer de un MSC-S en cada emplazamiento, el mínimo de equipos MSC-S se define como 1, y el número de nodos se determina en función de los intentos de llamada a la hora cargada.

 $N$ úmero de Equipos MSC  $\geq \frac{2}{Capacidad \; m\'axima \; Intentos de Llamada \; por \; equipoc$ **BHCA Hora Cargada** 

 $27$  También se incluyen en el modelo otros equipos, como MMSC y equipos IN

#### *MGW (Media Gateway)*

El MGW es responsable de gestionar el tráfico de las llamadas de circuitos entre los equipos del Core en cooperación con el MSC-S. Dado que todo el tráfico de circuitos de la red pasa por los equipos MGW se considera apropiado tener un mínimo de un MGW por emplazamiento Core. El MGW incorpora la funcionalidad STP y se utiliza para enrutar a nivel físico los datos del plano de control mandado por los MSCs. El límite de capacidad del MGW es en función del tráfico total de llamadas de circuito en cualquier momento.

> $N$ úmero de Equipos MGW  $\geq \frac{Tr\hat{a}fico}$  total voz $\hat{a}$ Video Hora Cargada Capacidad máxima de tráfico por equipo

#### *GGSN (Gateway GPRS Support Node)*

El GGSN es un equipo fundamental también, que ofrece interconexión de datos entre la red de paquetes del Core y redes de paquete externas como internet. El tráfico de datos de los usuarios tiene que pasar por un GGSN para llegar a internet, pero los equipos de radio no se conectan directamente con el GGSN, sino con el SGSN. Por este motivo no hace falta colocar un GGSN en cada emplazamiento Core. En realidad, solo habrá GGSN donde el operador tiene posibilidad de interconexión con redes externas, que sería en un número de emplazamientos centrales reducido. El mínimo de equipos GGSN se define como 1, y el número de nodos se determina en función exclusiva del tráfico. La capacidad del GGSN está limitada por la cantidad de datos que puede gestionar.

Número de Equipos GGSN  $\geq \frac{T r \land f}{T}$ conseidad un faiture de taí file a norma Cargada Capacidad máxima de tráfico por equipo

#### *SGSN (Serving GPRS Support Node)*

El SGSN es responsable de establecer las conexiones de paquetes con los usuarios finales, y entregar paquetes de datos entre ellos y el GGSN en ambos sentidos. Los controladores radio se conectan directamente al SGSN y por ese motivo se define que hace falta por lo menos un SGSN por emplazamiento Core. En el caso del SGSN, el límite de capacidad del nodo se define por el número de usuarios conectados que puede soportar.

 $N$ úmero de Equipos SGS $N \geq \frac{N$ úmero Máximo de Abonados Conectados Hora Cargada Capacidad máxima de Abonados Conectados por Equipo

#### *HLR (Home Location Register)*

El HLR es el registro central de los datos de los usuarios y es una función centralizada de la red Core. Se comunica con los equipos MSC y SGSN, y también con otros registros, pero no directamente con la red de radio. Por este motivo, no hace falta tener un HLR en cada emplazamiento radio, y simplemente se define una

cantidad mínima de uno. El límite de capacidad del equipo es el tamaño de su base de datos, así que es una función del número total de abonados de la red. Asumimos que las funcionalidades AuC, FNR y EIR están incluidas en el equipo HLR.

> $N$ úmero de  $E$ quipos HLR  $\geq$   $\frac{N$ úmero de Abonados de la Red Capacidad máxima de Abonados por Equipo

#### *SMSC (Short Message Service Centre)*

El SMSC es el equipo responsable de la gestión y entrega de mensajes SMS. Se comunica con los equipos radio a través del MSC así que no es necesario tener uno en cada emplazamiento Core. Su límite de capacidad está definido por el número de mensajes SMS que es capaz de gestionar en la hora cargada.

> Número de Equipos SMS $C \geq \frac{N$ úmero de mensajes SMS Hora Cargada Capacidad máxima de SMS por Equipo

#### *Equipos de la Red NGN*

MME (Mobility Management Entity)

El MME es el equipo central de control de llamadas y usuarios, remplazando las funciones de control del MSC y del SGSN en la red tradicional. Igual que los nodos que reemplaza en la red de Core, asumimos que habrá por lo menos uno en cada emplazamiento Core, así que el número mínimo de equipos es igual que el número de emplazamientos Core. Su límite de capacidad se define por el número de sesiones activas simultáneas que es capaz de gestionar.

Numero de Equipos MME  $\geq \frac{N$ umero Máximo de Abonados Conectados Hora Cargada Capacidad maxima de Abonados Conectados por Equipo

#### SGW (Serving Gateway)

SGW (Serving Gateway) – El SGW es el responsable de enrutar y entregar paquetes de datos de los usuarios. Reemplaza las funciones de gestión de datos del MGW y SGSN en la red tradicional. La funcionalidad SGW se puede integrar en el mismo nodo que el MME o el PDN GW (packet data network gateway), pero en principio se asume que hay un equipo dedicado en cada emplazamiento por motivos de capacidad. Su límite de capacidad se define por la cantidad de tráfico que es capaz de gestionar.

> ú ≥ á Capacidad máxima de tráfico por equipo

PGW (Packet Data Network Gateway)

PGW (PDN Gateway) – El PGW es el equipo que conecta la red de Core SAE con otras redes externas. Puede combinarse en el mismo equipo con el SGW. Como el

caso del SGW, su límite de capacidad se define por la cantidad de tráfico que es capaz de gestionar.

> $N$ úmero de Equipos PGW  $\geq \frac{Tráfico Total Hora Cargada}{Gmusided, with a distance of the form.}$ Capacidad máxima de tráfico por equipo

PCRF (Policy and Charging Rules Function)

PCRF (Policy and Charging Rules Function) – El PCRF es el nombre genérico para la funcionalidad de gestión de políticas de red y facturación. Puede ser integrada en el PDN GW. Su límite de capacidad se define por el número de sesiones activas paralelas en la red.

 $N$ úmero de Equipos PCRF  $\geq \frac{N$ úmero Máximo de Abonados Conectados Hora Cargada Capacidad máxima de Abonados Conectados por Equipo

HSS (Home Subscriber Server)

El HSS es la base de datos maestra de la red SAE/IMS, su funcionalidad combina tanto los equipos de registro como el HLR y el AUC de la red legacy y añade la funcionalidad necesaria para gestionar usuarios en sistemas basados en IP. Por lo tanto, su dimensionamiento se hace de forma equivalente al dimensionamiento del HLR y su límite de capacidad se define por el número de sesiones activas paralelas en la red.

> $N$ úmero de Equipos HSS  $\geq$   $\frac{N$ umero de Abonados de la Red Capacidad máxima de Abonados por Equipo

CSCF (Call Session Control Function)

El CSCF es el conjunto de equipos y servicios responsable de la gestión de servicios multimedia basados en SIP en la red. Incorpora la funcionalidad session border controller para el interfaz usuario-red. Incluye los componentes P-CSCF (Proxy), S-CSCF (Serving) y I-CSCF (Interrogating). Su capacidad es definida por el número de sesiones que puede gestionar en paralelo y se calcula en función del número de abonados conectados en la hora cargada.

$$
Numero de Equipos CSCF \geq \frac{Numero Máximo de Abonados Conectados Hora Cargada}{Capacidad máxima de Abonados Conectados por Equipo}
$$

#### *Equipos Centralizados*

Los siguientes equipos se consideran como elementos de la funcionalidad de soporte de la red, y no directamente involucrados en la gestión de tráfico. Por este motivo se asume que quedan localizados en un único emplazamiento central de la red.

#### BC (Billing Centre)

El BC es el conjunto de equipos responsable de la gestión de facturación y recargas en la red. El límite de capacidad del BC es el tamaño de su base de datos, siendo por tanto una función del número de abonados de la red. El BC incluye los equipos SCP y SDP.

> $N$ úmero de Equipos B $C \geq \frac{C}{Capacidad}$  máxima de Abonados por Equipo Número de Abonados en la Red

VMS (VoiceMail System)

El VMS es el sistema de grabación, almacenamiento y entrega de mensajes de los buzones de voz de los usuarios. Su límite de capacidad es una función del número de abonados.

> $N$ úmero de Equipos VMS  $\geq \frac{Capacidad}{mapaxima de Abonados por Equipo}$ Número de Abonados de la Red

#### *Resumen de los Equipos Core Principales*

La siguiente [Tabla 7.14](#page-149-0) muestra los valores que se usan en el modelo para la definición del número de equipos necesarios:

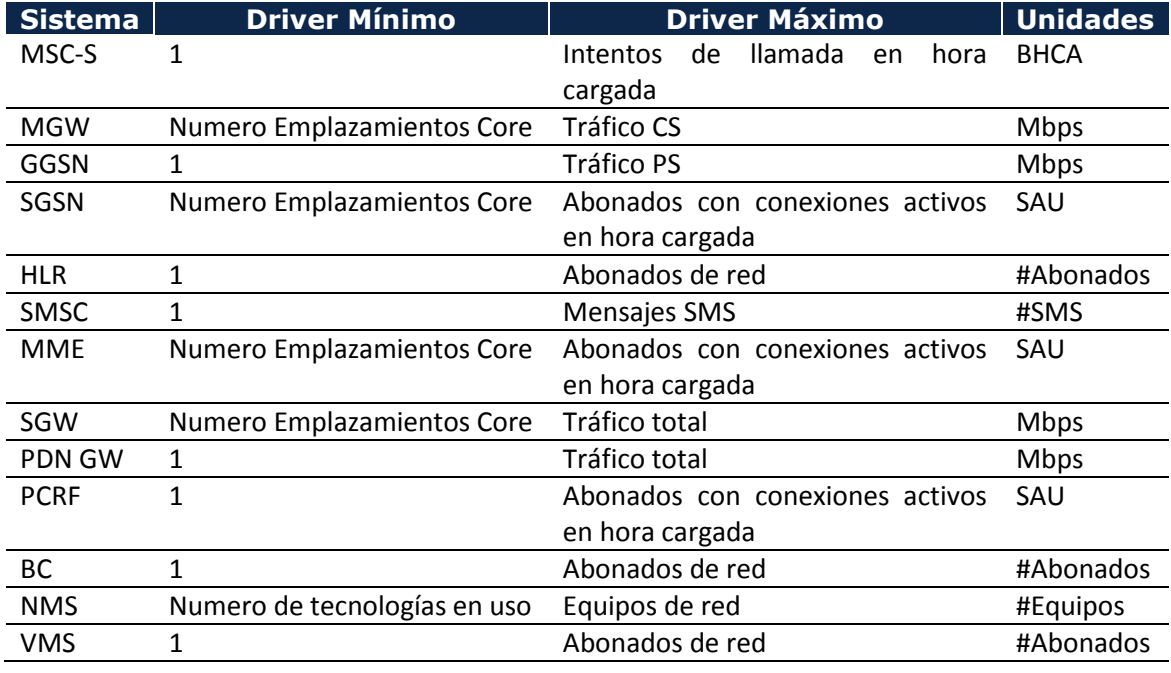

#### **Tabla 7.14 Limites de Capacidad de los Equipos Core Principales**

<span id="page-149-0"></span>Los valores máximos definidos para cada driver están en la hoja 1B INP NW del modelo.

## 7.8.5. **Dimensionamiento Core: Puertos de interconexión con otros Redes**

El paso final del dimensionamiento de la red de Core es el dimensionado de los puertos de interconexión de tráfico con otros operadores a nivel regional, con otras redes internacionales y con redes de datos externos como internet.

Los drivers utilizados en esta fase del dimensionamiento son el tráfico de interconexión regional y nacional en las horas cargadas.

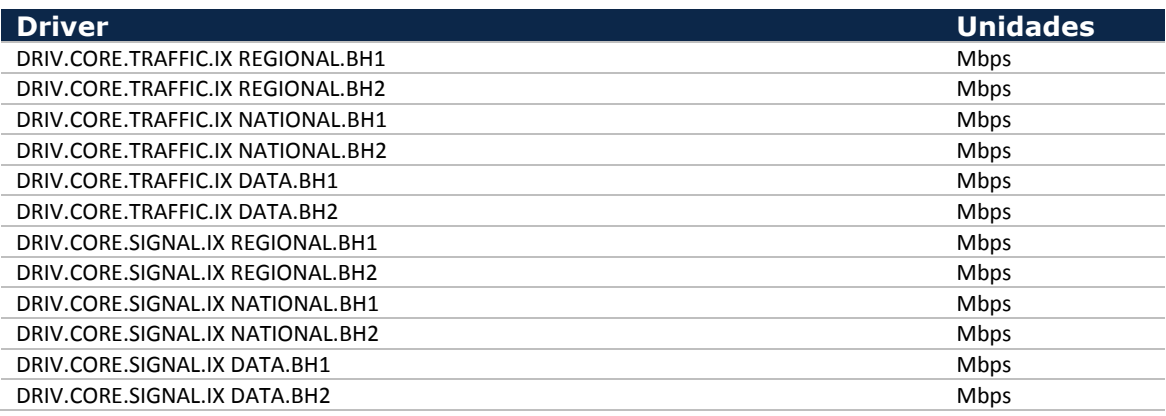

**Tabla 7.15 - Drivers para dimensionar los Equipos del Core**

Los drivers de tráfico regional y nacional incluyen llamadas off-net, terminación de llamadas con origen en otras redes y mensajes SMS y MMS con origen o destino off-net. En el caso del driver nacional, también se consideran las llamadas y mensajes intercambiados con MVNOs. Los drivers de señalización incluyen la señalización necesaria para los roamers entrantes dado que su señalización cursa por todos los niveles de red. Cabe destacar que los drivers de tráfico regional y nacional se refieren a todos tipos de tráfico que se interconectan a ese nivel, por lo tanto el tráfico internacional está considerado en el tráfico de interconexión nacional, por ejemplo.

Nótese también que los drivers de tráfico de interconexión NGN serán empleados para el dimensionamiento de los equipos de interconexión de IP.

#### *Interconexión Regional de tráfico*

Para dimensionar los enlaces necesarios con otros operadores es necesario considerar el número de operadores móviles y fijos así como la cantidad de tráfico regional off-net y de terminación de llamadas.

En el modelo se separan los servicios de tráfico off-net y de terminación desde otros operadores de forma que estos datos están disponibles. Se asume que en cada emplazamiento Core existe un punto de interconexión con todos los demás

operadores regionales y que cada llamada de interconexión regional se pasara al otro operador en el primer emplazamiento Core, es decir, no pasara por los anillos backhaul.

Se asume que todas las llamadas de interconexión regional se reparten entre todos los emplazamientos Core de forma homogénea. Por tanto, el cálculo de la capacidad necesaria para puertos de interconexión regional es el tráfico total offnet regional más el tráfico de terminación regional, repartido entre el número de emplazamientos Core.

Tráfico Interconexion Regional por Emplazamiento Core

 $\begin{array}{l}\n[Tr\land fico\ total\ off - net\ Regional] + [Traffico\ de\ Terminacion\ Regional]\n\end{array}$ Numero Emplazamientos Core

Dentro de cada emplazamiento Core, este tráfico se reparte entre los puntos de interconexión de cada operador regional de forma homogénea.

> Tráfico Interconexion por Operador  $=\frac{Tr\acute{a}fico Interconexion Regional\ por \ Emplazamiento\ Core}{Tr\acute{a}fico Interconexion Regional\ por Emplazamiento\ Core}$ Numero de Otros Operadores Regionales

Con el tráfico de interconexión necesario por operador se calcula el número de puertos necesarios para asegurar la capacidad. Se utiliza la misma fórmula que se ha aplicado en el módulo de backhaul para este cálculo.

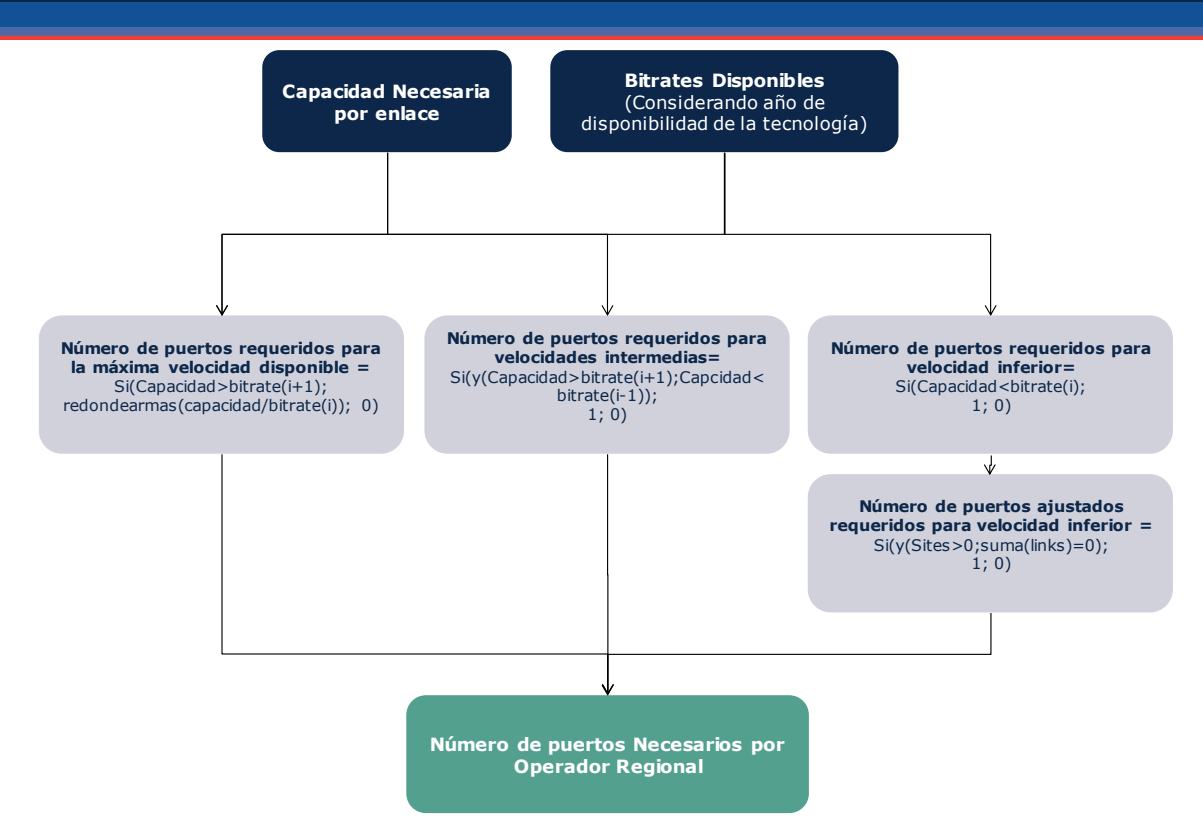

**Ilustración 7.72 Cálculo del Número de Puertos Necesarios**

#### *Interconexión Nacional de tráfico*

El dimensionamiento del tráfico y los puertos necesarios para interconexiones nacionales es parecido al paso anterior. Los servicios de tráfico nacional también están separados en el modelo, por lo tanto para calcular la capacidad de interconexión necesaria simplemente hace falta repartir el tráfico total de servicios nacionales salientes y de terminación entre los emplazamientos donde hay conexión nacional.

> Tráfico Interconexión Nacional por Emplazamiento Core Nacional = Tráfico total Nacional Saliente y Termiante Número Emplazamientos Core Nacionales

Dentro de los emplazamientos Core donde hay conexión internacional, este tráfico se reparte entre los puntos de interconexión de cada operador nacional de forma homogénea.

Tráfico Interconexión Nacional por Operador  $=$ Tráfico Interconexión Nacional por Emplazamiento Core Nacional Número de otros Operadores Nacionales

Finalmente, igual que en el caso regional, con el tráfico de interconexión necesario por operador se calcula el número de puertos necesarios para asegurar la capacidad, y se utiliza la misma fórmula para obtener la configuración de puertos.

#### *Interconexión de Tráfico de Datos*

La última interconexión externa es la del tráfico de datos con redes de datos externos como Internet<sup>28</sup>. Este caso es muy parecido al de interconexión nacional. El tráfico de datos se interconecta a través de los equipos GGSN. Por tanto el cálculo se hace de la misma forma – se reparte la totalidad de tráfico de datos entre los puntos con interconexión de datos y luego se calcula la capacidad y configuración requerida de los puertos de la misma forma -.

> Tráfico total Datos UL y DL  $Tr\acute{a}fico Interconexion de Datos = \frac{Tr\acute{a}fico total Datos UL y DL}{Numero Emplazamientoo Core Internet}$

## 7.9. **Concepto de Filtrado de Recursos**

Tras el dimensionado de la red se procede a ajustar el número de recursos de red obtenidos, proceso al que se denomina "filtrado" de recursos. Este proceso es necesario a fin de evitar la posibilidad de que se produzca una reducción de los requerimientos de un recurso seguida de un posterior incremento. Esta situación puede ocurrir, entre otras, por las siguientes causas:

- Disminución del tráfico debido a la entrada de una nueva tecnología
- Disponibilidad de una nueva banda frecuencial
- Asignación de espectro adicional

La siguiente [Ilustración 7.73](#page-154-0) ilustra un caso en el que se produce un desmontaje de recursos sobrantes para, posteriormente, tener que volver a incrementar el número de éstos.

-

<sup>28</sup> Este paso no se ha implementado en el modelo todavía

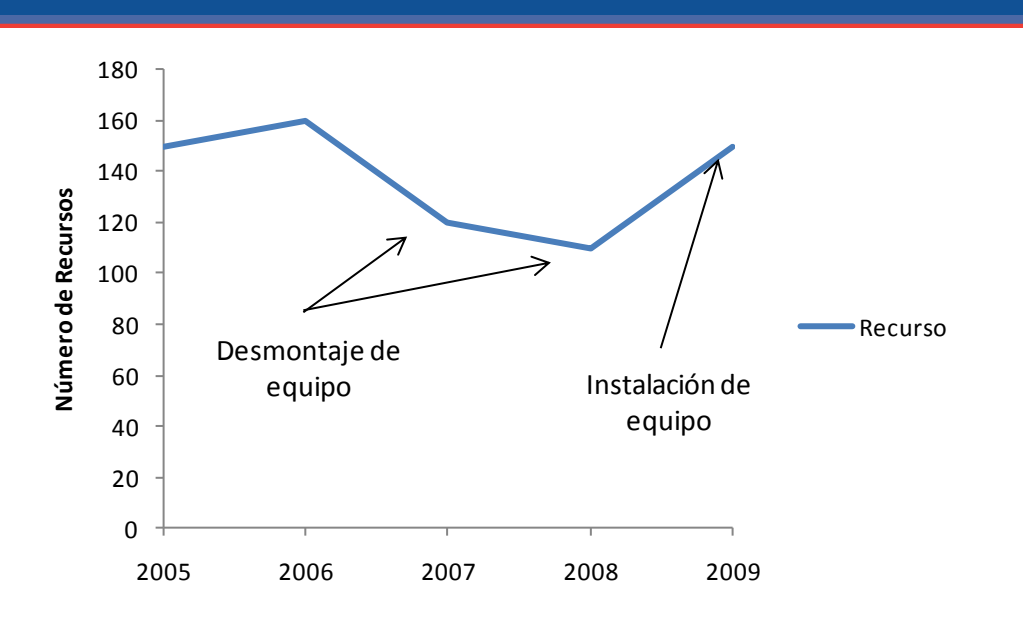

<span id="page-154-0"></span>**Ilustración 7.73 Ejemplo ilustrativo de desmontaje de un equipo para su posterior instalación**

Sin embargo, cuando los recursos aún están en su vida útil, en el modelo se considera que es preferible mantenerlos instalados a tener que desmontarlos para volver a instalar recursos nuevos más adelante. Para solucionarlo se utiliza el siguiente algoritmo a todos los recursos obtenidos en los módulos de dimensionado:

- 1. Se toman los recursos del dimensionado (por geotipo para acceso radio, emplazamientos radio y backhaul y el total del núcleo).
- 2. Si el número de recursos en un año es mayor o igual que en el año anterior (el recurso está siendo incrementado) no se modifica.
- 3. Si el número de recursos es menor que en el año anterior (se van a desmontar unidades) se mantiene el valor del máximo en la vida útil, sin generar nuevas unidades.

En la siguiente [Ilustración 7.74](#page-155-0) se muestra el resultado del filtrado para dos casos diferenciados:

*Manual técnico del Modelo Bottom-Up LRIC para redes móviles*

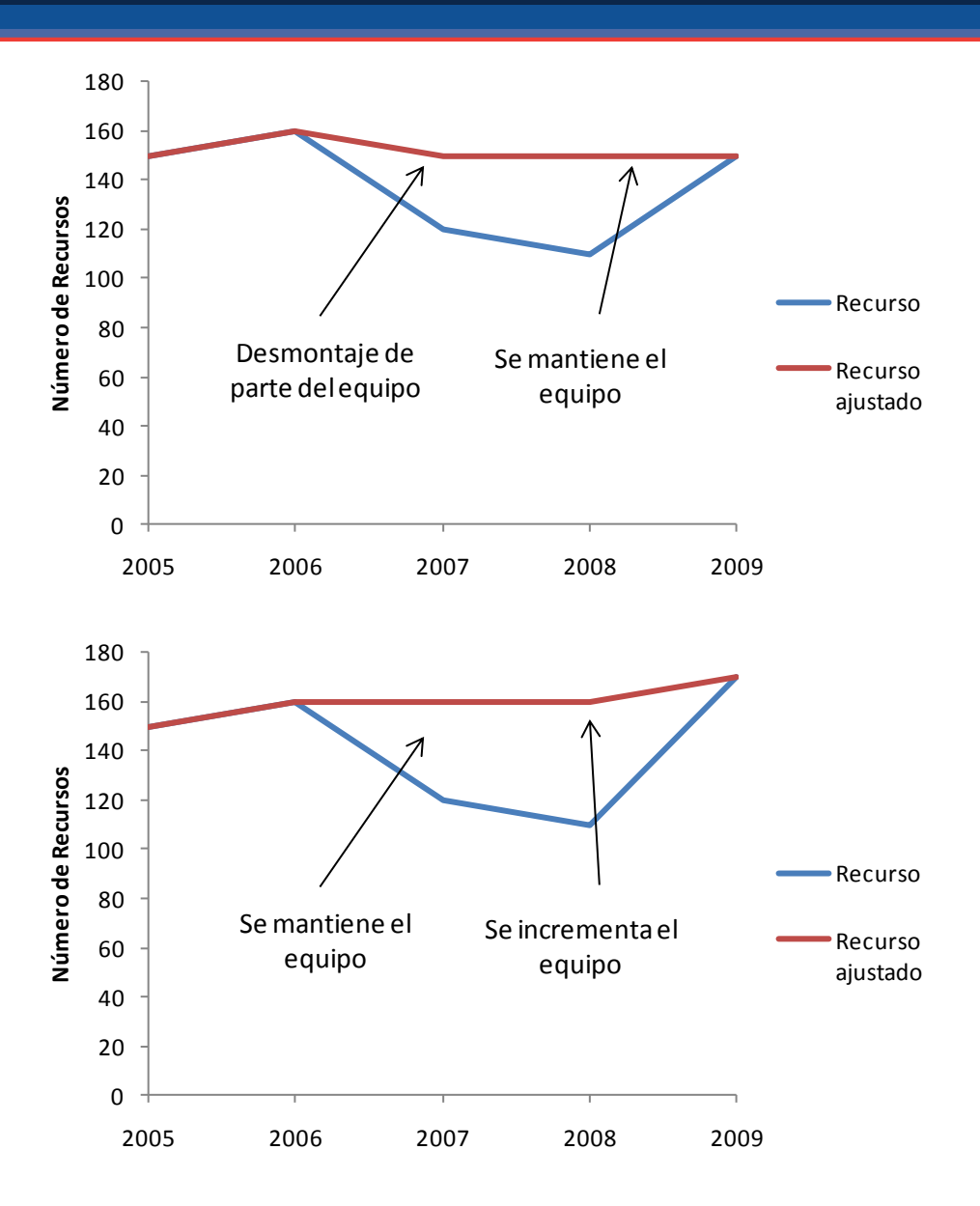

<span id="page-155-0"></span>**Ilustración 7.74 Ejemplos ilustrativos del resultado del filtrado de recursos**

## **8. Módulo de Costes CAPEX y OPEX**

A lo largo de los bloques previos se han obtenido los recursos necesarios por año para satisfacer la demanda. Para la obtención de los costes asociados a éstos se siguen los siguientes pasos.

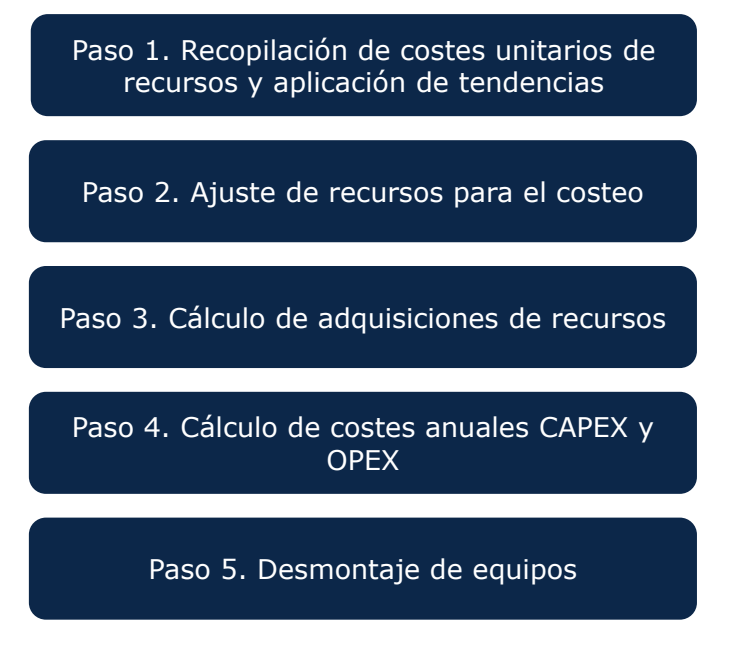

**Ilustración 8.1 Pasos seguidos para la obtención del coste de los recursos**

En las siguientes secciones se explican los pasos en detalle.

## 8.1.1. **Recopilación de costes unitarios de recursos y aplicación de tendencias**

Para la definición de los costes unitarios de los recursos se consideran diferentes categorías de OPEX y CAPEX. La tabla inferior muestra una lista ilustrativa de categorías empleadas.

| <b>Cost Category</b> | <b>Cost Type</b>            |
|----------------------|-----------------------------|
| <b>CAPEX</b>         | Purchase                    |
| <b>CAPEX</b>         | <b>Purchase HW</b>          |
| <b>CAPEX</b>         | <b>Purchase SW</b>          |
| <b>CAPEX</b>         | <b>Installation</b>         |
| <b>CAPEX</b>         | <b>Rental Activation</b>    |
| <b>CAPEX</b>         | <b>Planning Overhead</b>    |
| <b>OPEX</b>          | Personnel                   |
| <b>OPEX</b>          | <b>Supervision Overhead</b> |
| <b>OPEX</b>          | <b>G&amp;A Overhead</b>     |
| <b>OPEX</b>          | Power                       |
| <b>OPEX</b>          | <b>Rental Fee</b>           |
| <b>OPEX</b>          | Spares <sup>29</sup>        |
| <b>OPEX</b>          | Maintenance                 |

**Tabla 8.1 Lista ilustrativa de tipos de Coste considerados**

Para estos tipos de coste y para cada tecnología (2G, 3G, LTE y Shared) se define una tendencia de coste.

Adicionalmente, se definen aquellos costes unitarios de recursos disponibles, desagregados en los tipos de coste que aplique (software, mantenimiento, etc.).

Una vez se tienen los costes unitarios disponibles y las tendencias de coste, se sigue el siguiente algoritmo para obtener los costes que aplican en el modelo:

Para cada año:

-

- 1. Si existe coste unitario para un tipo de coste de un recurso, se toma ese valor
- 2. Si no existe, pero existe una tendencia para el par tecnología tipo de coste, se aplica la tendencia como:

Coste Unitario (Año) =  $C$ oste Unitario (Año - 1) \*  $(1 + T$ endencia (Año))

3. Si no existe ni coste unitario ni tendencia se toma el coste unitario del año anterior

Una vez se disponen de los datos proyectados completos para todos los recursos, se consolidan en dos tablas de costes unitarios (una para CAPEX y otra para OPEX) por recurso y año.

<sup>&</sup>lt;sup>29</sup> Los repuestos se tratarán como OPEX (contratos de gestión de repuestos) o CAPEX (stock propio de repuestos) en función de la información disponible de operadores.

De manera preliminar, se espera emplear datos del año 2000, del año 2005, del año 2009 o 2010 y del año 2014 o 2015 como datos de referencia (requeridos a los operadores). También se tomarán precios unitarios de las mejores prácticas internacionales, pudiéndose seleccionar estos últimos o los requeridos a los operadores en función de la razonabilidad de los mismos.

## 8.2. **Consideración de overheads**

En el modelo se consideran tres tipos de overheads de coste, introducidos en la hoja "1G INP COST OVERHEADS" de modo diferenciado para cada parte de red (emplazamientos, equipos de acceso 2G, backhaul, core, etc.). Los tres overheads considerados son:

- Costes Generales y de Administración (G&A): se consideran un coste recurrente (OPEX) calculado como un porcentaje de la inversión.
- Costes de planificación: incluyen los costes incurridos relacionados con los trabajos de ingeniería necesarios a la hora de incorporar un nuevo equipo en la red (cálculos de ubicación óptima, dimensionado de capacidad, etc.). Estos costes se capitalizan (se consdieran CAPEX) y se calculan como un porcentaje de la inversión.
- Costes de supervisión: incluyen los costes tanto de equipos como de personal relacionados con el NOS (Network Operating System). Se considera un coste recurrente (OPEX) calculado como un porcentaje sobre la inversión.

Adicionalmente, hay dos opciones disponibles en el panel de control que permiten considerar los costes de planificación y supervisión como un coste fijo (en base al número de operarios e independiente de la demanda). En el caso de que estos costes se consideren fijos, los overheads de supervisión y planificación no se tienen en cuenta en el modelo.

## 8.3. **Ajuste de recursos para el costeo**

-

Es práctica habitual entre los operadores, el compartir ciertas infraestructuras, como por ejemplo emplazamientos radio y torres<sup>30</sup>. Para representar este hecho, en el Modelo BULRIC se pueden definir porcentajes de compartición por recursos para cada geotipo.

<sup>&</sup>lt;sup>30</sup> Hacemos notar que esta sección refiere exclusivamente a la práctica de compartir infraestructuras, y no a RAN Sharing. El impacto de RAN Sharing está considerado ya en el dimensionado radio.

Una vez se ha introducido esta información, se obtiene una tabla de recursos requeridos para costeo utilizando el siguiente algoritmo:

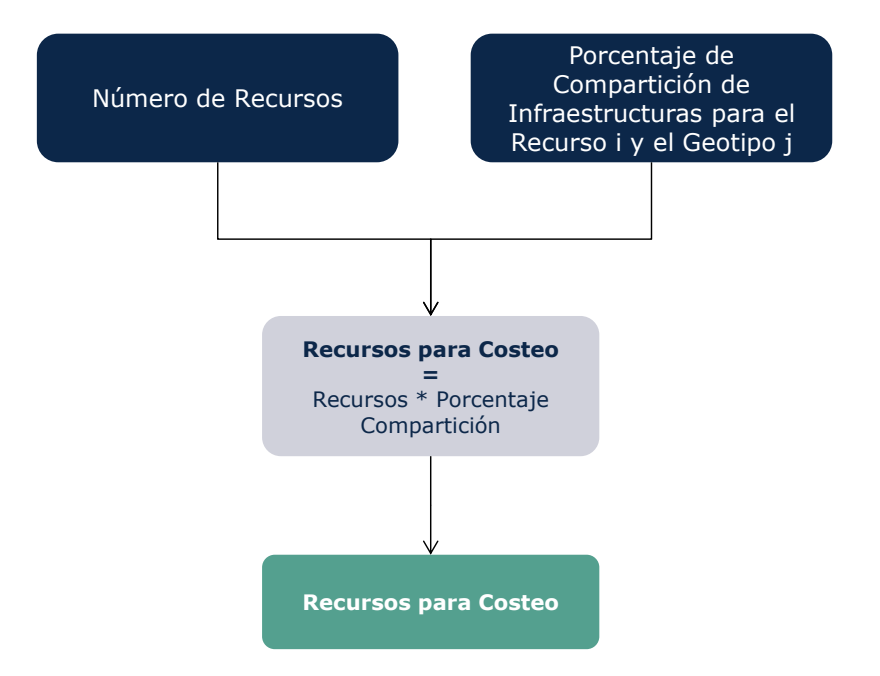

**Ilustración 8.2 Algoritmo empleado para la obtención de los recursos necesarios para costeo**

El porcentaje de compartición representa el porcentaje de los recursos sobre los cuales el operador incurrirá en costes. Por ejemplo, en el caso de que, para un geotipo dado, los emplazamientos estén compartidos por tres operadores, el operador de referencia incurrirá en un 33% de los costes totales de los emplazamientos.

Como se puede observar, el resultado de este proceso representa el número de recursos para los que el operador incurrirá en costes<sup>31</sup>.

## 8.4. **Cálculo de Adquisiciones de Recursos**

-

Para el cálculo de los costes CAPEX es necesario obtener el número de nuevas adquisiciones de recursos que se producen para cada año. Para ello se utiliza el siguiente algoritmo:

<sup>&</sup>lt;sup>31</sup> Cabe destacar que la compartición se aplica tanto a los costes OPEX como CAPEX, asumiendo que la compartición entre los operadores es equitativa. Es decir, el operador modelado comparte tantos emplazamientos con otros operadores como los otros operadores del mercado comparten con éste.

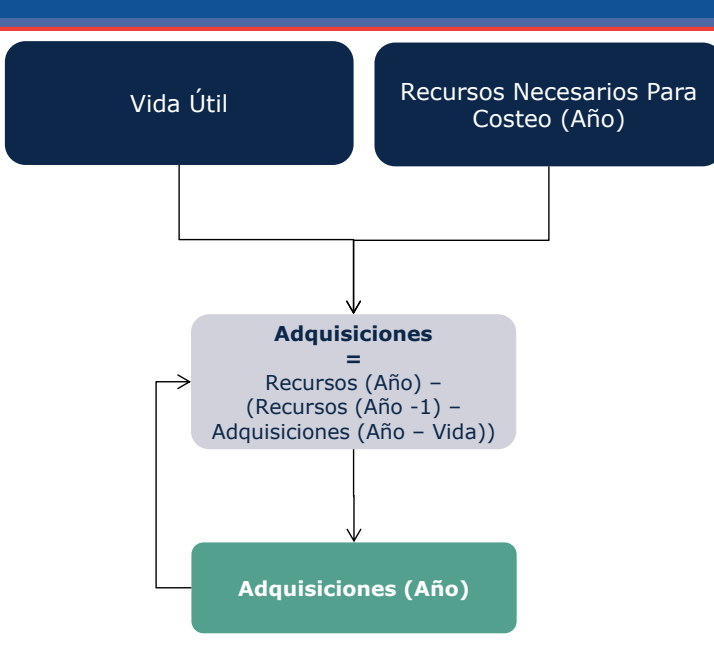

**Ilustración 8.3 Algoritmo empleado para el cálculo de nuevas adquisiciones de recursos**

Como se puede observar, para el cálculo de nuevas adquisiciones necesarias se tienen en cuenta dos factores importantes:

- **Reemplazamiento de equipos:** es necesario reemplazar los equipos a los cuales se les finaliza la vida útil, siempre y cuando sea necesario para cubrir los requisitos de la red. Es decir, puede darse el caso que no sea necesario reemplazar unos equipos que queden fuera de servicio debido a que los requerimientos están decreciendo.
- **Ampliación de la red:** hay que tener en cuenta los nuevos equipos necesarios por el incremento de requerimientos de éstos para satisfacer la demanda, cuando aplique.

## 8.5. **Cálculo de costes anuales CAPEX y OPEX**

Una vez se dispone de los equipos para costeo y de las nuevas adquisiciones, la obtención del coste se basa en un sistema PxQ. Por tanto, el cálculo de los costes anuales de CAPEX (antes de anualizar) y OPEX se realiza con el siguiente algoritmo:

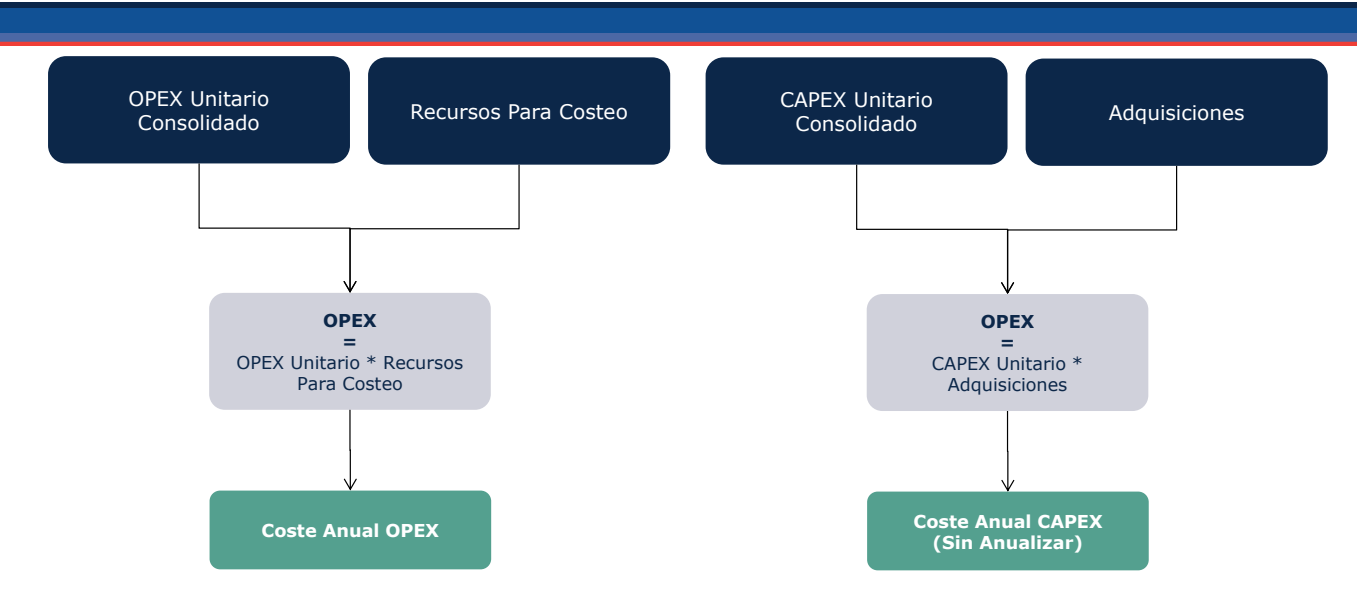

**Ilustración 8.4 Algoritmo empleado para el cálculo de los costes anuales CAPEX y OPEX**

Cabe destacar que, puesto que el número de adquisiciones de equipos se obtiene en base a los recursos para el costeo, las adquisiciones incluyen el efecto de compartición de recursos.

## **9. Módulo de Depreciación**

El mecanismo de depreciación escogido puede tener una influencia muy relevante en los resultados del sistema. Por esta razón, el modelo incorpora varios métodos de depreciación alternativos<sup>32</sup>, lo que permite el análisis de la sensibilidad de los resultados a dicho supuesto mediante la configuración de escenarios.

## 9.1. **Depreciación Lineal**

La depreciación lineal es el método más comúnmente empleado en la contabilidad financiera y distribuye los costes de adquisición del activo de manera proporcional entre su vida útil. Es un método simple pero que no refleja necesariamente la realidad económica, aunque sí refleja la percepción financiera de los operadores. El cálculo de la depreciación lineal atiende por tanto a la siguiente fórmula:

$$
D=\frac{I}{VU}
$$

Donde D es el valor anual de depreciación, I la inversión total del activo y VU su vida útil.

El uso de la depreciación lineal por sí solo no es consistente con el principio de mantenimiento del capital financiero, por lo cual es preciso combinarla con un término de remuneración del capital empleado. Para su obtención se multiplica el valor neto contable del activo por la el coste de capital ponderado (WACC) de acuerdo a la siguiente fórmula:

$$
\mathit{CC} = \mathit{VNC} * \mathit{WACC}
$$

Donde CC representa el coste de capital, VNC el valor neto contable y WACC el porcentaje del coste de capital promedio ponderado.

## 9.2. **Depreciación de Anualidad Estándar**

En el caso de la anualidad estándar, el coste asociado a la anualidad es constante durante la vida útil del activo. La fórmula empleada para la anualidad estándar es la siguiente:

-

<sup>32</sup> Mediante una opción habilitada en el panel de control del modelo BULRIC

$$
d_{\text{ANUALIDAD}} = I \times \frac{WACC}{1 - (1 + WACC)^{-\text{Vidaltil}}}
$$

## 9.3. **Amortización Variable**

La amortización variable (tilted annuities) adapta el perfil de recuperación de los costes a fin de reconocer las variaciones en los precios del activo. Así por ejemplo, en el caso de que los precios de los activos bajen, un nuevo entrante en el mercado puede tener una ventaja sobre los operadores ya existentes al beneficiarse de menores precios y por tanto de menores costes de depreciación. Con el método de la amortización variable, en caso de que los precios disminuyan se recupera una proporción mayor del activo en los ejercicios iniciales por lo que se les reconocería el mismo coste a los dos entrantes con independencia del momento de entrada.

Para ello en el modelo se obtiene el valor de amortización anual usando la siguiente fórmula:

$$
d_i = I \times \frac{p_i}{\sum_{vu} p_i \times \alpha_i}
$$

Donde di representa el valor de amortización del activo el año i, pi el precio del activo, vu su vida útil,  $\alpha_i$  representa el término divisor del coste de capital e I representa la inversión asociada al activo<sup>33</sup>.

## 9.4. **Depreciación Económica**

-

El método de depreciación económica es generalmente reconocido como la opción más correcta desde un punto de vista teórico para su empleo en modelos BULRIC. La Recomendación de la Comisión Europea respecto a tarifas de interconexión respalda de manera explícita el uso de esta metodología de depreciación en modelos BULRIC.

De acuerdo a la aproximación clásica de Hicks<sup>34</sup>, la depreciación económica es el coste que representa el mantenimiento del stock de capital (esto es, el nivel de riqueza) entre dos períodos. De manera más general, la depreciación económica se define como la diferencia entre variación período a período del valor de mercado de

<sup>33</sup> La amortización variable está pendiente de implementación en el modelo BULRIC

<sup>&</sup>lt;sup>34</sup> "Value and Capital: An Inquiry Into Some Fundamental Principles of Economic Theory", 1939.

un activo, teniendo en cuenta el gasto incurrido en el período a fin de mantener el valor de dicho activo. Esto puede formularse como:

$$
VA_i + Gasto_i - DepEcon_i = \frac{VA_{i+1}}{(1 + CoC)}
$$

Donde VA<sub>i</sub> representa el valor del activo en un período, Gasto<sub>i</sub> los gastos asociados al mantenimiento del valor del activo (incluyendo tanto lo que desde un punto de vista contable se considerarían nuevas inversiones o CAPEX como gastos de mantenimiento que contablemente se consideran costes operativos u OPEX), CoC es el coste ponderado de capital y DepEcon<sub>i</sub> es la depreciación económica del activo en el período.

Esto es, la depreciación económica se corresponde con la variación del valor del activo en términos reales que no cabe atribuir a los gastos realizados para el mantenimiento o incremento del valor del mismo.

Puede observarse de la formulación anterior que la principal dificultad asociada al método de depreciación económica procede del cálculo del valor (de mercado) del activo.

El valor de mercado cabría definirlo como el valor presente de los flujos de caja netos que se espera que dicho activo genere en el resto de su vida útil. Puesto que los flujos de caja netos varían con el uso (la producción del activo), el patrón de depreciación económica se adapta a la curva de utilización, lo que resulta típicamente en una menor variación en los costes unitarios del activo a lo largo de su vida útil.

Esto puede expresarse de la siguiente forma:

$$
VA_i = \sum_{j=i}^{\infty} \frac{O_j x p_j - Gasto_j}{(1 + CoC)^j}
$$

Donde Oj se corresponde con el nivel de producción del activo en el año j,  $p_i$  se corresponde con el precio de mercado por unidad de producción en el año j, y CoC se corresponde con el coste de capital ponderado.

De acuerdo a esta formulación, se observa que la problemática del establecimiento del valor de mercado puede verse como la composición de dos factores.

- 1. El establecimiento de una métrica de producción adecuada  $O_i$ .
- 2. El establecimiento de los precios de mercado a futuro  $p_i$ .

Dada la naturaleza del modelo BULRIC a desarrollar, el primer factor es relativamente sencillo de resolver. El modelo BULRIC ya incorpora una evolución de la demanda a futuro que se mapea directamente sobre las diferentes clases de activos empleando el concepto de driver. Es por tanto razonable el uso de uno o varios de estos drivers asociados al activo como proxy de la producción del mismo.

En relación al segundo factor, aquí es necesario acudir a algunos supuestos adicionales a fin de establecer de qué manera cabe esperar que evolucionen a futuro los precios de mercado de la producción del activo.

Las siguientes consideraciones son relevantes a la hora de realizar estos supuestos:

**Supuesto 1:** Se asume que los precios de producción están orientados a costes

a) Es práctica común asumir que en un mercado competitivo el flujo de ingresos debe ajustarse a costes (incorporándose la remuneración del capital). Este supuesto está particularmente justificado en el caso de un modelo BULRIC como el planteado, que tienen como objetivo la determinación de costes asociados a servicios encuadrados en mercados mayoristas con una obligación general de orientación a costes (aun cuando la producción de los servicios estén orientados a la auto-prestación). De manera algebraica, esta presunción de orientación a costes puede expresarse de la siguiente manera:

$$
\sum_{j=i}^{\infty} \frac{O_j x p_j - Gast o_j}{(1 + C o C)^j} = 0
$$

b) Hacemos notar que en la formulación anterior considera la determinación los flujos netos de caja, lo cual debe incorporar tanto todos los flujos asociados al activo, con independencia de que desde un punto de vista contable se consideren inversiones (CAPEX) o costes operativos del mantenimiento de dichos activos (OPEX).

**Supuesto 2:** Se asume que la evolución de los precios de producción es equivalente a la evolución de los costes de los activos involucrados

- El supuesto 2 es, en cierto modo, consecuencia del primer supuesto. Asumiendo un mercado competitivo en el que puede haber entrada de nuevos operadores, los precios de mercado no podrían ser superiores a los costes en que incurriría un nuevo entrante – ya que de serlo se produciría la entrada de nuevos competidores con la consiguiente reducción de precios.
- Cabe destacar que la depreciación económica requiere establecer un flujo de ingresos asociados a un activo pese a que los ingresos de los operadores móviles están en realidad asociados a servicios extremo-a-extremo (para la prestación de los cuales es necesaria una configuración compleja de diversos

activos). En el caso de asumir que los precios de la producción varían de igual modo que lo hacen los costes de los activos, surge la cuestión de si debe aplicarse un índice común a todos los activos que participan de la producción de los servicios o si, como es práctica habitual, a cada activo se le debería aplicar la variación de sus propios precios. Por motivos prácticos, la metodología empleada asume que los precios de producción de cada activo varían en función de los precios únicamente de dicho activo – sin considerar interdependencias con otros activos. La tendencia de precios de cada uno de los servicios extremo a extremo será por tanto el resultado de la combinación de las tendencias de los precios de los activos subyacentes que contribuyen a la prestación de dicho servicio.

 A fin de definir la variación de precios para un activo, se construye un índice que a efectos prácticos se calcula como el cociente entre la totalidad de los gastos (incluyendo CAPEX y OPEX) incurridos por un operador que comenzase a operar en un ejercicio respecto a la totalidad de los gastos incurridos por el operador de referencia (que comienza a operar en el primer ejercicio), expresados los gastos totales en términos de valor presente en el primer ejercicio en que cada operador respectivamente comienza a operar. En términos algebraicos se expresa según las siguientes ecuaciones:

$$
IndiceCoste_i = \frac{Gast oVP_i}{Gast oVP_1}
$$

$$
Gast oVP_i = \sum_{j=1}^{\infty} \frac{NuevosActivos_{j-i+1}x \, CAPEX_j}{(1 + CoC)^j} + \frac{Activos_{j-i+1}x \, OPEX_j}{(1 + CoC)^j}
$$

Donde *NuevosActivos* se corresponde con el número de activos adquiridos en el ejercicio, *Activos* se corresponde con el número de activos en servicio, *CAPEX<sup>j</sup>* se corresponde con el precio de adquisición del activo en el ejercicio j y *OPEX<sup>j</sup>* se corresponde con el coste promedio de mantenimiento del ejercicio j.

Es preciso indicar que la formulación propuesta para los índices de precios implican un grado de simplificación, ya que es previsible que un operador que comenzase a operar en un momento diferente del operador de referencia no usase la misma combinación de activos que el operador de referencia desplazada en el tiempo, sino una combinación diferente.

Una vez establecidos los supuestos descritos anteriormente, es posible la obtención del cálculo de la depreciación económica de cada ejercicio atendiendo a los siguientes pasos:

**PASO 1.** Se establece el valor presente de la producción ponderara con el coste de capital y el valor relativo de la producción del ejercicio

$$
Production_{VP} = \sum_{i=1}^{\infty} \frac{O_i x \text{ (indiceCoste_i)}}{(1 + CoC)^i}
$$

**PASO 2.** Se establecen los precios de mercado para cada ejercicio por unidad de producción del activo

$$
p_i = \frac{GastovP_1}{Productio_{VP}} x \cdot (ndiceCoste_i)
$$

**PASO 3.** El valor de la depreciación económica de cada ejercicio se calcula como

$$
DepEcon_i = VA_i - VA_{i+1} + Gasto_i = O_i x p_i
$$

Puede observarse que la depreciación económica es equivalente a los ingresos que debe generar el activo en el ejercicio, a fin de compensar la pérdida de valor en el propio activo. Esta correspondencia es consecuencia directa del supuesto realizado de orientación a costes.

Es importante hacer notar que – como se ha indicado anteriormente - la depreciación económica expresada en la ecuación anterior se corresponde con los gastos totales asociados al activo (que incluyen tanto el OPEX como el CAPEX) que se imputan a servicios en el ejercicio. A fin de preservar una presentación separada de los gastos operativos y asociados al capital en el modelo, se emplea el término de depreciación económica para referirnos a la parte de costes asociados al capital – manteniendo el término de costes operativos intacto. Por tanto:

$$
DepEcon^{CAPEX}_{i} = DepEcon_{i} - OPEX_{i}
$$

Nótese que de acuerdo a esta formulación, es factible que el término de depreciación económica asociado al capital sea negativo.

De acuerdo con la metodología recién descrita, para la definición de la producción del activo para cada recurso en el modelo BULRIC se utiliza una tabla en la cual se asigna uno o más drivers de dimensionado o indicadores operativos a cada recurso (con un factor de conversión si fuera necesario). La siguiente [Tabla 9.1](#page-168-0) muestra un extracto de la asignación de parámetros de producción a recursos.

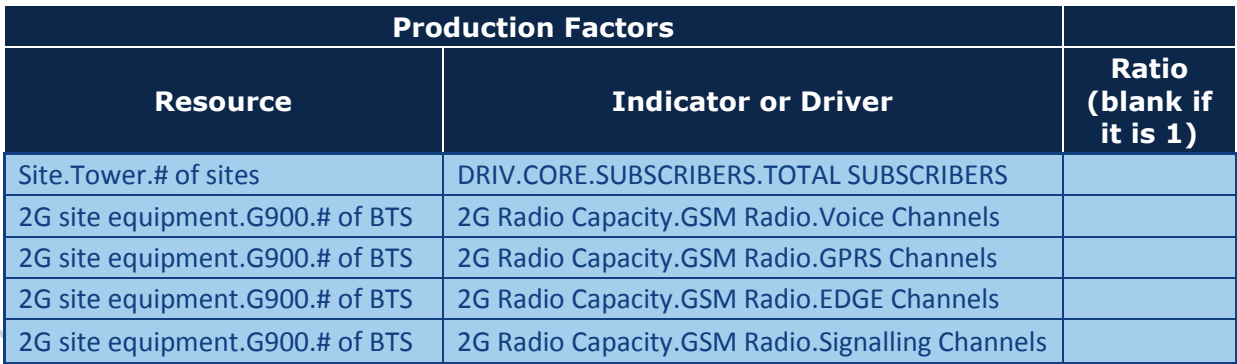

<span id="page-168-0"></span>**Tabla 9.1 Extracto ilustrativo de la asignación de parámetros de producción a los recursos para la depreciación económica**

En la [Tabla 9.1](#page-168-0) anterior se pueden observar dos ejemplos de factores de producción de recursos utilizados:

- **Emplazamientos radio:** puesto que los emplazamientos radio representan un recurso principalmente relacionado con el acceso, el operador recuperará la inversión de éstos en función del número total de suscriptores. Por tanto se considera a los suscriptores como factor representativo de la producción del equipo.
- **Estaciones Base:** las estaciones base, sin embargo están fuertemente ligadas al tráfico que estas gestionan, por lo que el tráfico de su tecnología (GSM para BTS, UMTS para NodoB y LTE para eNodoB) se considera el tráfico total transmitido por Backhaul como representativo de su producción. Cabe destacar que, como se puede observar el tabla previa, se incluyen cuatro indicadores para las BTS. El modelo toma la suma de estos como factor de producción.

## 9.4.1. **Depreciación económica en el estándar de costes incrementales**

Una primera aproximación lógica a la hora de calcular la depreciación económica incremental consiste en definir el coste incremental de manera análoga a como se hace con el resto de metodologías de depreciación. Esto es, se define el coste incremental como la diferencia entre el coste de la depreciación económica con todo el tráfico y el coste de la depreciación económica cuando se deja de proveer el incremento:

$$
DepEconINC_i = DepEcon^A_i - DepEcon^B_i
$$

Donde *DepEcon<sup>A</sup>* representa el coste de la depreciación económica considerando todo el tráfico y *DepEcon<sup>B</sup>* el coste de la depreciación económica sin considerar el tráfico asociado al incremento.

A partir de la ecuación empleada para el cálculo de la depreciación económica, se deduce que la ecuación indicada arriba resulta equivalente a la siguiente expresión:

 $\overline{B}$   $\left| \right\rangle$ <sup>*nutice coste*<sub>i</sub></sup> *B A A*  $\frac{1}{B}$  +  $O^A$ <sub>*i*</sub> *B*  $I_i = \left| \Delta O \times \frac{O(dS) \sqrt{V_I - 1}}{\text{Production} \sqrt{P_I^B} + O_{i}^A} \times \left( \frac{O(dS) \sqrt{V_I - 1}}{\text{Production} \sqrt{P_I^A} - \frac{O(dS) \sqrt{V_I - 1}}{\text{Production} \sqrt{P_I^B} + O_{i}^B} \right) \right| \times \text{IndiceCost}$ *GastoVP*  $\rho_{\text{top}} = \left| \Delta O \times \frac{GastovP^{\text{B}}_{1}}{\text{Production}VP^{\text{B}}_{1}} + O^{\text{A}}_{i} \times \left( \frac{GastovP^{\text{A}}_{1}}{\text{Production}VP^{\text{A}}_{1}} - \frac{GastovP^{\text{B}}_{1}}{\text{Production}VP^{\text{B}}_{1}} \right) \right| \times$  $\overline{\phantom{a}}$ П ļ. L Г  $\overline{\phantom{a}}$ Ј )  $\overline{\phantom{a}}$  $\backslash$  $\begin{equation} \begin{aligned} =\left|\Delta O \times \frac{Gast o V P^{\mathcal{B}}_{1}}{\text{Production} V P^{\mathcal{B}}_{1}}+O^{\mathcal{A}}_{i} \times\right(\frac{Gast o V P^{\mathcal{A}}_{1}}{\text{Production} V P^{\mathcal{A}}_{1}}-\frac{Gast o V P^{\mathcal{B}}_{1}}{\text{Production} V P^{\mathcal{B}}_{1}}\right| \end{aligned} \end{equation}$ 1 1 1 1 1 ción indicada arriba resulta equivalente<br>  $\frac{GastoVP^{B}_{1}}{\text{Product}(\delta nVP^{B}_{1})} + O^{A}$   $\times \left( \frac{GastoVP^{A}_{1}}{\text{Product}(\delta nVP^{A}_{1})} - \frac{1}{\text{Pr}} \right)$ Donde ΔO representa el incremento en el factor de producción del activo asociado al incremento.

Según lo anterior, la depreciación económica incremental así calculada incorpora dos factores:

- 1. El primero de ellos se corresponde directamente con el coste asociado a la variación en la producción del activo y varía en el tiempo en función de la variación en la producción asociada al incremento y del índice de coste.
- 2. El segundo de ellos se corresponde con el impacto que tiene en el resto de servicios el dejar de prestar los servicios incluidos en el incremento. Este elemento refleja el hecho de que, debido a que se cesa de prestar el incremento, existe una variación en las economías de escala y por tanto se deberá recuperar un mayor coste a partir de los servicios que sí se siguen prestando. Cabe hacer notar que, en general, este segundo término tendrá un signo negativo, ya que la reducción en el factor de producción (en valor presente) suele ser mayor que la reducción del gasto (en valor presente).

De la ecuación anterior, se desprende que mientras el primero de los términos es directamente proporcional a la variación de la producción asociada al incremento, el segundo es dependiente del volumen de producción del resto de servicios no incluidos en el incremento. A la hora de calcular un coste unitario incremental dividiendo la depreciación económica entre el incremento de producción se obtiene la siguiente ecuación:

la siguiente ecuación:  
\n
$$
\frac{DepEconINC_i}{\Delta O} = \left[ \frac{GastoVP^B_1}{ProducciónVP^B_1} + \frac{O^A_i}{\Delta O} \times \left( \frac{GastoVP^A_1}{ProducciónVP^A_1} - \frac{GastoVP^B_1}{ProducciónVP^B_1} \right) \right] \times IndiceCoste_i
$$

Puede observarse como el coste unitario incremental así calculado incorpora un primer elemento que varía únicamente en función del índice de precios y un segundo elemento que varía en función del ratio entre la producción del resto de servicio y la producción del incremento.

Este segundo elemento introduce un factor de "ruido" en el caso de que el ratio de la producción asociada al incremento y al resto de servicios varíe en el tiempo.

Por esto, y a fin de solventar la problemática arriba descrita, se ha optado por el uso de una metodología alternativa para la determinación de los costes incrementales cuando se emplea la depreciación económica. De acuerdo a esta metodología alternativa, el coste incremental evitado se distribuye a lo largo del tiempo en función de la variación de la producción de acuerdo a la siguiente fórmula:

$$
DepEconINC^{ALTERNATVA}{}_{i} = \left[\Delta O \times \frac{GastoVP^{A}{}_{1} - GastoVP^{B}{}_{1}}{\text{Production}VP^{A}{}_{1} - \text{Production}VP^{B}{}_{1}}\right] \times IndiceCost_{i}
$$

Es preciso hacer notar que ambas fórmulas para la depreciación económica resultan en una idéntica recuperación de costes en términos de valor presente, que es igual al coste evitado por dejar de prestar los servicios incluidos en el incremento:

$$
\sum \frac{DepEconINC_i}{(1+CoC)^i} = \sum \frac{DepEconINC^{ALTERNATINA}}{(1+CoC)^i} = GastoVP^A_{-1} - GastoVP^B_{-1}
$$

La principal ventaja de esta formulación alternativa es que es su aplicación se corresponde mejor con el objetivo regulatorio de que los costes evitados se recuperen únicamente a partir de los servicios asociados al incremento y resulta en un coste unitario por unidad de producción que varía únicamente en función del índice de precios

$$
\frac{DepEconINC^{ALTERNATIVA}}{ΔO} = \left[ \frac{GastoVP^B_1 - GastoVP^A_1}{ProducciónVP^B_1 - ProducciónVP^B_1} \right] \times IndiceCostE_i
$$

## 9.5. **Desmontaje de equipos**

-

Una consideración importante a tener en cuenta al calcular los costes de la red es el coste residual de los equipos al desmontarlos cuando estos no son ya necesarios. Para obtener este coste, el modelo considera que los equipos a desmontar estarán depreciados de manera homogénea por lo que el valor residual es:

$$
CD=\frac{VN*ED}{TE}
$$

Donde CD representa el coste de desmontaje de equipos, VN el Valor Neto, ED el número de equipos a desmontar y TE el número de equipos presentes el año anterior.

Una vez se dispone de los costes de desmontaje, éstos se imputarán o no a servicios en función de una opción existente en el panel de control del modelo $35$ .

<sup>&</sup>lt;sup>35</sup> El bloque de cálculo de coste de desmontaje de equipos está pendiente de implementación en el modelo BULRIC

# **10. Imputación de Costes a Servicios bajo el estándar de totalmente distribuidos**

Una vez se dispone de los costes anuales incurridos por recurso, éstos han de ser trasladados a servicios finales. Cabe destacar que el proceso descrito a lo largo de este capítulo representa la imputación de los costes para el estándar de Costes Totalmente Distribuidos.

El proceso de imputación de costes se realiza en tres pasos principales, tal y como se muestra en la siguiente [Ilustración 10.1:](#page-171-0)

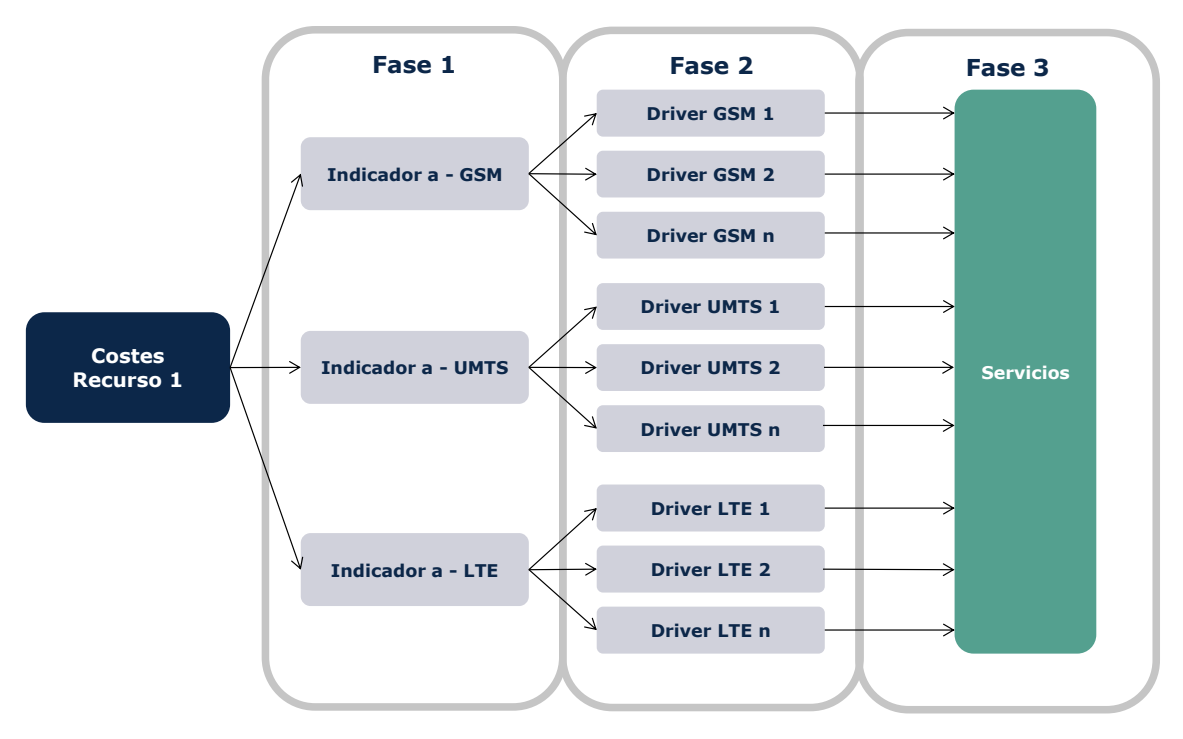

<span id="page-171-0"></span>**Ilustración 10.1 Gráfico ilustrativo del proceso de imputación de costes de recursos a servicios**

Como se puede observar en la ilustración anterior, los costes se imputan a través de unos indicadores operacionales.

Los indicadores operacionales se obtienen a lo largo de los módulos de dimensionado y representan variables intermedias de dimensionado que son útiles para la calibración y comprensión de los resultados del modelo. Por ejemplo, los indicadores pueden mostrar el número de emplazamientos que incluyen las tecnologías GSM y UMTS, sólo GSM, etc.

Adicionalmente, los indicadores pueden representar el uso que cada tecnología hace de un recurso compartido (emplazamientos, backhaul, etc.). En el caso de los recursos exclusivamente empleados por una tecnología se imputarán a través de un único indicador.

Una vez se tienen diferenciados los costes por tecnologías, éstos se pueden distribuir a los drivers de coste. Estos drivers son previamente ajustados para considerar un reparto preciso de costes a las diferentes horas cargadas.

Finalmente y de manera automática, se calculan los costes de los servicios asociados a los drivers.

## 10.1. **Paso 1: Mapeo de recursos a indicadores**

A lo largo del dimensionado se generan unos indicadores operativos con las siguientes funcionalidades:

- Identificar que parte de los recursos compartidos (localizaciones radio, transmisión backhaul, etc.) es utilizada por cada tecnología. Por lo tanto, y como se puede observar en la tabla mostrada a continuación, la mayoría de los parámetros han sido divididos en tres indicadores, uno para cada tecnología (GSM, UMTS y LTE). Esta metodología permite realizar un reparto de costes preciso a las diferentes tecnologías, basado en datos reales de dimensionado.
- Apoyar los procesos de calibración y ajuste de los módulos de dimensionado. Los indicadores, al haber sido extraídos directamente de los módulos de dimensionado, permiten obtener datos intermedios de éstos. Con esta información se facilita considerablemente la posibilidad de calibrar el modelo con datos reales de los operadores, además de permitir detectar posibles fallos del modelo para su depurado. Cabe destacar que algunos indicadores pueden ser generados únicamente con estos objetivos y no ser utilizados para la imputación de costes.

Los indicadores obtenidos son los siguientes:

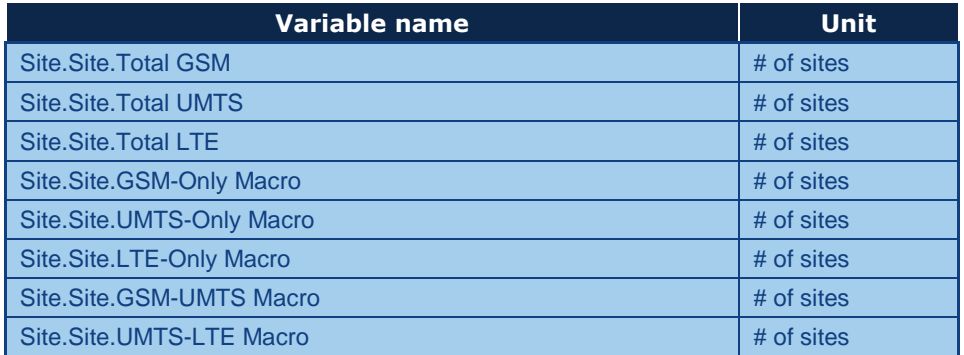

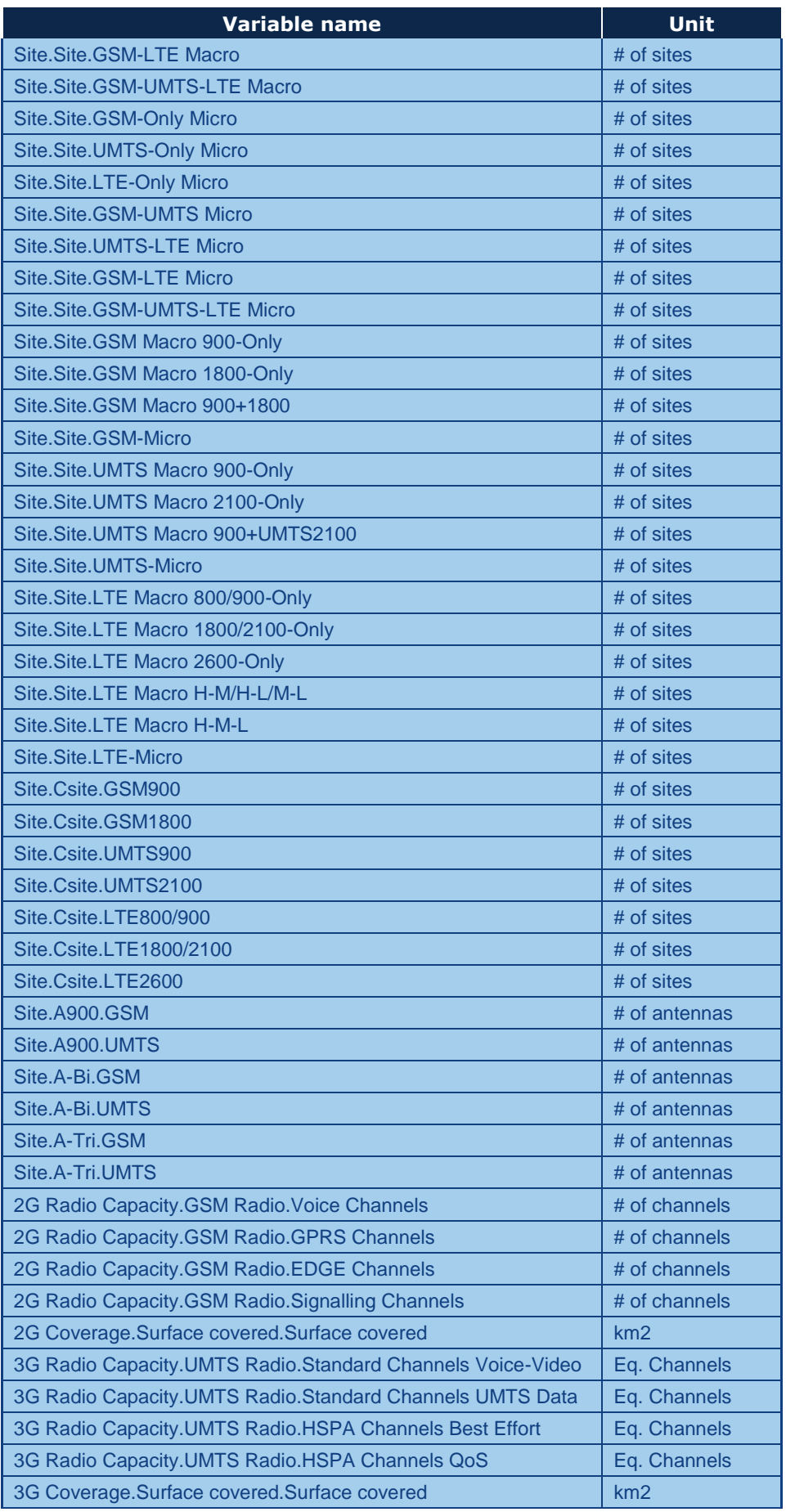

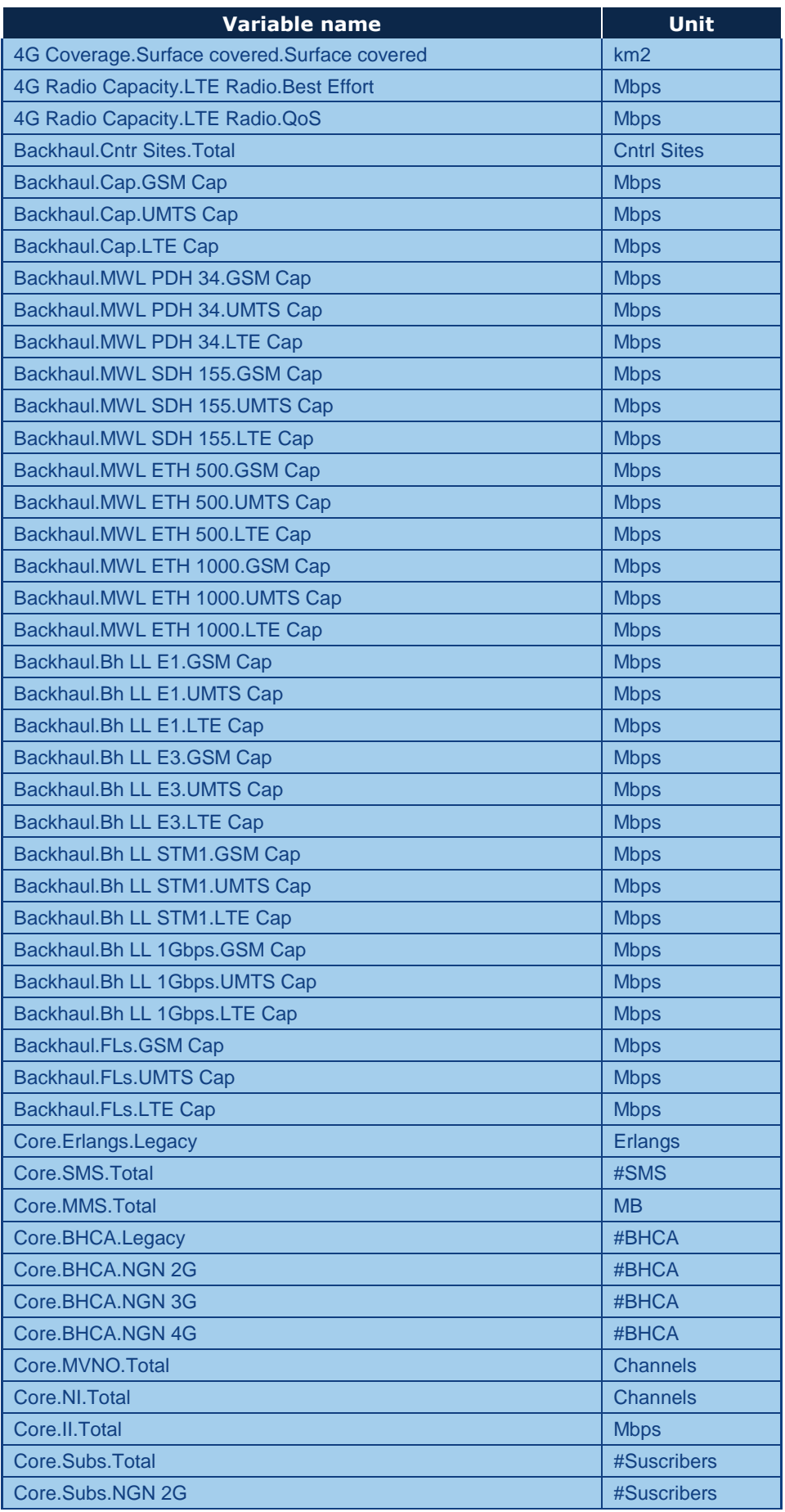

| <b>Variable name</b>            | Unit                     |
|---------------------------------|--------------------------|
| Core.Subs.NGN 3G                | #Suscribers              |
| Core.Subs.NGN 4G                | #Suscribers              |
| Core.MNO Subs.Total             | #Suscribers              |
| Core.MNO Subs.Legacy            | #Suscribers              |
| Core.MNO Subs.NGN 2G            | #Suscribers              |
| Core.MNO Subs.NGN 3G            | #Suscribers              |
| Core.MNO Subs.NGN 4G            | #Suscribers              |
| Core.Data SAU.Legacy            | #SAU                     |
| Core.SAU.Legacy                 | #SAU                     |
| Core.SAU.NGN 2G                 | #SAU                     |
| Core.SAU.NGN 3G                 | #SAU                     |
| Core.SAU.NGN 4G                 | #SAU                     |
| Core.BH Billing.Total           | <b>BH Billing Events</b> |
| Core.Data Traffic.Legacy        | <b>Mbps</b>              |
| Core. Total traffic. NGN 2G     | <b>Mbps</b>              |
| Core. Total traffic. NGN 3G     | <b>Mbps</b>              |
| Core. Total traffic. NGN 4G     | <b>Mbps</b>              |
| Core. Mult IX Traffic. NGN 2G   | <b>Mbps</b>              |
| Core. Mult IX Traffic. NGN 3G   | <b>Mbps</b>              |
| Core. Mult IX Traffic. NGN 4G   | <b>Mbps</b>              |
| Backbone.Traffic.CS             | <b>Mbps</b>              |
| Backbone.Traffic.PS             | <b>Mbps</b>              |
| Core. Total traffic. MNO NGN 2G | <b>Mbps</b>              |
| Core. Total traffic. MNO NGN 3G | <b>Mbps</b>              |
| Core. Total traffic. MNO NGN 4G | <b>Mbps</b>              |
| Site.2G.Add BTS 900             | # of BTSs                |
| Site.2G.Add BTS 1800            | # of BTSs                |
| Site.3G.Add NodeBs 900          | # of NodeBs              |
| Site.3G.Add NodeBs 2100         | # of NodeBs              |
| Site.4G.Add eNodeBs LowBand     | # of eNodeBs             |
| Site.4G.Add eNodeBs MidBand     | # of eNodeBs             |
| Site.4G.Add eNodeBs HighBand    | # of eNodeBs             |
| Site.SingleRan.SingleRAN        | # of SR                  |
| Site.SingleRan.2GSingleRan      | # of LC                  |
| Site.SingleRan.3GSingleRan      | # of $LC$                |
| Site.SingleRan.4GSingleRan      | # of LC                  |

**Tabla 10.1 Listado ilustrativo de indicadores obtenidos en los módulos de dimensionado**

Una vez se obtienen los indicadores en el dimensionado, es necesario un mapeo que defina con qué indicadores se relacionan los recursos.

Por motivos prácticos de modelado y para mejorar la velocidad de ejecución del modelo, los recursos asociados a una única tecnología han de ser asociados a un indicador.

La siguiente tabla muestra un extracto del mapeo de recursos a indicadores.

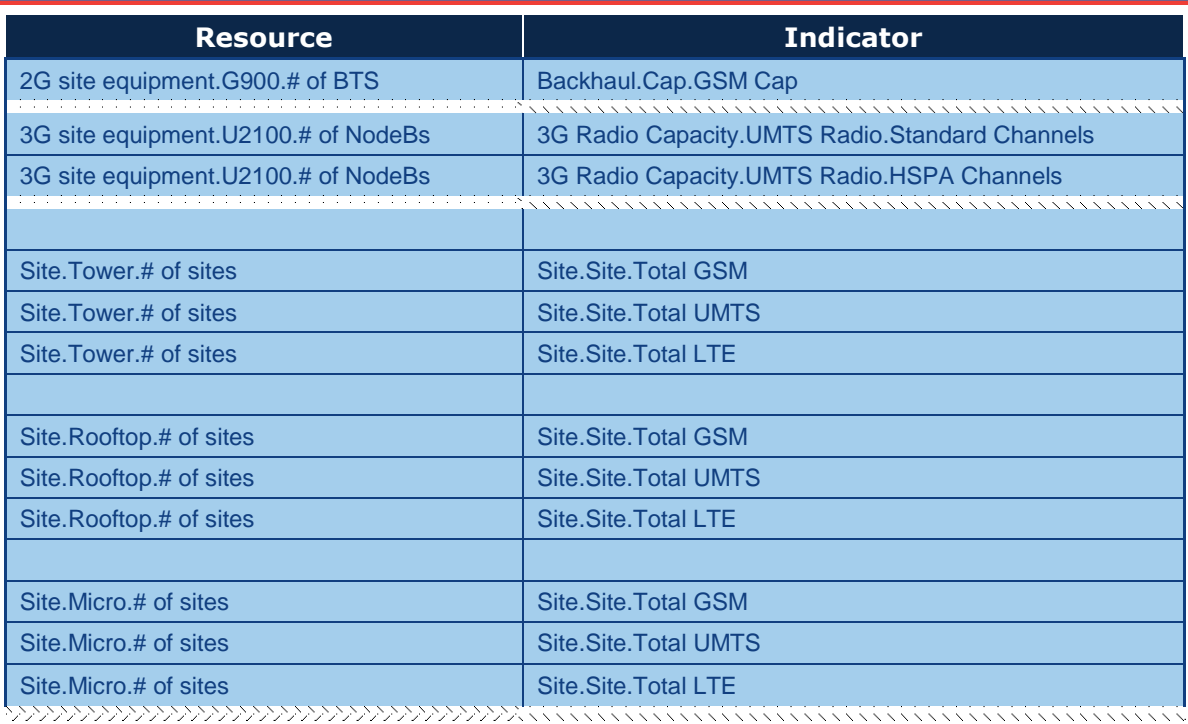

**Tabla 10.2 Extracto ilustrativo del mapeo entre recursos e indicadores** 

Un caso relevante de reparto de recursos a indicadores son aquellos relacionados con los emplazamientos radio. Éstos son compartidos por las tres tecnologías en función de la necesidad que éstas tienen de emplazamientos. Debido a las diferencias tecnológicas, es más preciso utilizar el uso real de estos recursos que hacen las diferentes tecnologías que los drivers de dimensionamiento.

Cabe destacar que, como se observa en la tabla previa, más de un recurso podrá ser asignado a un mismo indicador. Esto es posible cuando todos aquellos recursos mapeados a un mismo indicador se mapeen más adelante a los mismos drivers. Por ejemplo, en la tabla previa, los emplazamientos tanto torre como azotea como micro se llevan a los mismos tres indicadores. Esto es porque todos los recursos de emplazamientos se mapean más adelante a los mismos drivers.

## 10.2. **Paso 2: Imputación de costes a drivers**

### 10.2.1. **Mapeo de indicadores a drivers**

Una vez se dispone de la relación entre recursos e indicadores operativos, se establece la asignación de estos últimos a drivers de coste. Cabe destacar que para una correcta imputación de costes, todos los drivers a los que se imputan los costes de un indicador deben medirse en la misma unidad. Para aquellos drivers que no comparten unidad (como es el caso de los drivers relacionados con UMTS/HSPA) se

introduce un factor de ponderación para poder compararlos e imputar los costes a éstos.

Por ejemplo, y tal como se puede observar en la siguiente tabla, para los drivers de UMTS/HSPA se ha usado un ratio diferente a uno. Estos representan las diferencias de capacidad para cada una de las portadoras (pole capacity), usadas para el dimensionado del acceso radio tal y como se explica en la sección 7.3.

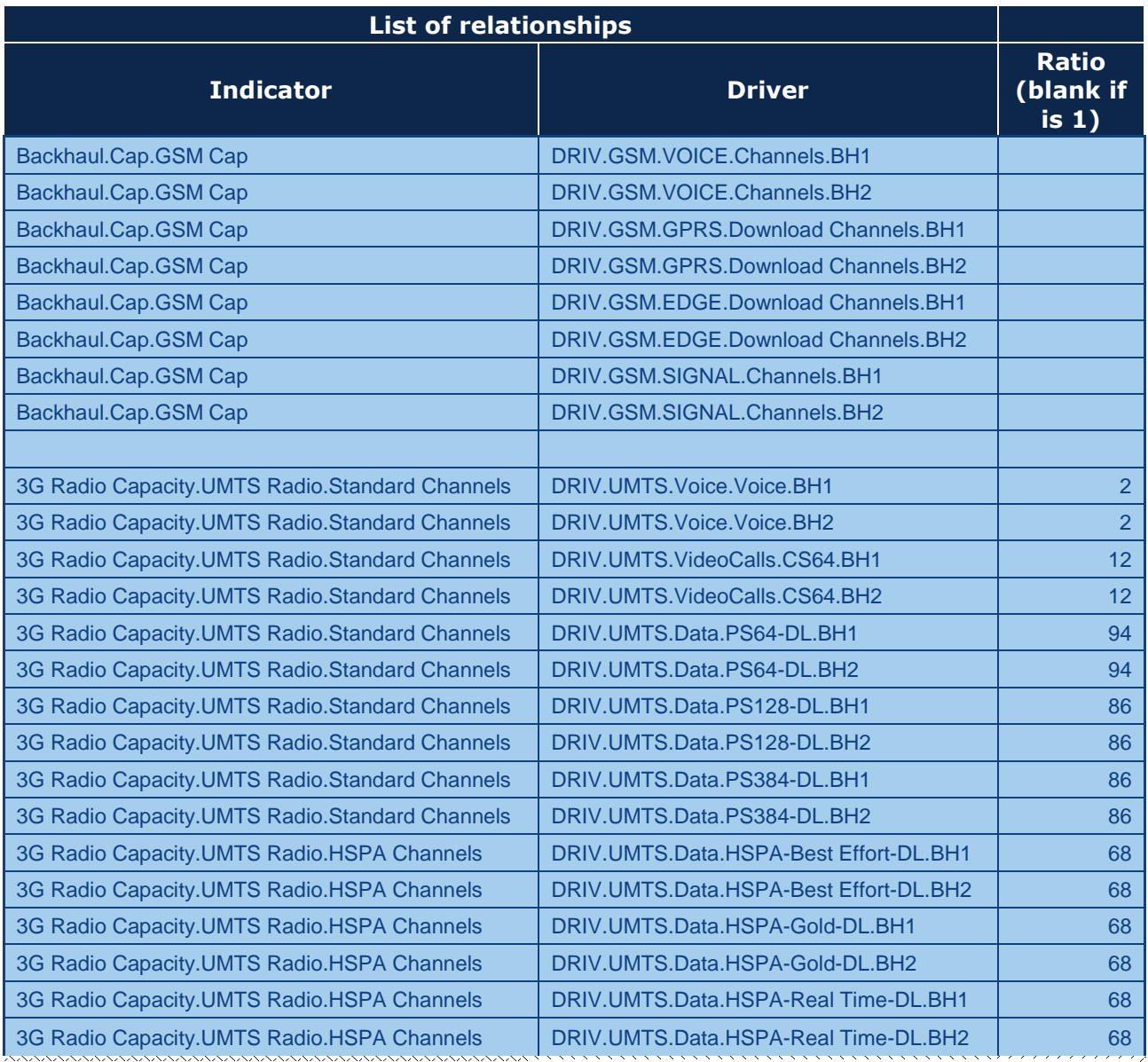

La siguiente tabla muestra un extracto del mapeo de indicadores a drivers.

**Tabla 10.3 Extracto ilustrativo del mapeo de indicadores a drivers** 

#### 10.2.2. **Consideración del Reparto entre Horas Cargadas**

Ya que los drivers de coste se dividen en dos horas cargadas diferenciadas, es necesario reconocer la diferencia de costes de los servicios en ambas horas cargadas.

Para realizar esta diferenciación, existen tres métodos posibles:

- 1. Imputar los costes únicamente a la hora cargada dominante
- 2. Imputar los costes a ambas horas cargadas de manera ponderada a su valor (lo que supone un coste unitario idéntico para ambas)
- 3. Ponderar de manera diferenciada los drivers de ambas horas cargadas, dando mayor peso a la dominante.

En el modelo se aplica éste último, utilizando para ponderar los drivers la elasticidad económica de éstos. Cabe destacar que con este método también se pueden obtener los resultados según el método 1 (cuando la elasticidad es igual a 0) y según el método 2 (elasticidad igual a - $\infty^{36}$ ).

Para obtener la ponderación necesaria se asume que la demanda atiende a la siguiente fórmula (elasticidad constante):

$$
D = k * p^e
$$

Donde "D" es la demanda, "k" una constante, "p" el precio y "e" la elasticidad económica.

A partir de esta fórmula, se asume que el precio es proporcional al coste y se determina un factor ponderador que se corresponde a la reducción de precio que sería precisa en la hora cargada no dominante a fin de que se equiparasen los niveles de demanda en ambas horas cargadas, esto es, que la demanda en la hora cargada dominante y la demanda ajustada en la hora cargada no dominante fueran iguales.

Tras manipular las fórmulas se obtiene la siguiente fórmula final:

$$
y' = \frac{kx}{1-k}
$$

Donde:

-

 $36$  En la práctica se utiliza un valor muy alto  $(-1*10^{15})$ 

$$
k = \left(\frac{x}{y}\right)^{1/e} \frac{y}{x+y}
$$

En estas fórmula se define "x" como el tráfico (valor del driver) en hora cargada dominante, y como el tráfico en la hora cargada no dominante e y' como el tráfico en la hora cargada no dominante ponderado por el factor de reducción del precio descrito anteriormente.

Aplicando estas fórmulas se obtienen los drivers ajustados para la hora cargada no dominante, que son los drivers utilizados posteriormente para la imputación de costes a éstos.

El proceso de cálculo de los drivers ajustados para el reparto se lleva a cabo en la hoja '11A CALC EQ DRIVERS'.

### 10.2.3. **Costeo de drivers**

Por tanto, según se ha descrito en las secciones previas, se dispone de los siguientes datos para la imputación de costes a drivers:

- ▶ Mapeo entre recursos e indicadores operativos
- ▶ Mapeo entre indicadores operativos y drivers
- Drivers ajustados según la elasticidad económica

Con esta información, se generan las siguientes matrices de relación $37$ :

- Matriz de relación recursos indicadores operativos
- Matriz de relación indicadores operativos drivers

Cabe destacar que, tanto los indicadores como los drivers (y drivers ajustados), varían en función del tiempo, por lo que estas matrices de relación serán diferentes para cada año.

La imputación de costes de recursos a drivers se realiza en un único paso, aplicando la fórmula mostrada a continuación:

$$
D(t) = D2I(t) \times I2R(t) \times R(t)
$$

Donde "D(t)" representa el vector columna de costes de los drivers en el año "t", D2I(t) la matriz de relación de Drivers-Indicadores para el año "t", I2R(t) la matriz de relación indicadores-recursos para el año "t" y R(t) el vector columna de costes

-

<sup>&</sup>lt;sup>37</sup> Para ello se utiliza una fórmula de Excel programada ad-hoc (array2mat)
de los recursos para el año "t". Cabe destacar que el símbolo "×" representa multiplicaciones matriciales.

La siguiente [Tabla 10.4](#page-180-0) muestra un extracto del resultado del proceso de imputación de costes a drivers:

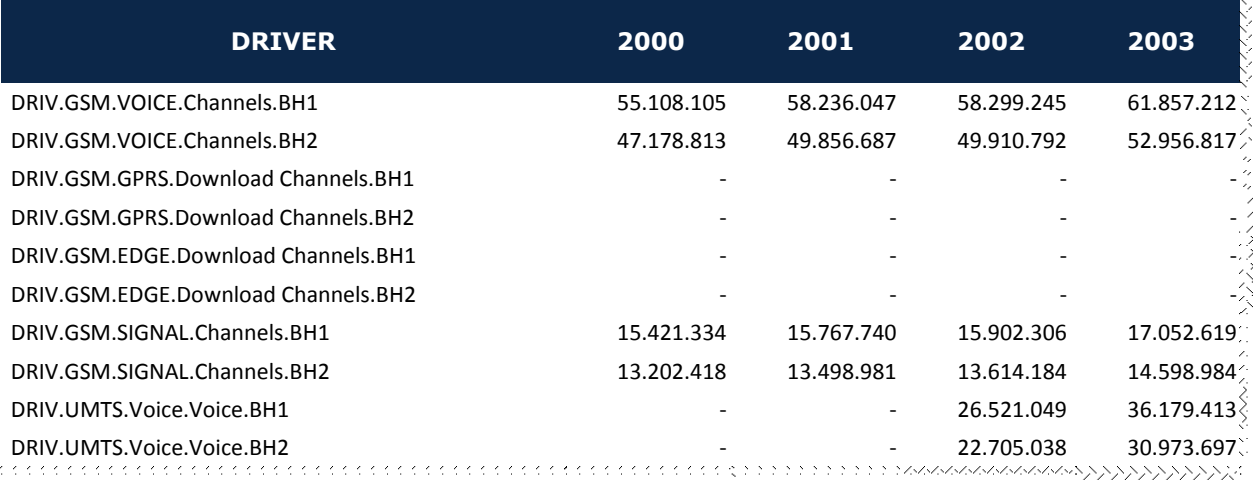

<span id="page-180-0"></span>**Tabla 10.4 Extracto ilustrativo del resultado de la imputación de costes a drivers (13A CALC DRIVERS COST)**

## 10.3. **Costeo de servicios finales**

Como se ha comentado anteriormente, la obtención del coste de los servicios finales es directa al ser obtenidos los drivers como una agregación de servicios (incluyendo factores de conversión de unidades, hora cargada, idle time, factor de uso, etc.). Por tanto, para la distribución de costes se utiliza la relación definida en el punto 6.1 entre drivers y servicios. Esto permite el cálculo exacto de la atribución de costes de drivers a servicios finales.

Para ello se utiliza la siguiente formulación:

$$
S = S2D \; x \; \left(\frac{D}{DV}\right) * SV
$$

Donde, S representa la matriz de costes totales de los servicios finales por año, S2D la matriz de relación entre servicios finales y drivers (contenida en la hoja 4B MAT SERV2DRIV), D es la matriz de costes de drivers por año, DV representa la matriz de volumen de drivers por año y SV la matriz de volumen de servicios por año. Cabe destacar que el símbolo "×" representa multiplicación matricial y "\*" multiplicación ordinaria.

El resultado final de este proceso es el coste total por año de cada servicio, como se puede observar en el extracto del resultado mostrado en la siguiente tabla:

### *Manual técnico del Modelo Bottom-Up LRIC para redes móviles*

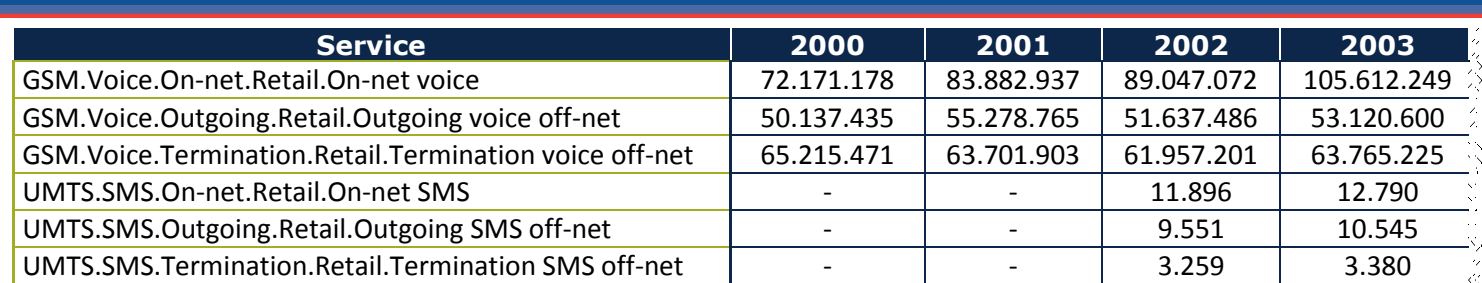

**Tabla 10.5 Extracto ilustrativo del resultado de costes de servicios (13B CALC SERVICES**

**COST)**

## **11. Cálculo de Costes Incrementales**

El coste incremental asociado a cada incremento es la reducción en los costes calculados por el modelo como consecuencia de dejar de prestar los servicios incluidos en dicho incremento. Dicho coste se expresa matemáticamente como la diferencia entre los costes de la demanda total y los costes que se obtienen cuando el nivel de demanda de los servicios incluidos en el incremento se establecen a cero, manteniendo constantes los demás:

 $COSTE INCREMENTAL$  (incremento1) =  $F(v1, v2, v3, vn, C) - F(0, v1, v2, v3, vN, C)$ 

Donde F es la fórmula que representa el modelo Bottom-Up (que calcula el coste en función de la demanda y de la cobertura),  $vi$  representa el volumen de demanda del incremento i, y C representa la cobertura.

A lo largo de este capítulo se describe el proceso de definición de incrementos así como el proceso de cálculo de sus costes.

## 11.1. **Definición de Incrementos**

Para el cálculo de los costes incrementales, se definen los incrementos como grupos de servicios. Por tanto, es necesario asignar los servicios a incrementos.

En el modelo BULRIC, se definen los siguientes incrementos (hoja 0E PAR INCREMENTS):

- **F** Terminación
- $\blacktriangleright$  Resto

Una vez se han definido los incrementos mostrados en la tabla anterior, se asignan los servicios a éstos. Es importante destacar que todos los servicios tienen que ser asignados a un incremento. En la siguiente [Tabla 11.1](#page-183-0) se muestra un extracto de la asignación de servicios a incrementos:

|             |               | <b>TECHNOLOGY   CATEGORY   SUBCATEGORY</b>          | <b>DESCRIPTION</b>                                         | <b>INCREMENT</b>       |
|-------------|---------------|-----------------------------------------------------|------------------------------------------------------------|------------------------|
| <b>GSM</b>  | <b>Access</b> | Retail                                              | <b>GSM Subscriber</b>                                      | Rest                   |
| <b>UMTS</b> | <b>Access</b> | Retail                                              | <b>UMTS Subscriber</b>                                     | Rest                   |
| <b>LTE</b>  | <b>Access</b> | Retail                                              | <b>LTE Subscriber</b>                                      | <b>Rest</b>            |
|             |               |                                                     |                                                            |                        |
| <b>GSM</b>  | Voice         | Retail                                              | <b>On-net Voice</b>                                        | <b>Rest</b>            |
| <b>UMTS</b> | Voice         | Retail                                              | <b>On-net Voice</b>                                        | <b>Rest</b>            |
| <b>ITF</b>  | Voice         | Retail                                              | <b>On-net Voice</b>                                        | Rest                   |
| <b>GSM</b>  | Voice         | スンファンファンファンファンファンファンファンファンファン<br><b>Termination</b> | えんだいいんじんじんじんじんじんじん<br><b>Voice Termination Termination</b> | <b>AAAAAAAAAAAAAAA</b> |
| <b>UMTS</b> | Voice         | <b>Termination</b>                                  | <b>Voice Termination: Termination</b>                      |                        |
| LTE         | Voice         | <b>Termination</b>                                  | <b>Voice Termination Termination</b>                       |                        |

**Tabla 11.1 Extracto ilustrativo de la Asignación de servicios a incrementos**

## <span id="page-183-0"></span>11.2. **Cálculo de los costes incrementales**

La siguiente [Ilustración 11.1](#page-184-0) representa un esquema simplificado del flujo de cálculo seguido para el cálculo del coste de todos los incrementos.

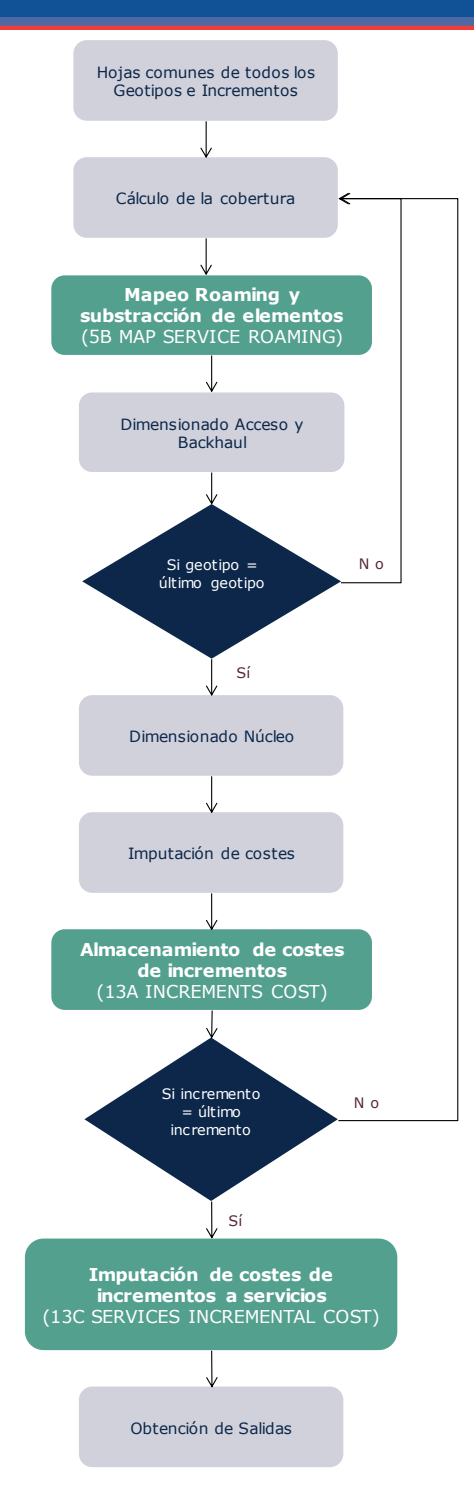

<span id="page-184-0"></span>**Ilustración 11.1 Esquema simplificado del flujo de cálculo seguido para la obtención de los costes incrementales**

En el esquema anterior se han destacado los bloques con funcionalidades específicas para el cálculo de los costes LRIC.

Tras finalizar la ejecución de un incremento, se almacenan los costes anuales de los incrementos, definidos como la diferencia de los costes totalmente distribuidos (obtenidos previamente) y los costes obtenidos al retirar el tráfico del incremento. Este almacenamiento se lleva a cabo en la hoja 14L MAC INCREMENTS COST.

Es necesario resaltar que, para obtener los costes incrementales, es necesario ejecutar el modelo completo tantas veces como incrementos, además de una para obtener el coste totalmente distribuido<sup>38</sup>.

### 11.3. **Imputación de costes incrementales a servicios**

Finalmente los costes totales del incremento, se distribuyen a los servicios incluidos en el incremento en base al porcentaje de costes totalmente distribuidos de éstos (en la hoja 16B CALC SERV INCREMENTAL COST). Este cálculo se muestra en la siguiente fórmula:

$$
CI(i) = CTI(i) * \left(\frac{FAC(Si)}{\sum FAC(Si)}\right)
$$

Donde CI(i) representa la matriz de costes incrementales de los servicios incluidos en el incremento i para cada año, CTI(i) el vector de costes incrementales totales del incremento i para cada año y FAC(Si) la matriz de costes totalmente distribuidos de los servicios incluidos en el incremento i (Si).

El resultado de este proceso, tras ejecutar el modelo para todos los incrementos, es una matriz con los costes incrementales puros por servicio y año. La siguiente [Tabla 11.2](#page-185-0) muestra un extracto de la misma.

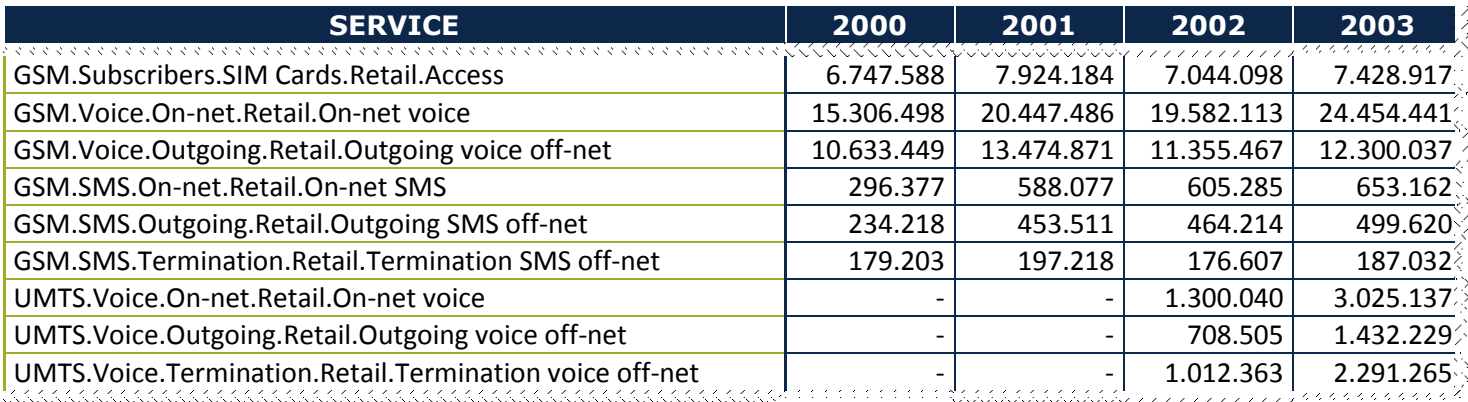

<span id="page-185-0"></span>**Tabla 11.2 Extracto ilustrativo de los costes anuales incrementales por servicio**

-

<sup>38</sup> Este bucle está controlado por la macro en Visual Basic que controla el flujo de ejecución de las hojas del modelo.

### 11.4. **Cálculo de los costes comunes**

Los costes comunes se definen como aquellos que no pueden atribuirse a ninguno de los incrementos de forma directa. Es decir:

$$
CC(t) = C_{FAC}(t) - \sum_{\overline{v_i}} C_{LRIC}(i, t)
$$

Donde CC(t) representa los costes comunes totales del año t,  $C_{FAC}(t)$  los costes totales del año t bajo el estándar de costes totalmente distribuidos y  $C_{LRC}(i,t)$ representa los costes incrementales totales del año t para el incremento i.

### 11.4.1. **Atribución de los costes comunes a servicios**

Una vez se dispone de los costes comunes totales, estos se imputan a todos los servicios menos a los de terminación<sup>39</sup>.

Para la atribución de los costes comunes sobre servicios se emplea la metodología EPMU (Equi-Proportional Mark-Up). Esto es, siguiendo la fórmula:

$$
CC(t,s) = CC(t) \frac{CLRIC(t,s)\delta(s)}{\sum_{s}CLRIC(t,s)\delta(s)}
$$

Donde CC(t,s) representa los costes comunes del servicio s para el año t, C<sub>LRIC</sub>(t,s) los costes incrementales del servicio s para el año t y  $\delta(s)$  indica si el incremento recibe o no costes comunes.

Cabe destacar que los costes relacionados con el espectro son comunes por definición. Al ser los costes comunes atribuidos a todos los servicios menos a terminación, se garantiza que los costes de espectro no estén contenidos en los costes incrementales de terminación.

-

<sup>&</sup>lt;sup>39</sup> Los servicios sobre los que se imputan los costes comunes o sobre los que no se imputan pueden ser configurados en la hoja 0A PAR SERVICES

# **Anexo A. Listado de Servicios**

## **considerados en el modelo BULRIC**

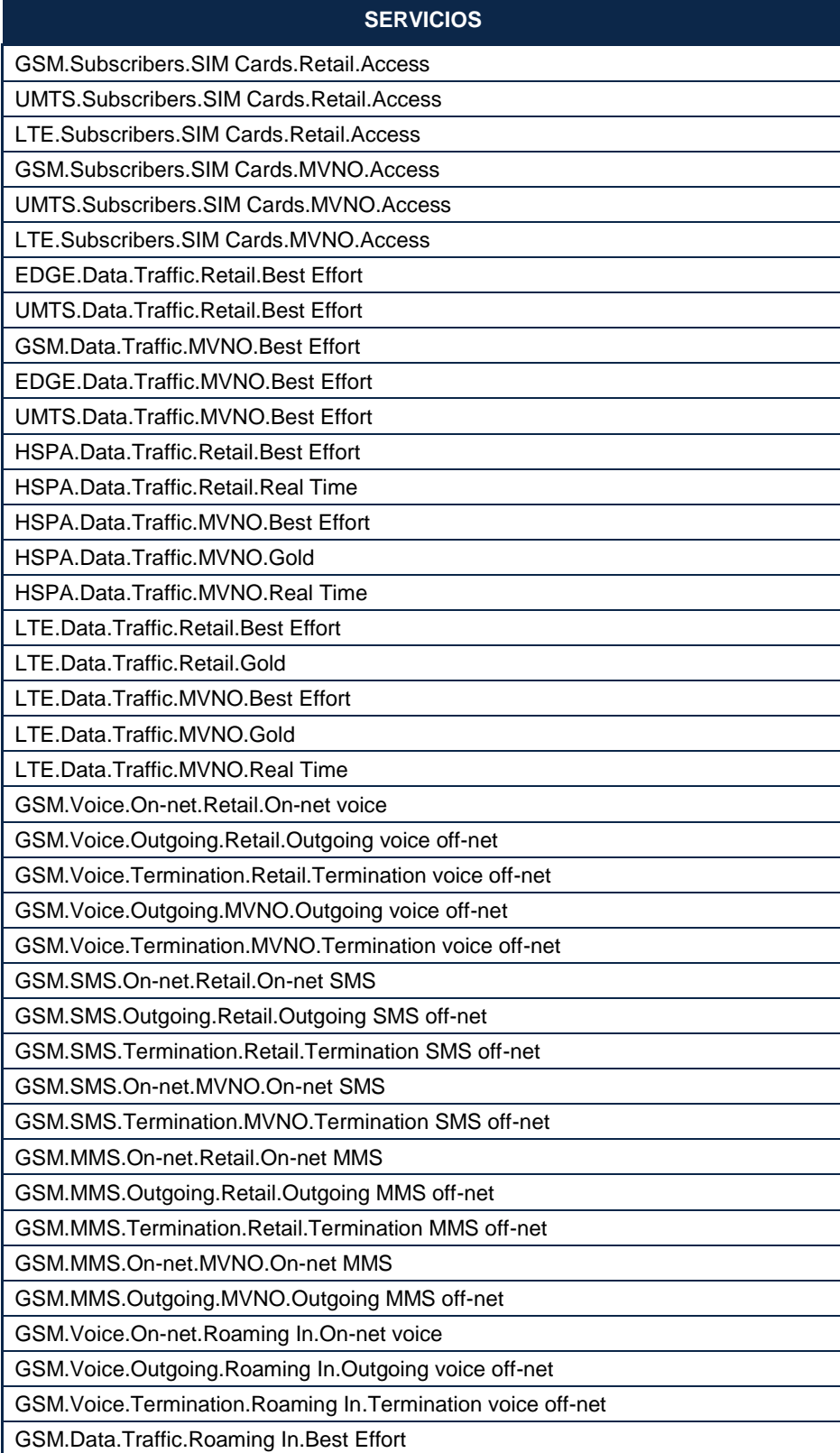

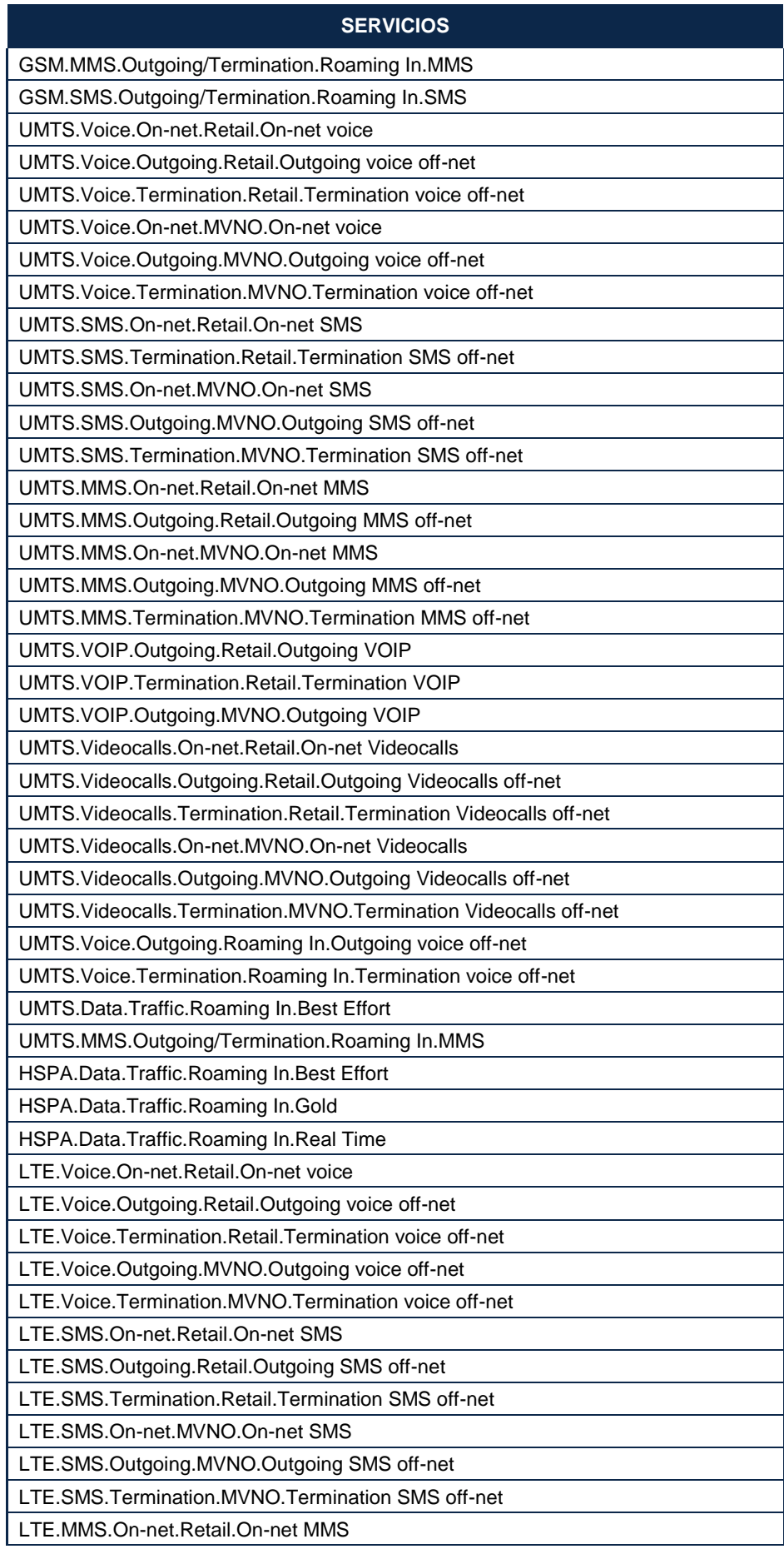

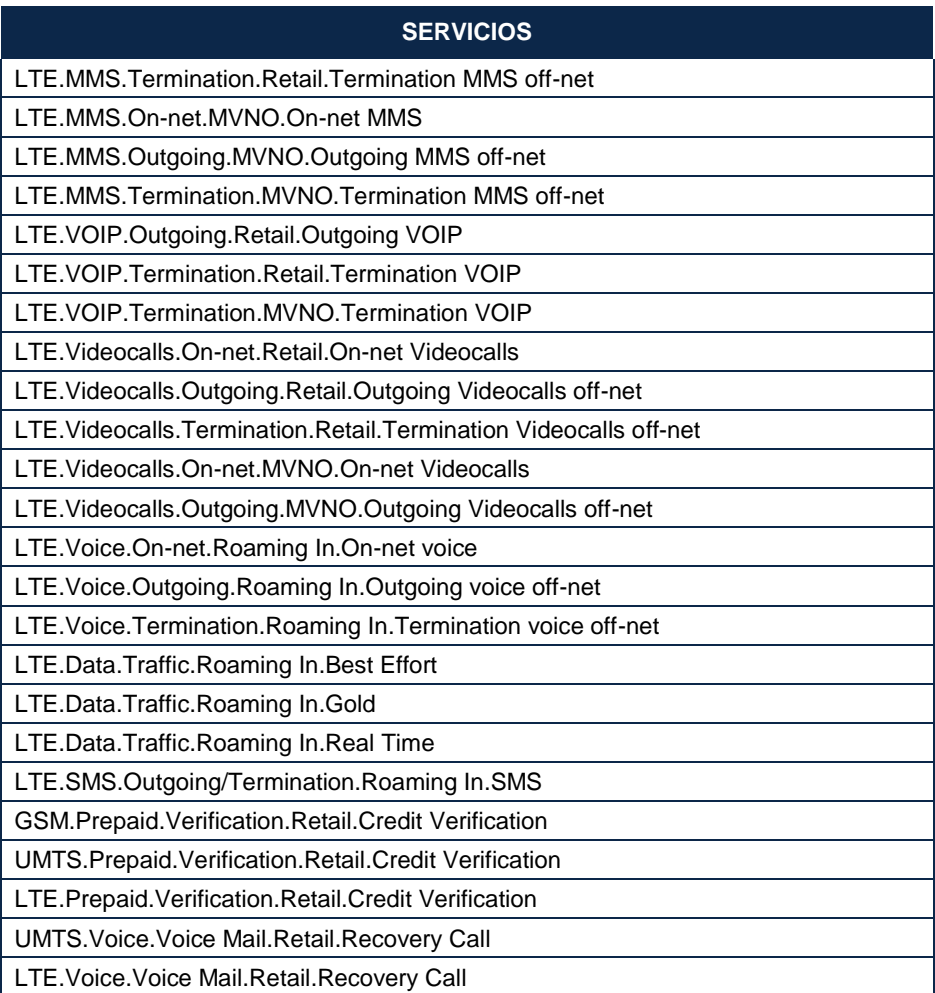

# **Anexo B. Descripción de Macros empleadas en el modelo**

El modelo BULRIC implementa varios programas en Visual Basic (Macros) para el control del flujo de ejecución del modelo así como para la aplicación de funciones específicas empleadas repetidas veces en el modelo. A lo largo de este anexo se describen en detalle las macros empleadas.

### *Macro "Run"*

La macro en Visual Basic "Run" controla el flujo de cálculo del modelo en Excel. Ésta ejecuta hoja a hoja todo el modelo, dando estabilidad al mismo y mejorando su rendimiento. Adicionalmente este sistema permite la realización de bucles de ejecución.

El flujo de cálculo está definido en la hoja "CALCULATION FLOW". Las hojas se ejecutan de manera ordenada según están definidas en la columna "F" de dicha hoja. En la columna "E" se define la tipología de la hoja entre las siguientes:

- *Input***:** Define una hoja de datos de entrada.
- *Param***:** Define una hoja de parametrización del modelo.
- *GeoType Start***:** define el comienzo del bucle que permite la ejecución de todos los geotipos.
- *GeoType End***:** define el final del bucle que permite la ejecución de todos los geotipos.
- *LRIC End***:** define el final del bucle que permite la ejecución de los diferentes incrementos o modos de ejecución. Cabe destacar que el bucle de incrementos comienza en la hoja definida con *GeoType Start*.
- *None***:** representa que las hojas que no tienen un comportamiento especial

Cabe destacar que la Macro "Run" no altera ni valores ni fórmulas de Excel, siendo el resultado de las celdas el que corresponda a la fórmula definida en éstas.

En la siguiente gráfica contenida en la hoja "MAP" del modelo Excel se puede observar el comportamiento del modelo con los bucles controlados por la macro "Run":

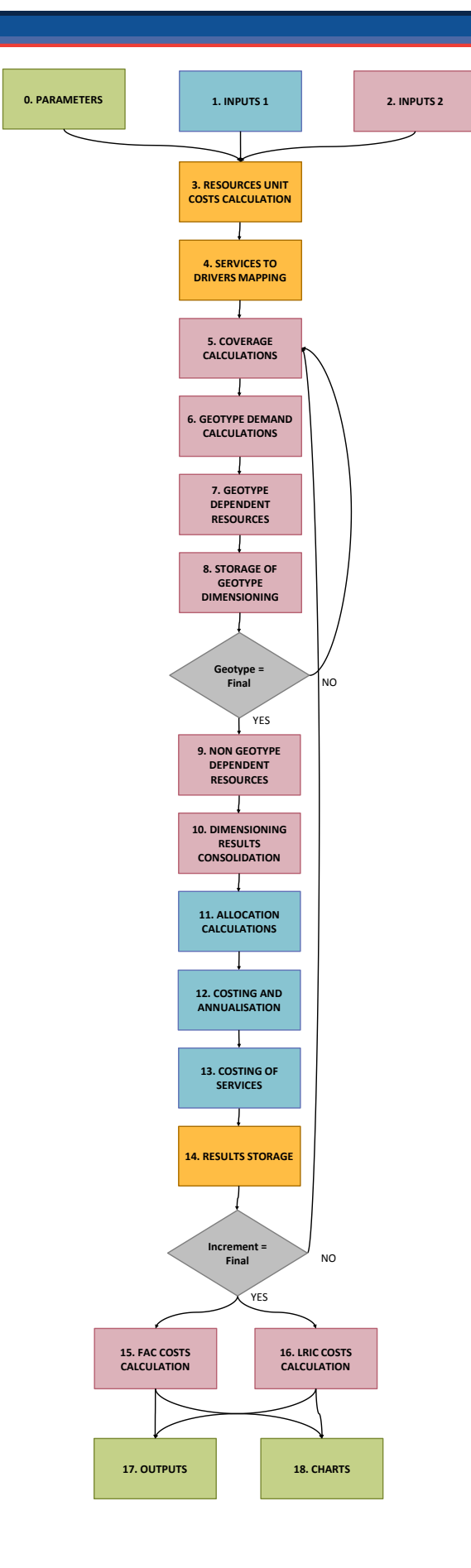

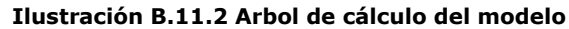

El comportamiento de la macro "Run" dependerá de la configuración del "Execution Panel" contenido en la hoja "CONTROL". En este panel están las siguientes opciones:

- *Execution Type*: define el tipo de resultados a obtener de entre las siguientes opciones:
	- *FAC:* ejecuta únicamente el modo FAC
	- *LRIC:* ejecuta el modo Incremental y el FAC (requerido para la obtención de resultados incrementales)
- *Geotype To Run:* Permite la ejecución de un único geotipo o de todos (opción "All"*).* Cabe destacar que esta opción se emplea para la depuración del modelo por lo que se recomienda únicamente usar la opción "*All"*
- *Increment To Run*: Permite la ejecución de un único incremento o de todos (opción "*All"*). Esta opción únicamente tiene efecto cuando se obtienen resultados incrementales, es decir, si *Execution Type* se configura como *LRIC*. Cabe destacar que para la obtención de costes LRIC+ es necesario la ejecución de todos los incrementos.

### *Función "array2mat"*

Esta función convierte un mapeo entre dos dimensiones del modelo en una matriz para poder ser empleada de manera más eficiente en los cálculos del modelo.

A modo de ejemplo, en la hoja 3A se define la relación entre servicios y drivers del siguiente modo: El servicio A se relaciona con el driver B con el Ratio X. La función "*array2mat*" convierte esas relaciones en la matriz contenida en la hoja 3B donde los servicios están en un eje y los drivers en el otro. Siguiendo el ejemplo, en la intersección del servicio A y el driver B se podrá observar el ratio X definido en la hoja anterior.

### *Funciones de dimensionamiento Backhaul*

Para el dimensionamiento de la red de backhaul se utilizan tres funciones Visual Basic:

- "conhexavgdist": obtiene la distancia promedio de los emplazamientos radio a los hubs, siguiendo una malla hexagonal. Esta función depende del número de emplazamientos a conectar a un hub y de la distancia entre estos. La descripción de las distancias se puede encontrar en la sección de dimensionado de backhaul (sección [7.7\)](#page-105-0).
- "hubtohub": obtiene la distancia promedio entre dos hubs en función de los emplazamientos conectados a estos, siguiendo una malla hexagonal. Esta función depende del número de emplazamientos a conectar a un hub y de la

distancia entre estos. Esta función depende del número de emplazamientos a conectar a un hub y de la distancia entre estos. La descripción de las distancias se puede encontrar en la sección de dimensionado de backhaul (sección [7.7\)](#page-105-0).

 "capfactor": esta función se usa en el caso de conexiones punto a punto de microondas. Cuando la distancia de los emplazamientos de anillos exteriores sobrepasa a la máxima de una conexión de microondas, estas se repetirán a través de estaciones de anillos interiores a modo "daisy chain". Esta función obtiene el incremento de capacidad necesaria para soportar el tráfico adicional "daisy chain".

### *Funciones de Erlang*

En el modelo se definen dos funciones de Visual Basic para aplicar las fórmulas de Erlang:

- *"ERLANGINV":* obtiene el número de canales necesarios para satisfacer un tráfico en Erlangs. Esta función depende de los siguientes factores:
	- *Erlangtype:* permite configurar el uso de las fórmulas de Erlang B ("B") o de Erlang C ("C")
	- *Erlangs:* tráfico en erlangs
	- *Pb:* probabilidad de bloqueo
	- *Timeperc:* porcentaje de tiempo máximo de espera sobre el tiempo de sesión (únicamente aplica para Erlang C)
- "ERLANGMAXCAP": Obtiene la el tráfico máximo en erlangs que soportan un número de canales dados. Esta función depende de los siguientes factores:
	- Erlangtype: permite configurar el uso de las fórmulas de Erlang B ("B") o de Erlang C ("C")
	- channels: número de canales
	- Pb: probabilidad de bloqueo
	- Timeperc: porcentaje de tiempo máximo de espera sobre el tiempo de sesión (únicamente aplica sobre Erlang C).